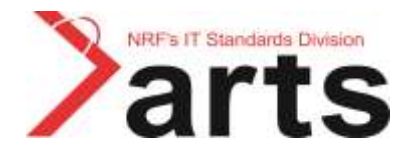

# **Version 1.2 Released**

# **July 15, 2013**

Chairman UnifiedPOS Committee:

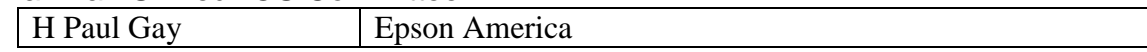

#### UnifiedPOS Committee Members:

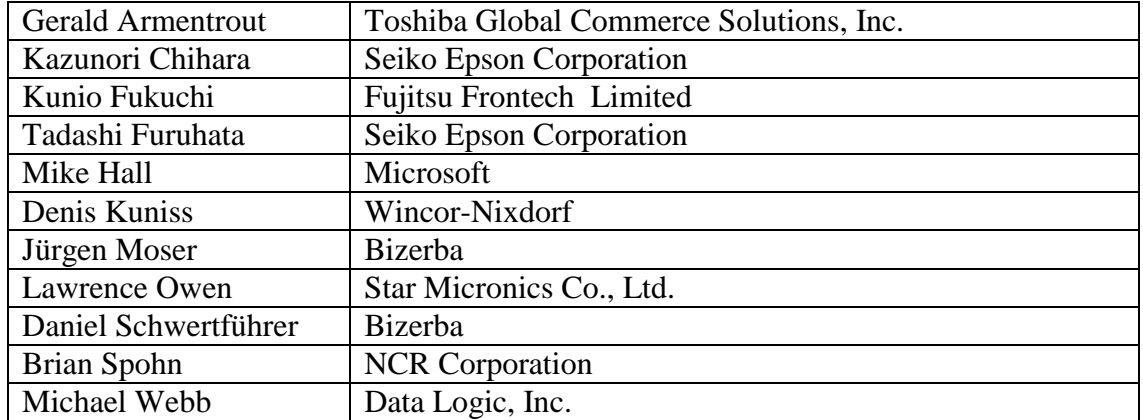

#### Contributors:

Richard Halter NRF-ARTS

#### **OPOS-J Work Team For WS-POS Version 1.2**

#### Chairmen OPOS-J Work Team:

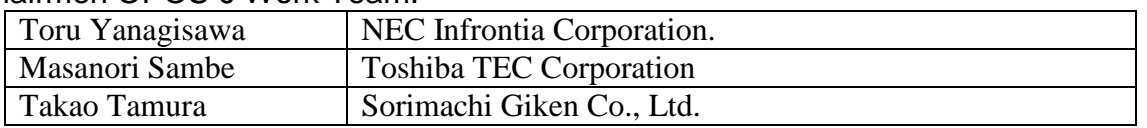

#### Core OPOS-J Members:

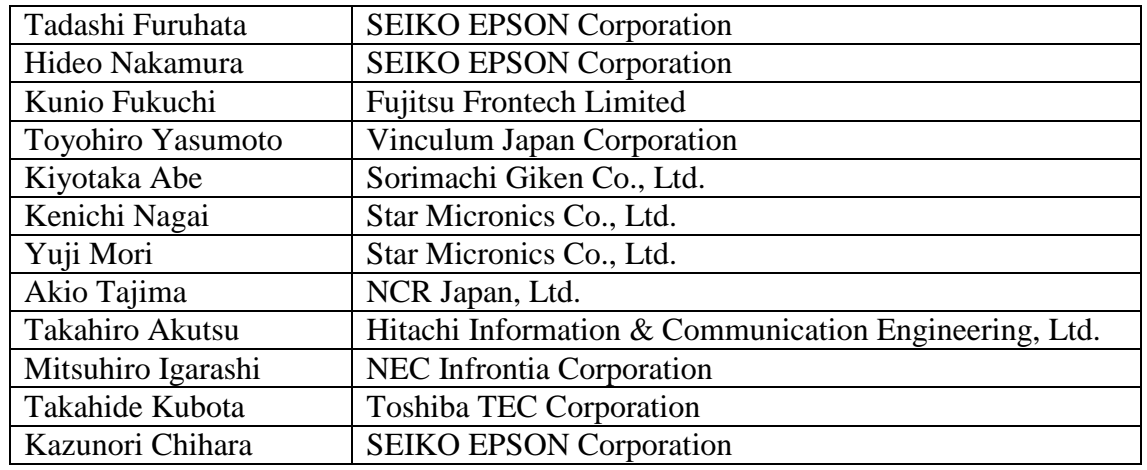

#### Contributors OPOS-J:

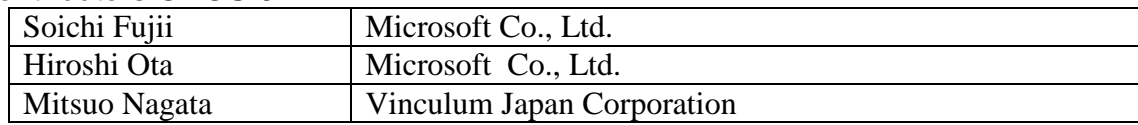

Copyright © National Retail Federation 2013. All rights reserved.

This document and translations of it may be copied and furnished to others, and derivative works that comment on or otherwise explain it or assist in its implementation may be prepared, copied, published and distributed, in whole or in part, without restriction of any kind, provided that the above copyright notice and this paragraph are included on all such copies and derivative works. However, this document itself may not be modified in any way, such as by removing the copyright notice or references to the NRF, ARTS, or its committees, except as needed for the purpose of developing ARTS standards using procedures approved by the NRF, or as required to translate it into languages other than English. The limited permissions granted above are perpetual and will not be revoked by the National Retail Federation or its successors or assigns.

# **TABLE OF CONTENTS**

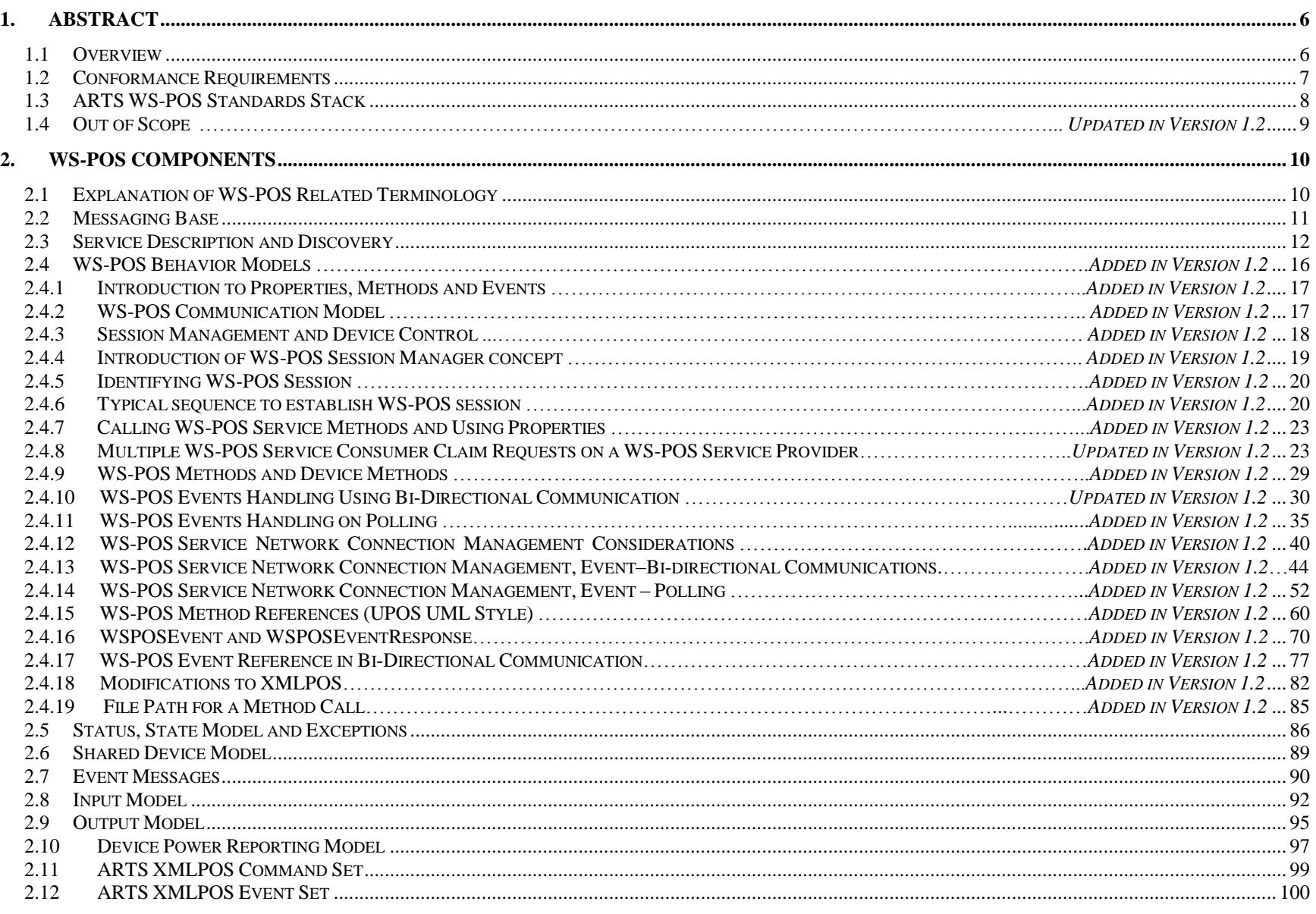

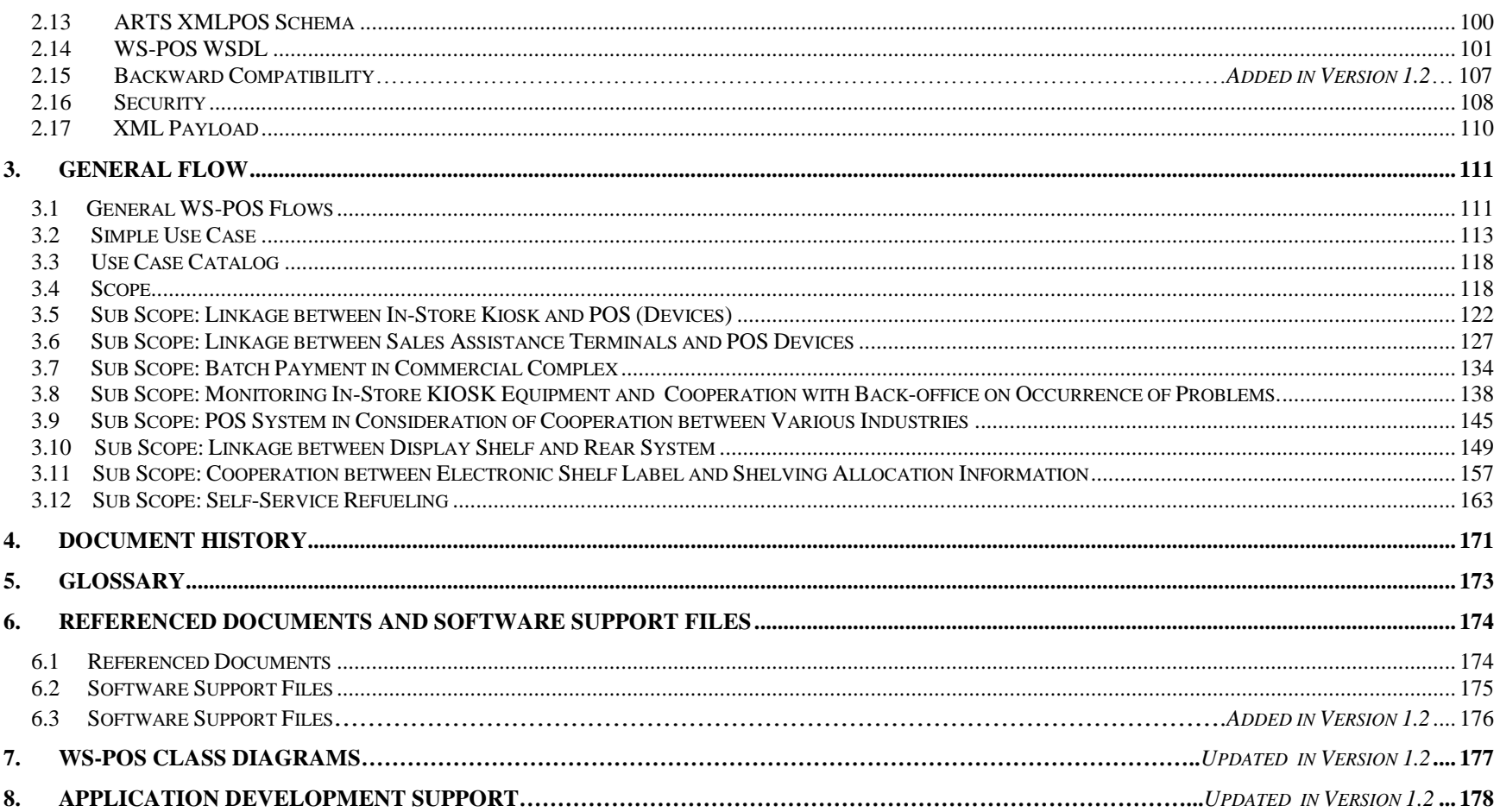

# **TABLE OF FIGURES**

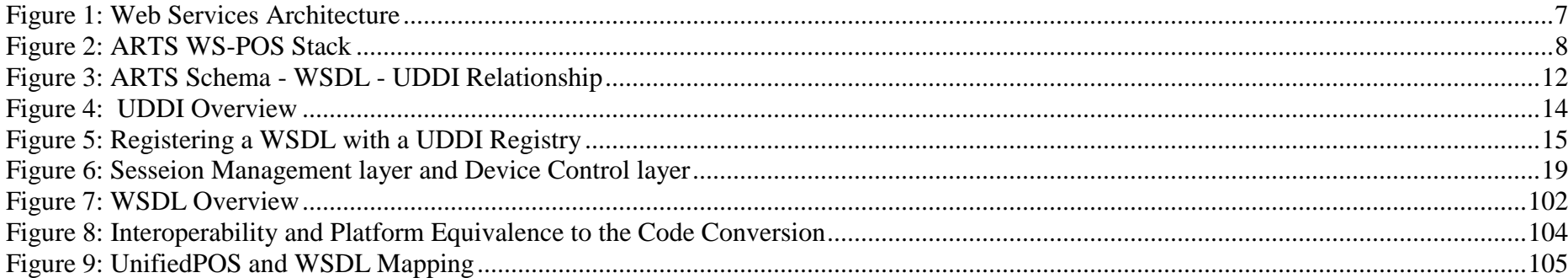

 $\overline{5}$ 

# <span id="page-5-0"></span>**1. ABSTRACT**

# <span id="page-5-1"></span>**1.1 Overview**

The W3C Glossary, [http://www.w3.org/TR/ws-gloss/,](http://www.w3.org/TR/ws-gloss/) defines a Web Service as "a software system designed to support interoperable machine-to-machine interaction over a network. It has an interface described in a machine-understandable format (specifically WSDL). Other systems interact with the Web service in a manner prescribed by its description using SOAP-messages, typically conveyed using HTTP with an XML serialization in conjunction with other Web-related standards."

Web Services for Point of Service (WS-POS) is a technical document intended to provide retail devices, terminals and servers with the capabilities necessary to interoperate in a detached, dynamic network as well as more typical retail LANs by leveraging these W3C specifications.

WS-POS Version 1.1 represents an update of the original release of the standard with emphasis on refined WSDL support for all UnifiedPOS Version 1.14 peripheral devices as well as enhancements and bug fixes. This amended material was created almost exclusively as a result of implementation experience and subsequent refinement submissions from the OpenPOS Technology Council of Japan.

WS-POS Version 1.2 builds on the previous versions and adds important enhancements to provide better Event management, adding "heart beat" methodology to aide in application interaction with network attached POS peripherals, provide for "polling" of POS peripherals to help with Event services, and adding logic for a consumer ID to aide in management of services available to an application program.

A significant part of this document is a profile of the minimal web-service specifications necessary to support remote device interoperability. This profile serves to constrain, articulate, and enable the usage of the WS specifications in order to facilitate interoperability and ensure appropriateness of the chosen web-services specifications for a Web Services implementation at the retail store. The WS-POS specification also utilizes UnifiedPOS XMLPOS and other significant details intended to permit an easy and interoperable implementation of a Web Service for Point of Service solution.

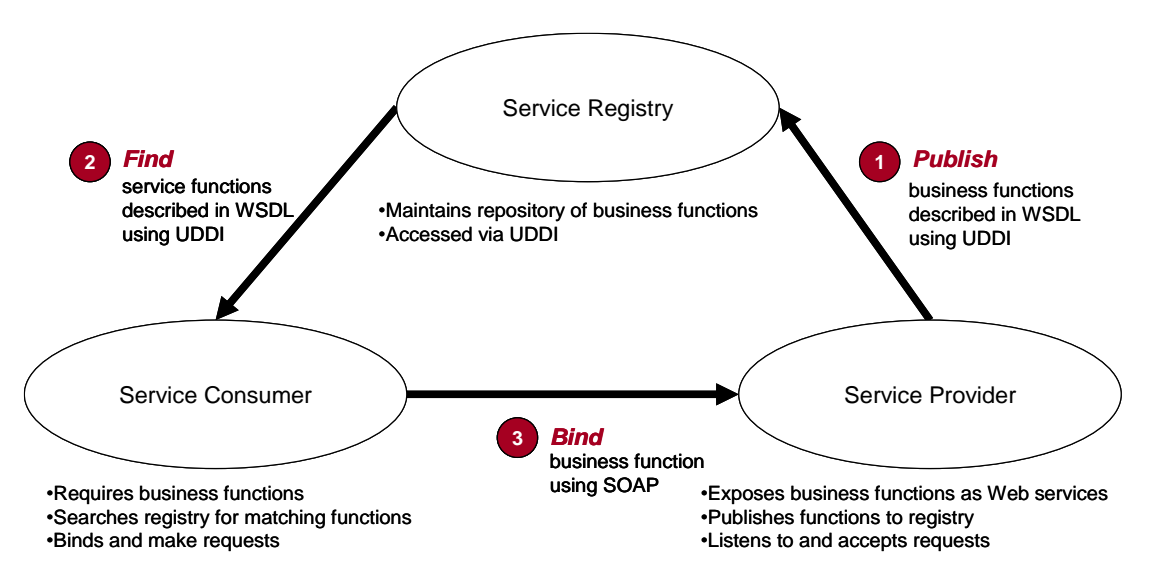

**Figure 1: Web Services Architecture**

<span id="page-6-1"></span>Figure 1 illustrates a typical connectivity model for Web Services in general, and more importantly, the one that will be used for WS-POS. First, a Service Provider registers with a Service Registry (UDDI) identifying the services it provides. Second, the Service Consumer finds the locations of the Service Providers who supply the services it needs to perform its task. Finally, it binds directly to the identified Service Providers to exchange the necessary messages to perform that service.

# <span id="page-6-0"></span>**1.2 Conformance Requirements**

In order to ensure interoperability as defined by this specification, an implementation must meet all the requirements set forth in this specification. These requirements are defined using the following format:

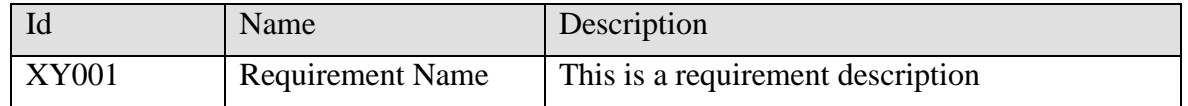

# <span id="page-7-0"></span>**1.3 ARTS WS-POS Standards Stack**

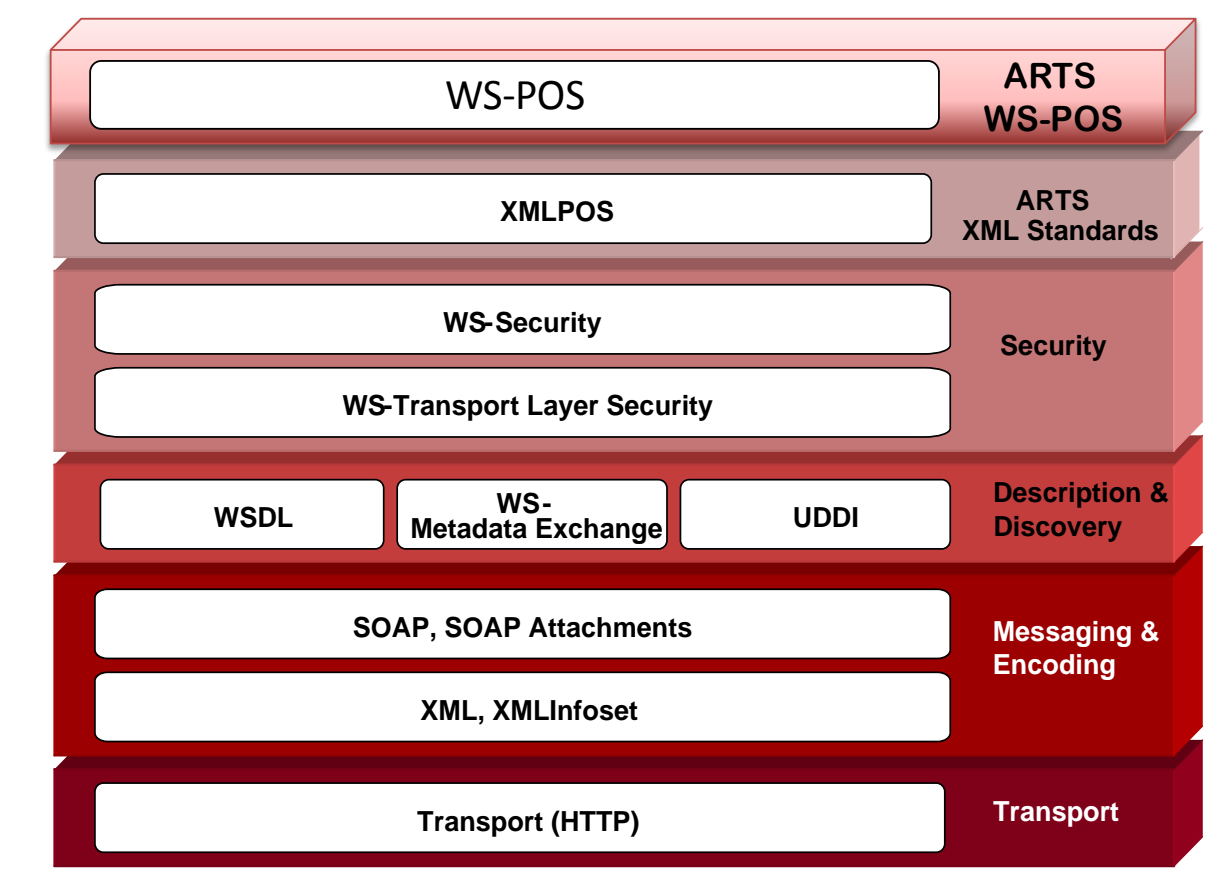

The following diagram shows the WS-POS stack components necessary to be compliant with this standard.

<span id="page-7-1"></span>**Figure 2: ARTS WS-POS Stack**

### **1.3.1 Web Service Components**

The web services definition of WS-POS addresses these key areas:

- The Messaging base: a description of the core that all messaging in WS-POS is based upon.
- Service discovery: How resources and services are located.
- Service description: How services and messages of interest will describe themselves.

#### **1.3.2 Additional Components** *Updated in Version 1.2*

- Security: provides a description of the mechanisms that must be in place to ensure an appropriate level of security.
- XML Payload: The payload of a message.
- Service Definitions: In order to enable clients to easily find available devices using Universal Data Discovery and Integration (UDDI), it is necessary to define the names and definitions of device services.
- *(Added in Version 1.2)* Methods for handling unintended disconnect scenarios between a WS-POS Service Provider and a WS-POS Service Consumer (see section 2.4 WS-POS Behavior Models).

Management, dynamic service discovery, and events at the web service level have not been addressed in this version of the specification.

This version limits itself to data flow within the "retail store" environment. Future versions may expand in scope to include data flow to and from the enterprise. This has the implication that all security outside of interactions between UDDI, Client, and Device require implementation practices considered under the guidance of good systems design practices.

This specification does not specify:

- Methods for selecting a device service to use from a list of possible devices services. This is an area an application needs to manage.
- Methods to preload devices with security credentials or validate security credentials.
- How to verify that devices or clients are valid.
- Address Payment Card Industry (PCI) data requirements. It is recognized that the information contained within the messages will need to follow the PCI standard. Those requirements are defined by the PCI committee.

# <span id="page-8-0"></span>**1.4 Out of Scope** *Updated in Version 1.2*

Verbatim reproduction and distribution of this document is permitted in any medium, provided this notice is preserved.

# <span id="page-9-0"></span>**2. WS-POS COMPONENTS**

This section provides details concerning each component of the WS-POS stack.

# <span id="page-9-1"></span>**2.1 Explanation of WS-POS Related Terminology**

### **2.1.1 XML POS**

XML POS is a definition in XML of the operations, states, and attributes that should be supported by POS devices standardized by ARTS.

#### **2.1.2 Web Service**

A Web Service provides a standard method of interoperability for different software to operate on various platforms (W3C). Many of the implementations are defined in the WSDL definition language and use a protocol to exchange information in XML format called SOAP while using HTTP for transport. In some cases Web Service refers to the technology itself while in other cases it refers to services implemented by the technology.

### **2.1.3 Web Service based on the WS-POS specification**

This specification describes a Web Service based on the WS-POS specification as a WS-POS service.

### **2.1.4 Provider and consumer of a WS-POS service**

This specification describes the WS-POS service provider who is providing the WS-POS service and WS-POS service consumer who is using the WS-POS service.

### **2.1.5 Methods in WS-POS**

Methods in WS-POS are expressed as Web Service operations. This specification uses WS-POS methods instead of the term of Web Service operations.

### **2.1.6 Properties in WS-POS**

Properties in WS-POS are realized using Getter/Setter methods. For example, the **DeviceEnabled** property defined by UnifidPOS is expressed by the **getDeviceEnabled** method as a Getter method while the **SetDeviceEnabled** method is expressed as a Setter method. In read-only properties, there are no Setter methods. This specification typically does not describe Getter method/Setter methods hereafter. Please note that Getter/Setter methods are used to acquire/set properties.

### **2.1.7 Events in WS-POS**

Events in WS-POS notify WS-POS service consumers about device events defined by Unified POS from WS-POS service providers.

WS-POS calls the client from the Web Service in order to receive device events defined in Unified POS by the application. Applications that receive events must notify the services about the end point for reception.

# <span id="page-10-0"></span>**2.2 Messaging Base**

### **2.2.1 Description**

The messaging base is the set of technologies utilized as a core basis for all the other areas. It provides a starting point for description of all the messages that are employed.

### **2.2.2 WS-I Basic Profile**

A WS-POS service is described by WSDL 1.1, based upon WS-I Basic Profile version 1.2. This consists of using SOAP 1.1 over HTTP, with WS-Addressing Core 1.0, and Web Service Description Language (WSDL) Version 1.1. The WSDL 1.1 description includes the service offered (type/interface), method of use (bind), and location (endpoint). These are the mainstream defaults for web service usage, and are typically seen as the "ground rules" by which the Web Services "world" operates.

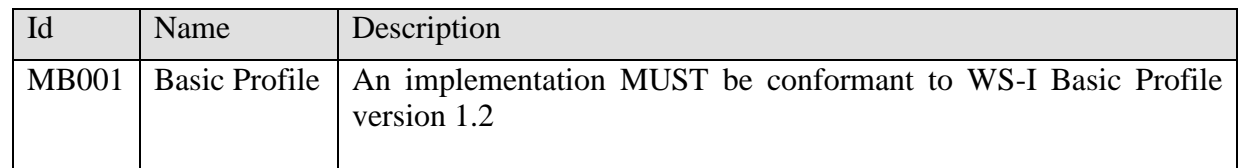

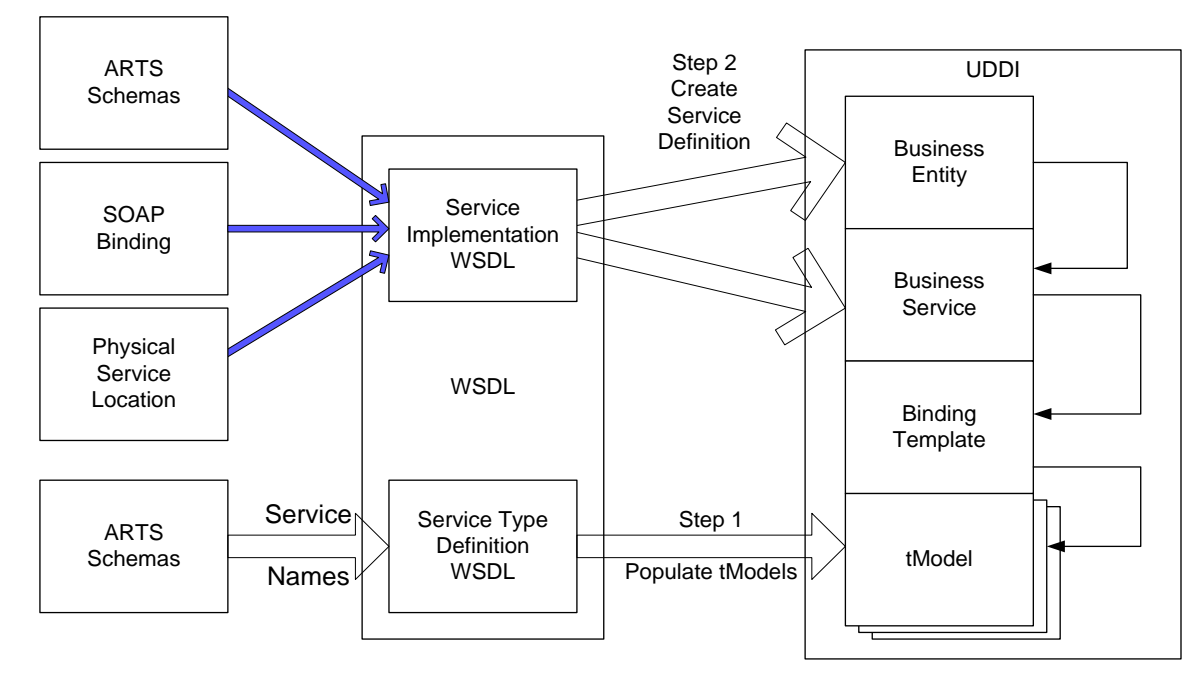

## <span id="page-11-0"></span>**2.3 Service Description and Discovery**

**Figure 3: ARTS Schema - WSDL - UDDI Relationship**

<span id="page-11-1"></span>Populating a UDDI registry is a two-step operation. First, the tModel (Technical Model) is populated from a WSDL with the appropriate Service information, usually provided by a Service Provider. Then, the Business Service is populated with links to the group of tModels necessary to perform a specific Business Service.

From the registry a Service Consumer may then look up the Business Services it needs to perform its task. Once an appropriate Business Service is determined, the Service Consumer may query the UDDI registry for contact information for each individual Web Service of that type.

UDDI 3.0.2 can be used to discover WS-POS services. WS-POS service providers register WS-POS services in the UDDI service registry.

Copyright  $@$  2013 National Retail Federation All rights reserved.

The relationships between the WSDL description and the information registered in UDDI are the noted as follows:

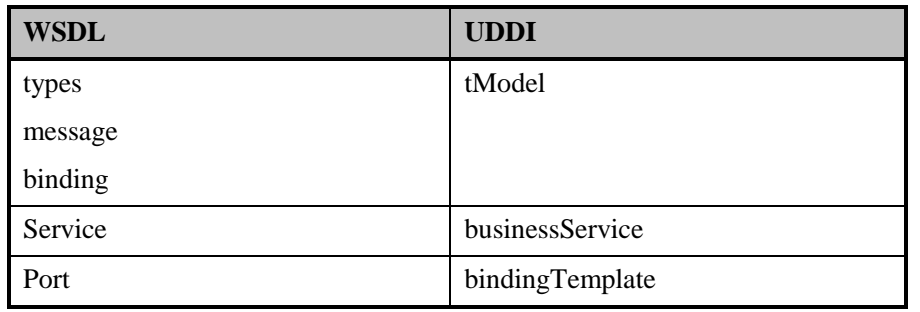

In addition, the ARTS Device Type (Scanner, POSPrinter, etc.) is set in businessEntity of UDDI.

#### **2.3.1 Service Description**

#### **2.3.1.1 Description**

Standardized data is required to ensure interoperability by:

- 1. Formally describing the service being offered by the service provider
- 2. Defining the message structure necessary to invoke the functionality of the specific service from the service provider
- 3. Ensuring that the choreography of the service provider and the service consumer is in sync

An additional benefit that comes with a good service description is the ability to utilize effective commercial tools to assist in the development and verification of interoperability conformance between the service provider and the service consumer.

#### **2.3.1.2 Metadata**

WSDL 1.1, as explained in WS-I Basic Profile V1.2, is employed as the core service description facility.

WS-MetaDataExchange is required to retrieve the metadata information relevant to the respective Web services utilized.

#### **2.3.2 Discovery** *Updated in Version 1.2*

#### **2.3.2.1 Description**

The ability to find and work with peripheral devices on the LAN (or non-LAN devices represented by proxies on the LAN) is a key requirement for WS-POS. Thus, discovering existing services (or new services after they are introduced) is an important part of the overall solution.

#### <span id="page-13-0"></span>**2.3.2.2 Universal Description, Discovery, and Integration**

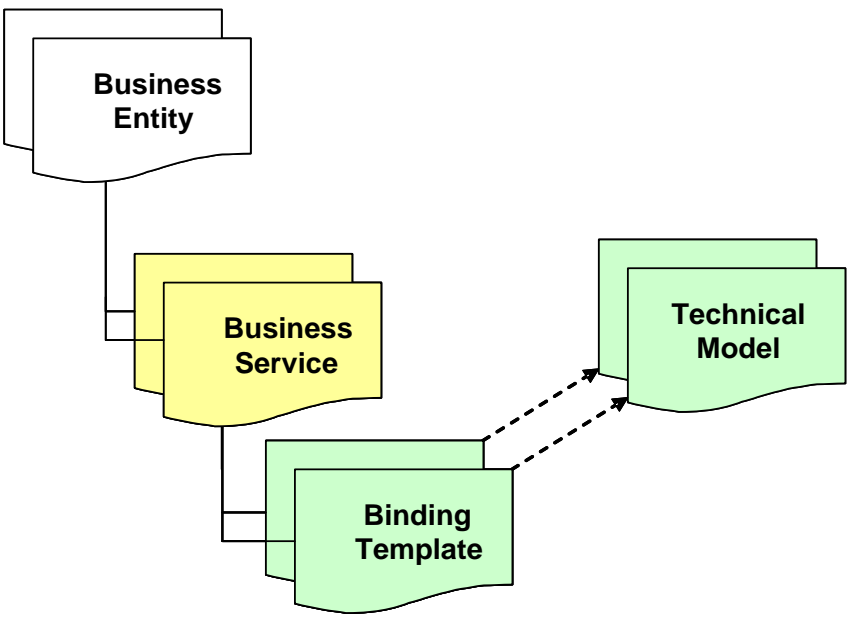

**Figure 4: UDDI Overview**

WS-POS uses version 3.0.2 of the Universal Description Discovery and Integration (UDDI) specification. A UDDI registry runs on a server and provides a single place for web services in a network to register, and to discover other web services. Version 3.x reduces much of the network chatter associated with previous versions of UDDI.

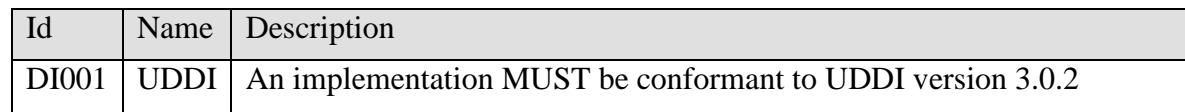

#### **2.3.2.3 Registering a device service with UDDI**

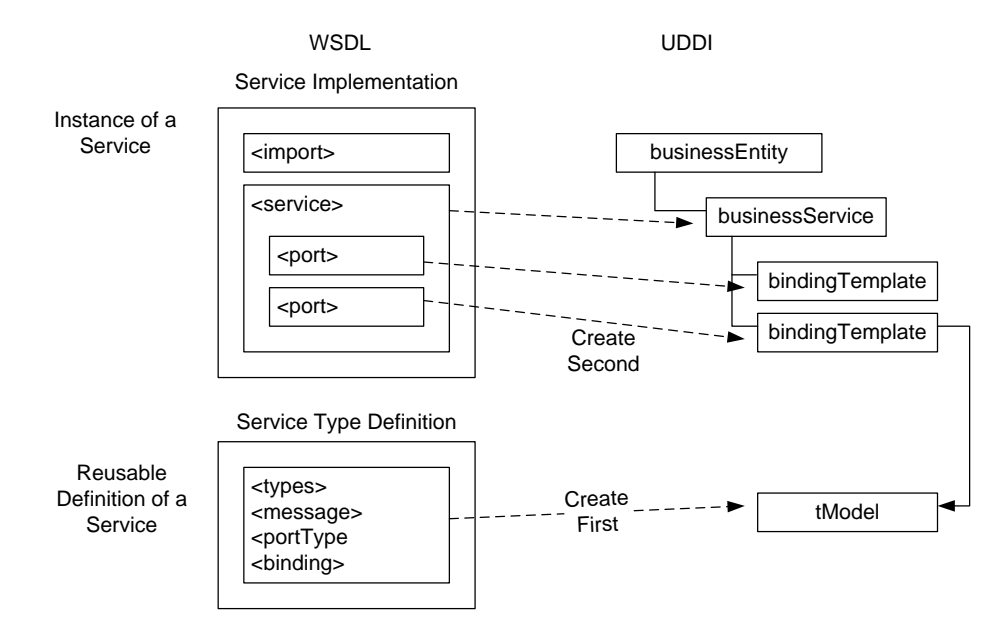

#### **Figure 5: Registering a WSDL with a UDDI Registry**

<span id="page-14-0"></span>The device services register with UDDI using the mapping scheme described in the technical note from OASIS "Using WSDL in a UDDI Registry", Version 2.0.2.

Copyright 2013 National Retail Federation All rights reserved.

# **2.3.2.4 Searching for a Service with UDDI**

In order to locate a service, all that is required is a search of the UDDI for the business entities that contain the desired services as described in the table below.

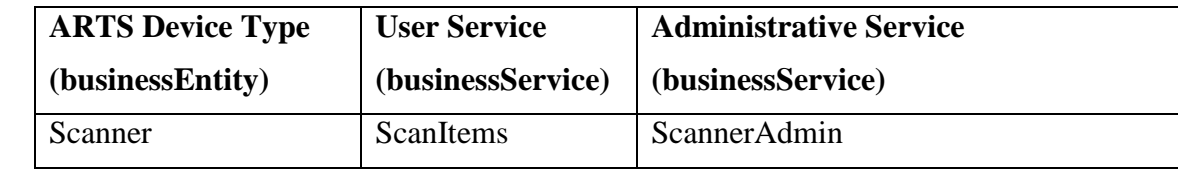

### **2.3.2.5 Removing a device service from UDDI**

Device services should make every effort to ensure that they are not registered with UDDI before going out of service.

# <span id="page-15-0"></span>**2.4 WS-POS Behavior Models** *Added in Version 1.2*

The WS-POS specification defines cooperative behavior between a WS-POS service consumer that uses a WS-POS service and a WS-POS service provider who provides the service.

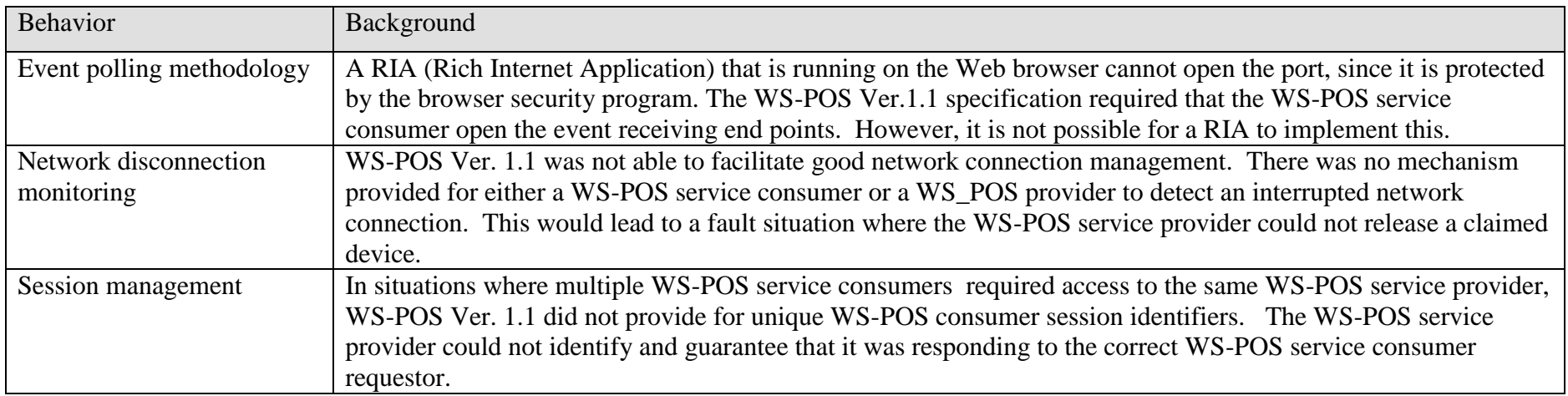

#### In WS-POS Version 1.2, the following behaviors were added.

Verbatim reproduction and distribution of this document is permitted in any medium, provided this notice is preserved.

#### <span id="page-16-0"></span>**2.4.1 Introduction to Properties, Methods and Events** *Added in Version 1.2*

Over the network, WS-POS handles the Properties, Methods and Events that are described in Device Behavior Models in the ARTS UnifiedPOS standard. Refer to the "Device Behavior Model" in UnifiedPOS specification for more details.

### <span id="page-16-1"></span>**2.4.2 WS-POS Communication Model** *Added in Version 1.2*

WS-POS defines following two models for the communication between WS-POS service consumer and WS-POS service provider.

- Bi-Directional Communication
- Polling Communication *(Added in Version 1.2)*

To facilitate Bi-Directional Communication, the WS-POS service consumer opens a unique port for receiving events. This concept is diagramed below.

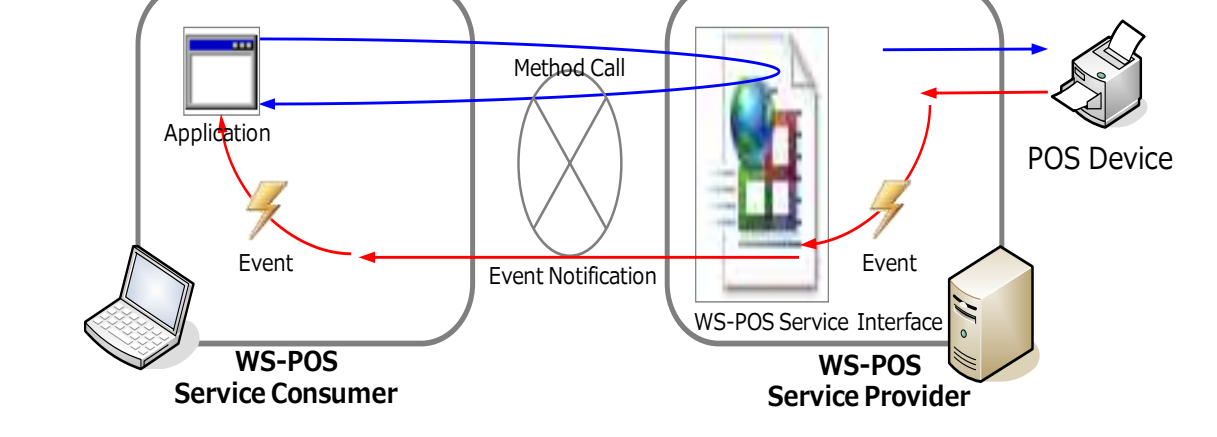

Refer to Section [2.4.10](#page-29-0) for more details on receiving events using the Bi-Directional Communication method.

WS-POS defines a Polling Communication mechanism whereby the WS-POS service consumer invokes a WS-POS service provider method call to enable the WS-POS service consumer to receive events. The concept is diagramed below.

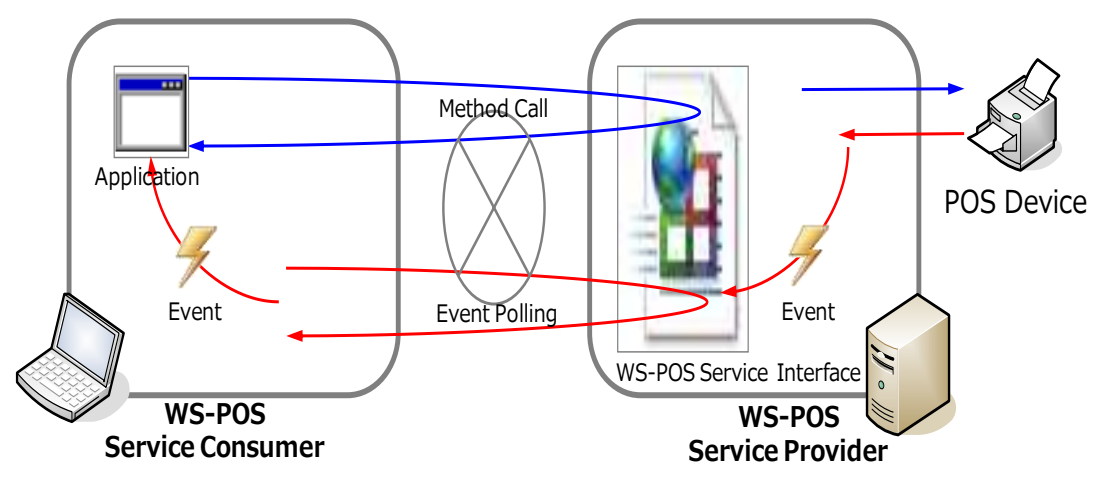

Refer to Section [2.4.11](#page-34-0) for more details on receiving events using the Polling Communication method.

#### <span id="page-17-0"></span>**2.4.3 Session Management and Device Control** *Added in Version 1.2*

WS-POS handles the communication session between the WS-POS service consumer and the WS-POS service provider. It also performs the device control function for the application interfaces to the peripheral. Those two functions manage access and control at two different levels.

The WS-POS session management controls the connection between a WS-POS service consumer and a WS-POS service provider. Its primary functions include opening a session, closing a session and uniquely identifying the WS-POS service consumer where multiple WS-POS service consumers access a single WS-POS service provider.

The device control function of WS-POS service provider defines the application interfaces to access the UnifiedPOS device under its control. Its primary functions are opening (not opening a session), claiming, enabling, closing and allowing access to the Properties, Methods, and Events necessary to control a UnifiedPOS peripheral device.

Refer to Section [2.4.9](#page-28-0) for more details on session management and using the device control API.

#### <span id="page-18-0"></span>**2.4.4 Introduction of WS-POS Session Manager concept** *Added in Version 1.2*

The WS-POS service provider must be able to respond to service requests from multiple WS-POS service consumers. WS-POS 1.2 defines the management of the network sessions between the WS-POS service provider and one or more WS-POS service consumers.

Successful session management is dependent upon a WS-POS service consumer having a unique ID to identify itself. The WS-POS service consumer injects its unique ID into the first message argument when the **openSession** method call is sent to the WS-POS service provider. Subsequent WS-POS service consumer and WS-POS service provider communications are managed as sessions identified by the unique consumer IDs.

The following diagram shows that the WS-POS service provider in each device has one session manager. Notice also that within the session manager, multiple uniquely identified instances of a UnifiedPOS SO may exist. The session manager ensures that the WS-POS service consumer and the WS-POS service provider can successfully communicate with the correct SO Instance.

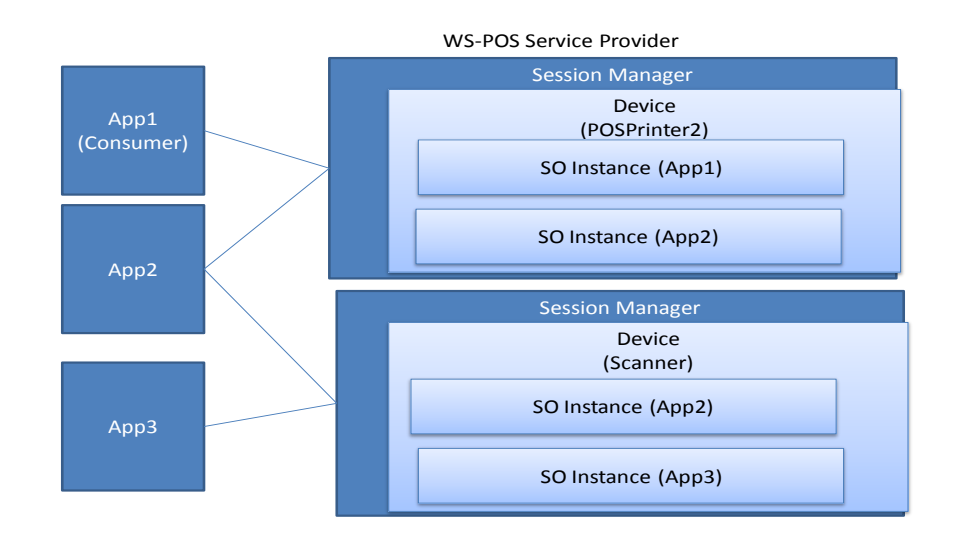

#### <span id="page-18-1"></span>**Figure 6: Session Management layer and Device Control layer**

#### <span id="page-19-0"></span>**2.4.5 Identifying WS-POS Session** *Added in Version 1.2*

The WS-POS service consumer issues its consumer ID but a standard method for generating a unique consumer ID should be utilized in order to ensure that it is unique within the system. (Usage of a GUID for Windows/.NET and a UUID for Java are recommended.)

If the WS-POS service consumer does not have a unique ID, the WS-POS 1.2 standard requires that a WS-POS service provider have the capability to create and unique ID and return it to the WS-POS service consumer. This request for a unique ID should only be necessary one time, since once the WS-POS service consumer then has a unique ID, it can store it and use it for all future sessions with any WS-POS service provider.

It is important to note that it is mandatory that the WS-POS service consumer ID be unique and available before an open session request is made to the WS-POS service provider. This is necessary because the WS-POS service provider must have a WS-POS Consumer ID for an "**openSession**" method call and all subsequent P,M,E function requests the WS-POS service consumer and the WS-POS service provider.

#### <span id="page-19-1"></span>**2.4.6 Typical sequence to establish WS-POS session** *Added in Version 1.2*

The following sequence diagram illustrates a typical WS-POS session establishment. In the diagram, a session is established for two WS-POS consumers. Then the respective UnifiedPOS devices are instantiated.

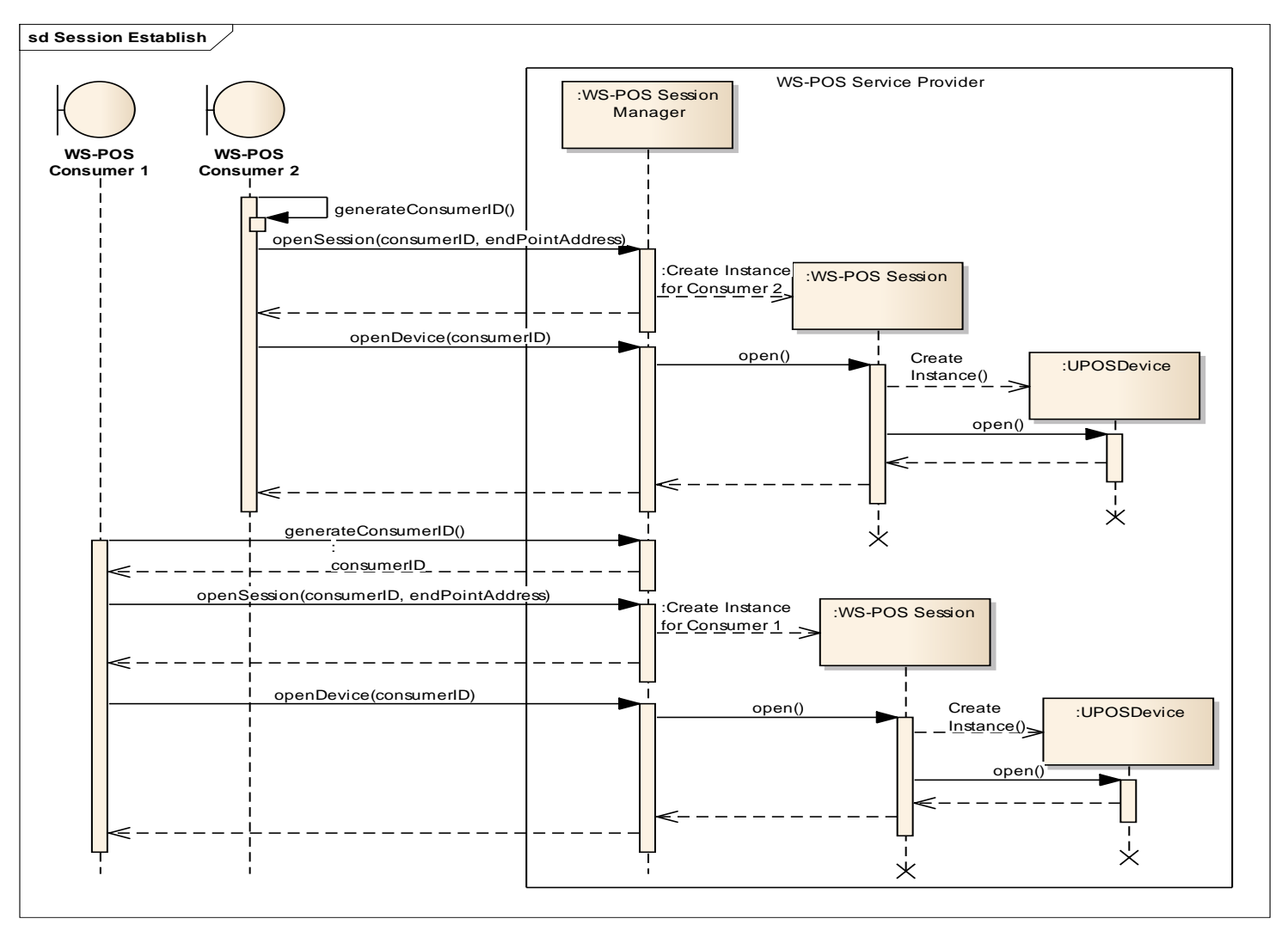

#### *Note: The Consumer ID is a unique GUID or UUID*

In the example above, the WS-POS Consumer 1 needs a unique ID. Using the endpoint address of the WS-POS service provider it invokes a **generateConsumerID** request to the WS-POS Session Manager. The unique ID is returned back to the WS-POS service consumer to use for all subsequent communication.

WS-POS Consumer 2 already has a unique Consumer ID or is capable of generating one by itself.

The following sequence for a POSPrinter **PrintNormal** method call illustrates the session management process.

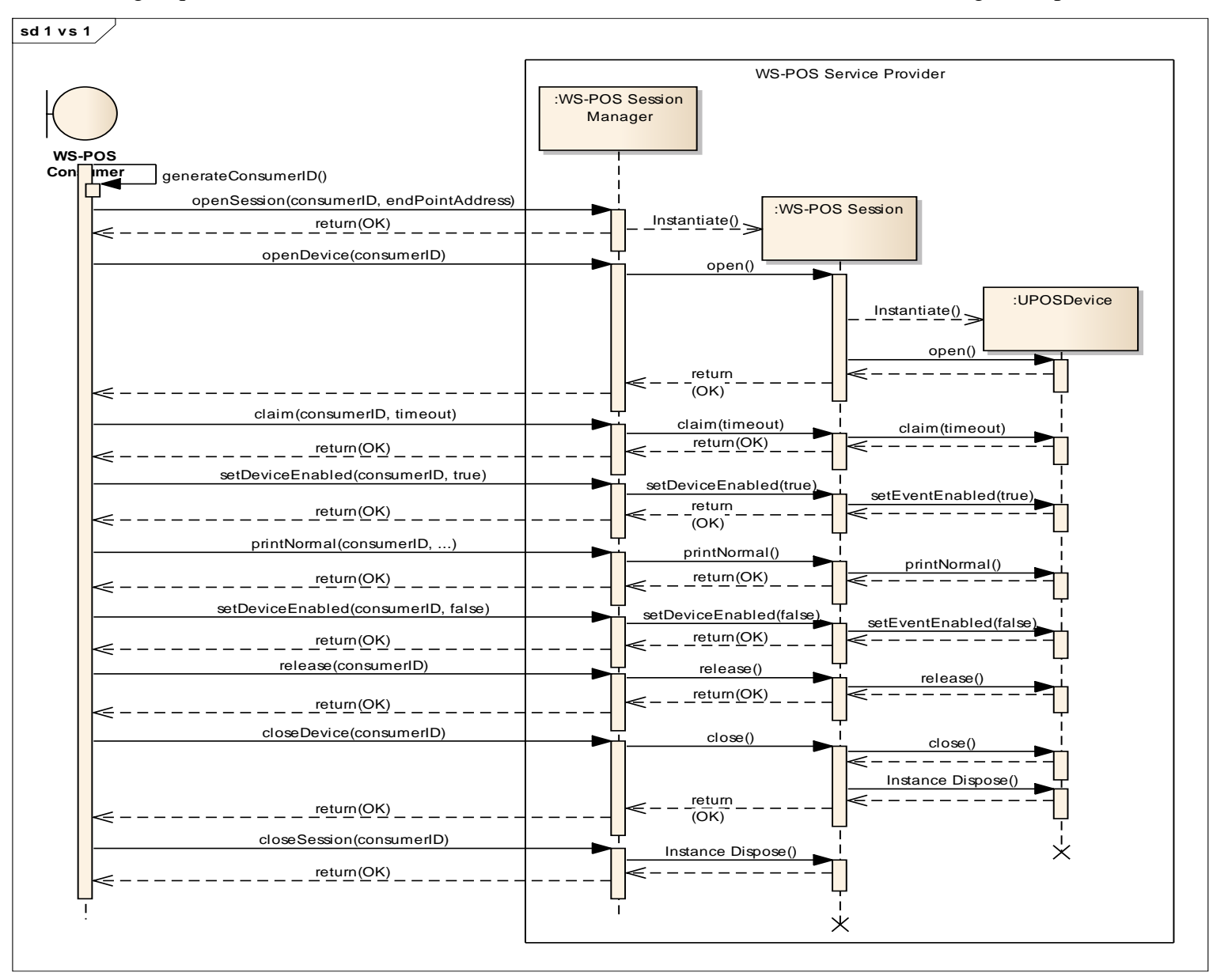

Copyright 2013 National Retail Federation All rights reserved.

Verbatim reproduction and distribution of this document is permitted in any medium, provided this notice is preserved.

Note that the Consumer ID is used by the Session Manager of the WS-POS service provide and not used by a UnifiedPOS device. A session is started using an **openSession** method and terminated using a **closeSession** method. The UnifiedPOS device driver is instantiated in **openDevice** method and it is terminated in the **closeDevice** method.

#### <span id="page-22-0"></span>**2.4.7 Calling WS-POS Service Methods and Using Properties** *Added in Version 1.2*

In order to enable a WS-POS service consumer to use the methods and the properties of a WS-POS service provider, the end point URL of the WS-POS service provider must be exchanged. The WSDL is used to ensure access to the necessary WS-POS service provider methods and properties.

For example in modern programming, located in the WCF of .NET and the JAX-WS of Java, the proxy code for the WS-POS service is generated from the WSDL. The schema and the WS-POS service consumer use the WS-POS service provider functionality via this proxy code.

#### <span id="page-22-1"></span>**2.4.8 Multiple WS-POS Service Consumer Claim Requests on a WS-POS Service Provider** *Updated in Version 1.2*

Once the WS-POS service consumer has initiated a successful **openDevice** method call to the enterprise WS-POS service provider, it must ensure that it has the focus to use the UnifiedPOS supported service provider functions. The WS-POS service consumer must issue a successful **claim** method call to the WS-POS service provider. Then it may be necessary to issue an **enable** method call before it can use the functions of the service provider.

The following sequence diagram shows the process of obtaining the claimed status of the UnifiedPOS device.

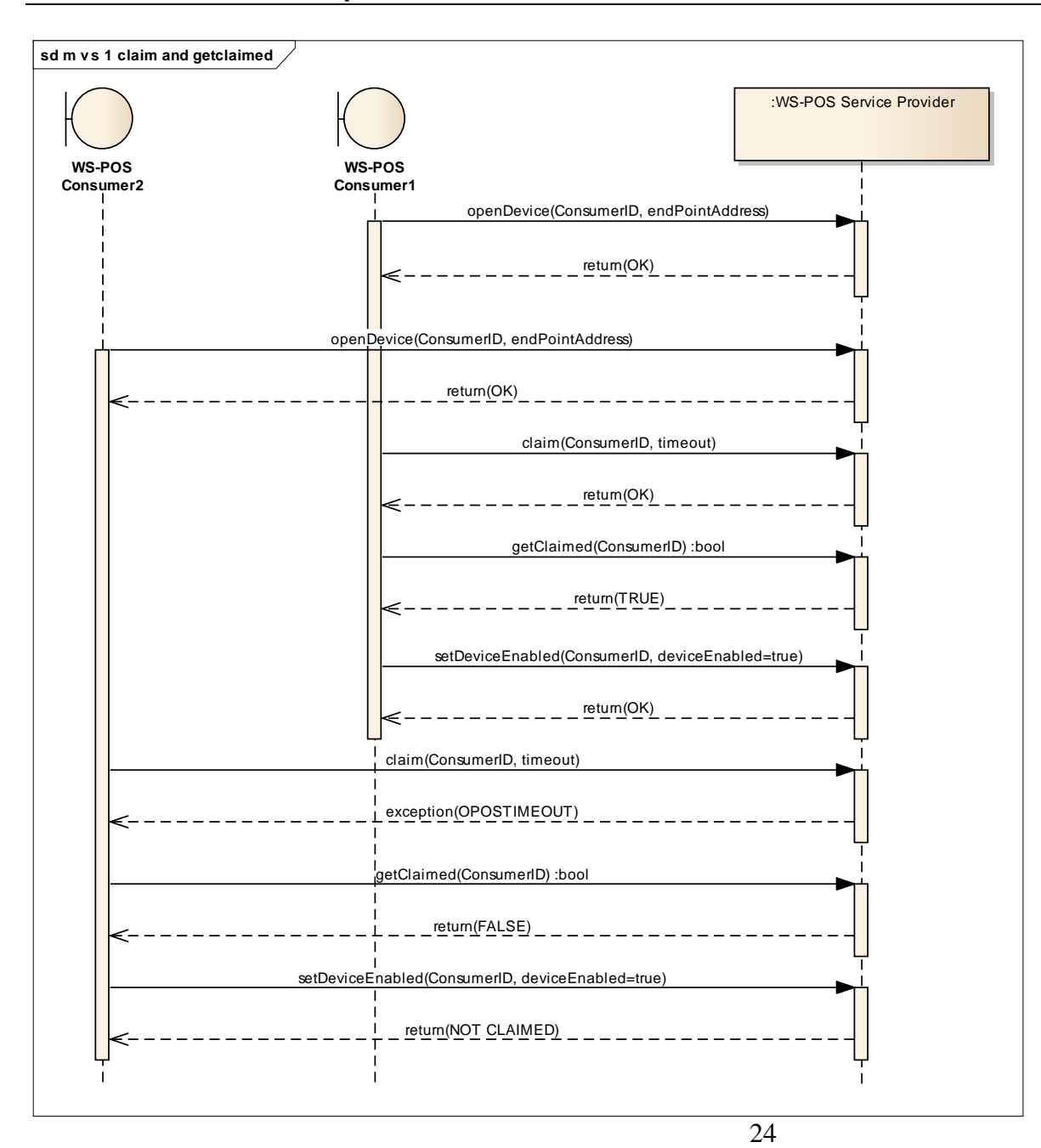

Copyright 2013 National Retail Federation All rights reserved.

Verbatim reproduction and distribution of this document is permitted in any medium, provided this notice is preserved.

When requests have been sent to the WS-POS service provider from multiple WS-POS service consumers, the request that came from WS-POS service consumer that has executed a successful **claim** method call and optionally a device dependent **enable** method call is then able to use the functionality of the WS-POS service provider.

The following sequence diagram illustrates a scenario where WS-POS Consumer 2 cannot utilize the WS-POS service provider until WS-POS Consumer 1 has executed a successful **release** method call.

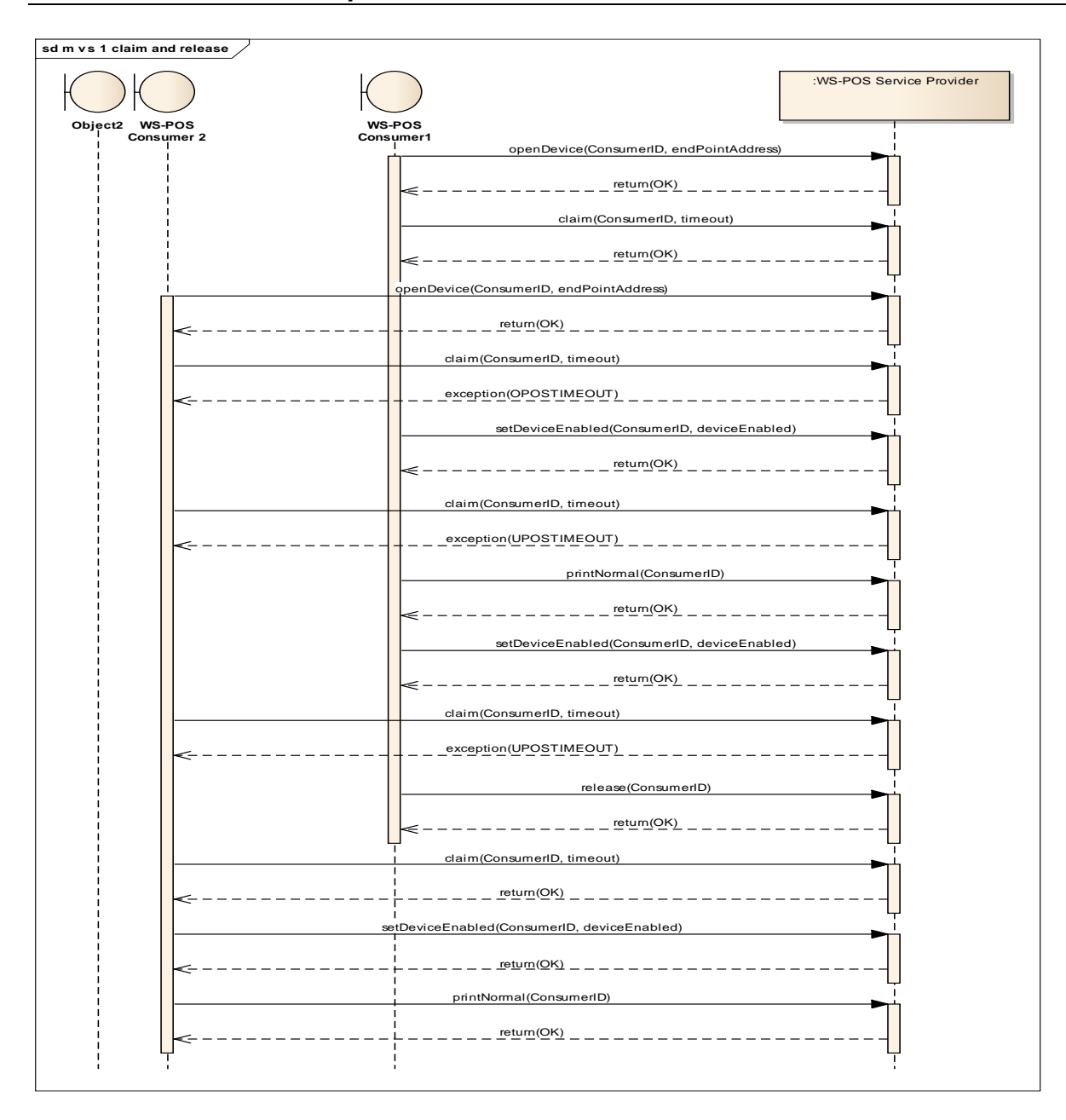

In a complex enterprise system there may be any number of WS-POS service consumers that wish to use the functionality of a WS-POS service provider. When this is the case, an arbitration mechanism must be available in order to ensure that a WS-POS service consumer has timely access to its desired WS-POS service provider. WS-POS defines the following multiple WS-POS service consumer claim request behavior that is used to resolve WS-POS service provider contention issues. The following discussion and diagram illustrate how to handle multiple WS-POS service consumer claim requests.

- 1. WS-POS service consumer 1 issues a **claim** method call to the WS-POS service provider. Since no other WS-POS service consumer is currently using the requested WS-POS service provider, the **claim** method is acknowledged with a successful claim result.
- 2. Next a WS-POS service consumer 2 issues a **claim** method call to the same WS-POS service provider that WS-POS service consumer1 is currently using. The WS-POS service provider queues the request but, using a long poll methodology, does not issue any acknowledgement at this point. It uses the "Timer Value" that WS-POS service consumer 2 sent with its **claim()**  method call to set a timer which will expire if WS-POS consumer1 does not finish using the WS-POS service provider before the timer expires.
- 3. If the timer expires, the WS-POS service provider returns a "Timer Value Expired" error code back to WS-POS service consumer2 implying the WS-POS service provider is not available for use at this time. The WS-POS service consumer2 can either issue another **claim** method call with a new "Timer Value" to the WS-POS service provider or it may decide to look for another WS-POS service provider in the enterprise that it can use for the same functionality and issue a **claim** method call to it.
- 4. While WS-POS service consumer1 is using the WS-POS service provider and WS-POS service consumer2 is waiting for the WS-POS service provider to become available, WS-POS service consumer3 issues a **claim** method call to the same WS-POS service provider. Now the WS-POS service provider queues up the WS-POS service consumer3 request behind WS-POS service consumer2 request and sets a timer for WS-POS service consumer3 claim request using the WS-POS service consumer3 **claim** method call "Timer Value".
- 5. The WS-POS service provider uses a FIFO mechanism to manage the WS-POS service consumer **claim** method call queue. If WS-POS service consumer1 is finished with the WS-POS service provider, it issues a **release** method call. Then the WS-POS service provider responds back to WS-POS service consumer2 with a successful claimed notification. WS-POS service consumer3 now moves up in the queue and waits for either a successful claimed acknowledgement or "Timer Value Expired" notification.

Copyright © 2013 National Retail Federation All rights reserved.

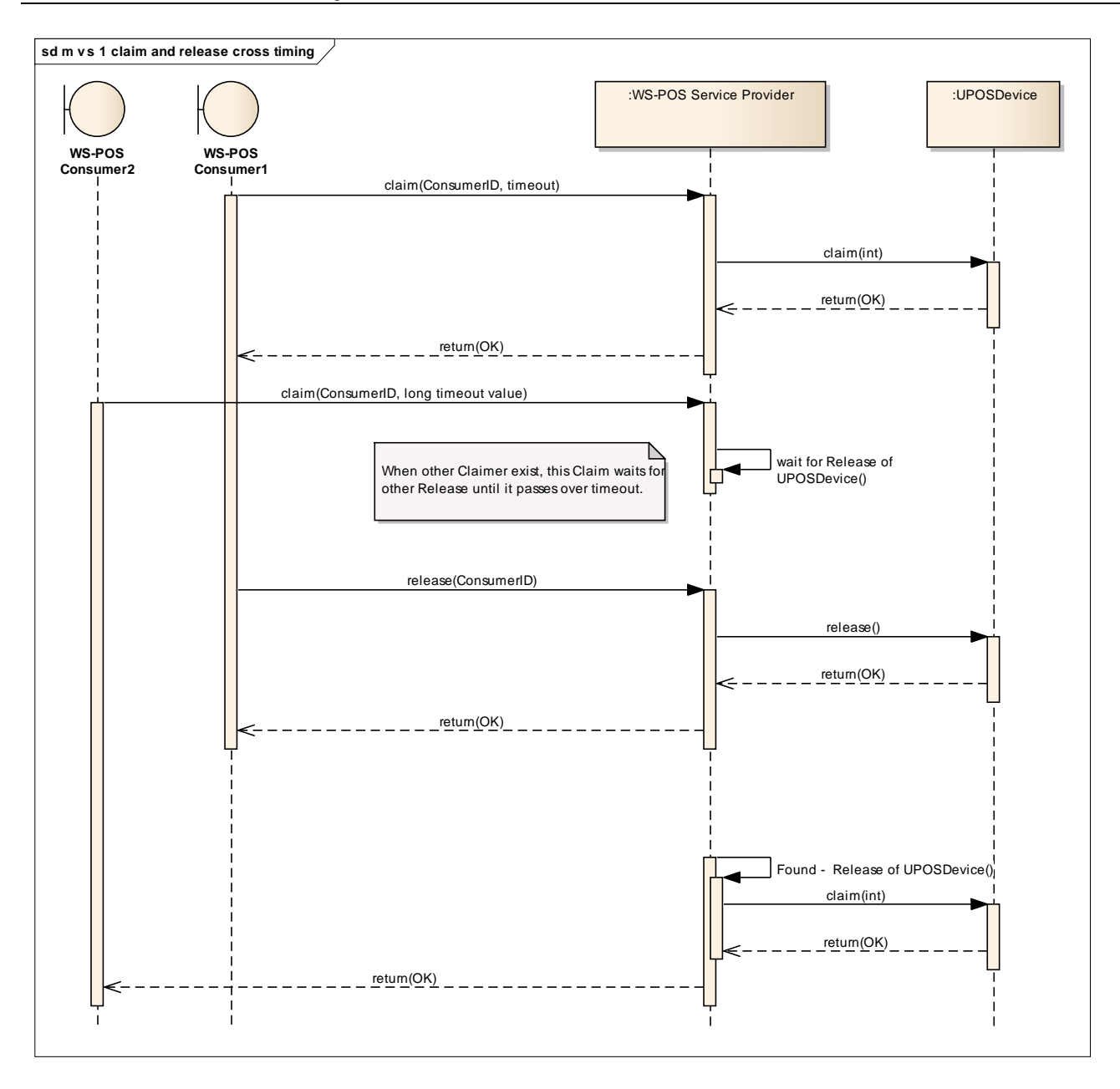

### <span id="page-28-0"></span>**2.4.9 WS-POS Methods and Device Methods** *Added in Version 1.2*

To facilitate the process of session management, WS-POS separates method calls into two groups. The "WS-POS Methods" group references accessing the Session Manager layer while the "Device Methods" group references the layer that controls the UnifiedPOS devices. The following tables summarize the applicable methods.

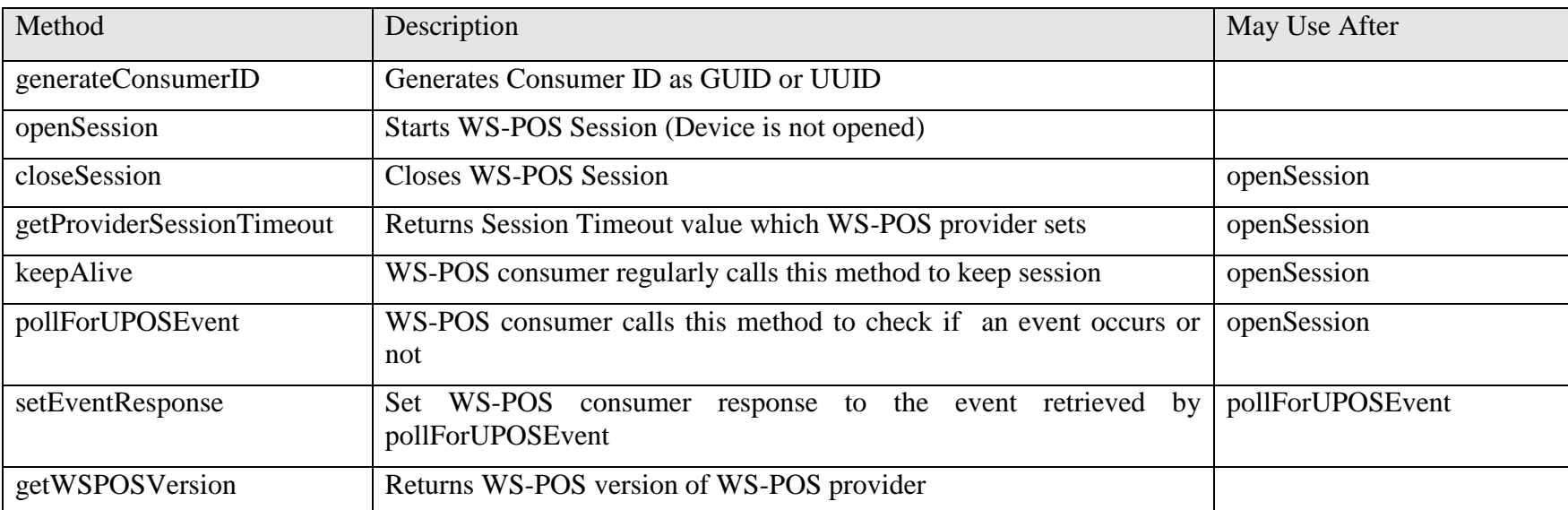

### **2.4.9.1 WS-POS Methods**

### **2.4.9.2 Device Methods**

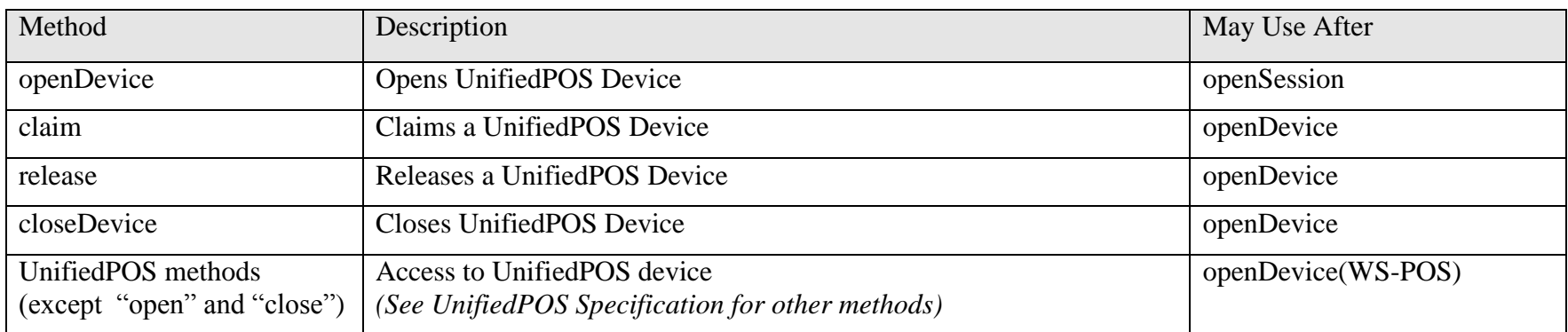

Copyright 2013 National Retail Federation All rights reserved.

Verbatim reproduction and distribution of this document is permitted in any medium, provided this notice is preserved.

#### **2.4.9.3 Methods Not Used in WS-POS 1.2**

In order to facilitate WS-POS session management, the following UnifiedPOS methods are not used in WS-POS 1.2

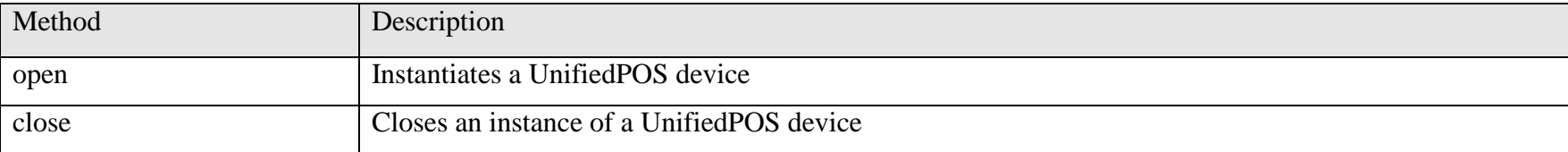

The function of the WS-POS "**openDevice**" starts a manager session which then creates a link to a UnifiedPOS device service object at the Device Service Layer. Similarly, the WS-POS "**closeDevice**" disconnects a manager session which removes the link to a UnifiedPOS device service object at the Device Service Layer. Therefore in WS-POS 1.2, there is no need for the UnifiedPOS **open** and **close** methods since the **openDevice** and **closeDevice** methods accomplish the service object linking and delinking functions.

#### <span id="page-29-0"></span>**2.4.10 WS-POS Events Handling Using Bi-Directional Communication** *Updated in Version 1.2*

Prior to WS-POS 1.2, Event handling relied upon bi-directional communication of messages for status notification between a POS application and a POS peripheral.

WS-POS service providers may notify WS-POS service consumers of POS peripheral events defined in the UnifiedPOS standard. WS-POS service consumers who would like to receive the events for this notification must notify the WS-POS service provider of the end point address for event reception.

The process consists of:

- The WS-POS service provider notifies the Unified POS device event to the end point address for event reception registered by the WS-POS service consumer.
- The WS-POS service consumer notifies the WS-POS service provider to delete the event reception end point address when event reception is no longer necessary.

A sequence diagram of the procedure is shown below.

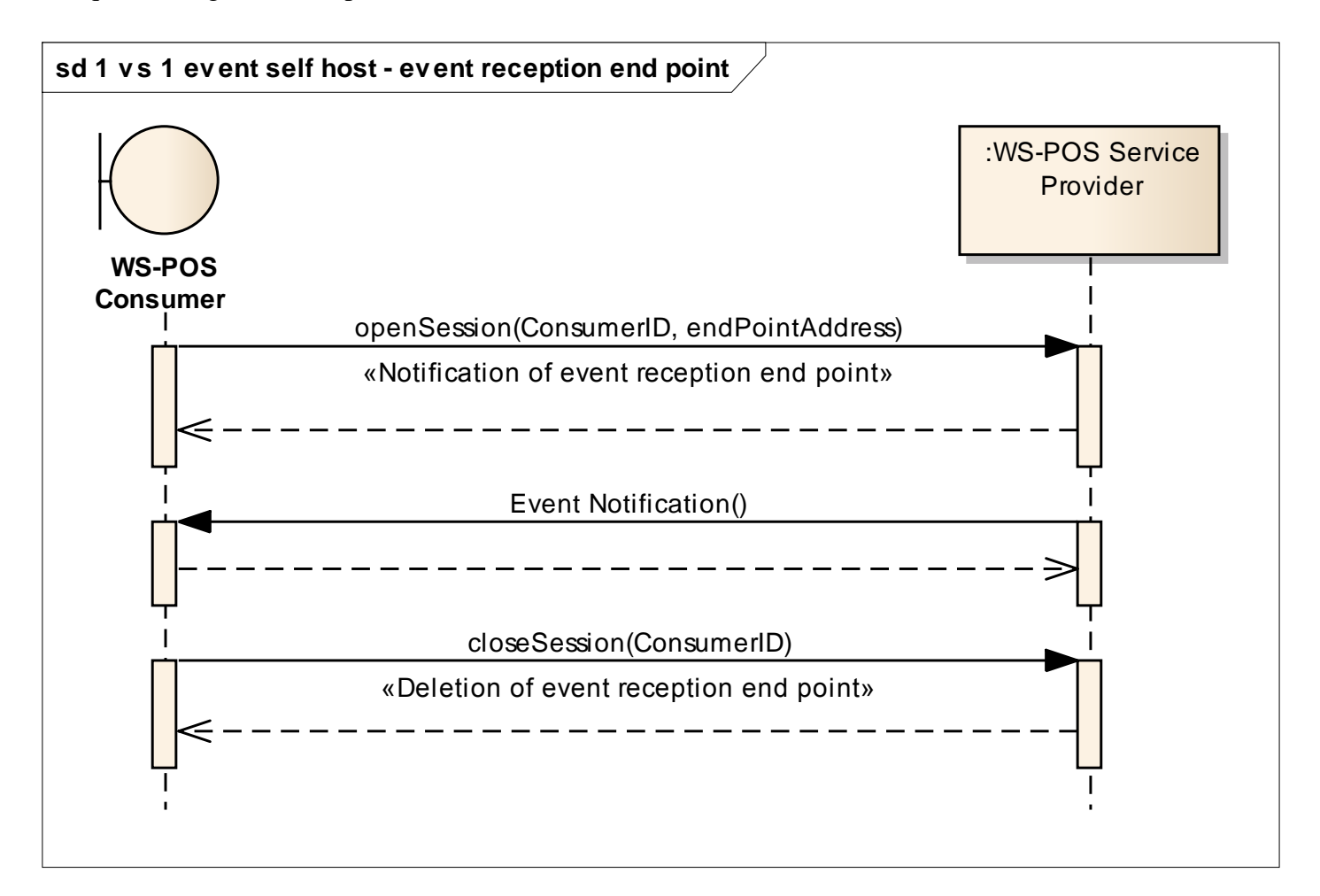

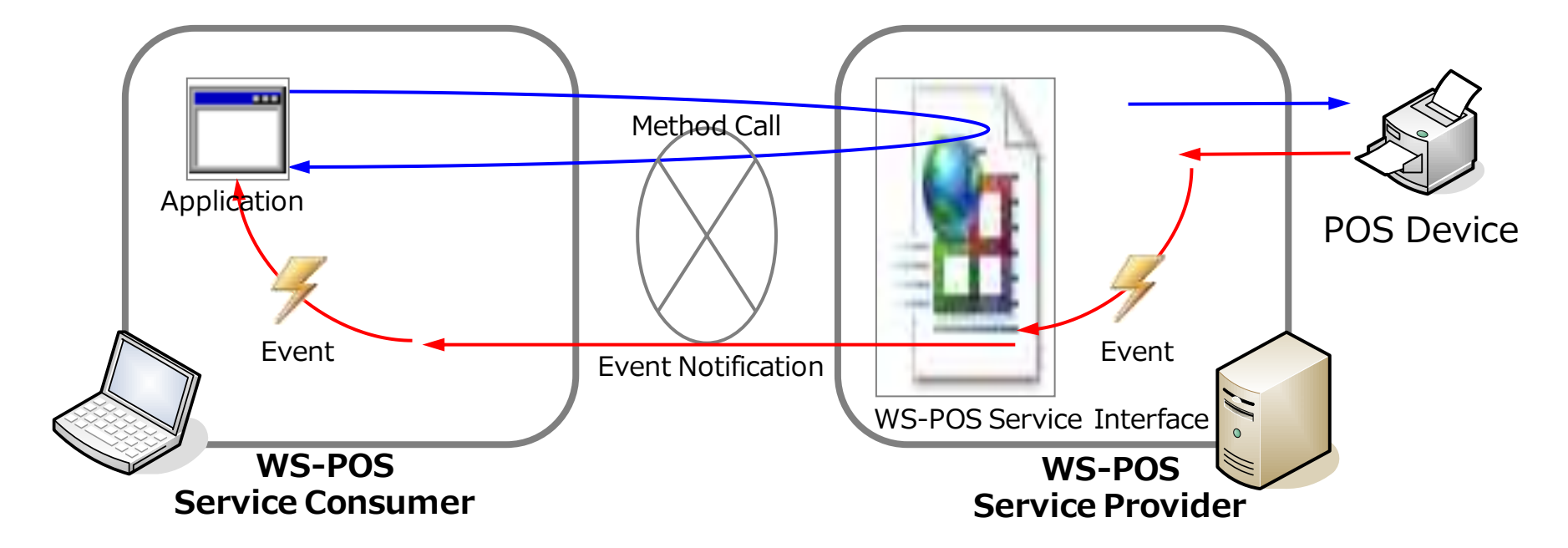

In WS-POS 1.2, an additional mechanism has been provided; the process of using a method call and event notification as shown below.

Here the WSDL and XSD schema are defined to facilitate the WS-POS service provider sending an event notification to the WS-POS service consumer. This process requires the WS-POS service consumer to register its event end point notification address with the WS-POS service provider. When the WS-POS service provider receives a POS Device event, it sends an event notification to the WS-POS Service Consumer. Proxy code and a configuration file are used to support the specific Java or C# programming environment.

The WS-POS service consumer passes its event notification end point address to the WS-POS service provider as a parameter of **openSession** method. This end point address must be the entry point for the service consumer's WebService which is defined in the WSDL and XSD schema. A contract written in Java or C# is provided in the WS-POS 1.2 Support Files for simpler implementation and more support for the chosen programming environment. A contract to receive the events uses the naming convention "device class + Event". WebService methods to handle the events are described in section 2.4.17..

When the WS-POS service consumer calls the **closeSession** method, the WS-POS service provider deletes the previously registered WS-POS service consumer's event end point address.

The following sequence diagram describes the process for servicing a POSPrinter **ErrorEvent**.

Copyright 2013 National Retail Federation All rights reserved.

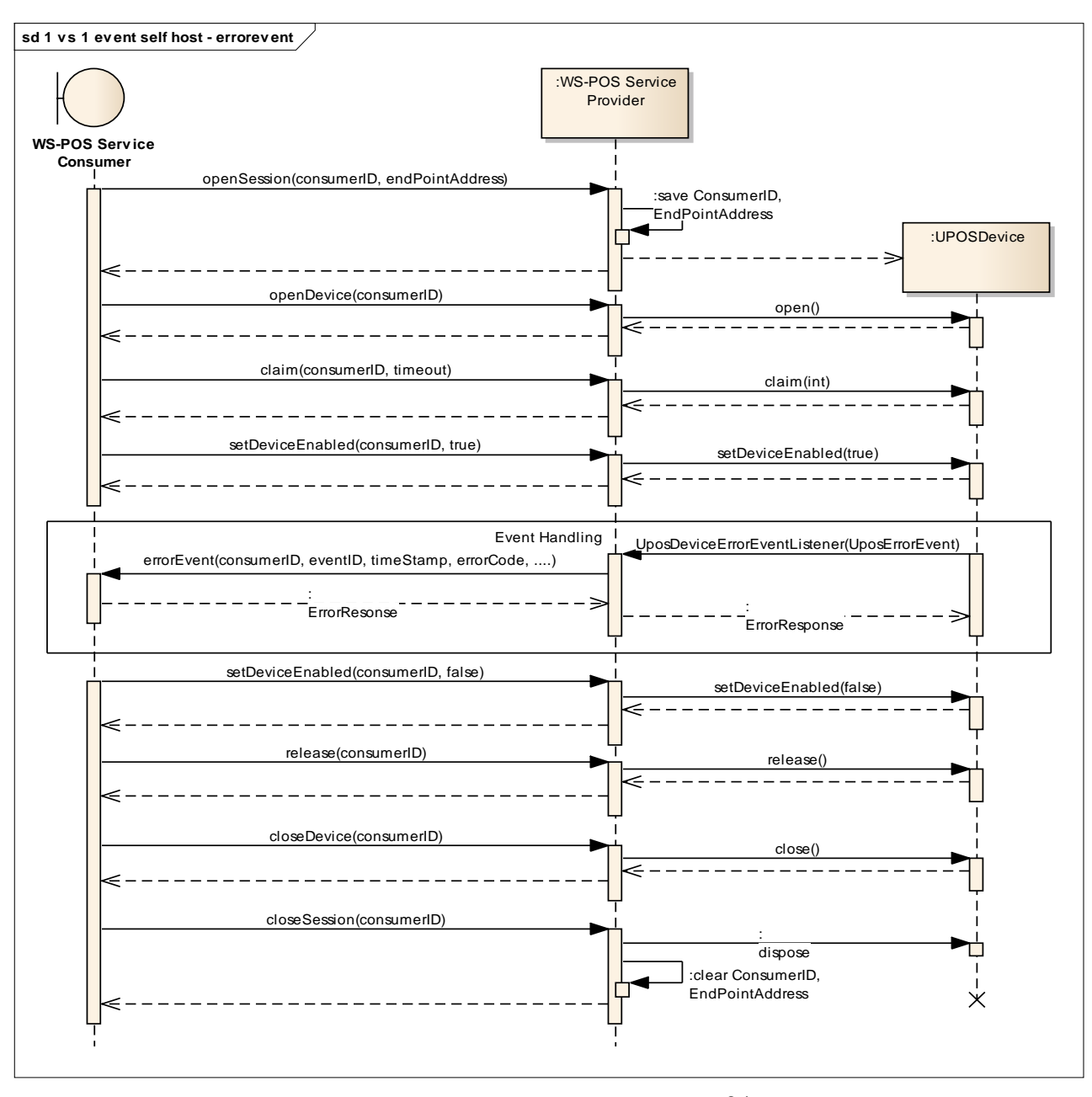

Copyright 2013 National Retail Federation All rights reserved.

Verbatim reproduction and distribution of this document is permitted in any medium, provided this notice is preserved.

#### <span id="page-34-0"></span>**2.4.11 WS-POS Events Handling on Polling** *and a series of the contract and added in Version 1.2*

In WS-POS 1.2, "Polling Methodology" was added as an alternative way for the application and POS peripheral to pass status information.

In a Web Application, for reasons of browser security, there may be cases where the application cannot open a port and bi-directional communication becomes technically impossible. In these scenarios, a service consumer, running as a local application located in a local PC, may have its input and output port access blocked by its system fire wall. Notification of events between a service provider and a service consumer would never occur.

WS-POS Ver.1.2 introduces "polling" as an alternative in order to facilitate event processing. Polling is conducted by the WS-POS service consumer who wants to receive (acquire) the POS peripheral device events as defined by the UnifiedPOS standard. A polling sequence is used to see whether or not the event for which the WS-POS service provider should be making notification is being requested.

In order to assure timely event processing using this polling technique, the polling time interval (frequency of polling) is adjustable. The required polling time interval must be adjusted in accordance with the goals of an optimum system configuration.

When the poll by the WS-POS service consumer determines that the WS-POS service provider has queued an event, the WS-POS service consumer processes the poll event using similar response processing it would have used for a WS-POS service provider interrupt type event.

Once the event notification has been received, the WS-POS service consumer formulates the appropriate event response to send to the WS-POS service provider. This event response may include any of the UnifiedPOS defined actions for **ErrorEvent**s and **StatusUpdateEvent**s.

The WS-POS service provider may have any number of queued events. The WS-POS service consumer should process the poll events systematically and quickly. The WS-POS service provider, having received an event response from the WS-POS service consumer, and depending on the type of event that has been generated, may immediately notify the WS-POS service consumer of another event.

The WS-POS service consumer may terminate the polling when event reception (acquisition) is no longer required.

The following sequence diagram illustrates a typical event processing using an **ErrorEvent** as an example.

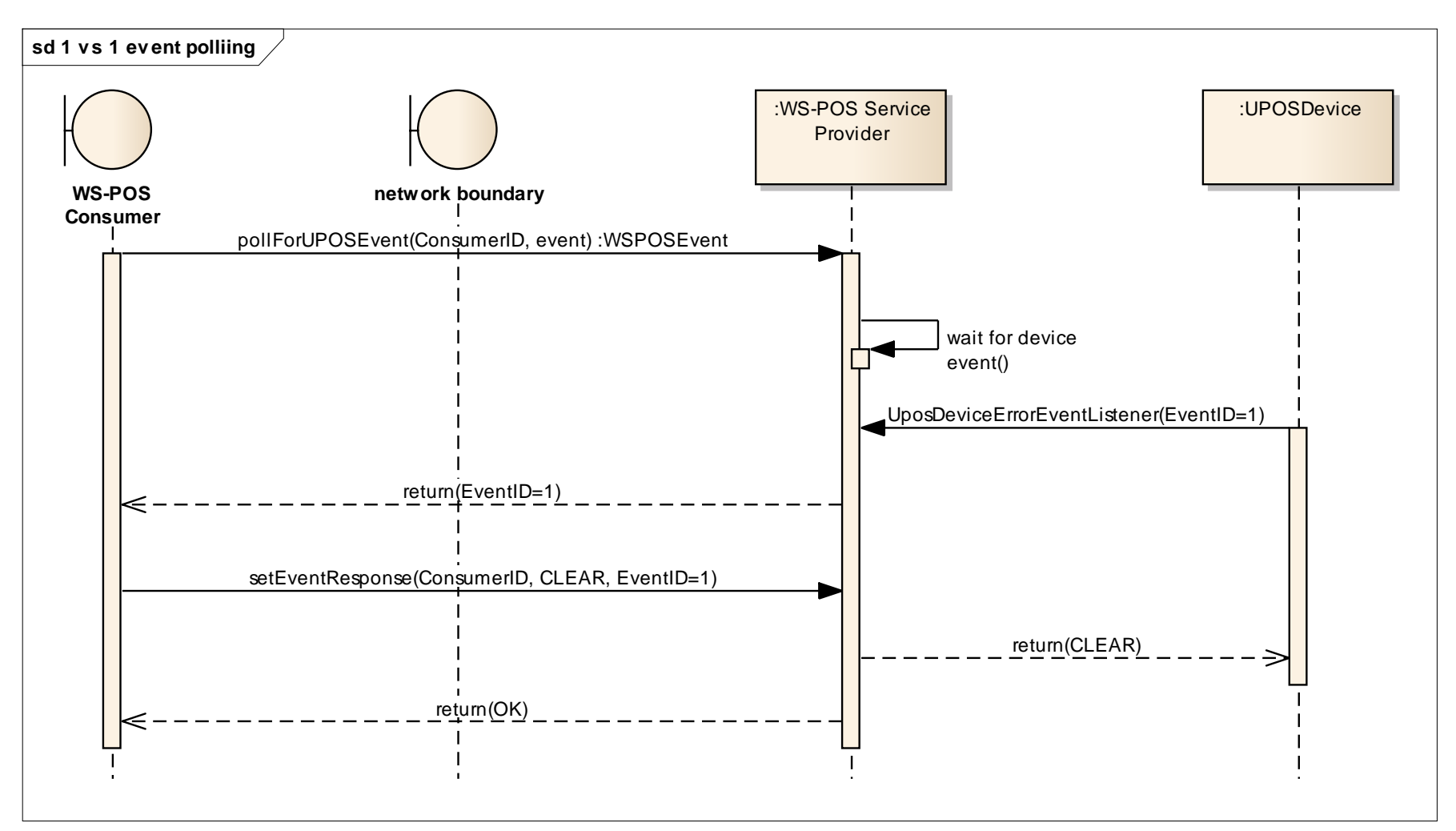

Note that the WS-POS service consumer notifies the WS-POS service provider to clear the error after the WS-POS service consumer has received the **ErrorEvent**.

The following diagram shows the relationship of a method call and corresponding event notification.
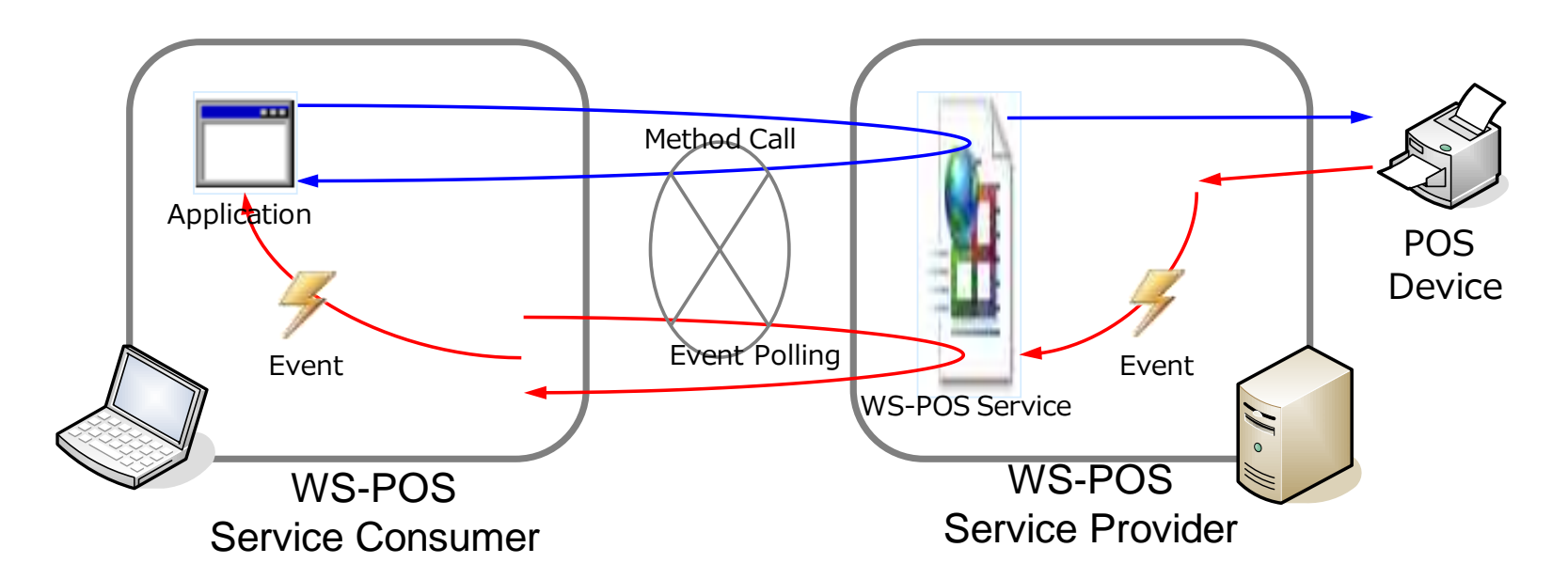

In this example, the event polling by the WS-POS service consumer for the purpose of event reception and receipt by the WS-POS provider is supported by the programming environment and is realized by the proxy code and configuration file by the WS-POS Service.

The polling from the WS-POS to the service provider uses a "long polling" methodology *(WS-POS Service Provider holds poll request if event is not pending or until a suitable timeout occurs)*. This is executed to reduce the load affecting system operations that have been triggered by service consumer and service provider processing.

The standard polling concept is shown in the sequence diagram below.

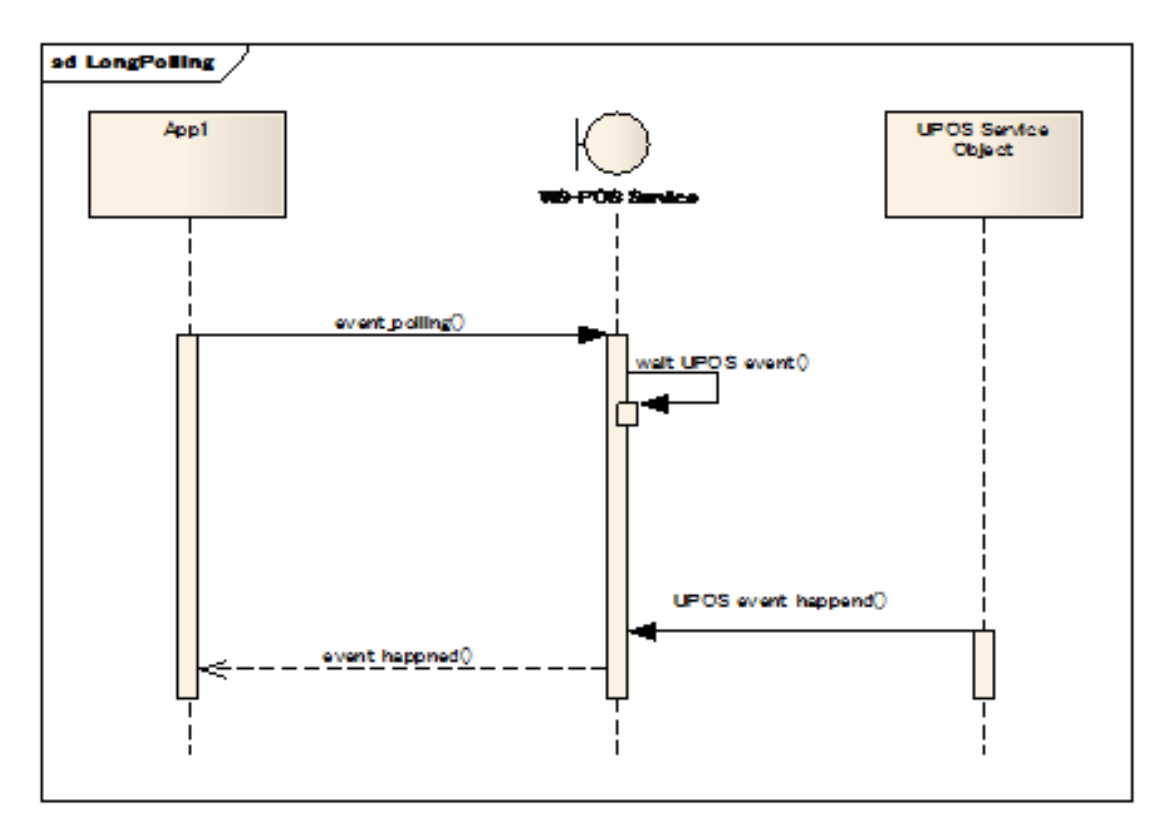

When employing long polling, a service provider does not immediately return a "no event" message when no event has occurred; instead it waits for an event or a timeout to be generated before it returns a response message. In this way traffic and overhead processing loads can be reduced. Ordinary polling requires that an immediate response of "event" or "no event" be sent by the service provider to the service consumer upon receipt of a poll.

When an event has not been generated over a long period of time, the polling wait reaches time-out in the transport layer. If the polling times out, the WS-POS service consumer immediately resumes polling. This behavior is shone in the diagram below.

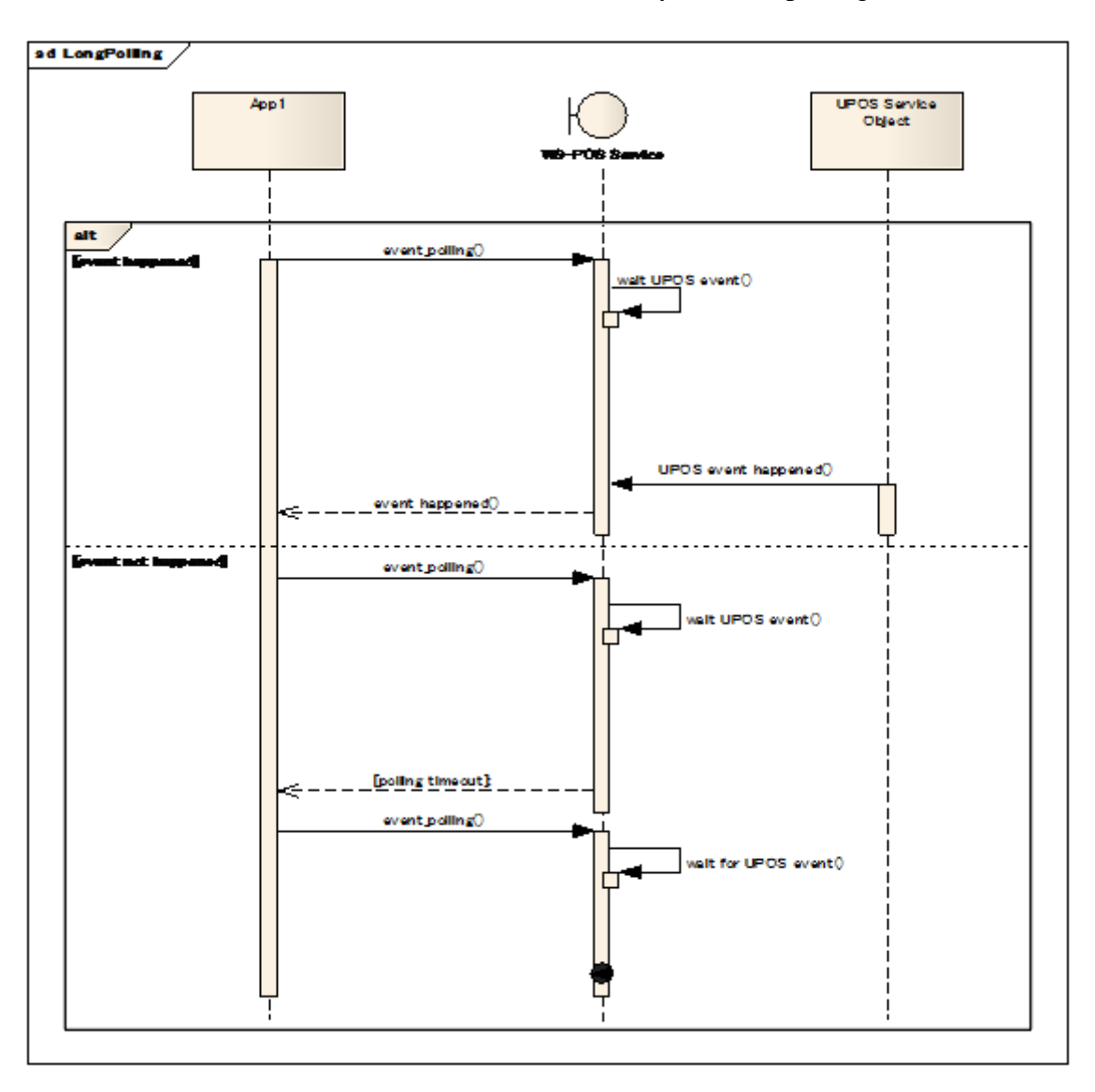

# **2.4.12 WS-POS Service Network Connection Management Considerations** *Added in Version 1.2*

Situations can arise where there is a communication breakdown between a WS-POS service consumer and a WS-POS service provider. The problem could reside in the WS-POS service consumer, the WS-POS service provider, or a break in the network connection that ties them together. Detecting such error conditions, programmatically uncoupling WS-POS service consumers from the WS-POS service providers, and providing network connection resilience becomes a necessity. Note that in order to be successful, the WS-POS service provider must be able to detect the status of the WS-POS service consumer and the WS-POS service consumer must be able to detect the status of the WS-POS service provider. WS-POS 1.2 added a "**WS-POS Keep Alive**" mechanism to detect and resolve these process and communication disruptions.

# **2.4.12.1 WS-POS Service Provider Detection of an Interrupted Connection with a WS-POS Service Consumer**

Initially, a WS-POS service consumer will request a connection to a WS-POS service provider by using the **openSession** method call. The normal result will be a response back from the WS-POS service provider that a successful connection has been made.

The WS-POS service provider can detect that the WS-POS service consumer is still active and connected if it can rely on the WS-POS service consumer to periodically issue any of the UnifiedPOS "valid after **open**" requests, including device status queries.

The WS-POS service consumer will send these requests at a programmable time interval defined as the "Keep Alive Interval".

The WS-POS service provider expects a WS-POS service consumer request within a programmable time interval defined as the "Provider Session Time-out".

If the WS-POS service provider receives a WS-POS service consumer request before a Provider Session Time-out expires, it will reset and restart its internal timer, process the command, send an event notification back, and wait for a new WS-POS service consumer request. The WS-POS service consumer will also reset its timer to the Keep Alive Interval value. Note that the Provider Session Time-out timer value must be greater than the Keep Alive Interval timer value.

If the WS-POS service provider does not receive such a request within the Provider Session Time-out, the WS-POS service provider will assume the connection has been lost and will respond as though it had received a **closeSession** method request from the WS-POS service consumer.

40

Copyright © 2013 National Retail Federation All rights reserved.

The Provider Session Time-out value is determined and set externally at Application Install and System Configuration time. For example in a .NET Framework/WCF implementation, the Provider Session Timeout value is loaded into the .config file. In a JAX-WS implementation, the Provider Session Time-out value is set in the properties file under WEB-INF\classes.

The WS-POS service consumer inputs the Provider Session Time-out value when it makes reference to the **ProviderSessionTimeout** parameter. It then uses this value to calculate an appropriate timer value for the **KeepAliveInterval** parameter.

There may be multiple WS-POS service consumers communicating with a single WS-POS service provider when a communication breakdown occurs. The WS-POS service provider must institute error recover processes for each of these WS-POS service consumers connected to it at the time of the communication breakdown.

The following sequence diagram illustrates how the WS-POS service provider would respond when a communication breakdown occurs and error recovery is required.

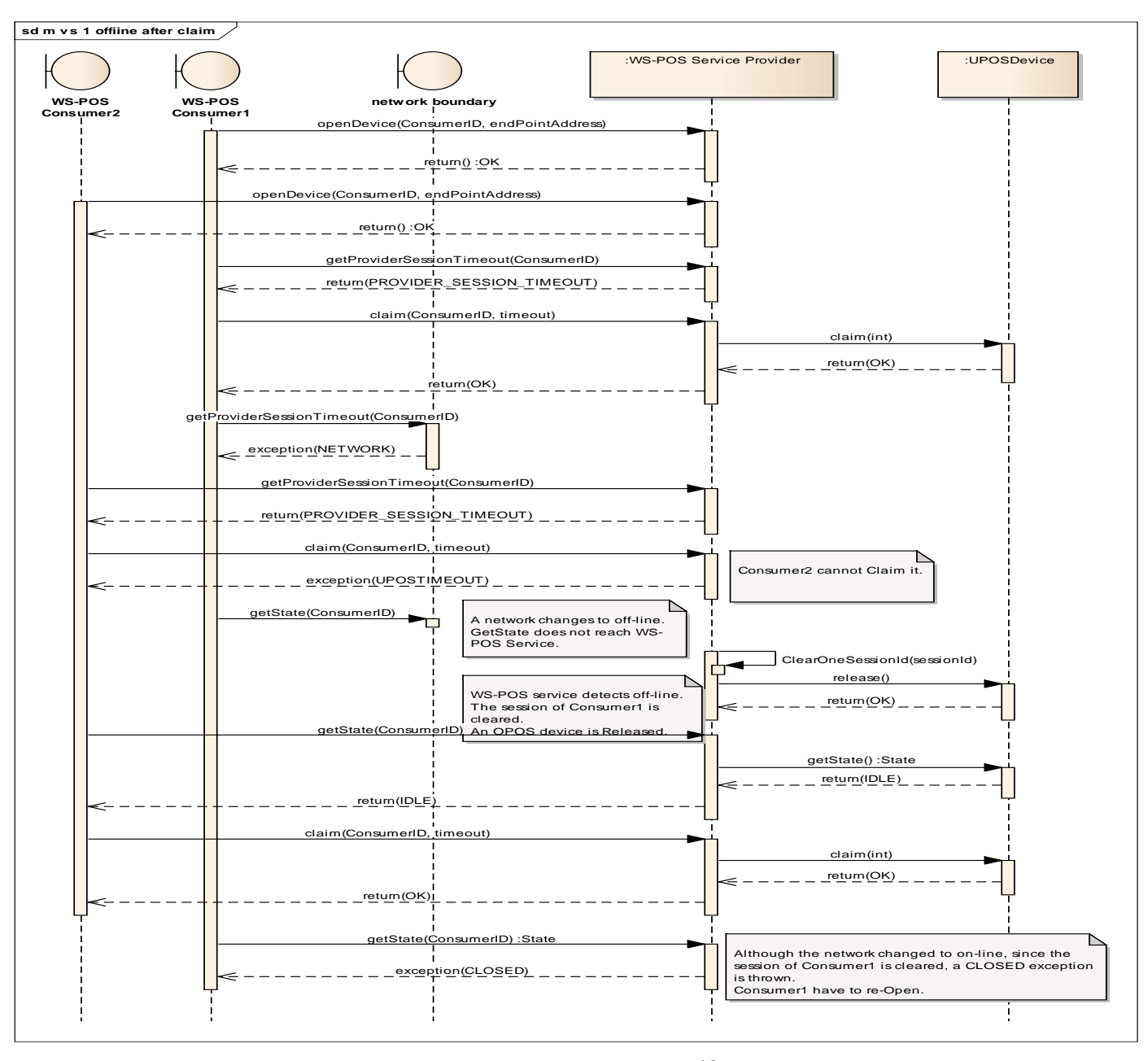

Copyright 2013 National Retail Federation All rights reserved.

In the case where the WS-POS service provider detects that the network communication is disconnected, it will automatically respond as though it has received a **closeSession** method call from each of its WS-POS service consumers. After network communication is restored, the WS-POS service consumers are required to issue **openSession** method calls to the WS-POS service provider(s) they were using before the network interruption occurred.

## **2.4.12.2 WS-POS Service Consumer Detection of an Interrupted Connection with a WS-POS Service Provider**

Initially, a WS-POS service consumer will issue an **openSession** method call to a WS-POS service provider it wishes to use. The normal result will be a response back from the WS-POS service provider that a successful connection has been made. The WS-POS service consumer then uses the WS-POS Keep Alive mechanism to allow the WS-POS service provider that its connection is active.

But the WS-POS service consumer must also be able to determine that an active connection with the WS-POS service provider still exists. This process is handled as follows:

- The WS-POS service consumer sends a request to the WS-POS service provider, sets a timer to the Keep Alive Interval value, and waits for the corresponding event notification back from the WS-POS service provider.
- In the case where a network communication breakdown occurs, the expected event is never received by the WS-POS service consumer. Instead the WS-POS service consumer Keep Alive Interval timer expires and generates an error event.
- The WS-POS service consumer understands that this error event means the communication with the WS-POS service provider has been interrupted. It reverts back to a state before a **openSession** method call was sent to the WS-POS service provider.
- The WS-POS service consumer may send a new **openSession** method call request in order to connect to the WS-POS service provider or look elsewhere for a different WS-POS service provider to provide the required services.

## **2.4.13 WS-POS Service Network Connection Management, Event – Bi-directional Communications** *Added in Version 1.2*

Network communication disconnect conditions can result in a number of bi-directional event error scenarios. The following examples illustrate how recovery from an **ErrorEvent** would be handled in each case.

# **2.4.13.1 Service Provider and Consumer Disconnection and Session Does Not Time Out**

Scenario: The event notification from the WS-POS service provider to the WS-POS service consumer is not received. The Network communication is recovered prior to the WS-POS service provider session time-out value.

In the following diagram, when an **ErrorEvent** is generated and the network is off-line, the WS-POS service provider will re-try notification. An identical EventID is assigned and returned.

Note that the network communication is recovered prior to detecting a disconnection which would result in a session time-out event.

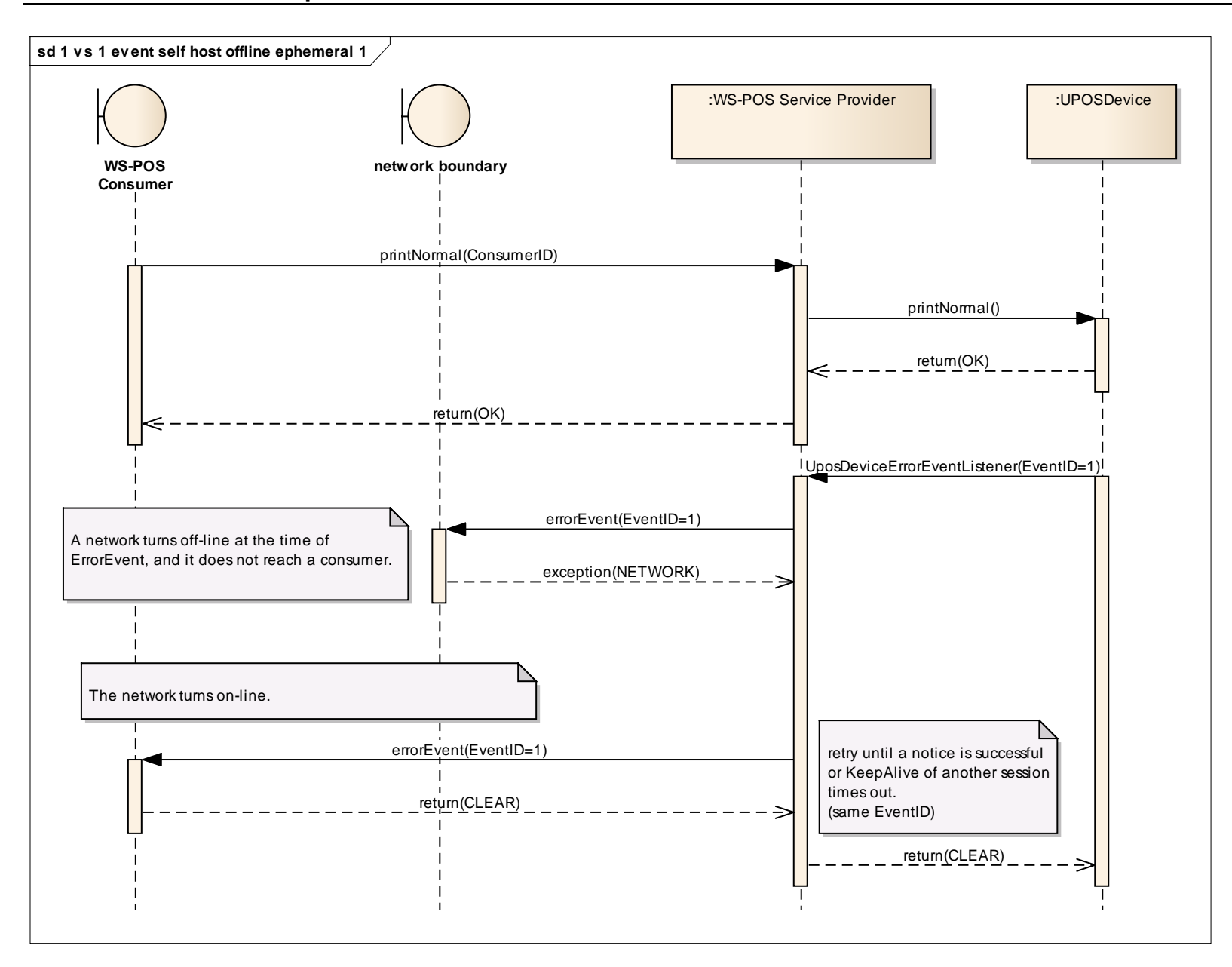

# **2.4.13.2 Consumer and Service Provider Disconnection and Session Does Not Time Out**

Scenario: The event notification from the WS-POS service provider to the WS-POS service consumer is received but the response from the WS-POS service consumer does not reach the WS-POS service provider. Network communication is recovered prior to reaching the WS-POS service provider session time-out value.

When an **ErrorEvent** is generated and the network is off-line, the WS-POS service provider will re-try notification. At this time an EventID is assigned, as shown in the following diagram.

Note that the WS-POS service provider re-tries because it cannot determine if the network went off-line when sending an event or when receiving a response. This may result in the WS-POS service consumer sending multiple event notifications for events with the same EventID.

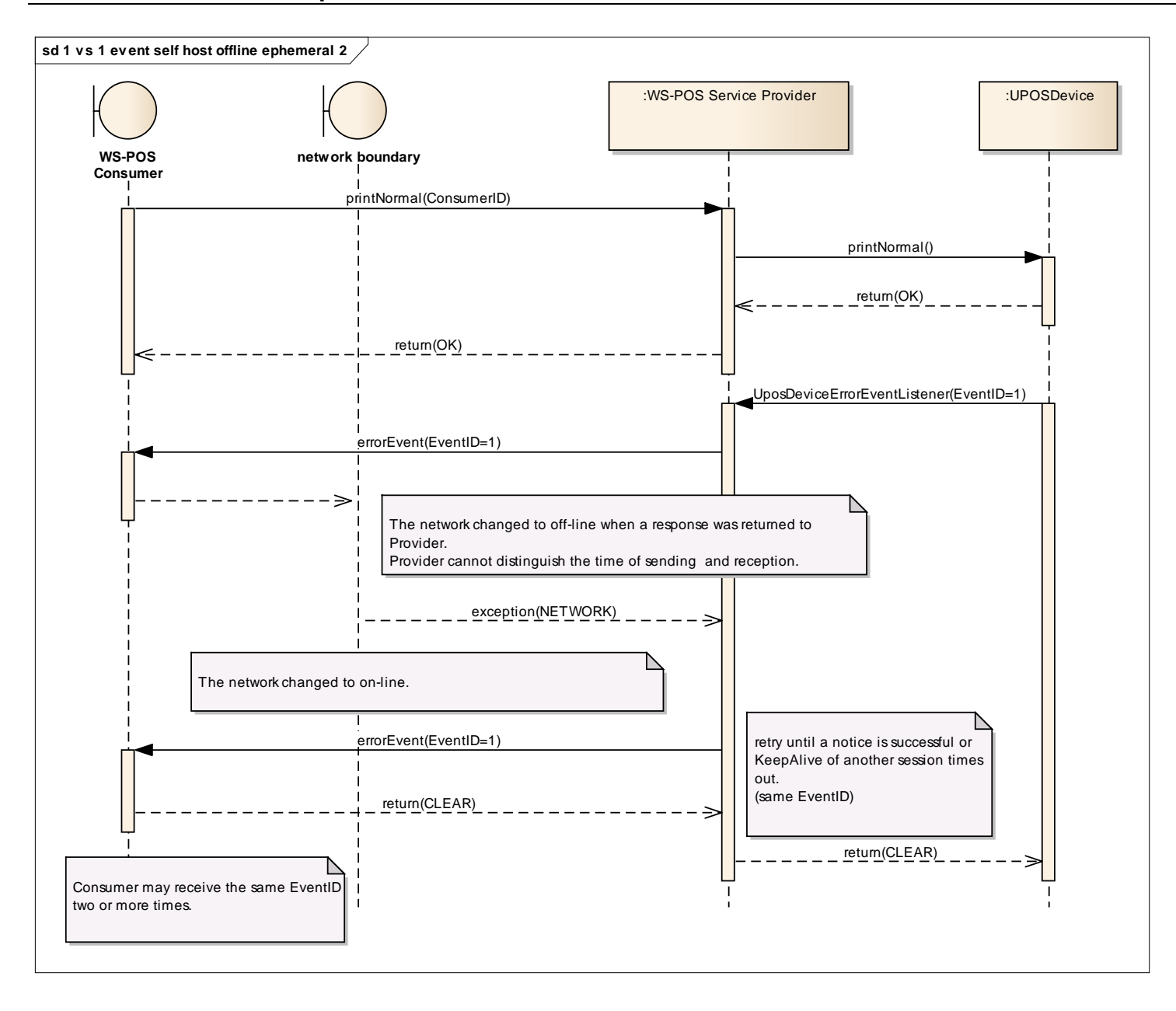

## **2.4.13.3 Service Provider and Consumer Disconnection and Session Time Out**

Scenario: The event notification from the WS-POS service provider to the WS-POS service consumer is not received. Network communication is not recovered even if the WS-POS service provider session time-out value is exceeded.

In case the WS-POS provider session time out value is exceeded and Network communication is not recovered, the WS-POS service provider terminates the session and responds to event notifications from UnifiedPOS devices. For **ErrorEvents**, a **clear** is assigned in the response to the UnifiedPOS device.

The following diagram illustrates this scenario. Note that in this case, the WS-POS service consumer is unable to receive an **ErrorEvent** even if Network communication is recovered. The WS-POS service provider has cleared the session and the WS-POS service consumer must re-execute the **openSession** method call.

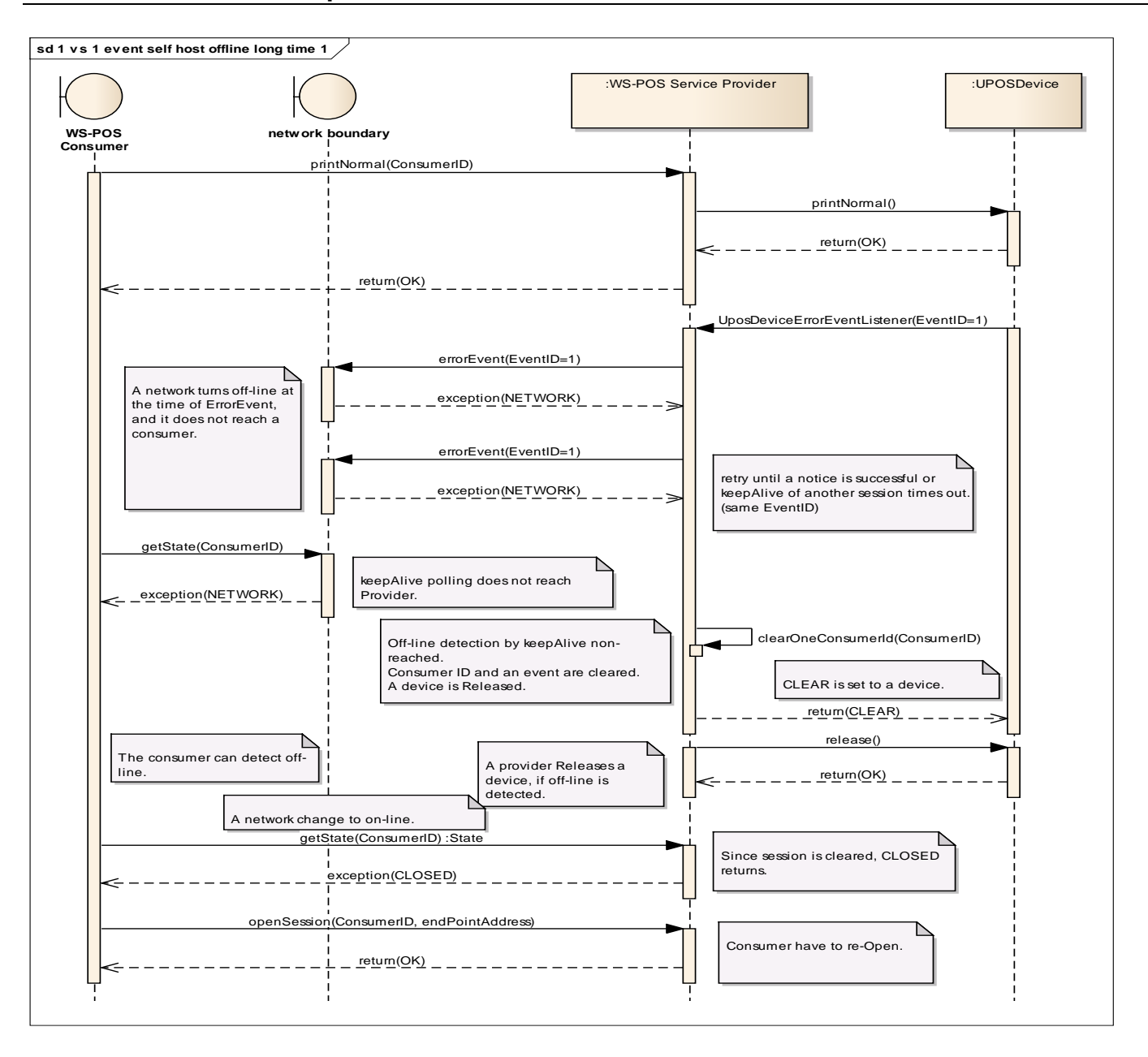

## **2.4.13.4 Consumer and Service Provider Disconnection and Session Time Out**

Scenario: The event notification from the WS-POS service provider to the WS-POS service consumer is received but the response from the WS-POS service consumer does not reach the WS-POS service provider. Network communication is not recovered even if the WS-POS service provider session time-out value is exceeded.

In the event that the WS-POS provider session time-out value is exceeded and Network communication is not recovered, the WS-POS service provider terminates the session and responds to event notifications from UnifiedPOS devices. In case of **ErrorEvents**, a **clear** is assigned in the response to the UnifiedPOS device.

Note that in this case, the WS-POS service consumer receives an **ErrorEvent** but, unable to get a response to the WS-POS service provider, the WS-POS service provider assigns a **clear** in the response to the UnifiedPOS device.

Even if Network communication is recovered, the WS-POS service provider is clearing the session as though a **closeSession** method call was received so the WS-POS service consumer must re-execute an **openSession** method call to reestablish a connection.

The following diagram illustrates this scenario.

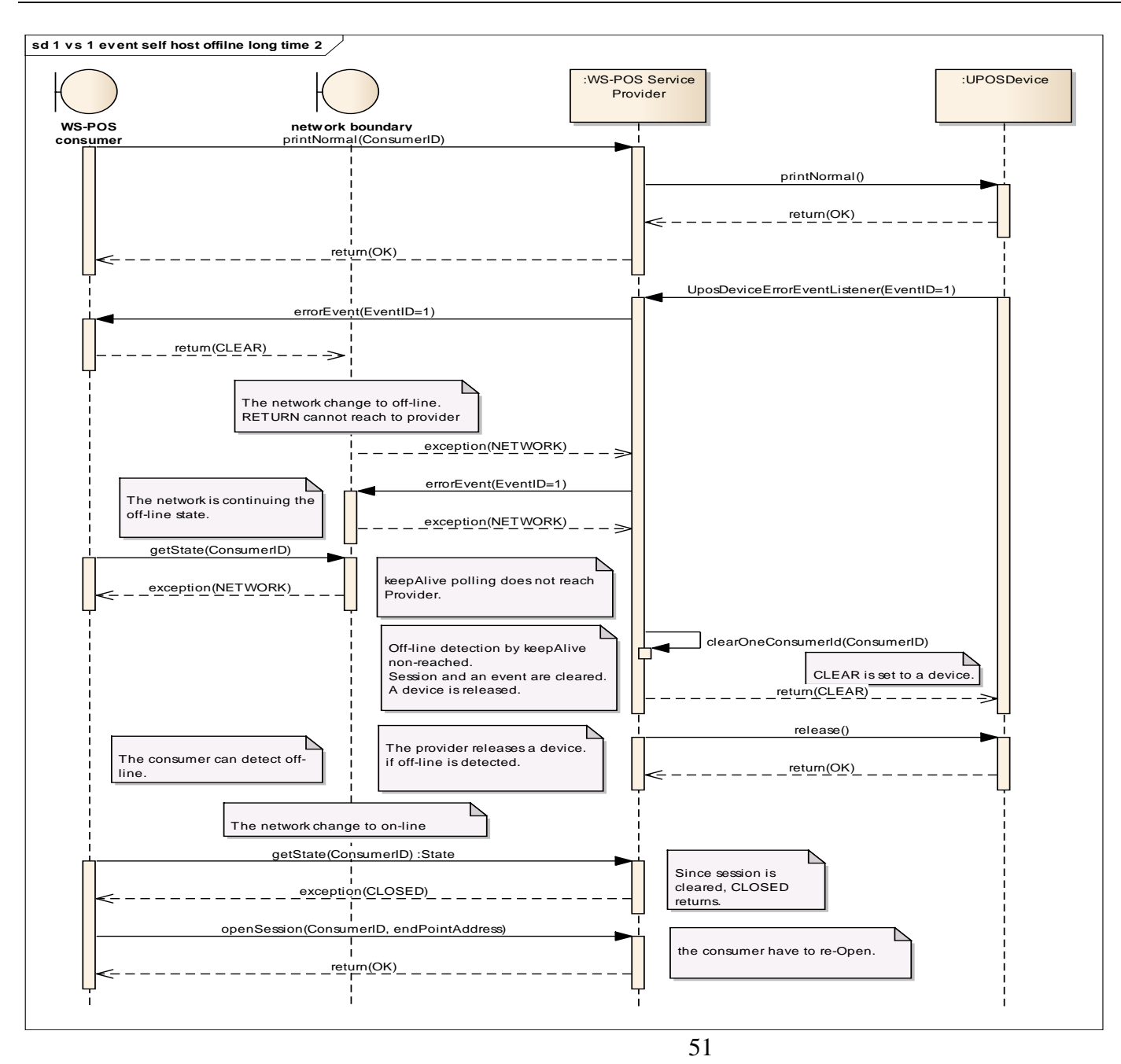

Copyright 2013 National Retail Federation All rights reserved.

# **2.4.14 WS-POS Service Network Connection Management, Event – Polling** *Added in Version 1.2*

The network connection management must be consistent between the WS-POS service consumer and the WS-POS service provider. The conditions under which network communication disconnects during event notification, using polling, are classified and their behaviors described in the chart below:

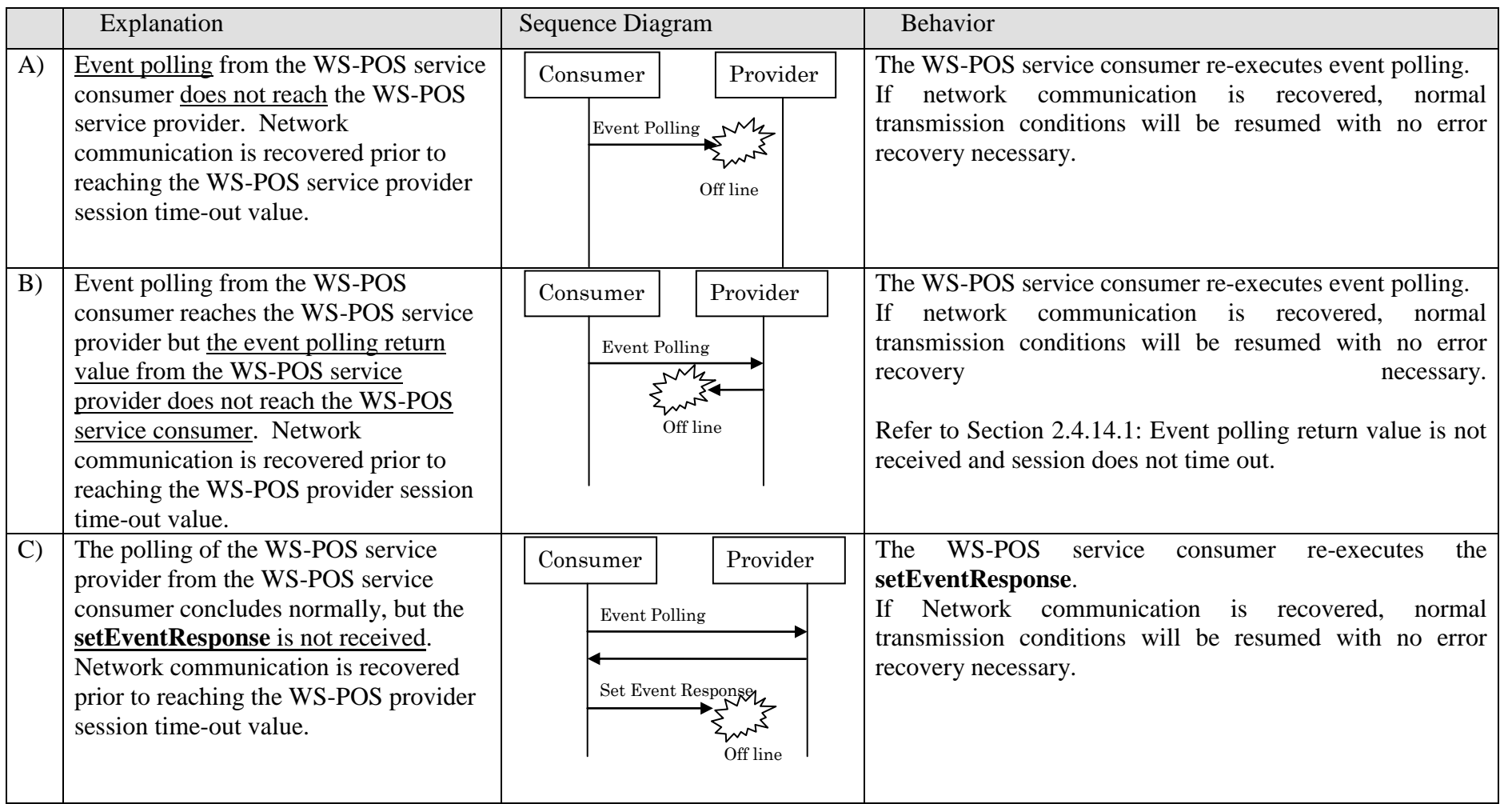

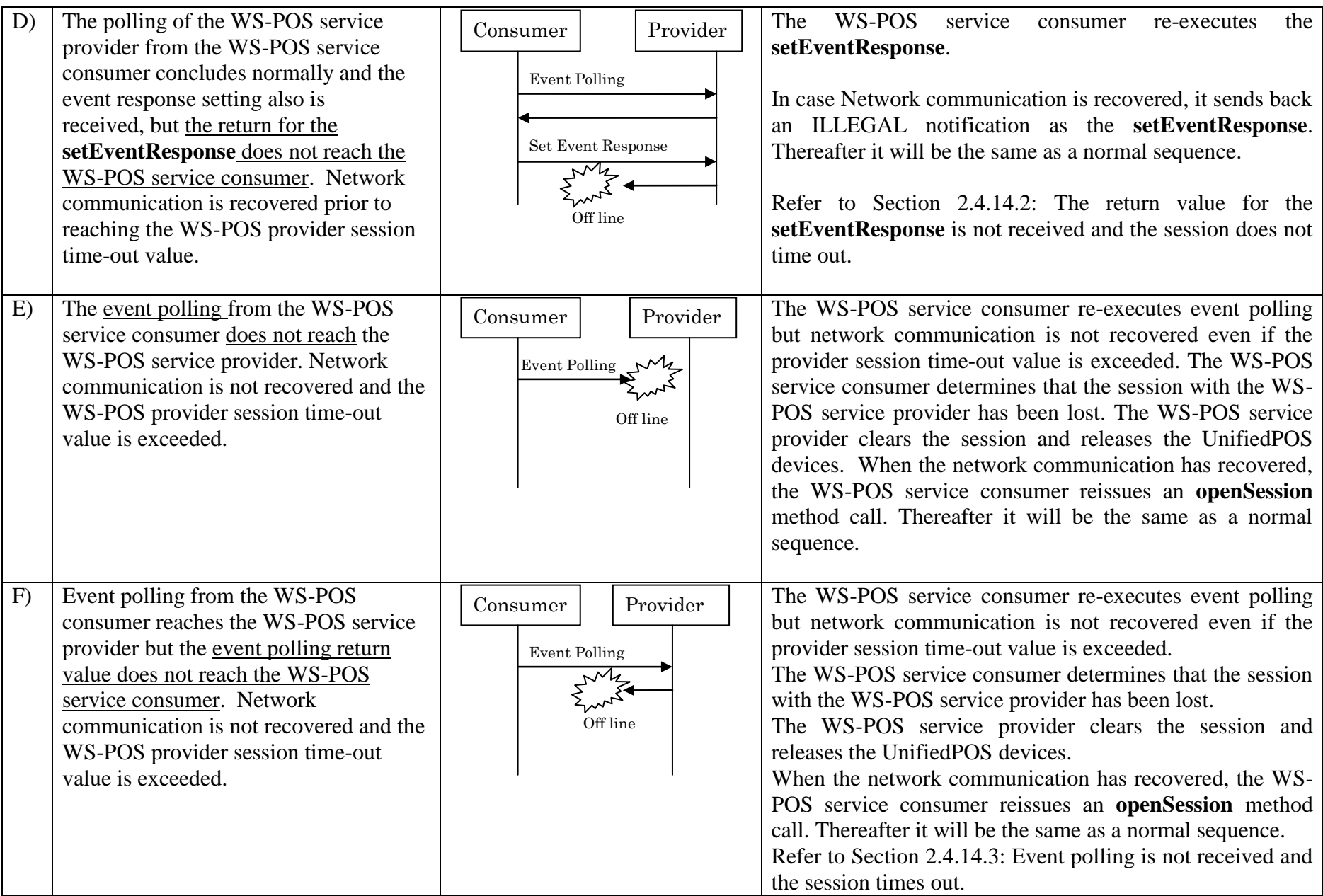

Copyright 2013 National Retail Federation All rights reserved.

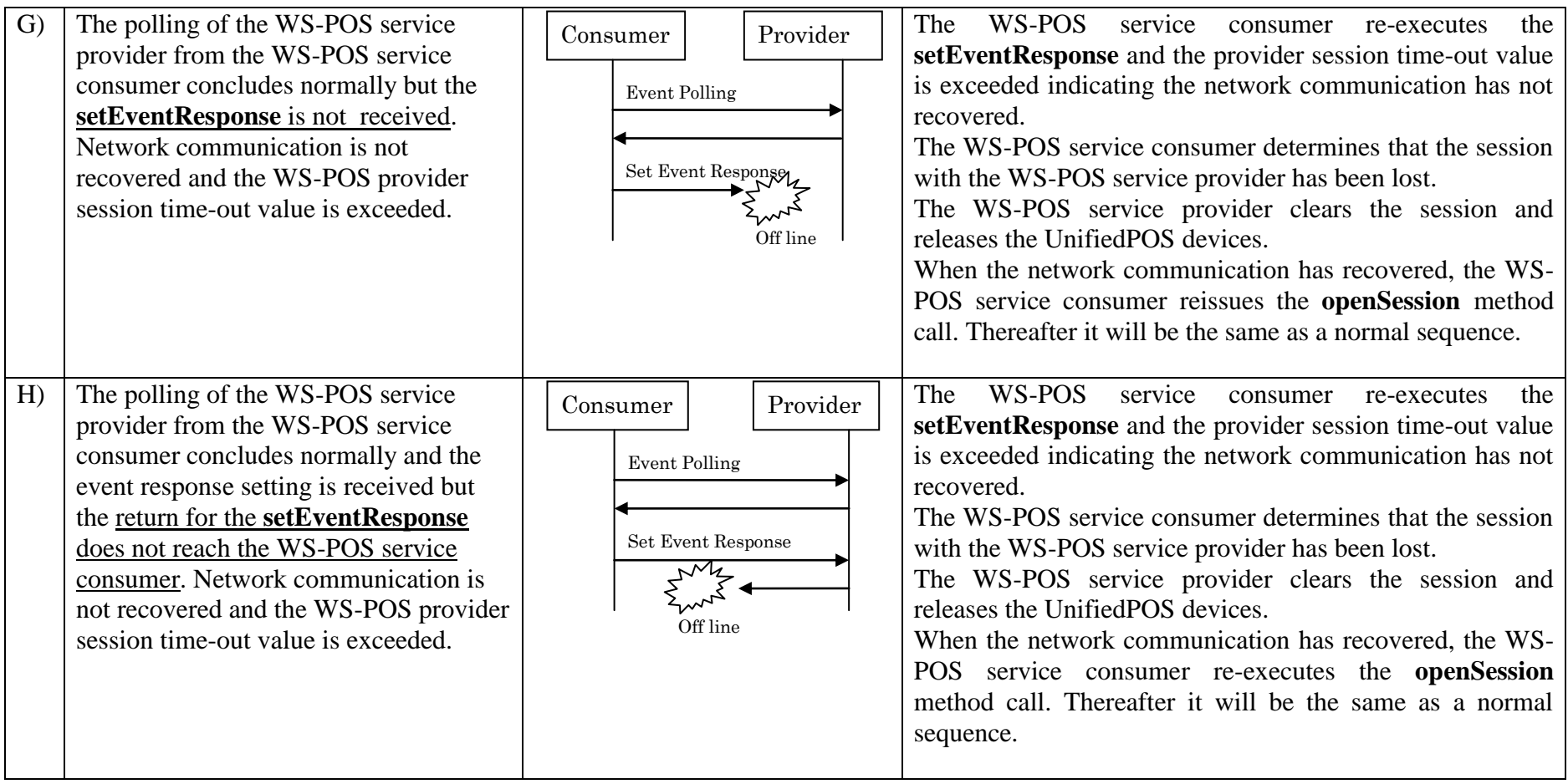

# **2.4.14.1 Event Polling Return Value is Not Received and Session Does Not Time Out**

In this scenario, when the event polling for the WS-POS service provider fails, the WS-POS service consumer re-executes the event polling.

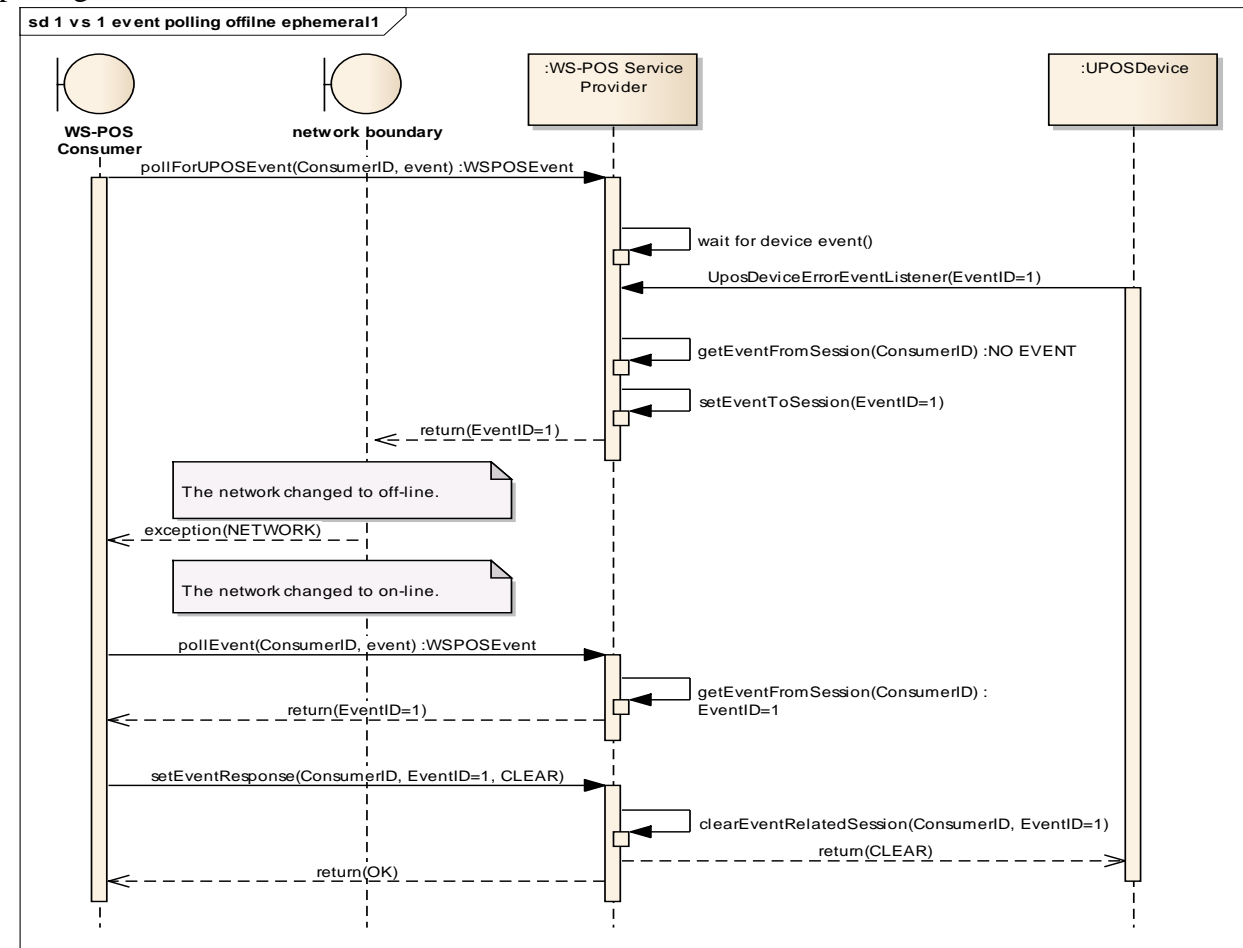

The WS-POS consumer is able to receive events through re-polling after Network communication has been recovered in order for the WS-POS provider to hold events from POS devices until the **setEventResponse** succeeds.

Copyright © 2013 National Retail Federation All rights reserved.

## **2.4.14.2 SetEventResponse Return Value is Not Received and Session Does Not Time Out.**

In this scenario, the network communication may disconnect when the **setEventResponse** is returned. The WS-POS service consumer re-tries sending the **setEventResponse** to the WS-POS service provider. At this time an **ILLEGAL** notification is returned in response to the initial event response after network communication has been recovered indicating that the event does not exist.

Although a network exception occurs for the WS-POS service consumer, the WS-POS service provider processes the event response and terminates the UnifiedPOS device event handler. As a result, as no event which requires a response exists, the event response after Network communication has been recovered causes an ILLEGAL notification to be returned.

The following diagram illustrates this scenario.

Copyright © 2013 National Retail Federation All rights reserved.

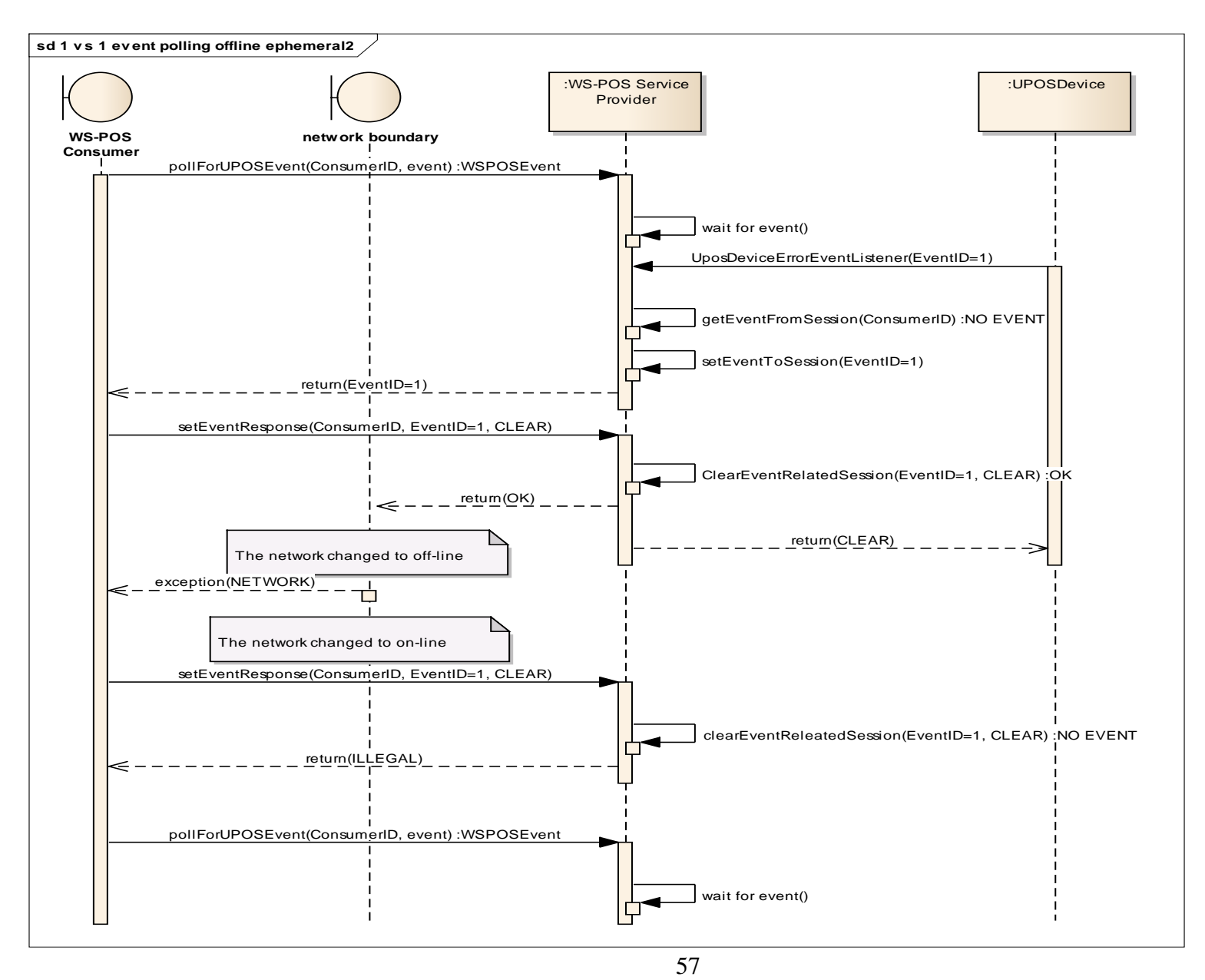

Copyright 2013 National Retail Federation All rights reserved.

## **2.4.14.3 Event Polling Is Not Received and Session Times Out**

In this scenario, the network communication has not been recovered after the provider session time-out value has been exceeded. The WS-POS service provider cancels the event along with the session. When there is an **ErrorEvent**, a CLEAR operation is assigned in the response to the UnifiedPOS device.

In this case, the WS-POS service consumer is unable to receive the **ErrorEvent**. As the WS-POS service provider is clearing the session, even if Network communication is recovered, the WS-POS service consumer must re-execute an **openSession** method call.

The following diagram illustrates this scenario.

Copyright  $@$  2013 National Retail Federation All rights reserved.

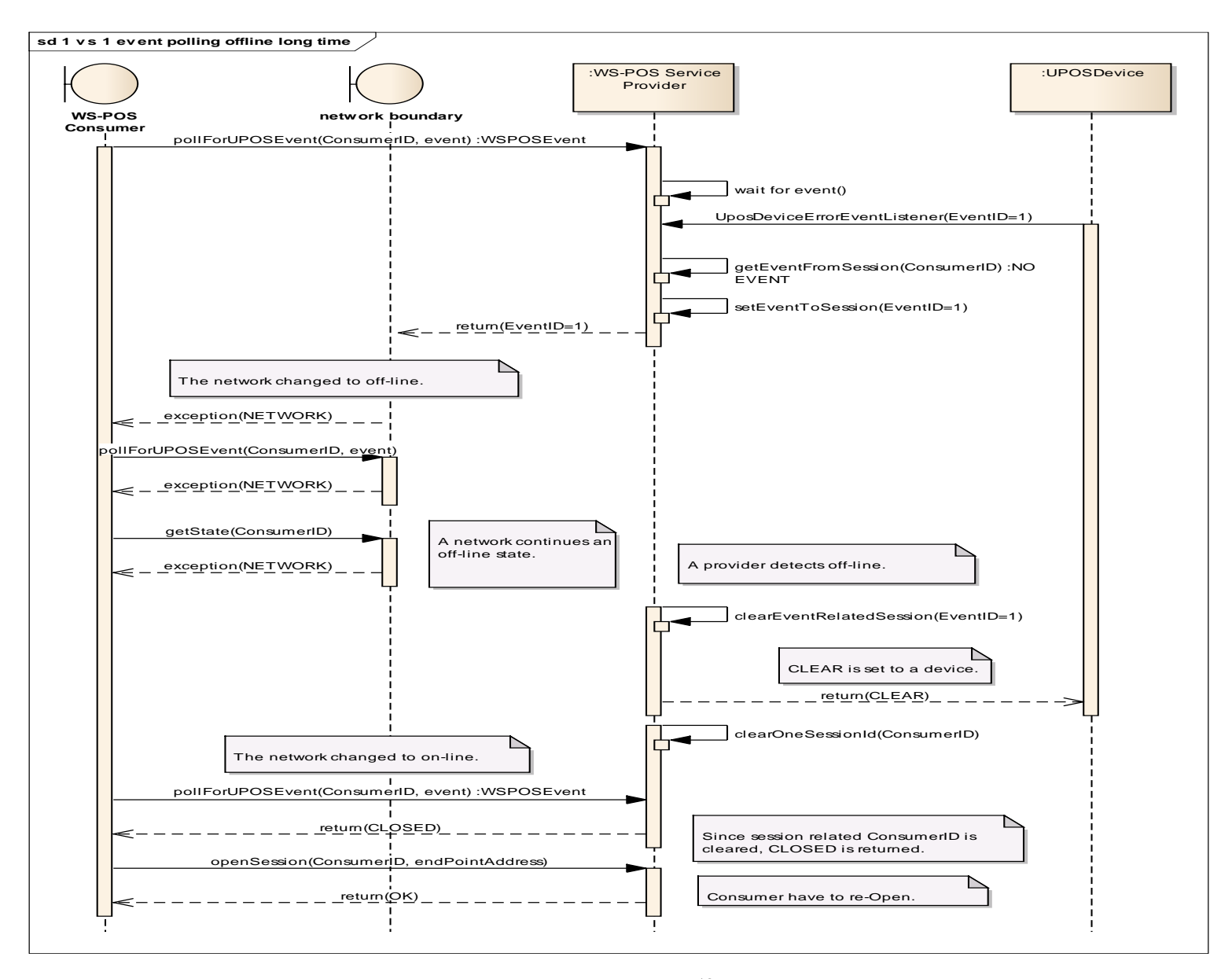

Copyright 2013 National Retail Federation All rights reserved.

59

# **2.4.15 WS-POS Method References (UPOS UML Style)** *Added in Version 1.2*

The following are available Session level methods.

# **2.4.15.1 generateConsumerID Method**

#### **Syntax generateConsumerID(out consumerID:** *string***):**

 **void { raises-exception }** 

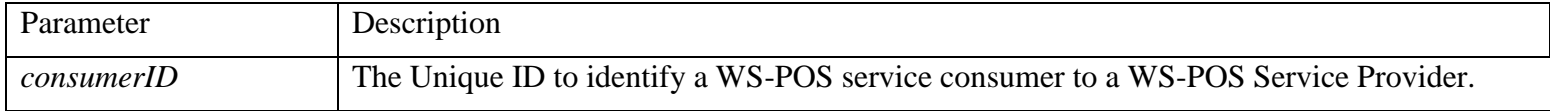

**Remarks** Generates a *consumerID* which is "guaranteed" to be unique; suggestion is to use an algorithm for a GUID or a UUID.

**Errors** An Exception may be thrown when this method is invoked.

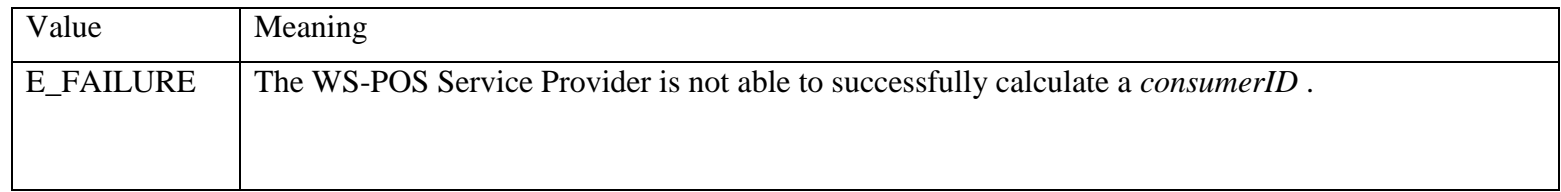

Copyright 2013 National Retail Federation All rights reserved.

### **2.4.15.2 openSession Method**

## **Syntax openSession(consumerID: string, consumerEventEndPoint: string) :**

 **void {raises-exception}**

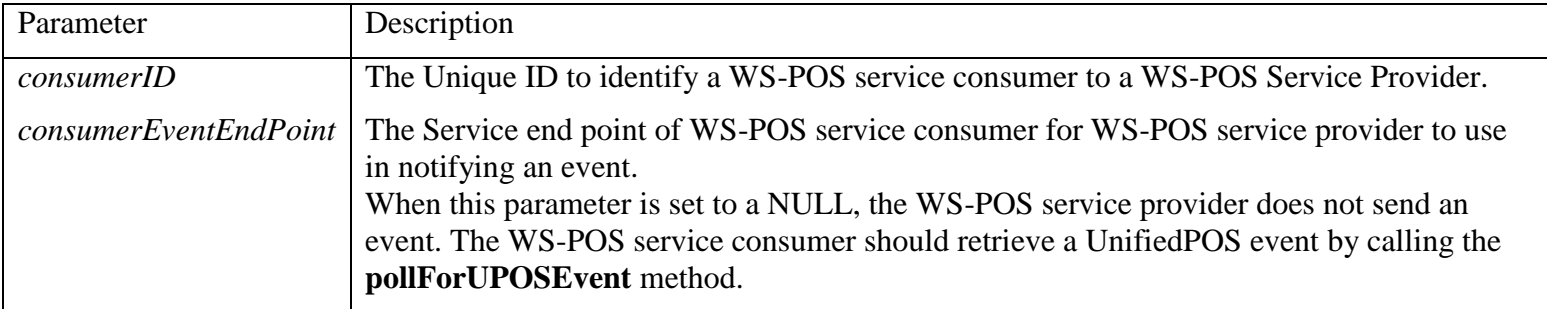

**Remarks** Establishes a session between WS-POS service consumer and WS-POS service provider.

**Errors** An Exception may be thrown when this method is invoked.

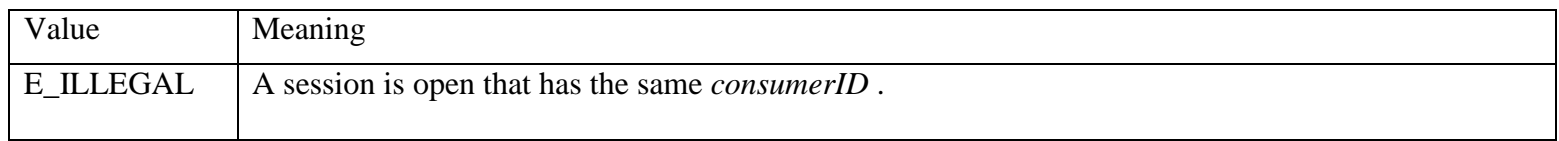

Copyright 2013 National Retail Federation All rights reserved.

## **2.4.15.3 closeSession Method**

**Syntax closeSession(consumerID:** *string***) :** 

 **void {raises-exception}**

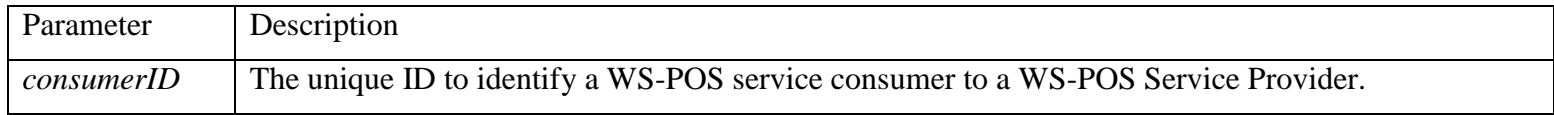

**Remarks** Terminates a session between a WS-POS service consumer and a WS-POS service provider.

**Errors** An Exception may be thrown when this method is invoked.

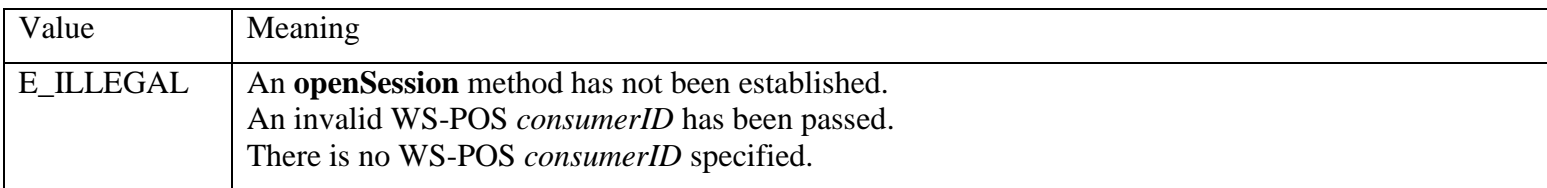

## **2.4.15.4 getProviderSessionTimeout Method**

## **Syntax getProviderSessionTimeout(consumerID:** *string,* **out timeout :** *int32***):**

 **void {raises-exception}**

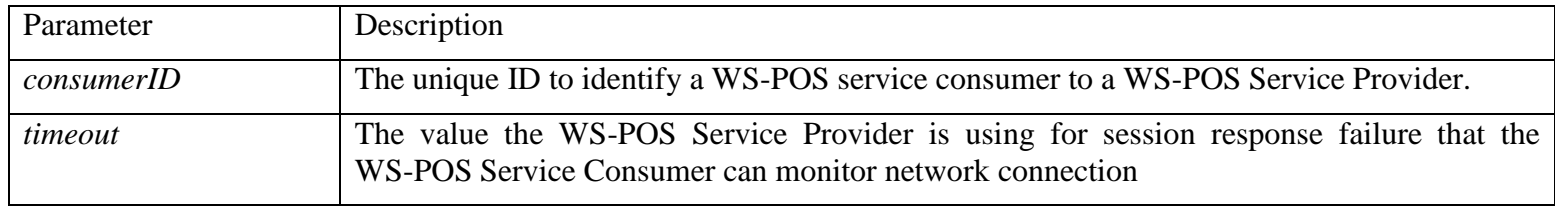

**Remarks** This method returns WS-POS session timeout value in seconds, which is managed by WS-POS service provider.

## **Errors** An Exception may be thrown when this method is invoked.

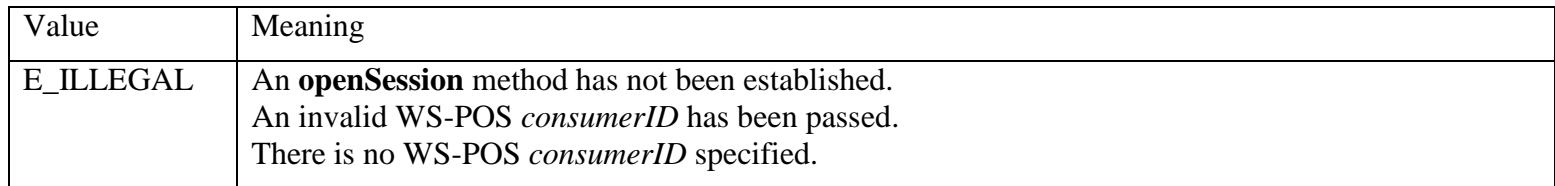

Copyright 2013 National Retail Federation All rights reserved.

## **2.4.15.5 keepAlive Method**

#### **Syntax keepAlive (consumerID:** *string***) :**

 **void {raises-exception}**

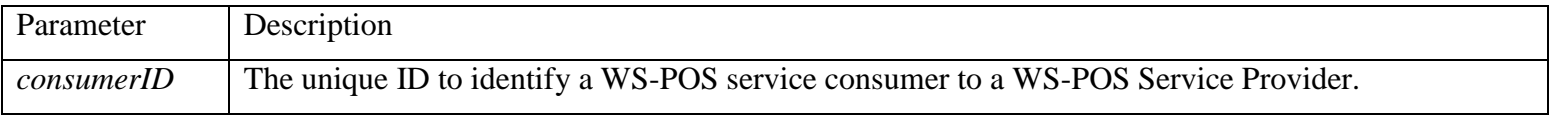

**Remarks** To keep the session between WS-POS service consumer and WS-POS service provider alive, a WS-POS service consumer should regularly call this method. A WS-POS service consumer must call the **keepAlive** method within a shorter time interval than the time out value which is returned by **getProviderSessionTimeout** method.

> WS-POS service provider terminates the session when the WS-POS service provider does not receive a **keepAlive** method call within the timeout value returned by the **getProviderSessionTimeout** method.

To reconnect a session, the **openSession** method must be called.

**Errors** An Exception may be thrown when this method is invoked.

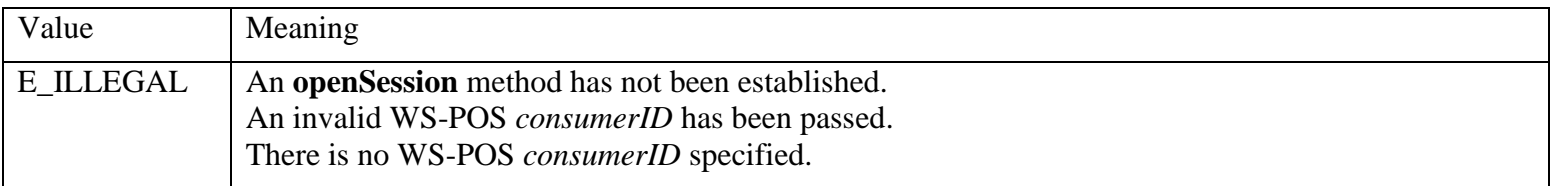

Copyright  $@$  2013 National Retail Federation All rights reserved.

## **2.4.15.6 pollForUPOSEvent Method**

**Syntax pollForUPOSEvent (consumerID:** *string***, out WSPOSEvent:** *string***):**

 **void {raises-exception}**

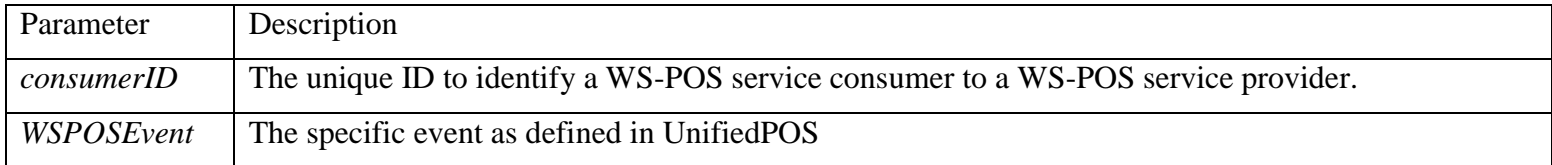

**Remarks** A WS-POS service consumer calls this method to retrieve a UnifiedPOS event occurrence. This can be any of the events defined in UnifiedPOS. If a UnifiedPOS event has occurred, the event notification is returned to WS-POS service consumer. Refer to section ["2.4.16"](#page-69-0) for the details of WSPOSEvent.

> If the WS-POS service consumer specifies a NULL in the *consumerEventEndPoint* parameter of **openSession** method, the WS-POS service consumer can call the **pollForUPOSEvent** method.

> The **pollForUPOSEvent** method can be called after a **openSession** method call. However, the **pollForUPOSEvent** method will always return an **E\_TIMEOUT** if no event has occurred before an **openDevice** method call.

**Errors** An Exception may be thrown when this method is invoked. Some possible values of the exception's *ErrorCode* are:

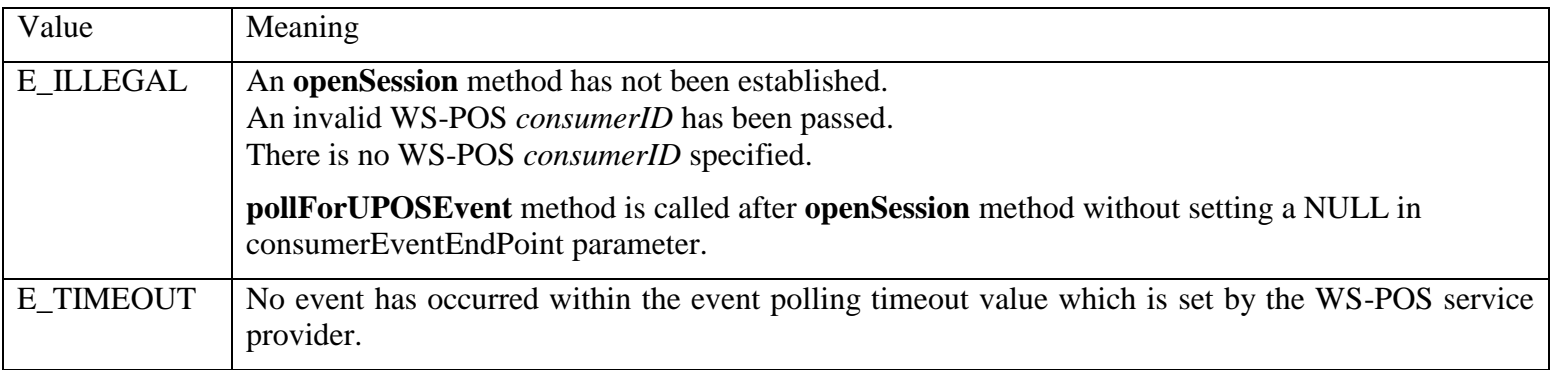

Copyright © 2013 National Retail Federation All rights reserved.

## **2.4.15.7 setEventResponse Method**

**Syntax setEventResponse (consumerID:** *string***, WSPOSEventResponse:** *string***) :** 

 **void {raises-exception}**

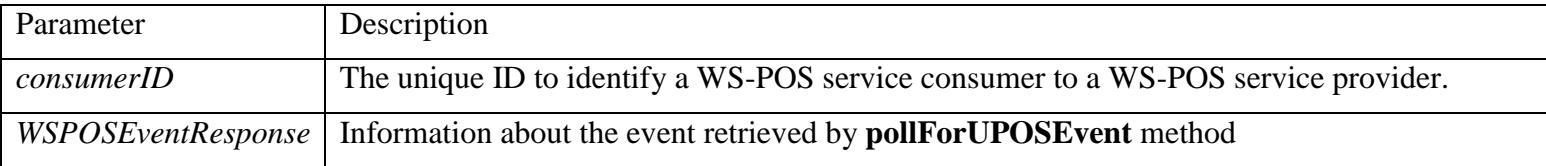

**Remarks** After the WS-POS service consumer receives an event from the **pollForUPOSEvent** method, the WS-POS service consumer will call this method to inform the WS-POS service provider that it has finished its response to the event.

Refer to section ["2.4.16"](#page-69-0) for the details of WSPOSEventResponse.

If the WS-POS service consumer does not call this method before the WS-POS session timeout expires, the WS-POS service provider will begin an error recovery process.

**Errors** An Exception may be thrown when this method is invoked.

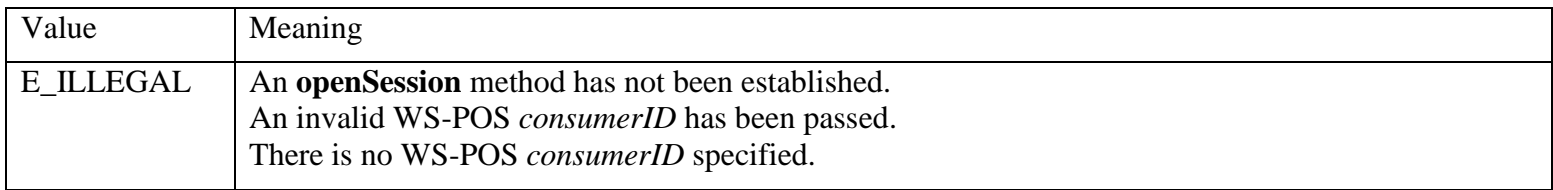

Copyright  $@$  2013 National Retail Federation All rights reserved.

# **2.4.15.8 getWSPOSVersion Method**

## **Syntax getWSPOSVersion (out WSPOSVersion:** *string***) :**

 **void {raises-exception}** 

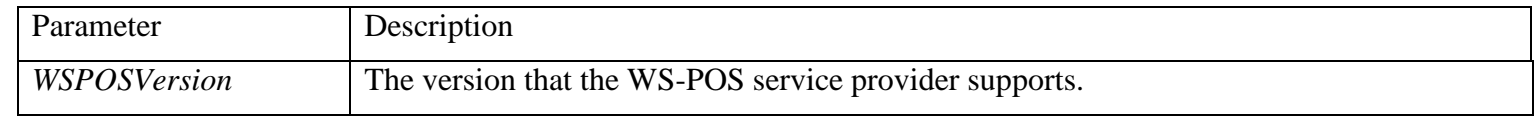

**Remarks** This method returns the WS-POS version implemented by the WS-POS service provider.

Copyright  $@$  2013 National Retail Federation All rights reserved.

The following are available WS-POS 1.2 Device level methods.

- **2.4.15.9 openDevice Method**
- **Syntax openDevice(consumerID:** *string***) :**

 **void {raises-exception}**

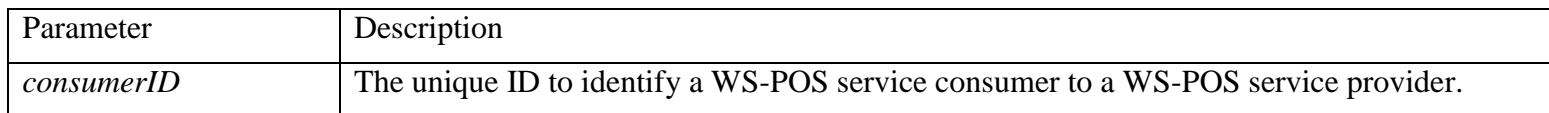

- **Remarks** A WS-POS service consumer calls this method to open the UnifiedPOS device. The WS-POS service provider instantiates and opens the UnifiedPOS device.
- **Errors** An Exception may be thrown when this method is invoked. Some possible values of the exception's *ErrorCode* are:

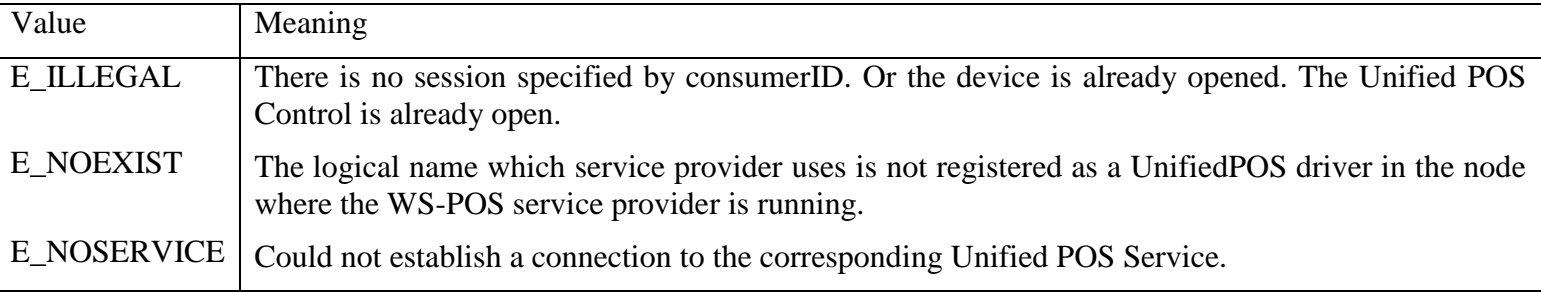

Copyright 2013 National Retail Federation All rights reserved.

### **2.4.15.10 closeDevice Method**

**Syntax closeDevice(consumerID:** *string***) :** 

 **void {raises-exception}**

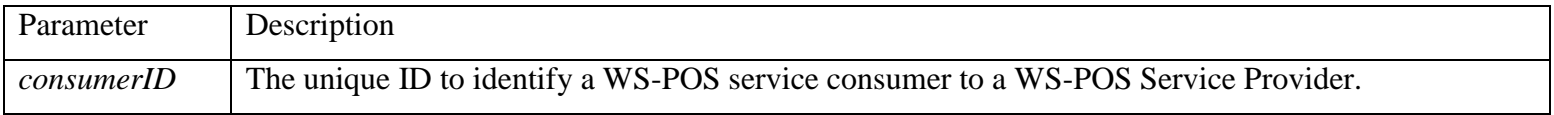

- **Remarks** A WS-POS service consumer calls this method to close the UnifiedPOS device. The WS-POS service provider closes its UnifiedPOS service object and terminates the device instance.
- **Errors** An Exception may be thrown when this method is invoked. Some possible values of the exception's *ErrorCode* are:

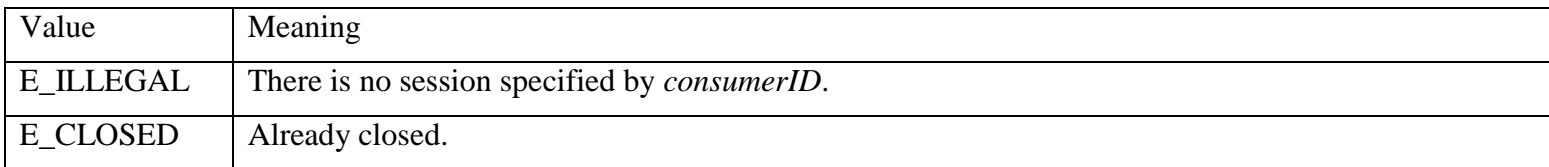

## <span id="page-69-0"></span>**2.4.16 WSPOSEvent and WSPOSEventResponse** *Added in Version 1.2*

## **2.4.16.1 WSPOSEvent**

The WSPOSEvent that is returned by the **pollForUPOSEvent** method call reflects a UnifiedPOS device class pending event state.

For example, the **pollForUPOSEvent** method of POSPrinter class returns POSPrinterEvent type.

Following table shows event types in the WSPOSEvent.

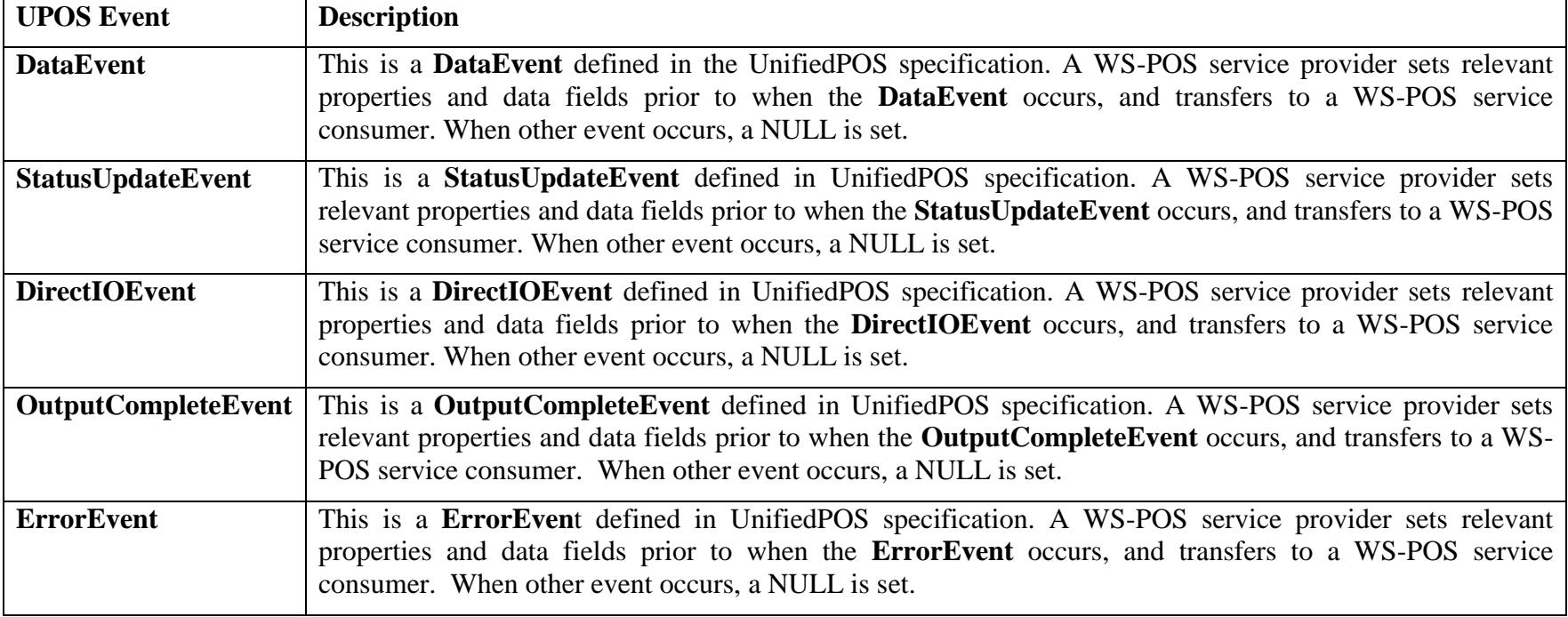

*Note: With UnifiedPOS 1.14 an additional Event, "TransitionEvent" is defined for the Electronic Value Reader/Writer Device class. It is handled in a similar manner as these events shown here.*

Copyright 2013 National Retail Federation All rights reserved.

The WSPOSEvent represents event types that a UnifiedPOS device class returns. As an example, POSPrinterEvent for output device POSPrinter is a combination **of StatusUpdateEvent**, **DirectIOEvent, OutputCompleteEvent** and **ErrorEvent**.

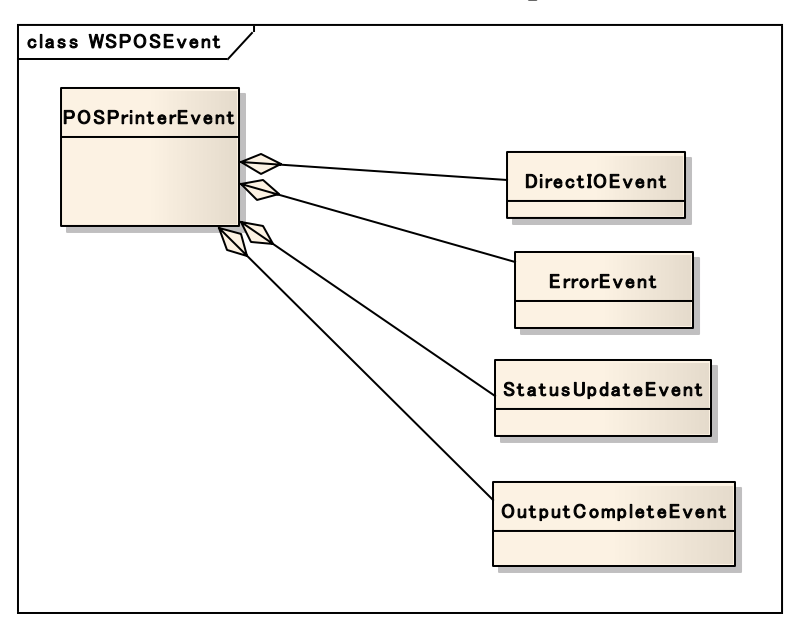

Copyright 2013 National Retail Federation All rights reserved.

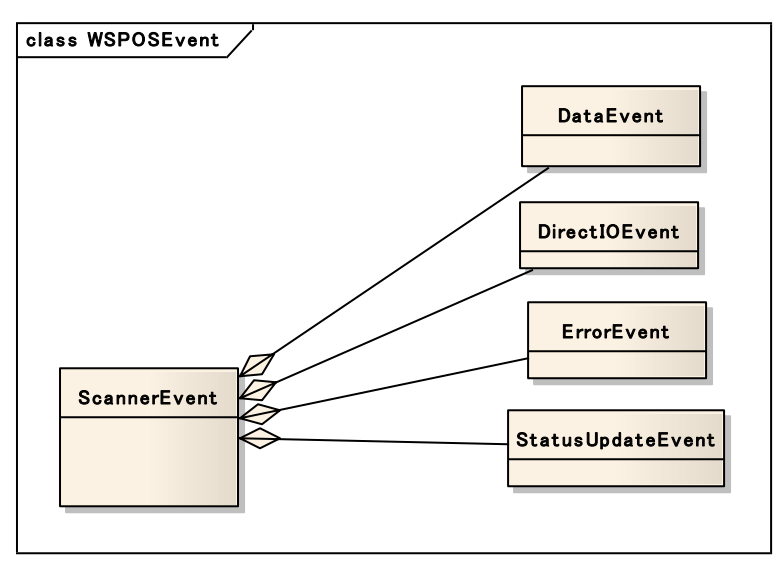

The ScannerEvent of input device Scanner is a combination of **DataEvent**, **StatusUpdateEvent**, **DirectIOEvent** and **ErrorEvent**.

Refer to UnifiedPOS specification for details of **DataEvent**, **StatusUpdateEvent**, **DirctIOEvent**, **OutputCompleteEvent** and **ErrorEvent**.

*Note: With UnifiedPOS 1.14 an additional Event, "TransitionEvent" is defined for the Electronic Value Reader/Writer Device class. It is handled in a similar manner as these events shown here.*

Copyright © 2013 National Retail Federation All rights reserved.
## **2.4.16.2 WSPOSEventResponse**

WSPOSEventResponse that is set to **setEventResponse** method by a WS-POS service consumer is an EventResponse type of a device class in actual implementation.

For example, the **setEventResponse** method for POSPrinter device should be set POSPrinterResponse as WSPOSEventResponse. The **setEventResponse** method for Scanner device should be set ScannerResponse as WSPOSEventResponse.

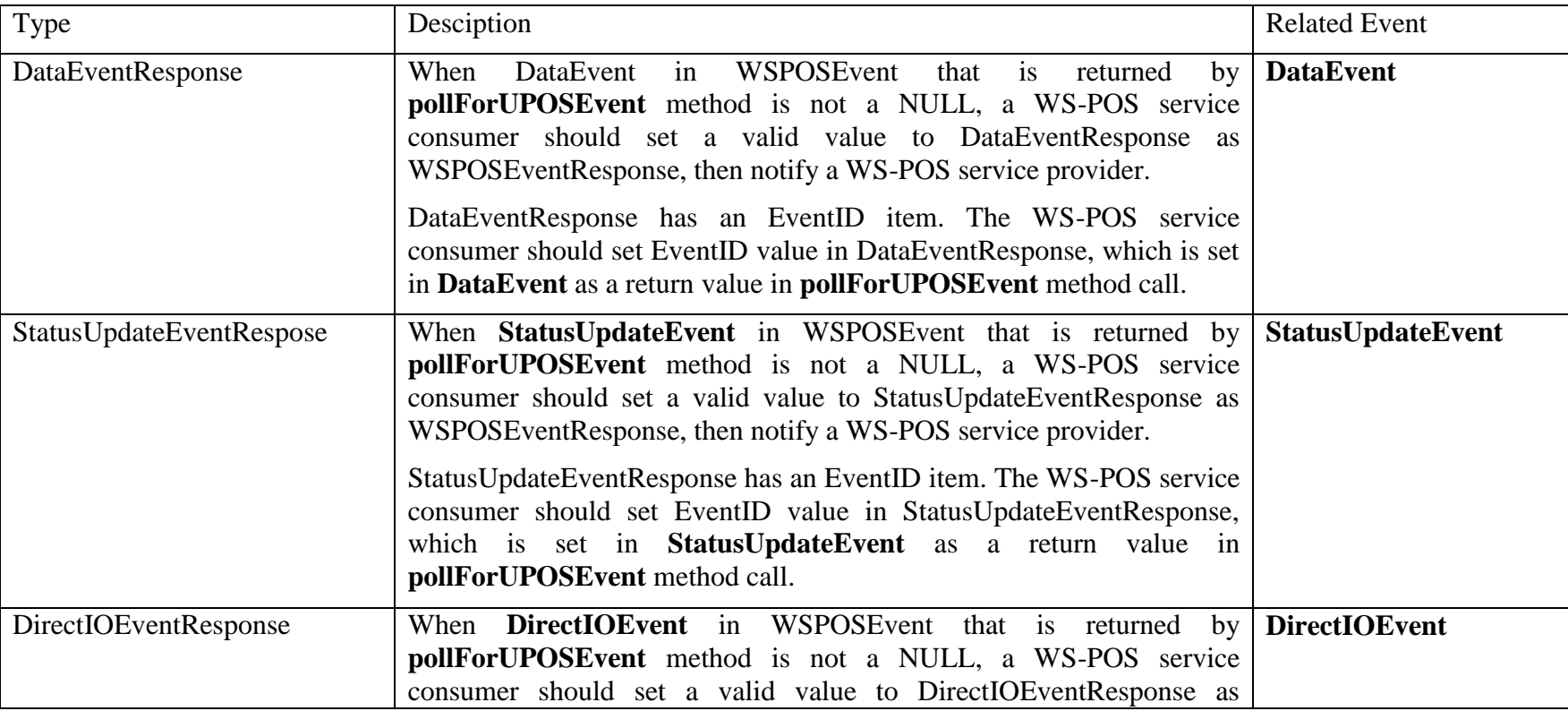

Following table shows event types in the WSPOSEventResponse.

Copyright 2013 National Retail Federation All rights reserved.

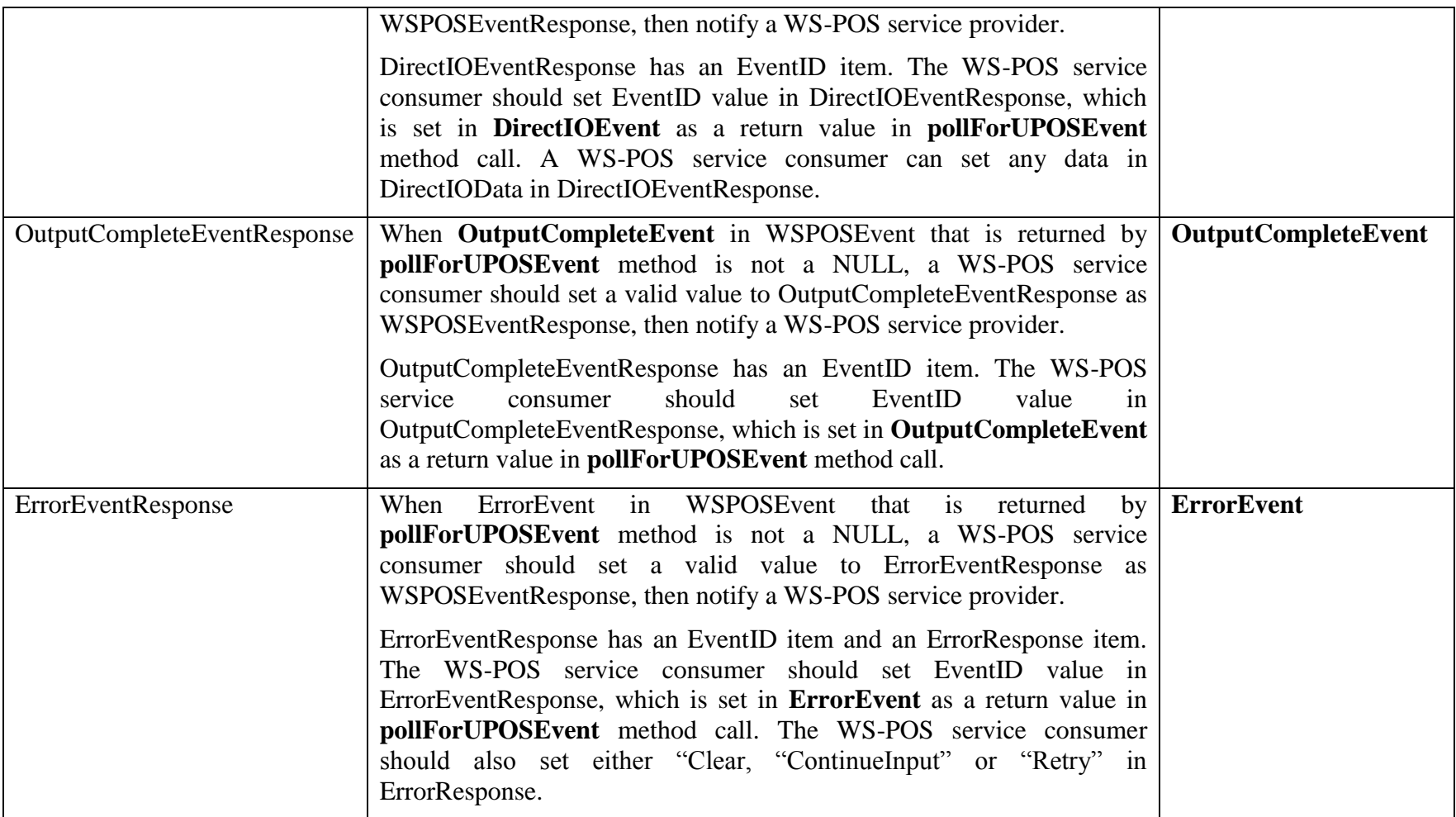

The WSPOSEventResponse represents EventResponse types that a UnifiedPOS device class receives. They are some of 5 event responses - DataEventResponse, StatuUpdateEventResponse, DirectIOEventResponse, OutputCompleteEventResponse and/or ErrorEventResponse which is related to **DataEven**t, **StatusUpdateEvent**, **DirectIOEvent**, **OutputCompleteEvent** and **ErrorEvent** respectively..

Copyright  $@$  2013 National Retail Federation All rights reserved.

#### **WS-POS 1.2 Technical Specification**

*Note: With UnifiedPOS 1.14 an additional Event, "TransitionEvent" is defined for the Electronic Value Reader/Writer Device class. It is handled in a similar manner as these events shown here.*

For example, POSPrinterEventResponse of output device POSPrinter is a combination of StatusUpdateEventResponse, DirectIOEventResponse, OutputCompleteEventResponse and ErrorEventResponse.

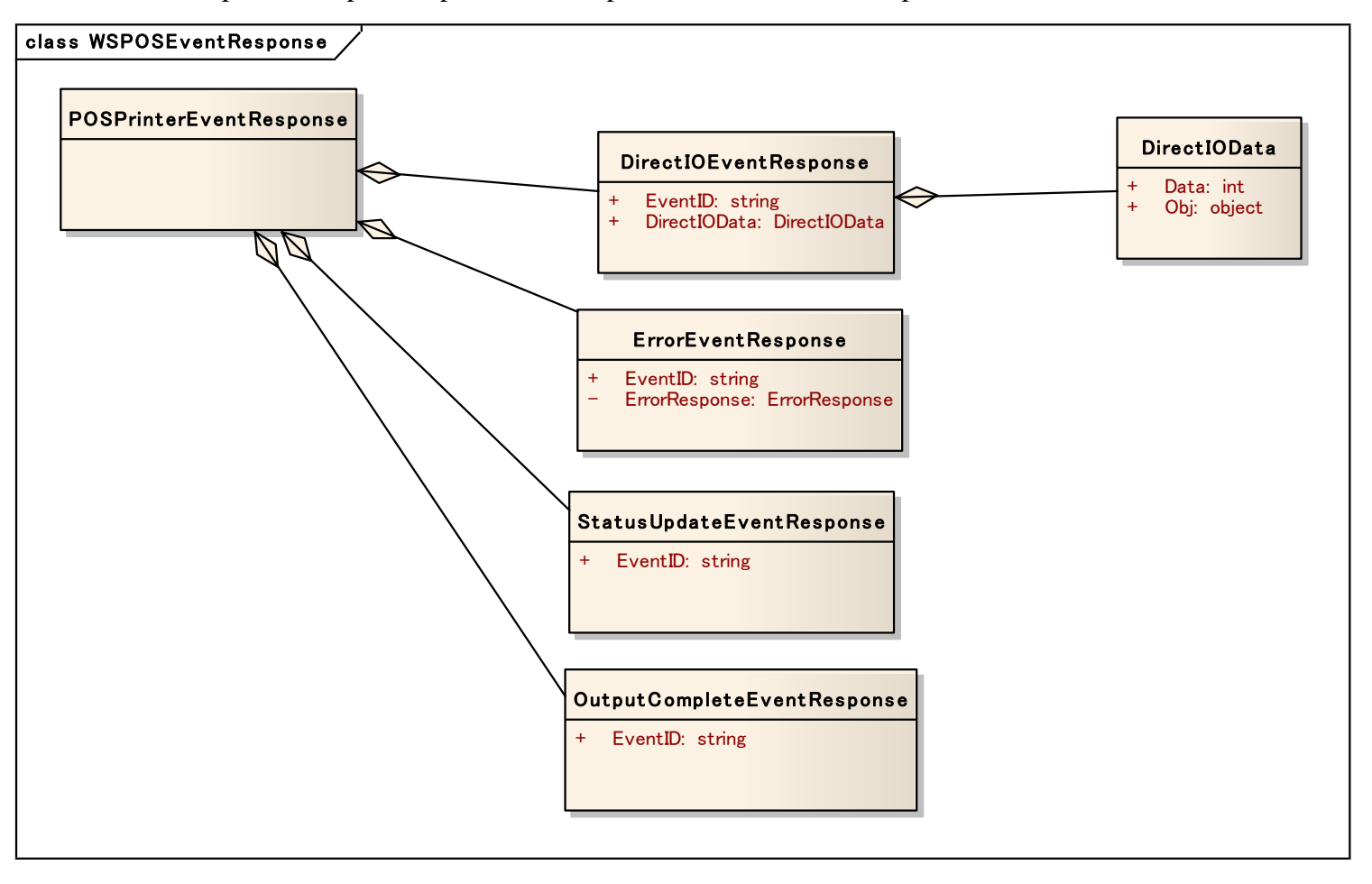

Copyright  $@$  2013 National Retail Federation All rights reserved.

ScannerEventResponse of input device Scanner is a combination of DataEventResponse, StatusUpdateEventResponse, DirectIOEventResponse and ErrorEventResponse.

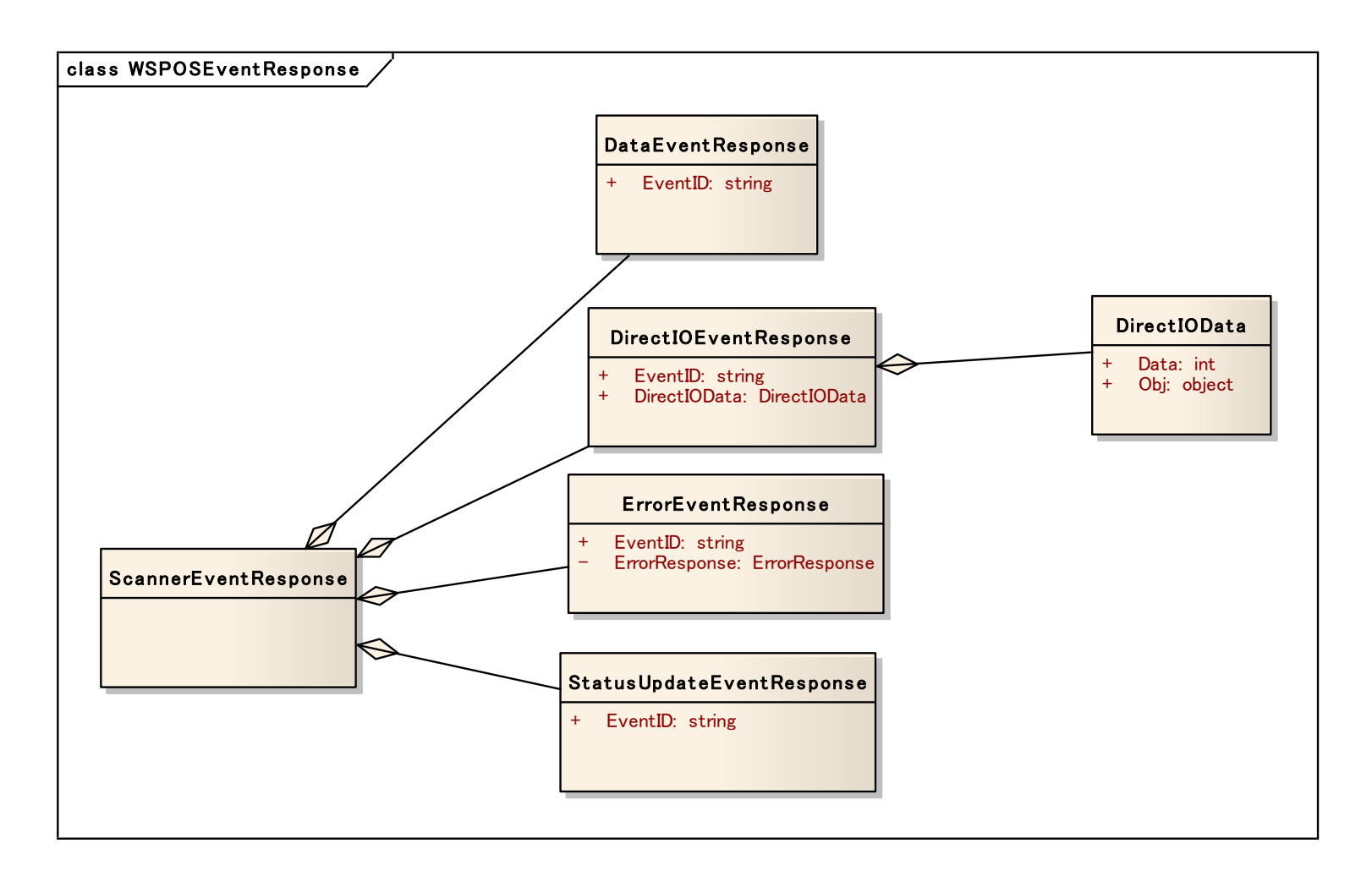

Copyright 2013 National Retail Federation All rights reserved.

## **2.4.17 WS-POS Event Reference in Bi-Directional Communication** *Added in Version 1.2*

A method reference of events used in WS-POS bi-directional communication is described in this section.

These methods are published by WS-POS service consumer, and WS-POS service provider calls them. Therefore, *inout* declaration of a parameter in this reference means that there is a case where the WS-POS service consumer passes information to the WS-POS service provider such as data or obj in **DirectIOEvent**, and errorResponse in **ErrorEvent**. Depending on the device class, some of the event methods below may not be called by a WS-POS service provider. For examples, the input device "Scanner" never calls **outputCompleteEvent**; the output device "POSPrinter" never calls **DataEvent**.

In Polling event handling, these methods are never called by the WS-POS service provider. The WS-POS service consumer should retrieve an event by using the **pollForUPOSEvent** method, and respond to the event by using the **setEventResponse** method.

## **2.4.17.1 dataEvent Method**

#### **Syntax dataEvent (consumerID:** *string,* **source:** *string,* **eventID:** *int32,* **timeStamp:** *DateTime,* **status:** *int32***): void**

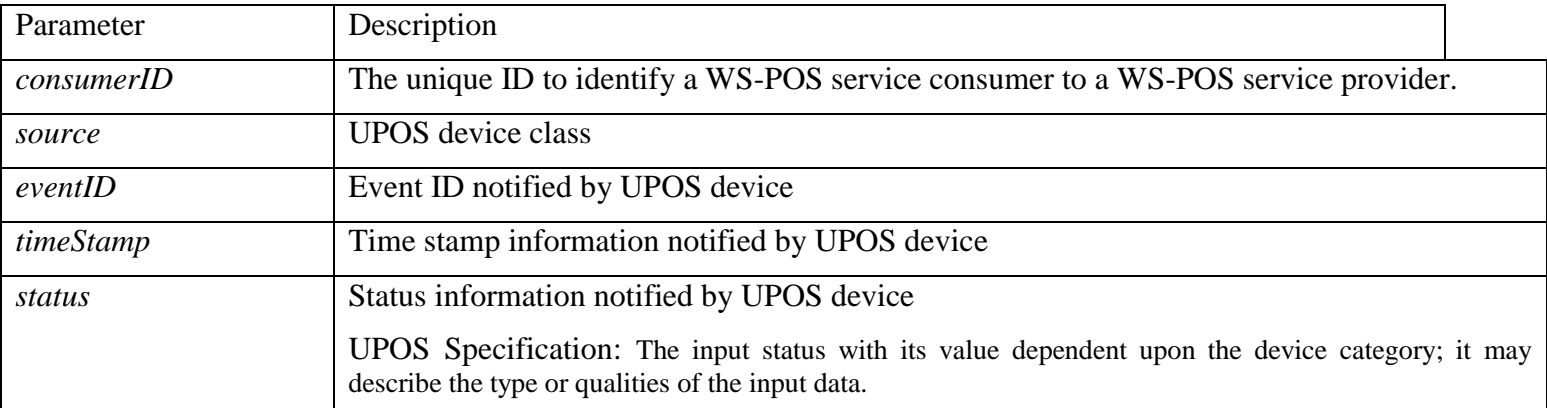

**Remarks** After a bi-directional session is established, if a **DataEven**t is fired by a UPOS device which was opened by a WS-POS service consumer request through a WS-POS service provider, the WS-POS service provider passes this method back to the WS-POS service consumer. Refer to Unified POS specification for event handling.

Copyright © 2013 National Retail Federation All rights reserved.

## **2.4.17.2 directIOEvent Method**

#### **Syntax dataEvent (consumerID:** *string,* **source:** *string,* **eventID:** *int32,* **timeStamp:** *DateTime,*

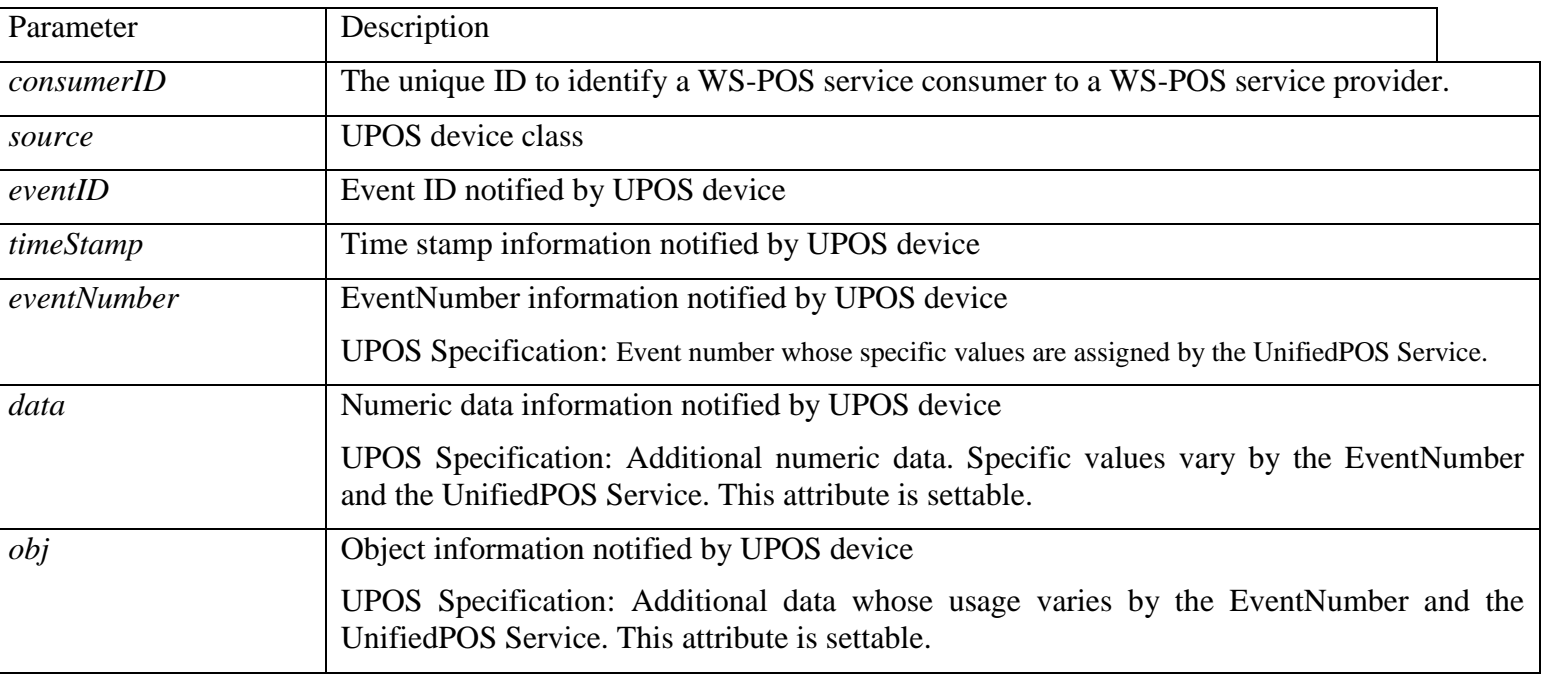

**eventNumber:** *int32,* **inout data:** *int32,* **inout obj:** *object***) : void** 

**Remarks** After a bi-directional session is established, if a **DirectIOEvent** is fired by a UPOS device which was opened by a WS-POS service consumer request through a WS-POS service provider, the WS-POS service provider passes this method back to the WS-POS service consumer. Refer to Unified POS specification for event handling.

Copyright  $@$  2013 National Retail Federation All rights reserved.

## **2.4.17.3 errorEvent Method**

**Syntax errorEvent (consumerID:** *string,* **source:** *string,* **eventID:** *int32,* **timeStamp:** *DateTime,*

**errorCode:** *int32,* **errorCodeExtended:** *int32,* **errorLocus:** *int32,* **inout errorResponse:** *int32***) : void** 

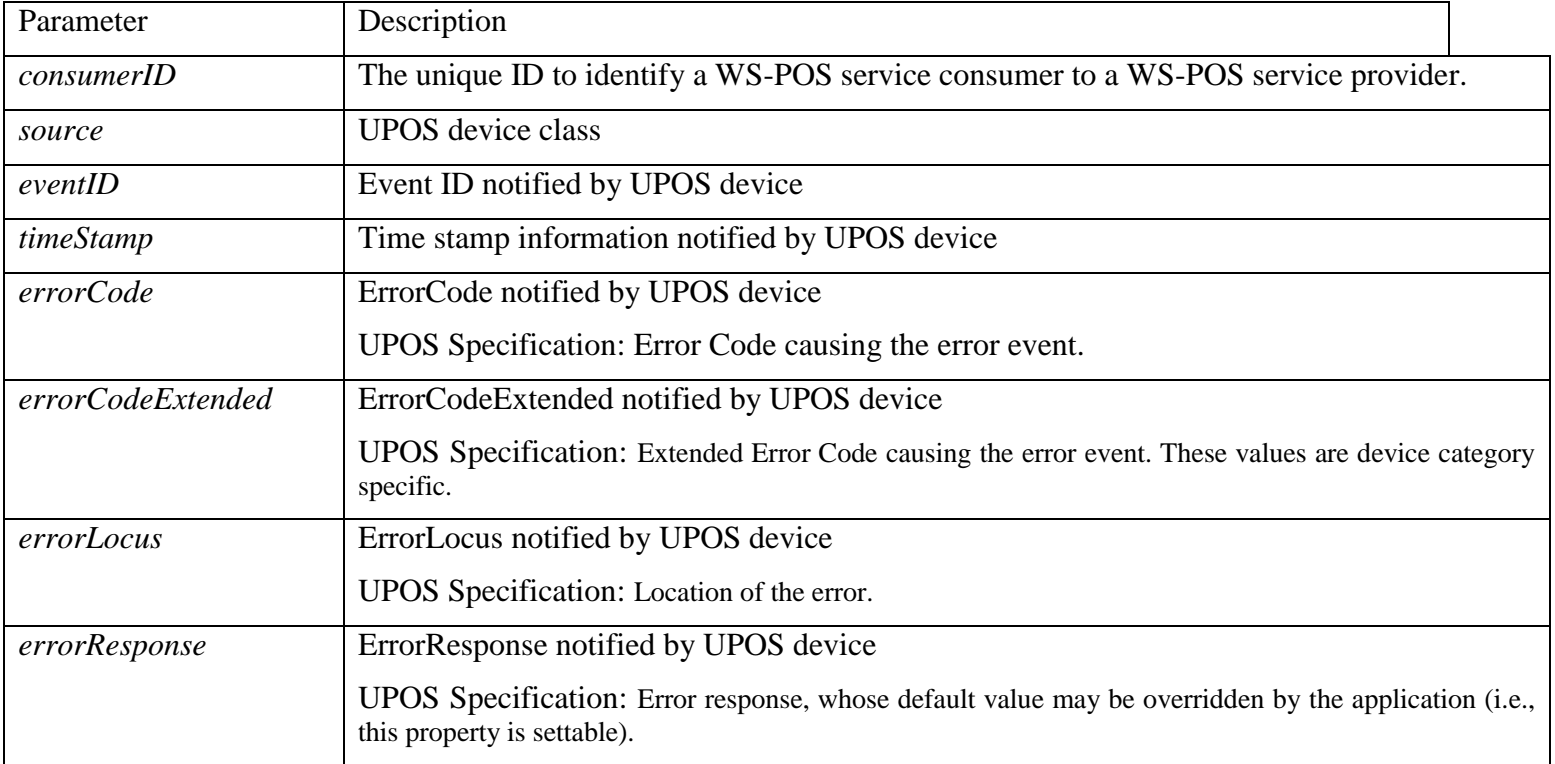

**Remarks** After a bi-directional session is established, if an **ErrorEvent** is fired by a UPOS device which was opened by a WS-POS service consumer request through a WS-POS service provider, the WS-POS service provider passes this method back to the WS-POS service consumer. Refer to Unified POS specification for event handling.

Copyright  $@$  2013 National Retail Federation All rights reserved.

## **WS-POS 1.2 Technical Specification**

## **2.4.17.4 outputCompleteEvent Method**

#### **Syntax outputCompleteEvent (consumerID:** *string,* **source:** *string,* **eventID:** *int32,* **timeStamp:** *DateTime,*

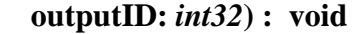

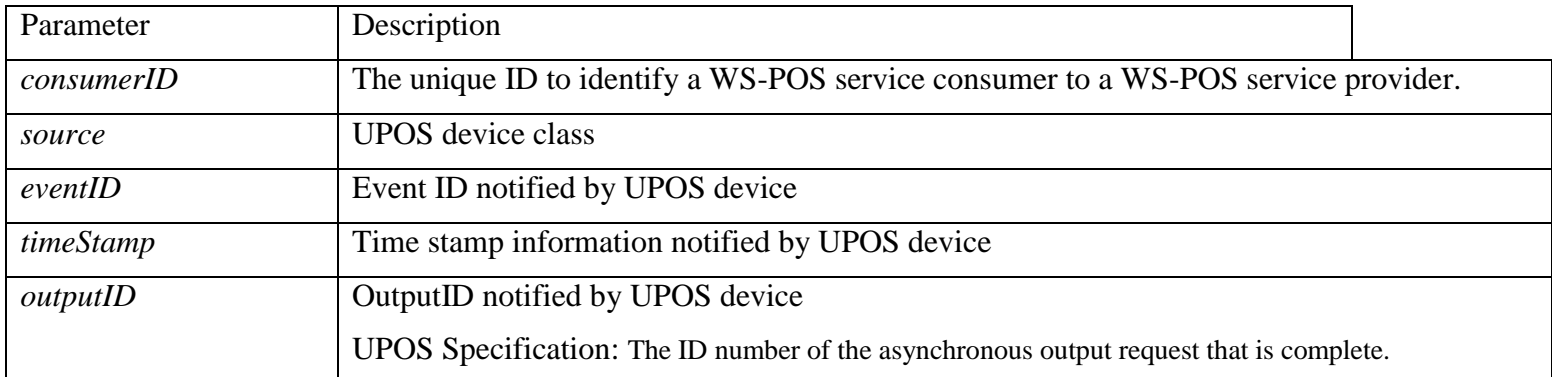

**Remarks** After a bi-directional session is established, if an **OutputCompleteEvent** is fired by a UPOS device which was opened by a WS-POS service consumer request through a WS-POS service provider, the WS-POS service provider passes this method back to the WS-POS service consumer. Refer to Unified POS specification for event handling.

Copyright © 2013 National Retail Federation All rights reserved.

## **WS-POS 1.2 Technical Specification**

### **2.4.17.5 statusUpdateEvent Method**

**Syntax statusUpdateEvent (consumerID:** *string,* **source:** *string,* **eventID:** *int32,* **timeStamp:** *DateTime,*

**status:** *int32***) : void** 

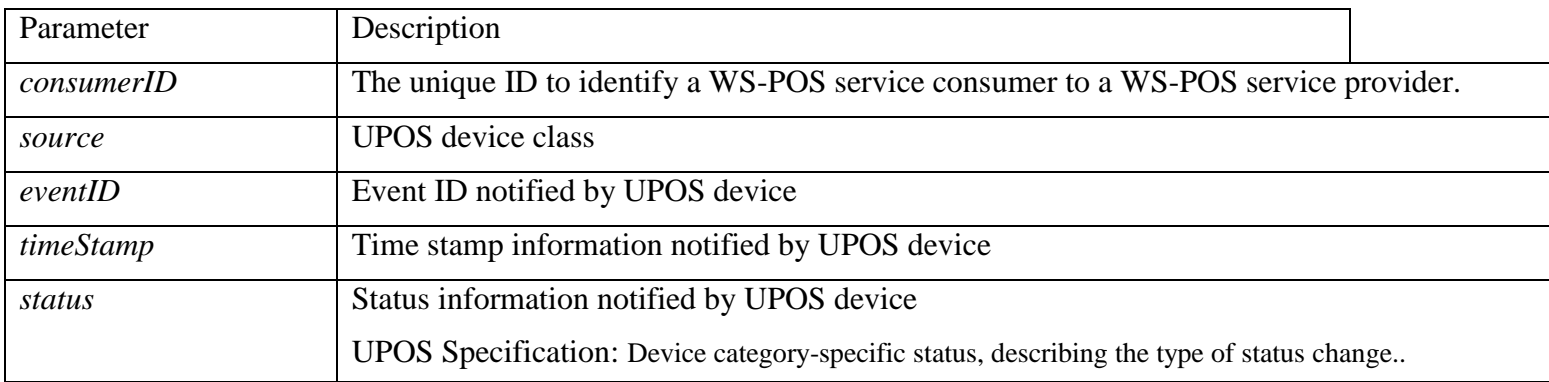

**Remarks** After a bi-directional session is established, if a **StatusUpdateEven**t is fired by a UPOS device which was opened by a WS-POS service consumer request through a WS-POS service provider, the WS-POS service provider passes this method back to the WS-POS service consumer. Refer to Unified POS specification for event handling.

Copyright © 2013 National Retail Federation All rights reserved.

81

## **2.4.18** Modifications to XMLPOS *Added in Version 1.2 Added in Version 1.2*

The following modifications are needed to support the XMLPOS schemas which are defined by ARTS UnifiedPOS 1.14 and used within WS-POS 1.2.

- Addition/Deletion of methods
- Addition of ConsumerID parameter

Both modifications are needed to support adding the session management functions in WS-POS 1.2.

## **2.4.18.1 Addition and Deletion of Methods**

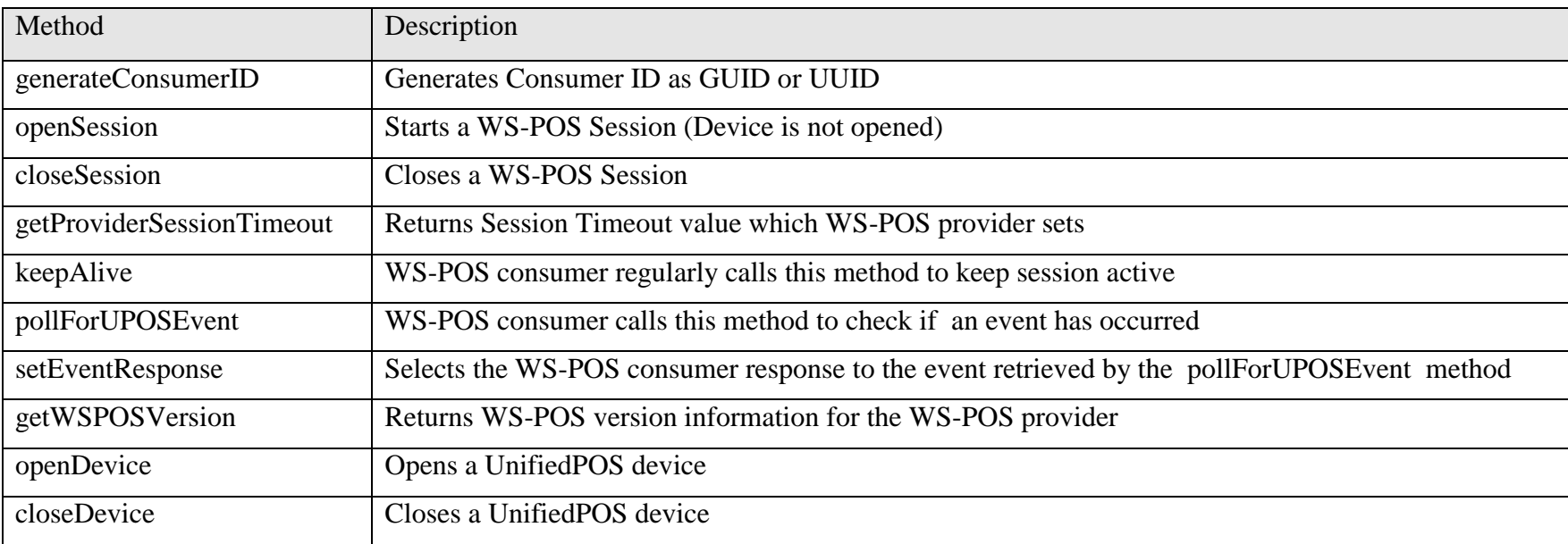

The following methods are added for each UnifiedPOS 1.14 XMLPOS WSDL and xsd.

Copyright 2013 National Retail Federation All rights reserved.

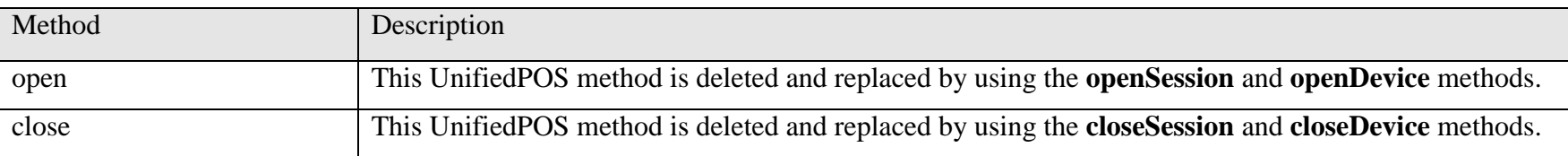

The following methods are deleted for each UnifiedPOS 1.14 XMLPOS WSDL and xsd.

# **2.4.18.2 Addition of ConsumerID Parameter**

In WS-POS 1.2, the ConsumerID is used to identify WS-POS service consumer. It is mandatory that the ConsumerID is a statistically unique identifier. The entity can be generated using any algorithm that statistically guarantees that it is unique. Typical algorithms are the UUID or GUID and examples for generation can be found in RFC4122 by "The Internet Society", <http://www.ietf.org/rfc/rfc4122.txt> . Since the ConsumerID is statistically unique, it only has to be generated once if the WS-POS service consumer has the ability to permanently store and use it for all future transactions. If the WS-POS service consumer does not have a unique ConsumerID, WS-POS 1.2 requires that the WS-POS service provider have an algorithm that will create a ConsumerID and return it back to the WS-POS service consumer to utilize.

The ConsumerID parameter is the first parameter to all of methods (including Getter and Setter properties). All of xsd schemas of XMLPOS listed in UnifedPOS 1.14 must be modified to account for this requirement.

The following examples are used to illustrate this requirement.

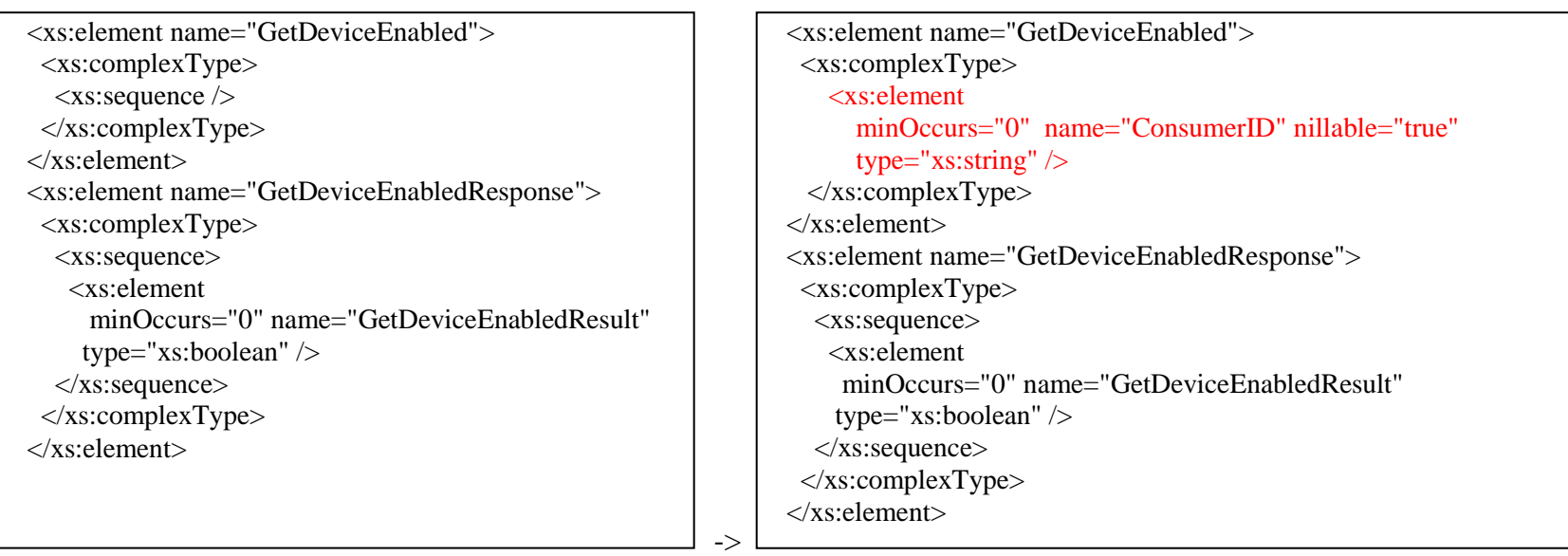

UnifiedPOS 1.14 XML POS **getDeviceEnabled**(no parameter) description -> XML POS for WS-POS 1.2 – red characters are added

UnifiedPOS 1.14 XML POS SetDeviceEnabled(with parameter) description -> XML POS for WS-POS 1.2 – red characters are added

Copyright  $@$  2013 National Retail Federation All rights reserved.

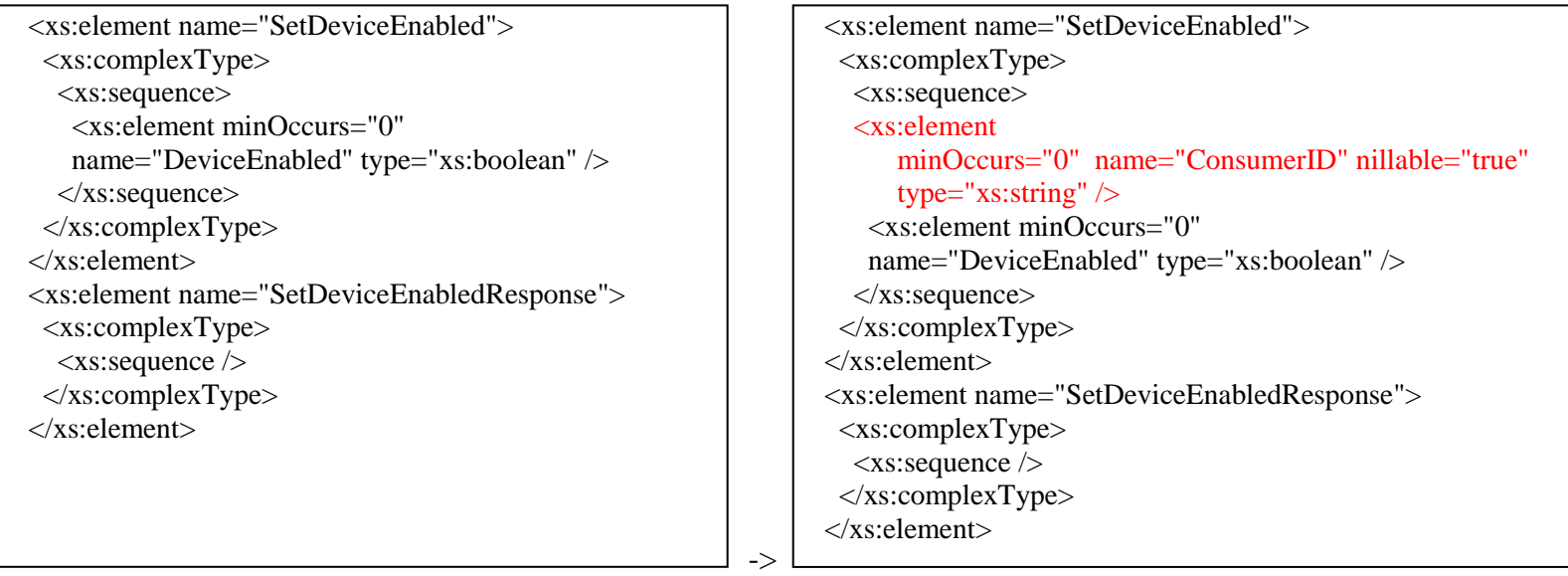

All of UnifiedPOS 1.14 peripheral xsd's need to be similarly modified.

# **2.4.19 File Path for a Method Call** *Added in Version 1.2*

Some of the UnifiedPOS methods, such as SetBitmap of POSPrinter class, have a parameter for the file path name. In WS-POS, this is not appropriate, because a WS-POS service provider and a WS-POS service consumer may run on different devices. To support the parameter in WS-POS context without breaking UnifiedPOS API semantics, a path name parameter is defined as follows:

- A path name parameter which is passed from a WS-POS service consumer to a WS-POS service provider should be a URI (Uniform Resource Indicator).
- A WS-POS service provider should support at least "http: schema".
- A WS-POS service provider is recommended to support "https:, file:" and "data: schemas" as an option.
- When a WS-POS service consumer passes "file: URI" to a WS-POS service provider, the URI is a file on the device where the WS-POS service provider is running.
- When a WS-POS service provider receives "file: URI", the URI format depends on how a WS-POS service provider implemented on a device. Therefore, it is out of scope of the WS-POS specification.

Copyright © 2013 National Retail Federation All rights reserved.

The following steps represent a typical use case.

1. A WS-POS service consumer copies a file to a file sharing service such as Skydrive before the WS-POS service consumer calls a WS-POS service provider.

*NOTE: The WS-POS service provider does not support authentication to access to the file sharing service with the URI.*

- 2. The WS-POS service consumer passes the URI to the WS-POS service provider as a request parameter.
- 3. The WS-POS service provider retrieves the resource that is specified by the URI.
- 4. The WS-POS service provider may cache the resource on its local device to improve a response for subsequent access requests.
- 5. The WS-POS service provider passes the resource retrieved to the device service. When the device service requires a file resource on the local storage, the WS-POS service provider creates a temporary file, and then passes the file path name to the temporary file. The temporary file is deleted when the device method call is completed.
- 6. The WS-POS service provider returns the results of the device service method call.

# **2.4.19.1 Security Considerations**

The following are some examples on the importance for the file content to be protected and secured:

- A WS-POS service provider must validate the file which is passed by a URI, especially, in the case where a firmware update file for a peripheral device is transferred.
- If the URI is file: schema, the resource must be an accessible directory or file validated by a WS-POS service consumer.
- If the URI is http: schema, the host in URI must be listed in an authorized list of WS-POS service providers.
- If the URI is data: schema, the data length must be validated as the original file size.

# **2.5Status, State Model and Exceptions**

As shown below, there are some commonly used enumerations, events, and properties in which the status, error code, and state model are set.

# **2.5.1 StatusUpdateEvent**

**StatusUpdateEvent** is an event generated when the state unique to the specific class and status variables are changed.

## **2.5.2 ControlState**

**ControlState** is an enumeration to store the current state. Possible values are below.

Closed Idle Busy Error

# **2.5.3 Exceptions**

There is the possibility that all WS-POS service method calls throw **UposException** when they fail.

**UposException** is defined in each device under the namespace <http://www.nrf-arts.org/UnifiedPOS/> by the XMLPOS schema of ARTS.

Copyright  $@$  2013 National Retail Federation All rights reserved.

# **2.5.4 Public Properties**

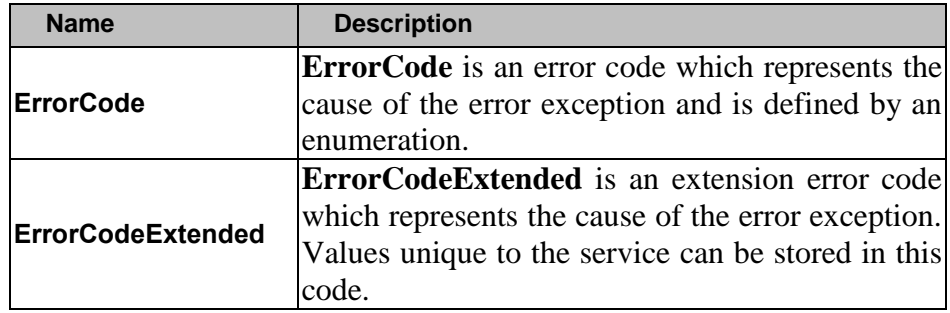

Copyright 2013 National Retail Federation All rights reserved.

# **2.6Shared Device Model**

The shared device model of WS-POS supports devices that can be partially or completely shared by multiple applications (WS-POS service consumer) as well as devices that can only be exclusively used by one WS-POS service consumer simultaneously. All WS-POS service providers are open to one or more applications. However, some behaviors that can be executed in a WS-POS service provider limit applications that acquire access rights to a device to only one application.

# **2.6.1 Exclusive Use Device**

The most common device types are "Exclusive Use Devices" and one such example is the POS printer. This device can be used simultaneously by one application only (WS-POS service consumer) due to its physical characteristics and characteristics of operation. The WS-POS service consumer must call the **claim** method and enable exclusive access before most of the methods, properties, and events become effective. If a method is called or a property is set before the exclusive access right is acquired, an illegal error occurs.

If two closely related WS-POS service consumers would like to use an exclusive use device by sharing, there is a way where one WS-POS service consumer has exclusive access to the device for a certain period of time only and releases the exclusive access right later in order to allow the other WS-POS service consumer to also use the device.

If the **claim** method is called again, the settable characteristics of devices are restored to the state when the **release** method is called. Examples of restoration include the brightness of the line display, the read track of magnetic stripe readers, and the number of characters per POS printer line. The State characteristics like the sensor property of the POSPrinter are not restored and are set to the current state instead.

# **2.6.2 Sharable Devices**

Some devices are sharable devices. One example is key lock. For sharable devices, the properties can be accessed by the calling of its methods by multiple applications (WS-POS service consumers). In addition, events are notified to all applications to which the device is open. However, a WS-POS service consumer with exclusive access to the sharable device can limit the access to part of the methods and properties and only this WS-POS service consumer can be notified of events.

Copyright © 2013 National Retail Federation All rights reserved.

# **2.7Event Messages**

The event notifies the application (WS-POS service consumer) of various behavior and changes to the device or removal of the device. There are the following five events.

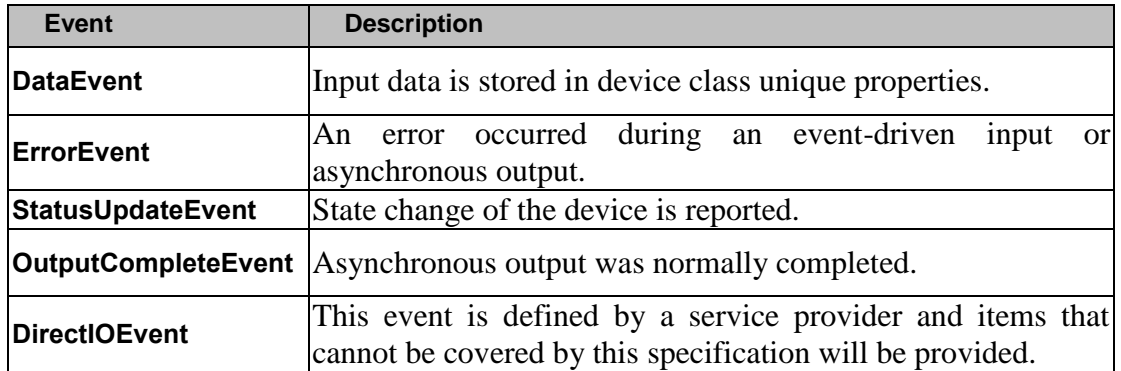

The WS-POS service provider queues events when events are generated. Queued events are notified (delivered) to the application (WS-POS service consumer) when they are ready to be notified. The causes of delays in the sending and receiving of events include the following.

- The WS-POS service consumer has set the **FreezeEvents** property to true.
- The event type is a **DataEvent** or input **ErrorEvent**, and the **DataEventEnabled** property is false.

For terminology concerning the notification of events, the following terms except for "Event" in this paragraph are not used separately, and are published for reference.

**Reference:** The following terms concerning events are used in this specification.

- *Queue* When a service decides the necessity of event notification (Fire) to the WS-POS service consumer, the service packs the event in an internal event queue. **Deliver** When the event queue is not empty and all requirements of the first event in the queue are met, this event is removed from the
	- queue and the event notification request for the application is executed.
- *Fire* It can be said that Fire is the combination of queuing (Queue) and notification (Delivery). However, Fire sometimes is used in broad terms and refers to only one of these steps. The meaning must be identified by the context.

Copyright © 2013 National Retail Federation All rights reserved.

Verbatim reproduction and distribution of this document is permitted in any medium, provided this notice is preserved.

Regulations concerning the management of the event queues are as follows.

- While the device is in the "enable" state, the WS-POS service provider is only queuing (Queue) new events.
- There is a possibility that the WS-POS service provider conducts notification (Delivery) of queued events until the WS-POS service consumer calls the **release** method (exclusive use device) or the **closeDevice** method (all devices). Note that all remaining events are deleted when either the **release** or the **closeDevice** methods are executed.
- In the input device, the **ClearInput** method clears data and the input error event. Within the event handler, the WS-POS service consumer can access properties and call methods. However, the WS-POS service consumer must not call the **release** method and the **closeDevice** method within the event handler since the **release** method must close event handling (including the thread notifying (Delivering) the event) and **closeDevice** must close the event handling before it returns.

# **2.8 Input Model**

The WS-POS input model supports event-driven input. In event-driven input, input data can be received after **DeviceEnabled** is set to true. The received data is queued as **DataEvent** events for notification to the application (WS-POS service consumer) when the requirements are met. If the **AutoDisable** property is true when data is received, the WS-POS service provider sets **DeviceEnabled** to false and automatically disables the device. As a result, further queuing of input by the service is prevented and the device is physically disabled (if possible).

When the WS-POS service consumer is ready to receive input from the device, the WS-POS service consumer sets the **DataEventEnabled** property to true. When the input is received, the WS-POS service provider queues and notifies the **DataEvent** event. (If the input is already queued, the **DataEvent** event is notified.) This event may include input status information. Immediately before the event is notified, the WS-POS service provider stores input data and other information in the device unique property based on necessity.

The WS-POS service provider makes further data events impossible by internally setting the **DataEventEnabled** property to false immediately before the event is notified. As a result, any subsequent input data is queued by the service while the WS-POS service consumer is processing the current input and related properties. When the WS-POS service consumer completes processing of the current input and is prepared to receive any subsequent data, it sets **DataEventEnabled** to true to restart the notification of events.

If the input device is an exclusive use device, the WS-POS service consumer must both acquire and enable the exclusive access right of the device prior to start of input reading by the device.

In case of sharable input devices, the WS-POS service consumer must open and enable the device prior to the start of input reading by the device. The WS-POS service consumer must call the **claim** method and request exclusive access to the device before the WS-POS service provider sends data using the **DataEvent** event. When event-driven input is received, if the WS-POS service consumer does not have the exclusive access right to the device, the input is queued until the exclusive access right of the device is acquired (and the **DataEventEnabled** property becomes true). As a result, multiple WS-POS service consumers can share the device in order and input focus can be given and received effectively between WS-POS service consumers.

If the WS-POS service provider finds an error during the input processing of data from event-driven input, the WS-POS service provider changes its **State** property to Error and queues one to two **ErrorEvent** events in order to warn the WS-POS service

Copyright © 2013 National Retail Federation All rights reserved.

consumer of the error state. Since this event is not notified until the **DataEventEnabled** property becomes true, the WS-POS service consumer can conduct processing in order. Error events are notified accompanied by data showing the next error position. **InputData:**

**InputData** is queued if an error occurs while one or more **DataEvent** events are queued. This event is queued before all other **DataEvent** events. Due to this event, the WS-POS service consumer can clear the input immediately or has the option of warning users of the error and processing the buffered input data.

The latter case is effective for scanners. Since error warnings can be quickly sent to users, subsequent items are not be scanned until the error is removed. Previously scanned items can be normally processed before error recovery is executed.

### **Input:**

Input is notified when an error occurs and there is no usable data. (In general implementations, this event is set at the end of the event queue.) If part of the input data has already been queued when the error occurs, the **ErrorEvent** event whose error position is **InputData** is first queued and notified. This error event is notified after all **DataEvent** events are notified. (When the "**InputData**" event is notified and the event handler of WS-POS service consumer responds "clear", this "Input" event is not notified.)

In any of the following conditions, the WS-POS service provider ends the Error state when the WS-POS service consumer:

- "Reads" the Input data associated with the InputData **ErrorEvent**.
- "Responds" to the **InputData ErrorEvent** event with an **ErrorResponse** of "clear".
- "Calls the **ClearInput** method.

The method for starting an event-driven input is dependent upon the WS-POS service consumer making an input data request. Subsequent input data is not accepted (normally) until the method is issued again. This will re-initialize the input buffer after the WS-POS service consumer has received the previous input data from the device. Examples include the operation of reading MICR data and signature capture data. No new data will be sent from these devices until the service consumer is ready to accept new data. This type of event-driven input is defined as "Asynchronous input".

#### **WS-POS 1.2 Technical Specification**

The **DataCount** property is used to keep track of the number of **DataEvent** events enqueued by the WS-POS service provider.

All input data that is queued by the WS-POS service provider can be deleted by calling the **ClearInput** method. The **ClearInput** method can be called after **openDevice** in sharable devices and after **claim** in exclusive use devices.

For the general (Asynchronous) event-driven input model, specific methods, device classes and properties are not required to be defined to return the input data. There are some devices that require methods to return input data and populate specific properties. An example of this is the key lock device. Its locked or unlocked key position status is held in a defined property value determined by an input request. This type of an input is referred to as "Synchronous input".

Copyright © 2013 National Retail Federation All rights reserved.

# **2.9 Output Model**

The output of WS-POS consists of two output types of *Synchronous* and *Asynchronous*. Each device class may support either, both or neither of these output types.

# **2.9.1 Synchronous Output**

This output type is effective for when it is necessary to output data to a POS device promptly and the application cannot continue until the data has been transferred. The advantage of synchronous output lies in its simplicity.

The application (WS-POS service consumer) calls a class unique method which handles the data output. The WS-POS service provider does not return control back to the application until all the output data has been transferred or an error condition exists.

## **2.9.2 Asynchronous Output**

If the POS device can only handle transfer of data at a low-speed or large blocks of data are required to be transferred, this output type is effective. The application (WS-POS service consumer) sets up a buffer of data that needs to be output to the POS device, executes an asynchronous method call, returns to continue with other computing tasks, and receives a completion or error event when the data has been transferred. Since the WS-POS service consumer can execute other processing when the device is executing the output, the advantage of this output type lies in the ability of the application to multi-task, potentially speeding up POS services.

Copyright © 2013 National Retail Federation All rights reserved.

Further details to the process are as follows:

- The WS-POS service consumer calls a class unique method and starts output. The service buffers the request within program memory, and the service sends it to the physical device immediately as soon as reception processing becomes possible in the physical device. Then, the service sets the identifier of this request in the **OutputId** property and returns back to the application as soon as possible. When the device normally completes the request, the WS-POS service provider notifies the application using an **OutputCompleteEvent** event. The parameter of this event is the **OutputId** of the last successful output complete request.
- If an error occurs when an asynchronous data output is being executed, the **ErrorEvent** event is fired. The event handler of the WS-POS service consumer can retry or clear the output of any outstanding transfer request of queued data. The service remains in the Error state during processing of the **ErrorEvent** event. (Note: If the cause of the error has not been removed when the service returns from an **ErrorEvent** event, another **ErrorEvent** event will fire if the POS device is still in an error state.)
- Asynchronous output is queued based on FIFO buffer technique. All buffered output (including all asynchronous outputs) can be deleted by calling the **ClearOutput** method. The **OutputCompleteEvent** event is not generated as a result of calling the **ClearOutput** method. Calling the **ClearOutput** method should terminate all remaining data from being sent, if possible.

Copyright © 2013 National Retail Federation All rights reserved.

# **2.10 Device Power Reporting Model**

In an application (WS-POS service consumer), the state of the POS device power must be available for a query. This information is conveyed by the **PowerState** enumeration.

*Note: This model does not target notification of the power supply state ("battery on" and "battery low ", etc.) of PCs and the POS terminal main power unit. Notification of this information is managed by utilizing the UnifiedPOS "POS Power" device specification.* 

### **2.10.1 Model**

The power state of WS-POS devices may be denoted using one of the following conditions.

- **Online** The POS device is in the "*Power On and Ready*" mode. This means that it is available for use.
- Off The POS device is in the "*Power Off*" mode or it is not connected to the POS system. It implies that the POS Device is not available for use.
- **Offline** The POS device is in the "*Not Ready*" mode or cannot respond even though the POS device is in the "*Power On*" mode. It implies that the POS Device is not available for use. It may be necessary to push a physical button to place the POS device into an "*Online*" mode. While in the "*Offline"* state the POS device may not be able to respond to requests from an application.
- **OffOffline** The POS device is in an undeterminable *"Off"* or *"Offline*" state. This means the POS device is in a "*Power Off"* or "*Not-Ready"* mode; the device service is not able to distinguish between these two states.

Copyright © 2013 National Retail Federation All rights reserved.

The power state notification only functions for exclusive POS devices if the application is in the programmatic "*open, claim*, *enable"* condition.

*Note:* Programmatic vs. Physical (Hardware) *"Enable/Disable"* State

*The context of where the terms "enable/disable" determines the meaning and usually is completely different. In WS-POS application service definition, "enable" or "disable" is a programmatic logical state. In the WS-POS Power Supply Notification model, physical (Hardware) context, "enable" or "disable" refers to the physical state of the POS device. Depending on the POS device, even if the programmatic state is logically "enable", the physical (Hardware) may be in the "disable" state, physically "offline". Conversely, if the programmatic state is logically "disable", the physical (Hardware) state may be Online ("enable") because it is in the power on and ready mode.* 

*Regardless of the physical (Hardware) state, WS-POS Power State Notification is only available to the application when in the programmatic "enable" state. This restriction is necessary since services can generally only communicate with devices during a programmatic "enable state". Even when a POS device is physically "Offline", the service may try and fail a programmatic device "enable". However, once the POS device becomes "Online" (physical "enable") and the programmatic state is "enable", the service will not automatically change the state of the programmatic "enable" to "disable" even if the power state changes.*

Copyright  $@$  2013 National Retail Federation All rights reserved.

# **2.11 ARTS XMLPOS Command Set**

In ARTS XMLPOS, the Command Set to transmit a series of processing for methods and properties by batch message is defined. Command Set is comprised of the following.

ARTS Header (ARTS Common Header Type)

Command Body (Device Class Unique) Command Body (Device Class Unique)

…

For example, in the batch processing of **open, claim, enabled, checkHealth, disable, release and close**,

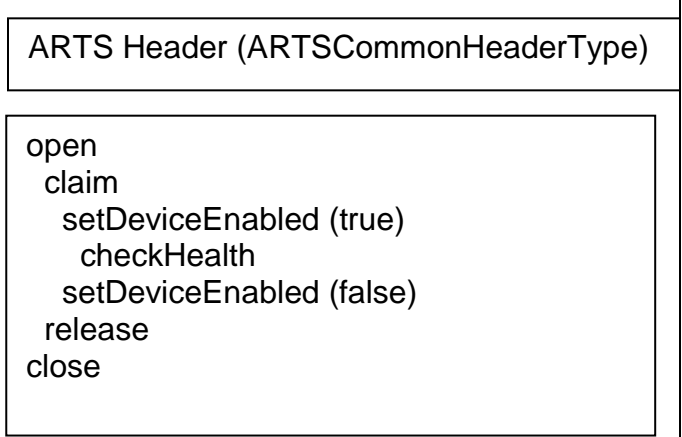

it is possible to batch up the commands and transmit them in one data exchange. As a result, the message granularity between WS-POS service consumers and WS-POS service providers is flexible and can be appropriately adjusted as the circumstances require.

Copyright  $@$  2013 National Retail Federation All rights reserved.

# **2.12 ARTS XMLPOS Event Set**

In ARTS XMLPOS, Event Set to notify the service consumer of multiple kinds of events collectively is defined. Event Set is comprised of the following.

Event Body (Device Class Unique) Event Body (Device Class Unique) …

# **2.13 ARTS XMLPOS Schema**

WS-POS uses the ARTS XMLPOS schema for the definition of a device class. The ARTS XMLPOS schema is provided in an "xsd" file.

The corresponding schema file names for device classes are as follows.

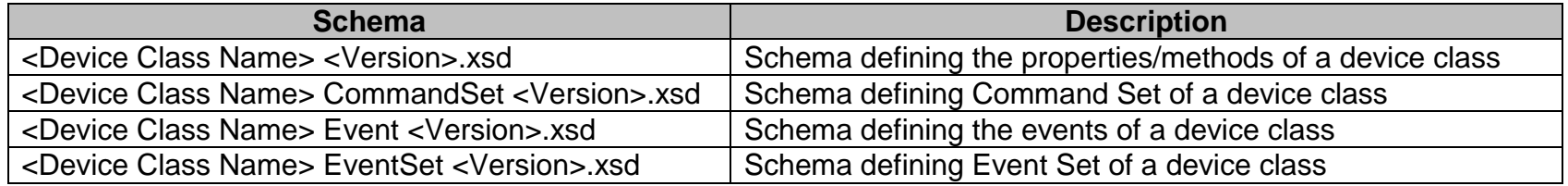

*Note: In this example, the* Version *is a character string that starts with prefix "V" and consists of the "major version", the "minor version", and the " bug fix" version using period "." delimiters. (Example: V1.14) Please refer to ARTS SOA Best Practices Technical Report for further version information. The ARTS XMLPOS schema adopts the version of UnifiedPOS.*

Copyright © 2013 National Retail Federation All rights reserved.

# **2.14 WS-POS WSDL**

The WSDL file group below defines the WSDL of the WS-POS service in accordance with the ARTS XMLPOS schema. The WS-POS WSDL's are based upon the corresponding version of the WS-POS standard and the ARTS XMLPOS as defined in the corresponding version of ARTS UnifiedPOS standard.

Although the following WSDL are compatible with the ARTS XMLPOS schema, since binding information is also described in WSDL, the binding information must be changed in accordance with that used by the WS-POS service provider for actual use. The binding information of WSDL included in this WSDL file is the placeholder.

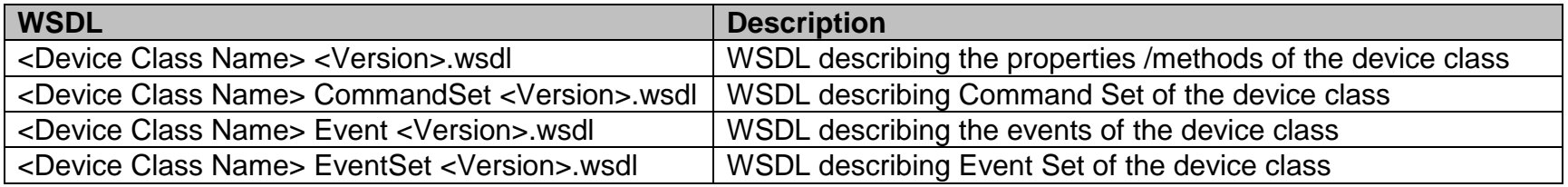

*Note: In this example, the* Version *is a character string that starts with prefix "V" and consists of the "major version", the "minor version", and the " bug fix" version using period "." delimiters. (Example: V1.14) Please refer to ARTS SOA Best Practices Technical Report for further version information. The ARTS XMLPOS schema adopts the version of Unified POS.*

Copyright © 2013 National Retail Federation All rights reserved.

**2.14.1 Web Service Description Language (WSDL)**

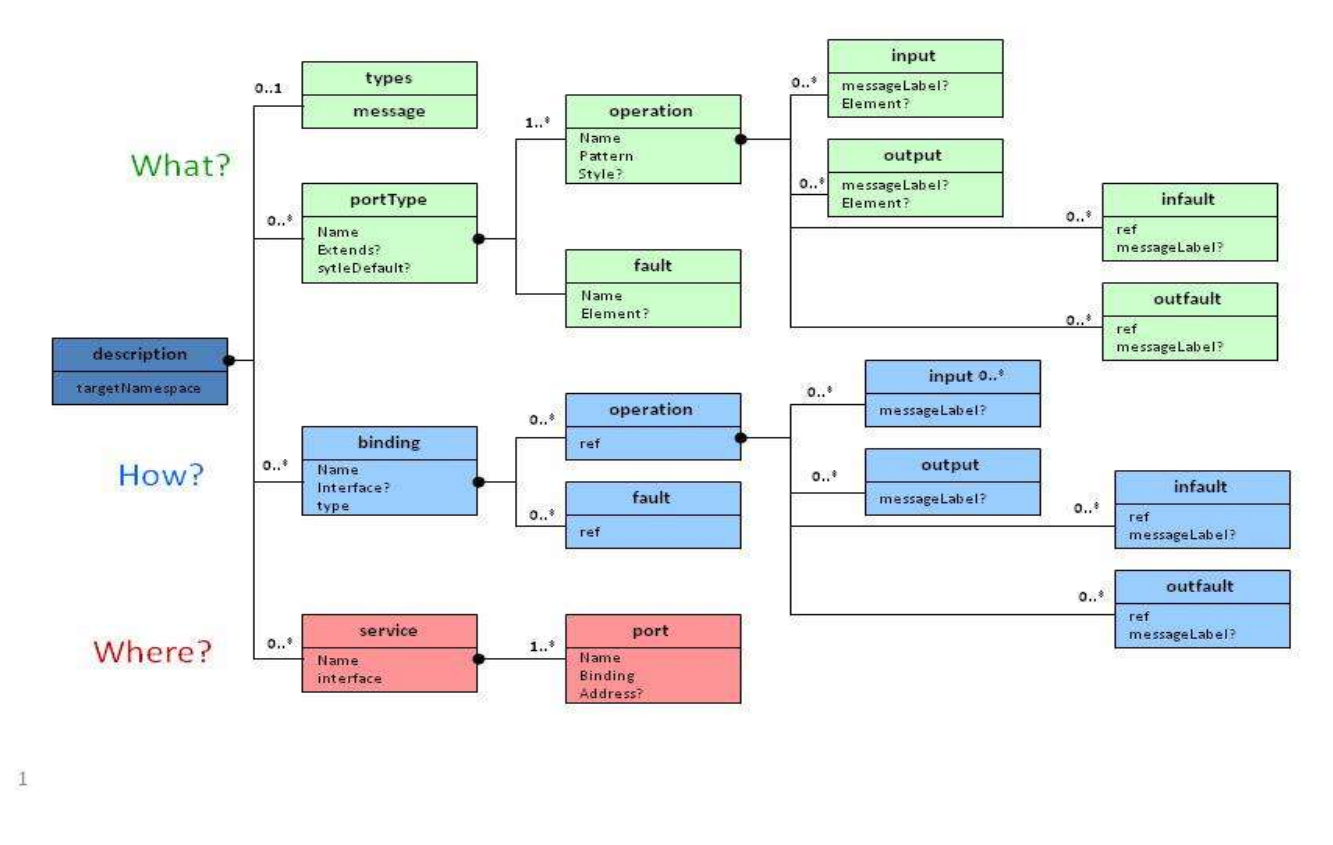

**Figure 7: WSDL Overview**

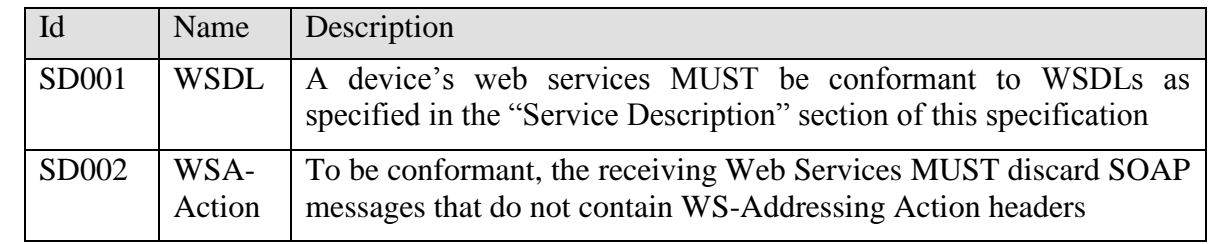

WS-POS employs WSDL 1.1, as explained in WS-I basic profile version 1.2, as the core service description facility.

Copyright 2013 National Retail Federation All rights reserved.

#### **WS-POS 1.2 Technical Specification**

## **2.14.2 WS-POS WSDL Interoperability and Development Platform Requirements to Ensure Equivalent Code Conversion**

In order to ensure hardware and software interoperability, a WS-POS WSDL must be identical whether it was created from Java code or .NET code.

In practice this means a WCF contract is used to process Windows .NET code to produce a WS-POS WSDL. Also a JAX-WS contract is used to process Java code to create a WS-POS WSDL. Both of these WS-POS WSDLs must be identical. This is the only way of ensuring that WS-POS interoperability can be guaranteed regardless of the development language used to create the WSDL.

The following diagram graphically shows this relationship and the importance of equivalent WS-POS WSDL creation.

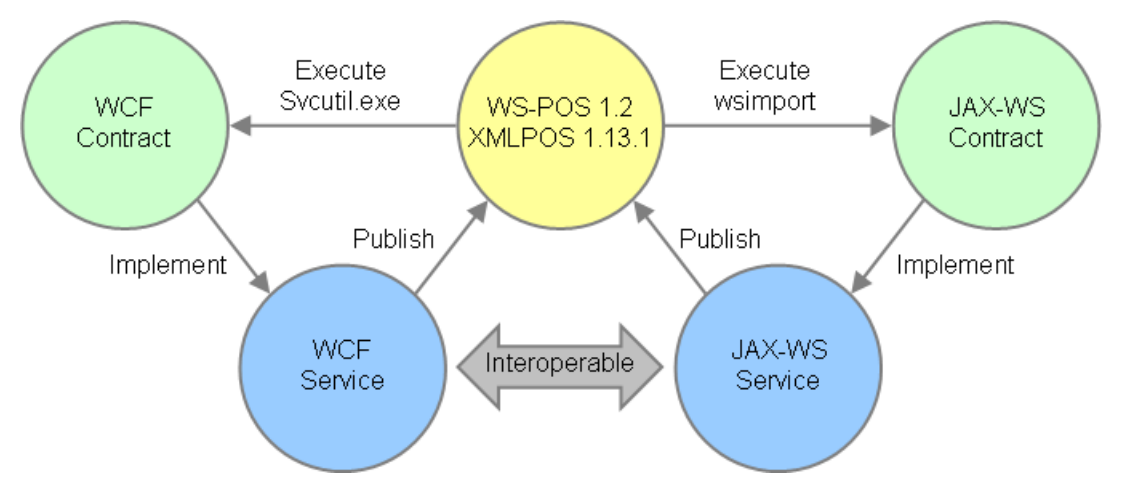

**Figure 8: Interoperability and Platform Equivalence to the Code Conversion**

#### **WS-POS 1.2 Technical Specification**

The WS-POS standard uses the current UnifiedPOS standard XMLPOS messages to define UnifiedPOS classes that are mapped using the ARTS defined WSDLs. This ensures consistent WSDL mapping of the UnifiedPOS Properties, Methods, and Events for the peripheral devices. In addition, the UnifiedPOS Device list of arguments, return values and exceptions are respectively mapped by the WSDL to the Request message, Response message, and Fault message.

Finally, the UnifiedPOS data types are mapped to equivalent XML schema data types.

[Figure 9](#page-104-0) shows the relationships of these mappings.

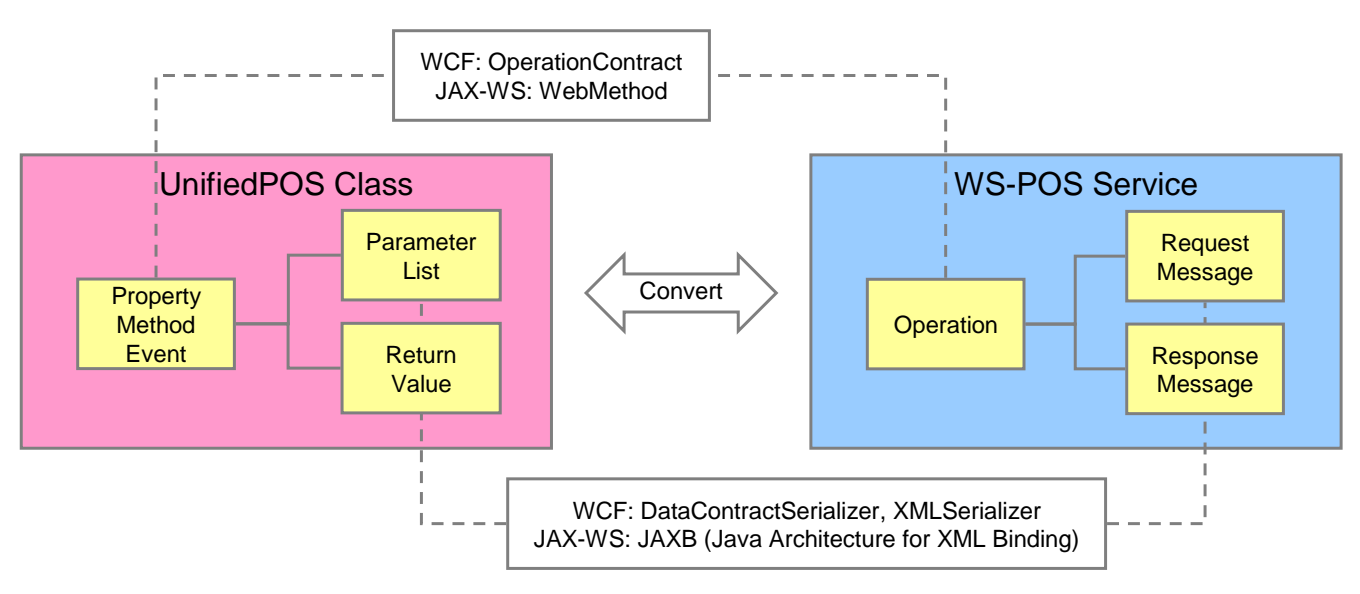

**Figure 9: UnifiedPOS and WSDL Mapping**

<span id="page-104-0"></span>Copyright © 2013 National Retail Federation All rights reserved.

## **2.14.3 WSDL Documents Provided By ARTS**

For each device type, ARTS provides two categories of WSDLs: one to describe the services that a producing device implements, and another to describe the services a consuming application for that device type needs to implement. Each of these provided WSDLs will contain one or more port types with sets of operations, all the messages for each operation, and a corresponding SOAP binding for each port type.

The ARTS WSDL files are part of the WS-POS 1.2 download package. They most recent WS-POS documentation and WSDL package zip and tar files can be found under the WS-POS section at [WWW.NRF-ARTS.ORG.](http://www.nrf-arts.org/)

## **2.14.4 WSDL Documents to Be Created by Implementers**

For each device or client wishing to implement WS-POS, it is necessary to create a new WSDL document that imports the corresponding ARTS WSDL. The implementer then creates a service with an endpoint address and ports referring to one or more of the bindings in the ARTS WSDL.

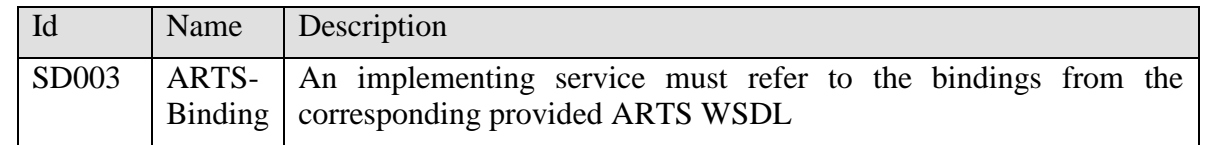

Copyright © 2013 National Retail Federation All rights reserved.

# **2.15 Backward Compatibility** *Added in Version 1.2*

# **2.15.1 How to use the WSDLs from Version 1.1 and from Version 1.2**

The WSDLs defined and created for WS-POS 1.1 and WS-POS 1.2 are not the same, due to functional changes made in version 1.2 of the WS-POS standard. This prevents interoperability between WS-POS 1.1 consumers/providers and WS-POS 1.2 consumers/providers. It is highly recommended that a user migrate to WS-POS 1.2 compliant service consumers and providers because of the increased functionality added in the WS-POS 1.2 version.

*To be clear, the version of the WS-POS service consumer and the WS-POS service provider must be the same.*

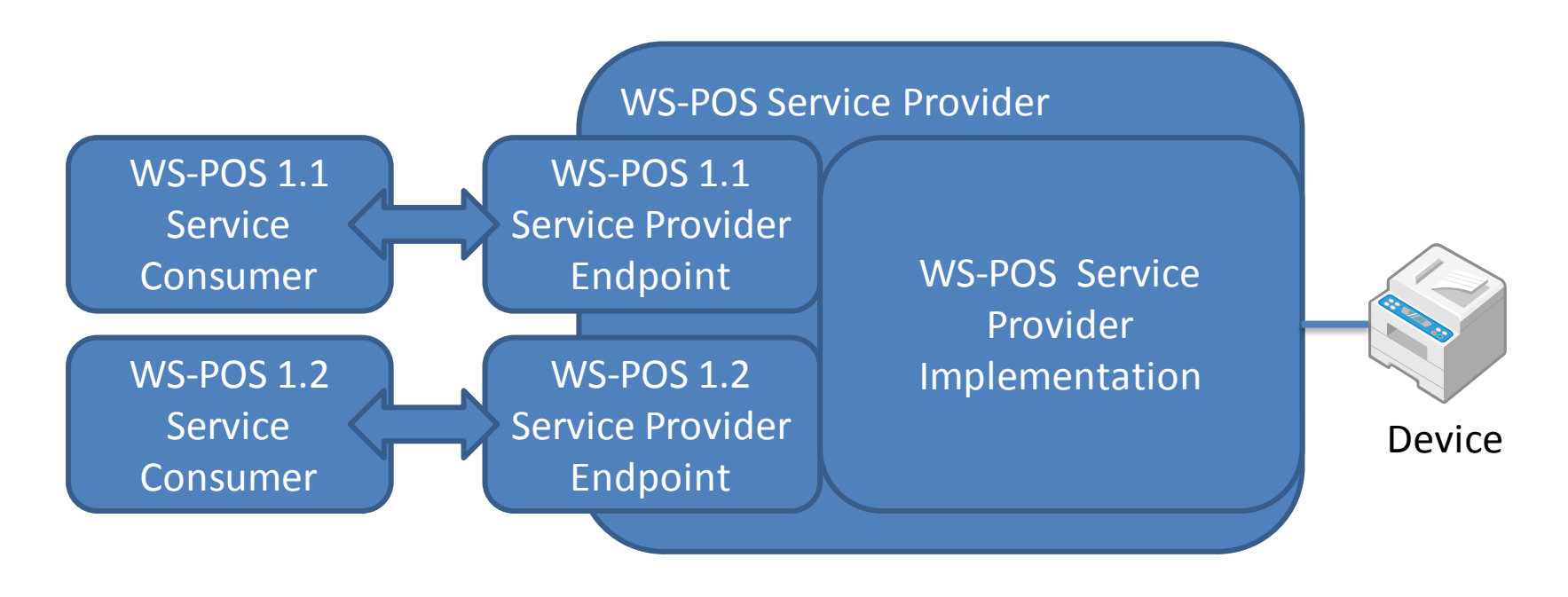

# **2.16 Security**

## **2.16.1 Description**

Security is a key focus of the entire ARTS distributed peripheral system. In a consumer system of this nature, which exchanges sensitive information such as credit card numbers and details of purchases, it is imperative that the exchanged messages are secure. Measures must be taken to ensure that devices are authenticated, that authorizations are assured, that transmitted information is always safe from snooping and alteration and that the transmitted information goes to the proper endpoint.

## **2.16.2 Transport Layer Security**

For point to point messages, Transport Layer Security (TLS) 1.2 will be employed, and for message level security, WS-POS will use the WS-Security core, version 1.1.

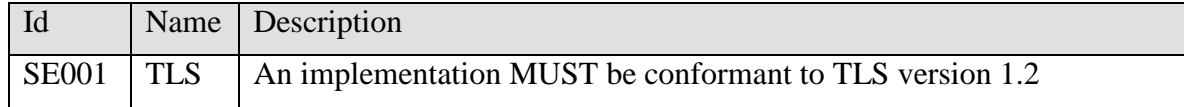

## **2.16.3 Device Authentication with UDDI**

The UDDI server must have a method to verify that device keys are acceptable. This may take the form of a preloaded table, verification with some outside authority, etc.

Devices must provide signatures for their interactions with UDDI. The UDDI server must then use these signatures to validate that the device is allowed to use the server.

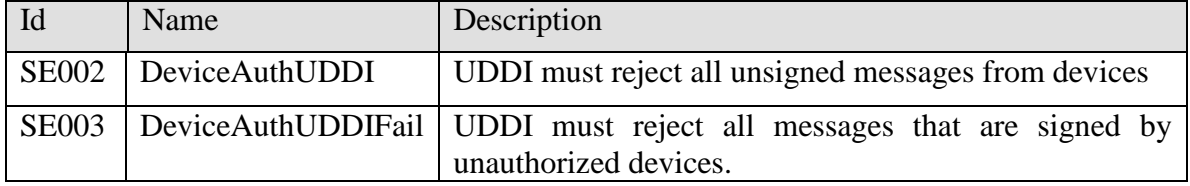

Copyright © 2013 National Retail Federation All rights reserved.
### **2.16.4 Client Authentication with UDDI**

The UDDI server must have a method to verify that client keys are acceptable. This may take the form of a preloaded table, verification from some outside authority, etc.

Clients must provide signatures for their interactions with UDDI. The UDDI server must then use these signatures to validate that the client is allowed to use the server.

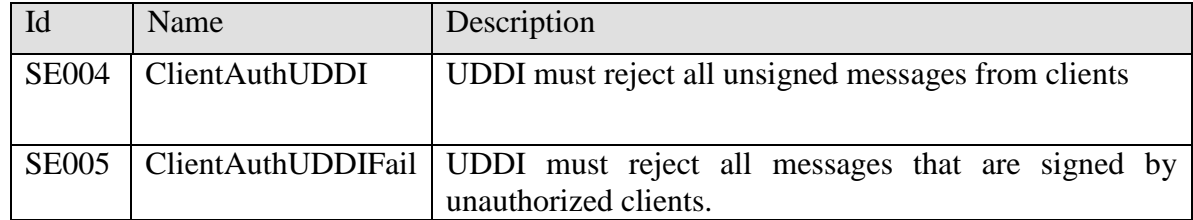

### **2.16.5 Client Authentication with Device**

When interacting with devices, the client must sign all of its messages. The first message, which opens the device, will contain an endpoint reference that the device will send events to. The device must store an (endpoint reference, signature) name-value pair for the client in order to validate future communications. When the client sends messages to the device, the device will use the endpoint reference in the "<from>" WS-Addressing field along with the included signature to validate the message. When opening and closing the device, the device must validate that the endpoint reference in the "<from>" WS-Addressing field matches the endpoint reference in the SOAP-Body.

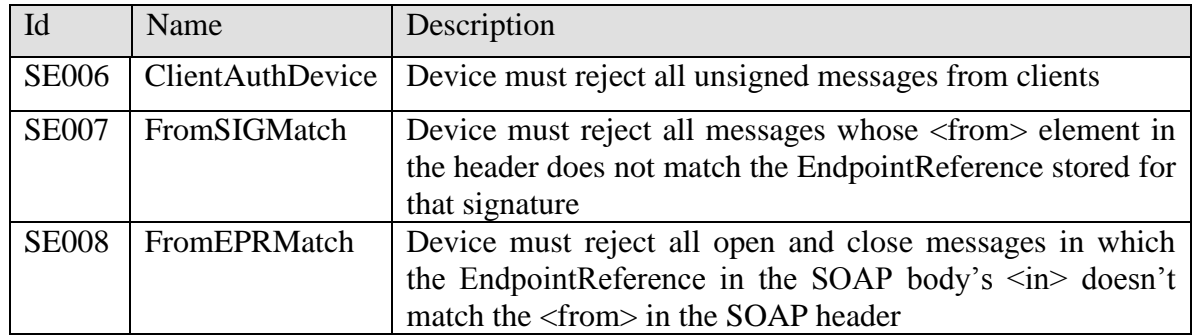

Copyright © 2013 National Retail Federation All rights reserved.

Verbatim reproduction and distribution of this document is permitted in any medium, provided this notice is preserved.

Note: A client only has the ability to register its own endpoint reference; no attempt to define how a client can register any other endpoint references has been made. This is a known endpoint reference registration limitation issue currently in all forms of web services event registration.

# **2.17 XML Payload**

While it is described in the WSDLs, it is worth noting that the XML payload for all the SOAP messages is almost entirely specified using XMLPOS, with the exception of the callback methods on the clients.

Copyright 2013 National Retail Federation All rights reserved.

Verbatim reproduction and distribution of this document is permitted in any medium, provided this notice is preserved.

# **3. GENERAL FLOW**

# **3.1 General WS-POS Flows**

This section covers the prescribed methods for using the WS-POS stack.

### **3.1.1 Device service initializes**

- 1. Setup device Address, capabilities, naming, location of UDDI
- 2. Register with UDDI authenticate itself, address, capabilities, naming
	- a. Message signed with device private key
	- b. UDDI validates signature

### **3.1.2 Device shutdown**

- 1. Device deletes itself from UDDI
- 2. Power off scanner device

### **3.1.3 Client startup**

1. Setup client entity service - address, capabilities, naming, location of UDDI

### **3.1.4 Client interaction with devices**

- 1. Query UDDI for list of device services authenticate itself
	- a. Message signed using Client private key
- 2. UDDI returns list of devices to client- Client chooses which device to connect to
- 3. Client entity service opens device service, registers for events (atomic)
	- a. Message signed with Client private key
- 4. Device validates signature
- 5. Device stores endpoint reference/certificate pair for future verification
- 6. Client entity service claim, enable device service
	- a. both messages signed with Client private key

111

Copyright © 2013 National Retail Federation All rights reserved.

Verbatim reproduction and distribution of this document is permitted in any medium, provided this notice is preserved.

- 7. User interacts with device
	- a. device service sends events to the client (Signed with Device Private key)
- 8. As client changes settings, settings are stored in endpoint reference/certificate table
	- a. All messages to device are signed by Client
- 9. Client entity service disables, releases device
	- a. Message signed with Client private key
- 10. Client entity service closes device
	- a. Message signed with client private key
	- b. Device validates client endpoint reference against signature

Copyright 2013 National Retail Federation All rights reserved.

Verbatim reproduction and distribution of this document is permitted in any medium, provided this notice is preserved.

# **3.2 Simple Use Case**

### **3.2.1 Client Entity Service Acquiring and Utilizing a Scanner Device Service**

A client entity service used in a point-of-service solution allows the clerk to scan items. This service acquires and utilizes a scanner device service to input transaction item identification. The client entity service releases the scanner device service after the sales transaction completes.

### **3.2.1.1 SOA Main Flow Description**

- 1. Setup UDDI authentication parameters for scanner device service and client entity service
- 2. Power on the scanner device
- 3. Scanner device service initializes
	- Setup scanner Address, capabilities, naming, location of UDDI
	- Register with UDDI authenticate itself, provide implementation WSDL
		- i. Message signed with Scanner private key
		- ii. UDDI validates signature
- 4. The Client entity service is loaded and executed.
	- Setup client entity service address, capabilities, naming, location of UDDI
	- Query UDDI for list of scanner device services authenticate itself
		- i. Message signed using Client private key
- 5. UDDI returns list of devices Client entity service chooses which scanner to connect to

#### 6. Client entity service opens scanner device service, registers for events (atomic)

```
 <?xml version="1.0" encoding="http://schemas.xmlsoap.org/soap/envelope/" standalone="no"?>
    <soapenv:Envelope xmlns:soapenv="http://schemas.xmlsoap.org/soap/envelope/" 
    xmlns:wsa="http://www.w3.org/2005/08/addressing" xmlns:ns3="http://www. www.nrf-arts.org/UnifiedPOS/Scanner/">
      <soapenv:Header>
          <wsa:To>http://scanner.WS-POS-example.nrf-arts.org:8081/services/Scanner-WS</wsa:To>
          <wsa:MessageID>urn:uuid:C5C856C8175724AD9E1195687902183</wsa:MessageID>
          <wsa:Action>http://www.nrf-arts.org/UnifiedPOS/Scanner/Open</wsa:Action>
      </soapenv:Header>
      <soapenv:Body>
          <ns3:Open>
                <ns3:EndpointAddress>http://192.168.1.1:8082/axis2/services/Client-WS</ns3:EndpointAddress>
          </ns3:Open>
      </soapenv:Body>
    </soapenv:Envelope>
```
- Message signed with Client private key
- 7. Scanner validates signature

Scanner stores endpoint reference/certificate pair

8. Client entity service – claim, enable scanner device service (both messages signed with Client private key)

```
 <?xml version="1.0" encoding="http://schemas.xmlsoap.org/soap/envelope/" standalone="no"?>
   <soapenv:Envelope xmlns:soapenv="http://schemas.xmlsoap.org/soap/envelope/" 
   xmlns:wsa="http://www.w3.org/2005/08/addressing" xmlns:ns3="http://www.nrf-arts.org/UnifiedPOS/Scanner/">
      <soapenv:Header>
           <wsa:To>http://scanner.WS-POS-example.nrf-arts.org:8081/services/Scanner-WS</wsa:To>
           <wsa:MessageID>urn:uuid:C5C856C8175724AD9E1195687902183</wsa:MessageID>
           <wsa:Action>http://www.nrf-arts.org/UnifiedPOS/Scanner/Claim</wsa:Action>
      </soapenv:Header>
      <soapenv:Body>
           <ns3:Claim>
               <ns3:Timeout>1000</ns3:Timeout>
           </ns3:Claim>
      </soapenv:Body>
   </soapenv:Envelope>
```

```
 <?xml version="1.0" encoding="http://schemas.xmlsoap.org/soap/envelope/" standalone="no"?>
<soapenv:Envelope xmlns:soapenv="http://schemas.xmlsoap.org/soap/envelope/" 
xmlns:wsa="http://www.w3.org/2005/08/addressing" xmlns:ns3="http://www.nrf-arts.org/UnifiedPOS/Scanner/">
   <soapenv:Header>
       <wsa:To>http://scanner.WS-POS-example.nrf-arts.org:8081/services/Scanner-WS</wsa:To>
       <wsa:MessageID>urn:uuid:C5C856C8175724AD9E1195687902183</wsa:MessageID>
       <wsa:Action>http://www.nrf-arts.org/UnifiedPOS/Scanner/SetDeviceEnabled</wsa:Action>
   </soapenv:Header>
   <soapenv:Body>
       <ns3:SetDeviceEnabled>
            <ns3:DeviceEnabled>true</ns3:DeviceEnabled>
       </ns3:SetDeviceEnabled>
   </soapenv:Body>
</soapenv:Envelope>
```
- 9. As client changes settings, settings are stored on a per-client basis
- 10. Clerk scans an item
- 11. Scanner device service sends WS-POS event to the client entity service (calling the client entity service callback method using XMLPOS) (Signed with Scanner Private key)

```
<?xml version="1.0" encoding="http://schemas.xmlsoap.org/soap/envelope/" standalone="no"?>
<soapenv:Envelope xmlns:soapenv="http://schemas.xmlsoap.org/soap/envelope/" 
xmlns:wsa="http://www.w3.org/2005/08/addressing" xmlns:ns3="http://www.nrf-arts.org/UnifiedPOS/ScannerEvents/">
    <soapenv:Header>
        <wsa:To>http://client.WS-POS-example.nrf-arts.org/services/Client-WS</wsa:To>
        <wsa:ReplyTo>
        <wsa:Address>http://www.w3.org/2005/08/addressing/none</wsa:Address>
        </wsa:ReplyTo>
        <wsa:MessageID>urn:uuid:548181C361F2A1EE5C1195691857095</wsa:MessageID>
        <wsa:Action>http://www.nrf-arts.org/UnifiedPOS/ScannerEvents/DataEvent</wsa:Action>
    </soapenv:Header>
    <soapenv:Body>
        <ns3:DataEvent>
             <ns3:Source>http://scanner.WS-POS-example.nrf-arts.org/services/Scanner-WS</ns3:Source>
             <ns3:EventID>1234</ns3:EventID>
             <ns3:TimeStamp>2011-01-09T12:34:56</ns3:TimeStamp>
             <ns3:Status>0</ns3:Status>
        </ns3:DataEvent>
    </soapenv:Body>
</soapenv:Envelope>
```
Client entity service receives the event

12. Client entity service disables, releases and closes scanner device

```
<?xml version="1.0" encoding="http://schemas.xmlsoap.org/soap/envelope/" standalone="no"?>
<soapenv:Envelope xmlns:soapenv="http://schemas.xmlsoap.org/soap/envelope/" 
xmlns:wsa="http://www.w3.org/2005/08/addressing" xmlns:ns3="http://www.nrf-arts.org/UnifiedPOS/Scanner/">
 <soapenv:Header>
 <wsa:To>http://scanner.WS-POS-example.nrf-arts.org/services/Scanner-WS</wsa:To>
 <wsa:MessageID>urn:uuid:C5C856C8175724AD9E1195687902183</wsa:MessageID>
     <wsa:Action>http://www.nrf-arts.org/UnifiedPOS/Scanner/SetDeviceEnabled</wsa:Action>
 </soapenv:Header>
 <soapenv:Body>
     <ns3:SetDeviceEnabled>
         <ns3:DeviceEnabled>false</ns3:DeviceEnabled>
     </ns3:SetDeviceEnabled>
 </soapenv:Body>
</soapenv:Envelope>
<?xml version="1.0" encoding="http://schemas.xmlsoap.org/soap/envelope/" standalone="no"?>
<soapenv:Envelope xmlns:soapenv="http://schemas.xmlsoap.org/soap/envelope/" 
xmlns:wsa="http://www.w3.org/2005/08/addressing" xmlns:ns3="http://www.nrf-arts.org/UnifiedPOS/Scanner/">
<soapenv:Header>
 <wsa:To>http://scanner.WS-POS-example.nrf-arts.org/services/Scanner-WS</wsa:To>
     <wsa:MessageID>urn:uuid:C5C856C8175724AD9E1195687902183</wsa:MessageID>
```

```
<wsa:Action>http://www.nrf-arts.org/UnifiedPOS/Scanner/Release</wsa:Action>
 </soapenv:Header>
 <soapenv:Body>
      <ns3:Release />
 </soapenv:Body>
</soapenv:Envelope>
```
#### 13. Client entity service closes scanner, unregisters for events (Signed with Client private key)

<?xml version="1.0" encoding="http://schemas.xmlsoap.org/soap/envelope/" standalone="no"?> <soapenv:Envelope xmlns:soapenv="http://schemas.xmlsoap.org/soap/envelope/" xmlns:wsa="<http://www.w3.org/2005/08/addressing>" xmlns:ns3="http://www.nrf-arts.org/UnifiedPOS/Scanner/"> <soapenv:Header> <wsa:To>http://scanner.WS-POS-example.nrf-arts.org/services/Scanner-WS</wsa:To> <wsa:MessageID>urn:uuid:C5C856C8175724AD9E1195687902183</wsa:MessageID> <wsa:Action>http://www.nrf-arts.org/UnifiedPOS/Scanner/Close</wsa:Action> </soapenv:Header> <soapenv:Body> <ns3:Close> <ns3:EndpointAddress[>http://192.168.1.1:8082/axis2/services/Client-WS<](http://192.168.1.1:8082/axis2/services/Client-WS)/ns3:EndpointAddress> </ns3:Close> </soapenv:Body> </soapenv:Envelope>

#### 14. Scanner device service notifies UDDI to delete service

15. Power off scanner device

# **3.3 Use Case Catalog**

This section provides example usage for the WS-POS Specification. They were provided by domain experts from the WS-POS-J Initiative Business Scenario Working Group Contributors in Japan. These use cases were left as is in order to preserve the original intended meaning as provided by the international community.

These are meant as examples to aid in the understanding of the WS-POS specification and are not meant as an exhaustive list for usage.

## **3.4 Scope**

### **Contributor: Seiko Epson Corporation**

This section describes a high-level use case that covers new business scenarios based on WS-POS in general. The subsequent use cases are the embodiment or combination of the basic use case described here.

#### **Space where all devices and applications behave as services**

For an environment where input devices, output devices and input/output devices placed in every space (including rest areas, common areas, as well as every store in shopping malls) behave as services, the system offers an application program that provides new services by combining various devices to generate space where a wide variety of ideas can suggest new services to customers.

### **Definitions of entities:**

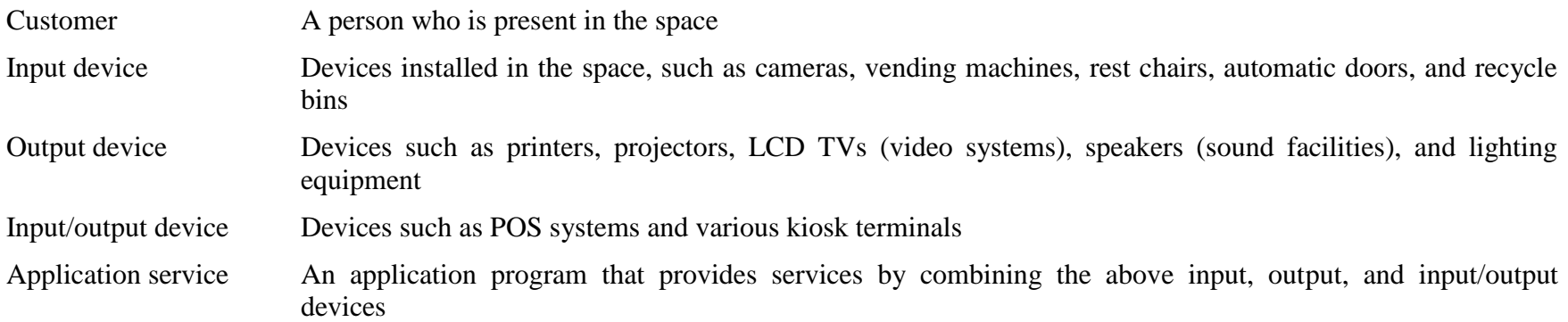

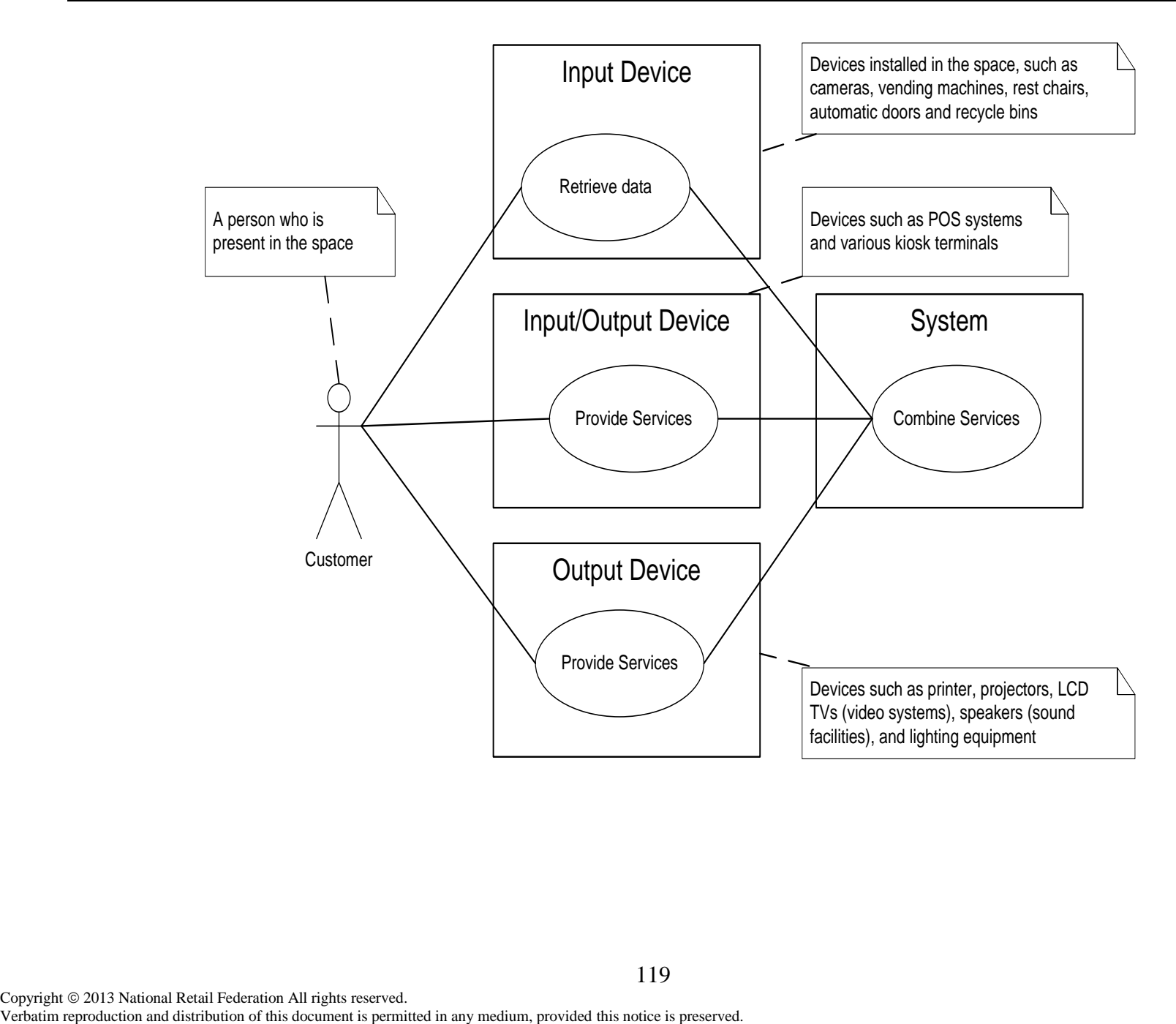

### **High-Level Use Case**

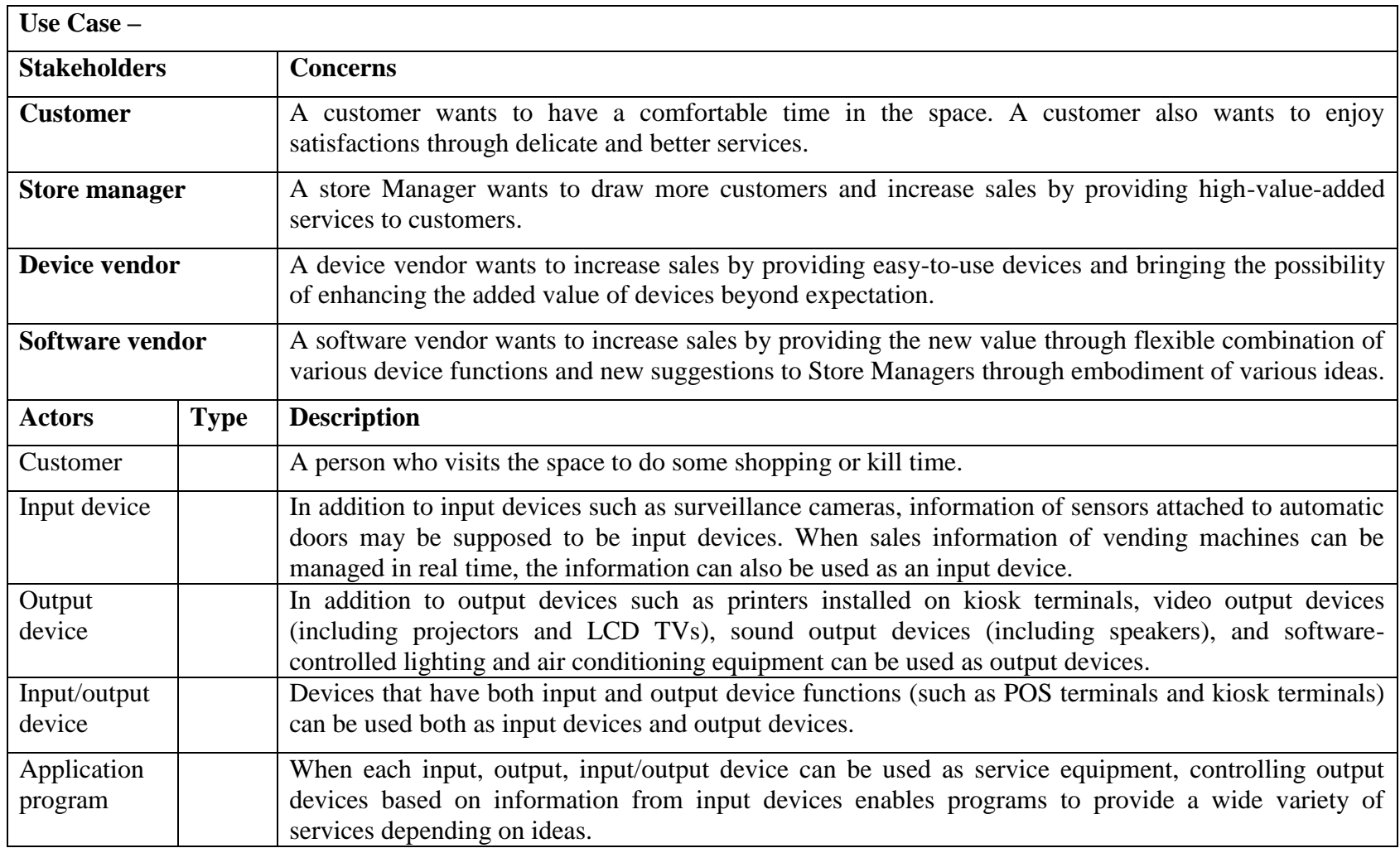

### **Major Normal Scenario:**

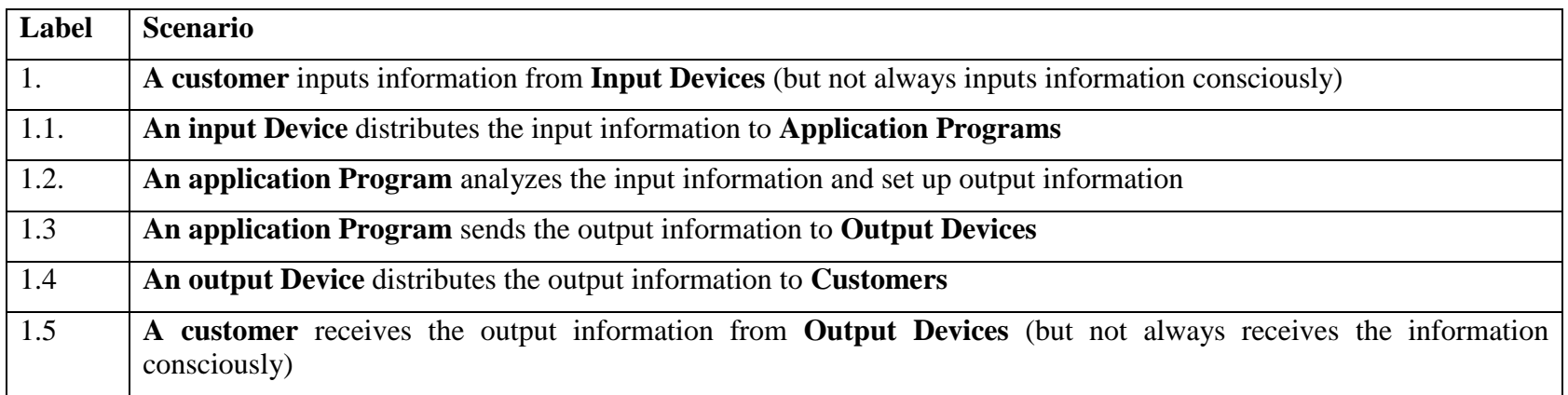

# **3.5 Sub Scope: Linkage between In-Store Kiosk and POS (Devices)**

### **Contributor: Vinculum Japan Corporation**

When a customer checks information (such as seat reservation information of a movie theater or an airplane) with an in-store kiosk and reserves a ticket, the system outputs the reservation information from a POS printer on the LAN.

#### **Definitions of entities:**

- Customer: A person who reserves a ticket or purchases goods.
- Kiosk terminal: A terminal that manages various information display and ticket reservations.
- 
- 
- 
- 
- 
- POS register: A terminal to make accounts for in-store goods.
- Sales clerk: A person who operates the POS register.
- POS receipt printer: A terminal to output transaction receipts or ticket reservation receipts.
- Ticket reservation information: Information (such as information on seat reservations) managed by the kiosk terminal.
- Transaction information: Actual accounting information managed by the POS register.

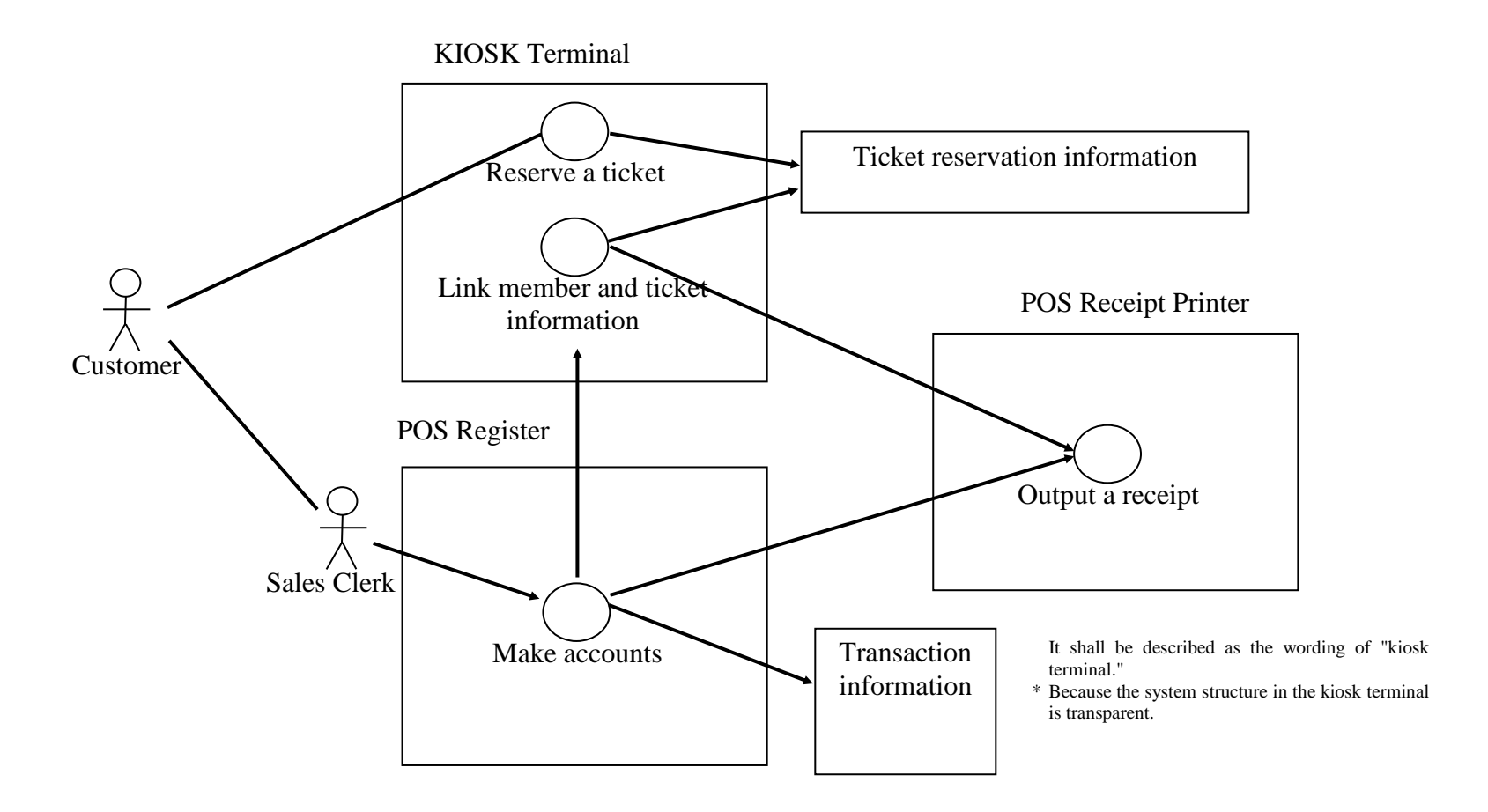

### **Activity Diagram**

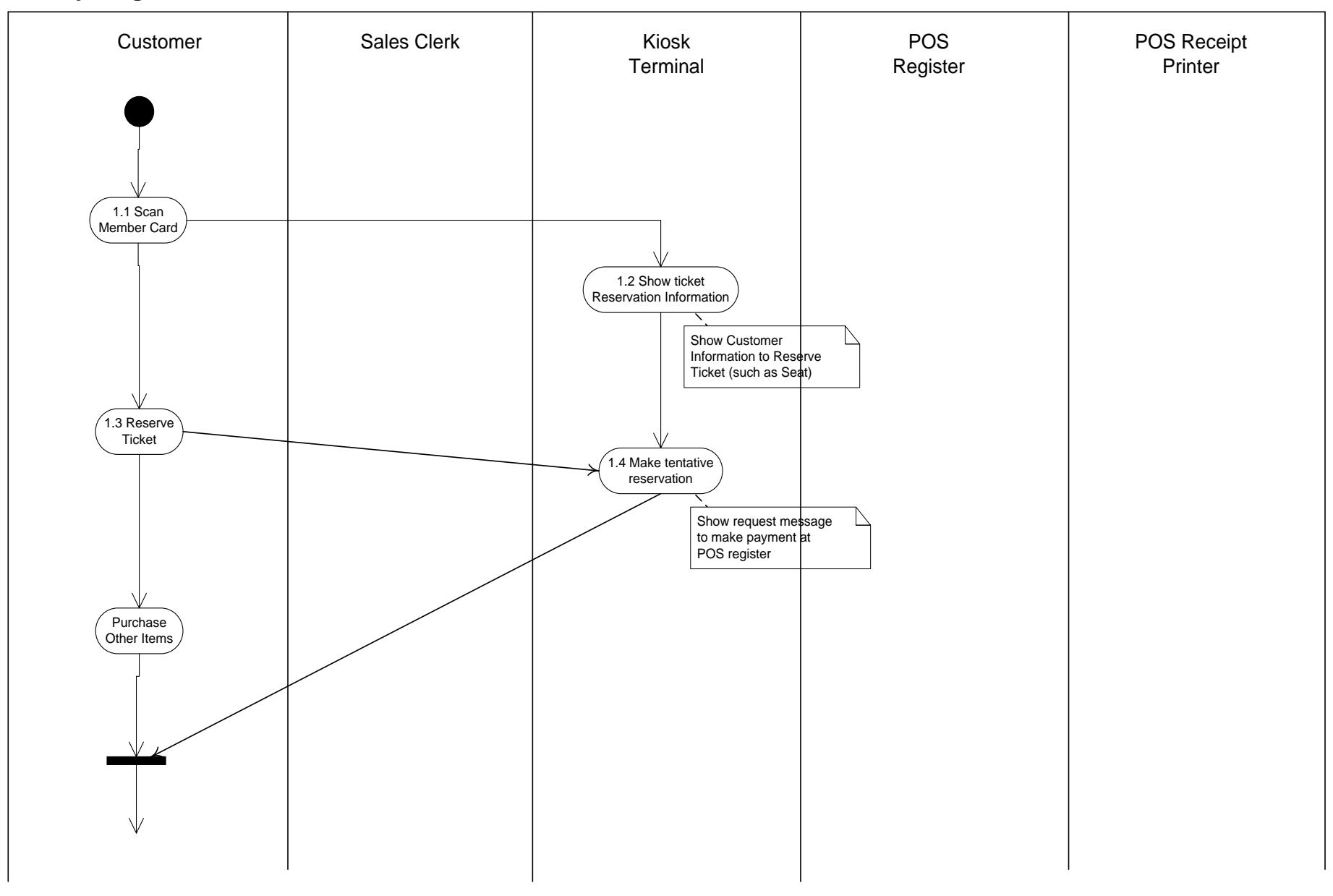

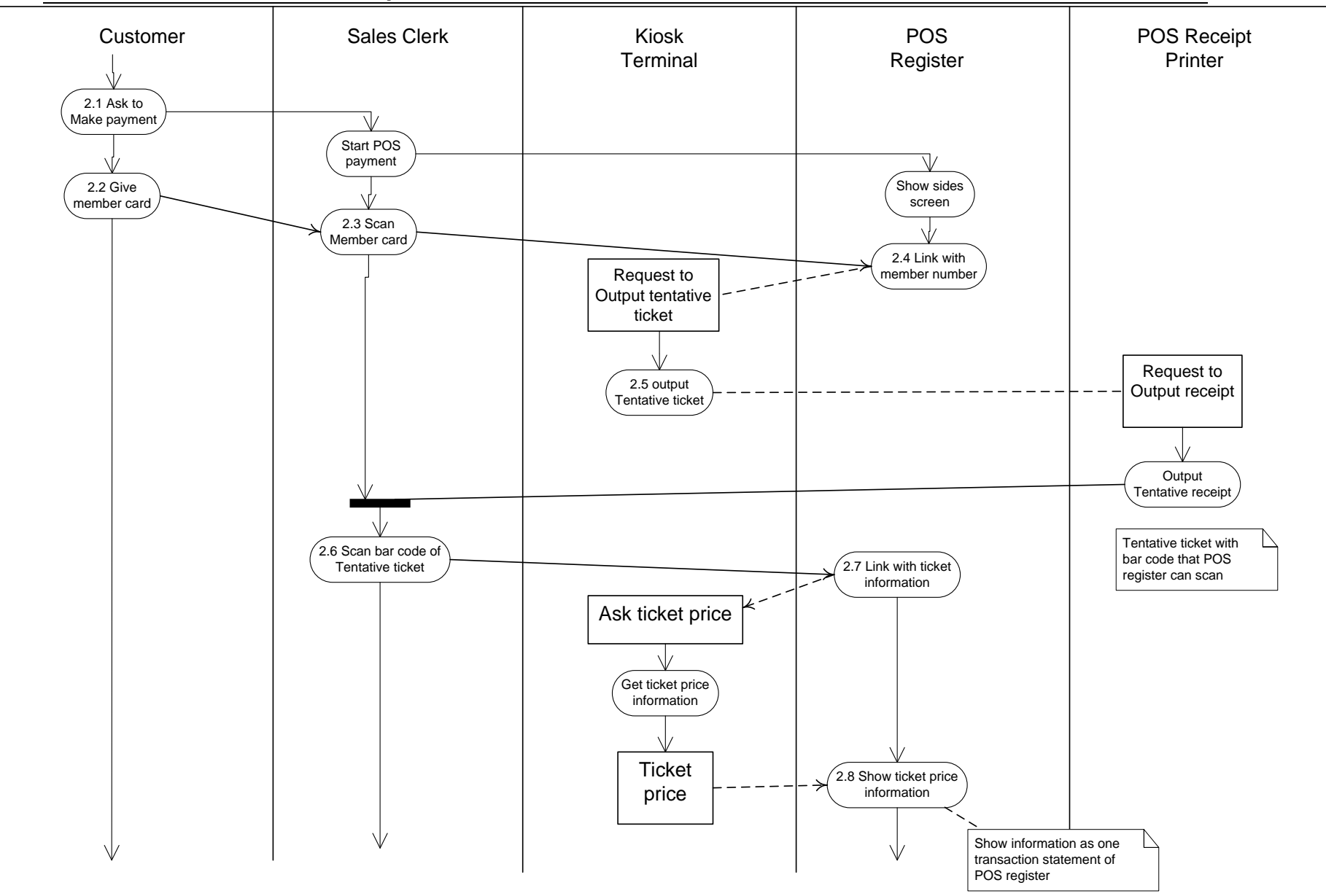

125

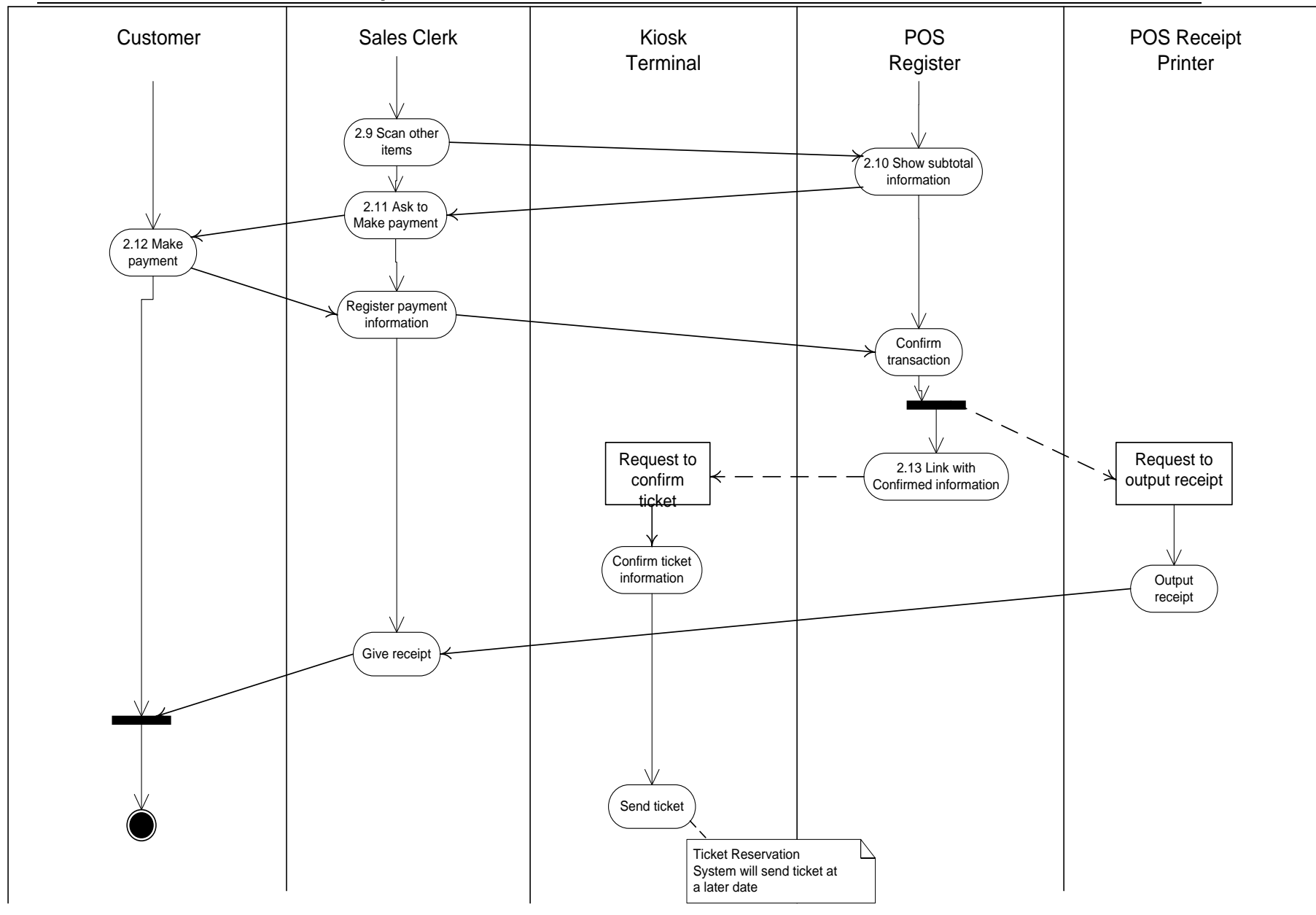

126

# **3.6 Sub Scope: Linkage between Sales Assistance Terminals and POS Devices**

### **Contributor: Toshiba Tec Corporation**

At apparel retailers, the system that helps sales clerks provide the following services to customers:

- Provide detailed information on items and the availability of items.
- Provide item-related information including arrival schedule of new items, recommended apparel coordinations, and hot-selling items.
- Pre-purchase functions before making payment with POS for customer's purchased items.

This support system consists of the following:

- Backend services (created with Web service applications and others) that provide search/reference functions for item information and purchase process functions,
- Sales assistance terminals carried by every sales clerk to read item codes (bar codes or RFID is used) of items and provide information to customers by collaborating with the backend services,
- POS terminals with a printer to print item information and receipts.

### **Definition of entities:**

Sales assistance terminal:

Carried by a sales clerk, an in-store information terminal (PDA or tablet PC) for sales clerks to introduce items to customers and search inventory upon customer's request. The terminal is used as a client of the Sales Assistance System. To read item codes, the terminal is equipped with a bar code reader or an RFID reader device.

Receipt printer:

A printer connected to a POS terminal to print a receipt or an acknowledgment at payment, normally.

• POS terminal:

Copyright  $@$  2013 National Retail Federation All rights reserved. Verbatim reproduction and distribution of this document is permitted in any medium, provided this notice is preserved.

A terminal used by a sales clerk when customers make purchase process. When the clerk registers items given from a customer with the terminal, the terminal displays the total amount of the purchase. Then the customer pays the amount. To handle price and discount information, general POS terminals communicate with servers that contain information on items and prices. Most POS terminals are equipped with a receipt printer, a bar code scanner, price display screens (including a screen for clerks and a screen for customers), and POS keyboard.

• Item:

Goods or services that a customer purchases. A customer makes its payment by cash or other means in exchange for the item to purchase.

When seen from the system side, an item has secondary information including ID, name, and price.

• Inventory:

Items on the store shelves or stored in backyards or warehouses.

• Item-related information such as coordination rankings

Reference information for customers when they purchase an item. Ranking information indicates the latest trend or popularity of coordinations. Customers refer to the information when purchasing items.

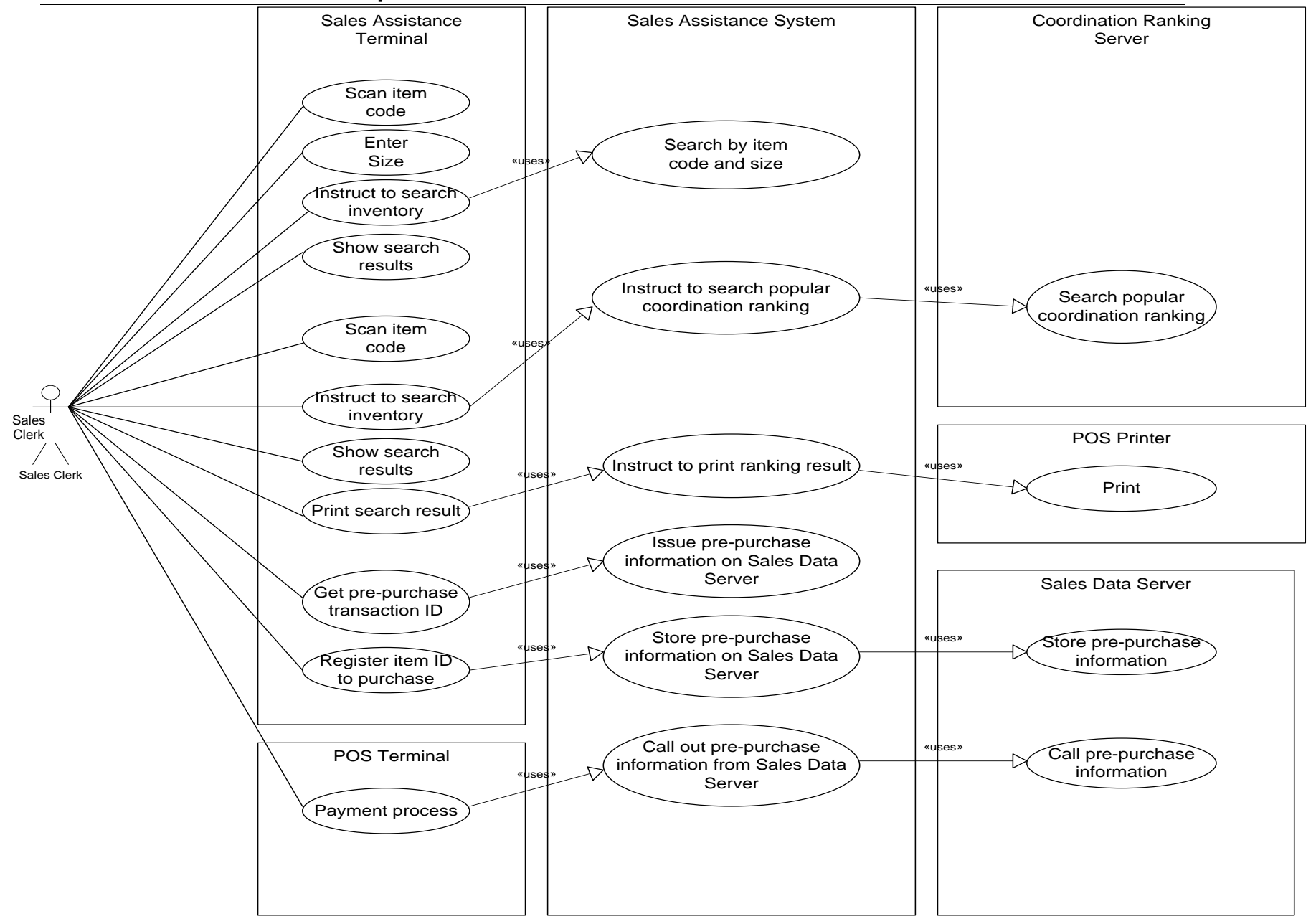

# **Activity Diagram**

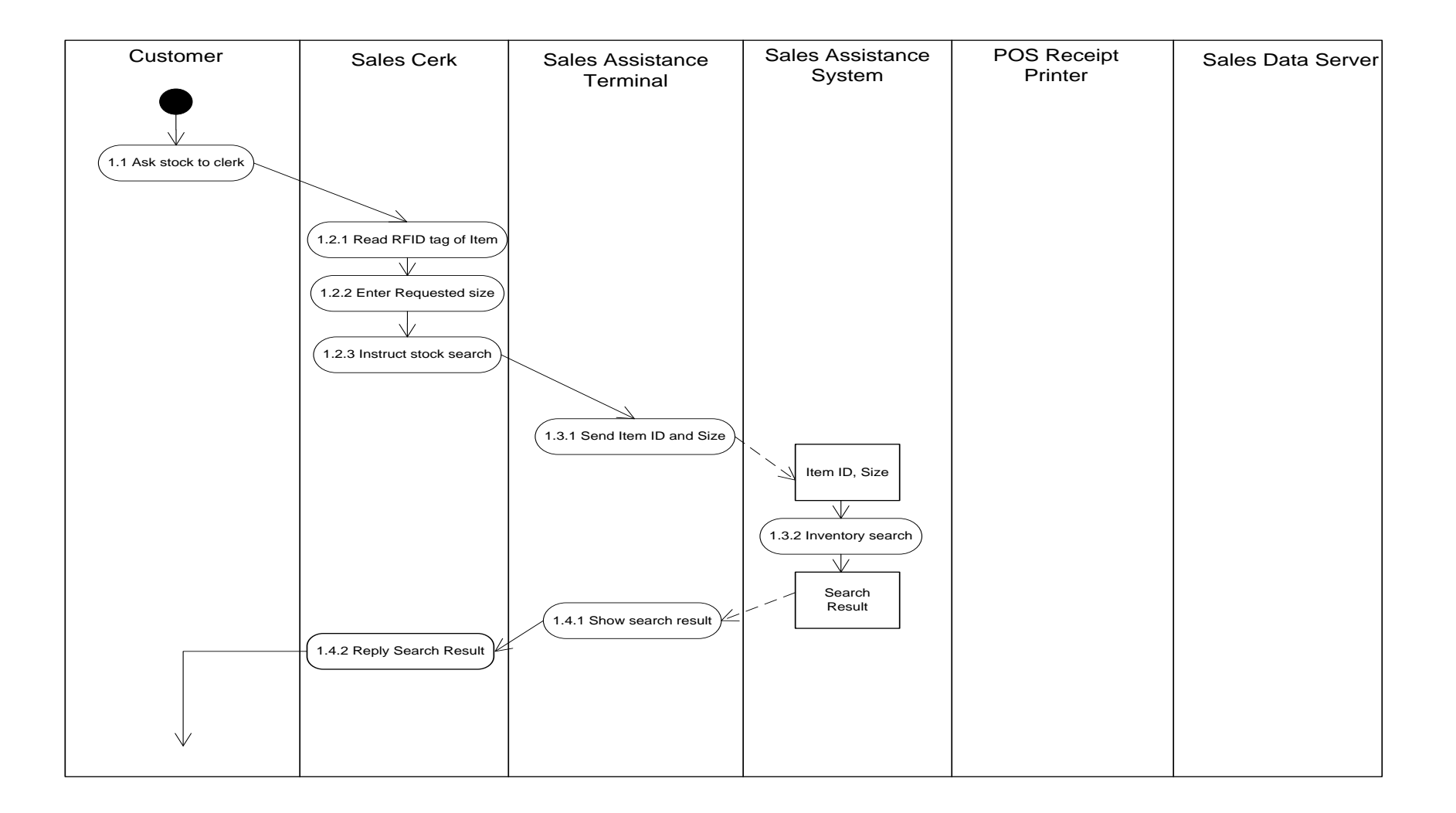

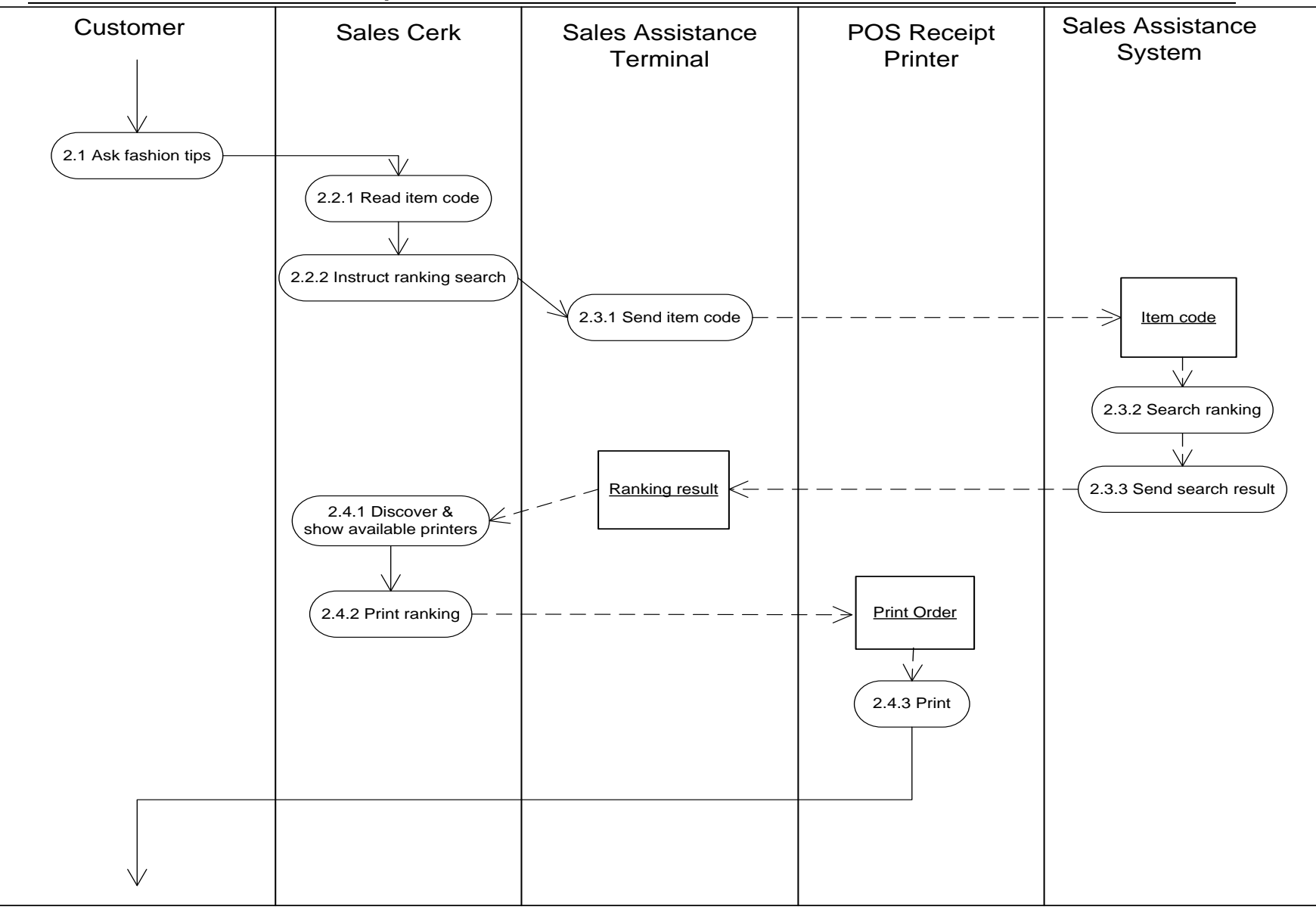

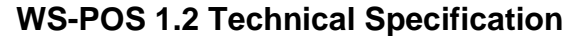

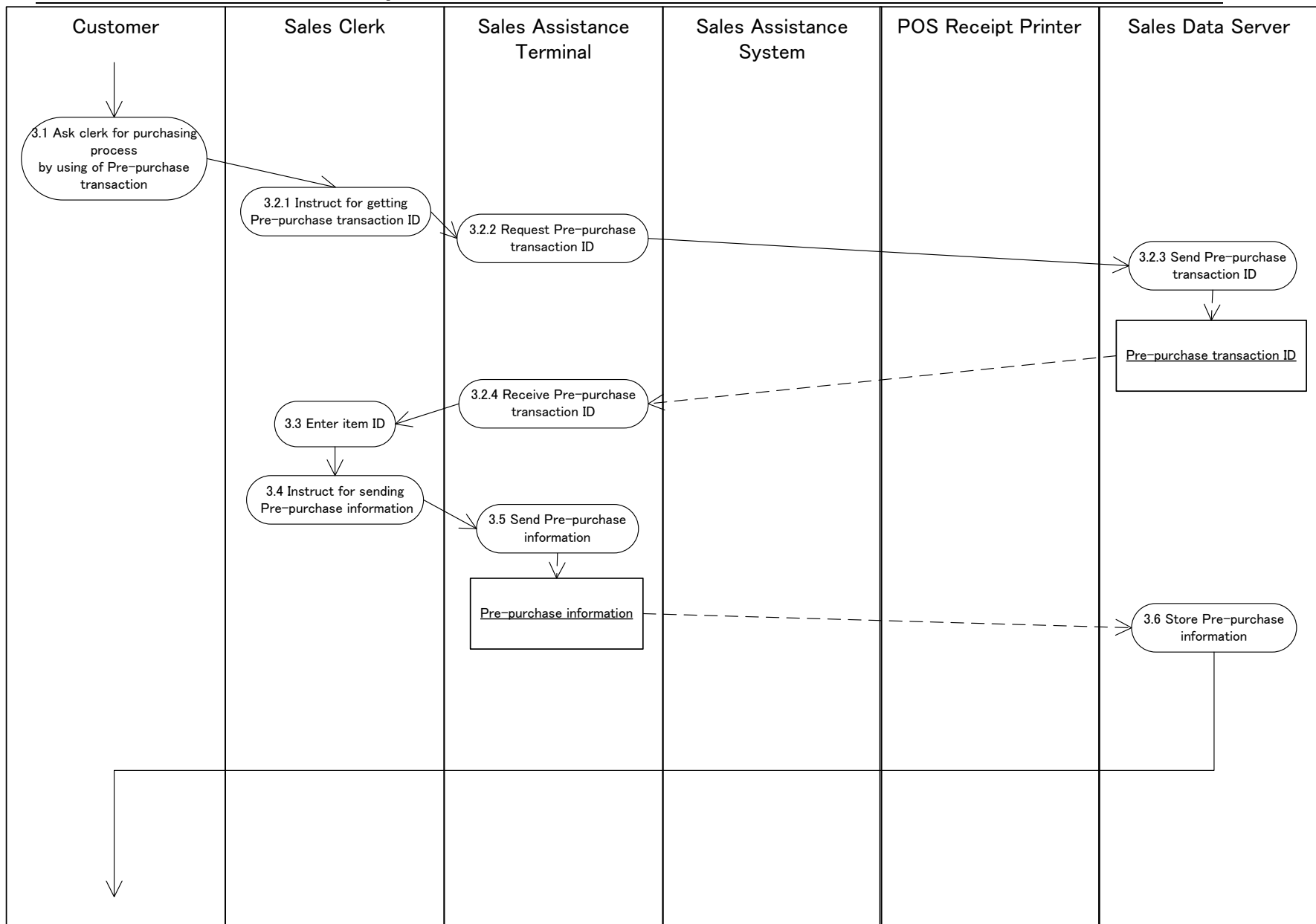

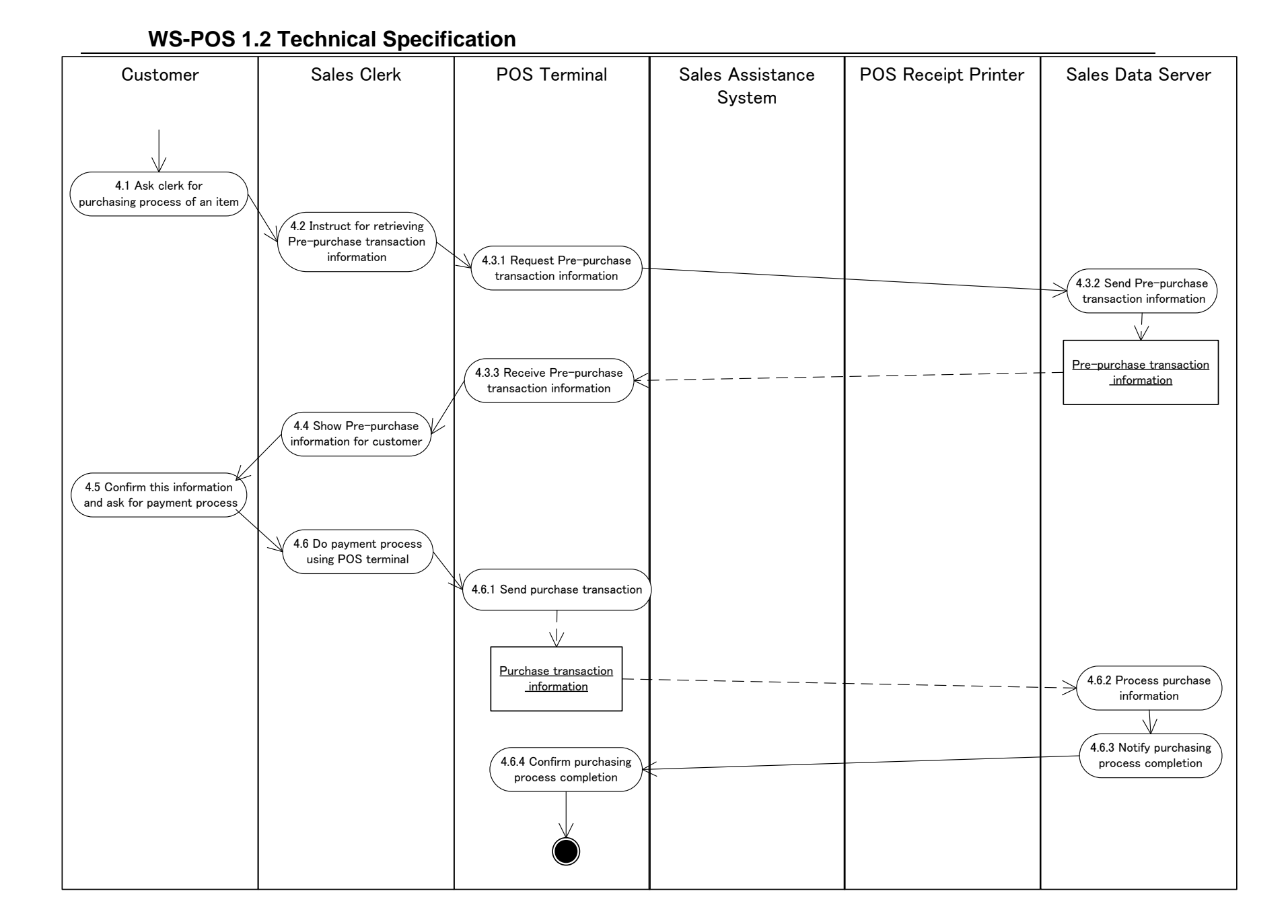

Copyright 2013 National Retail Federation All rights reserved. Verbatim reproduction and distribution of this document is permitted in any medium, provided this notice is preserved.

# **3.7 Sub Scope: Batch Payment in Commercial Complex**

### **Contributor: Sorimachi Giken Co., Ltd.**

At a commercial complex such as a department store or a shopping mall, the system makes multiple payments at once at the dedicated payment corner or POS in any retail store instead of making individual payment at the respective store.

This sub scope is independent of whether a customer takes items home or makes them delivered to home.

When delivering, a customer has to write down its address only once at any store. Then the system delivers all of the customer's items purchased in the commercial complex at once.

### **Definitions of entities:**

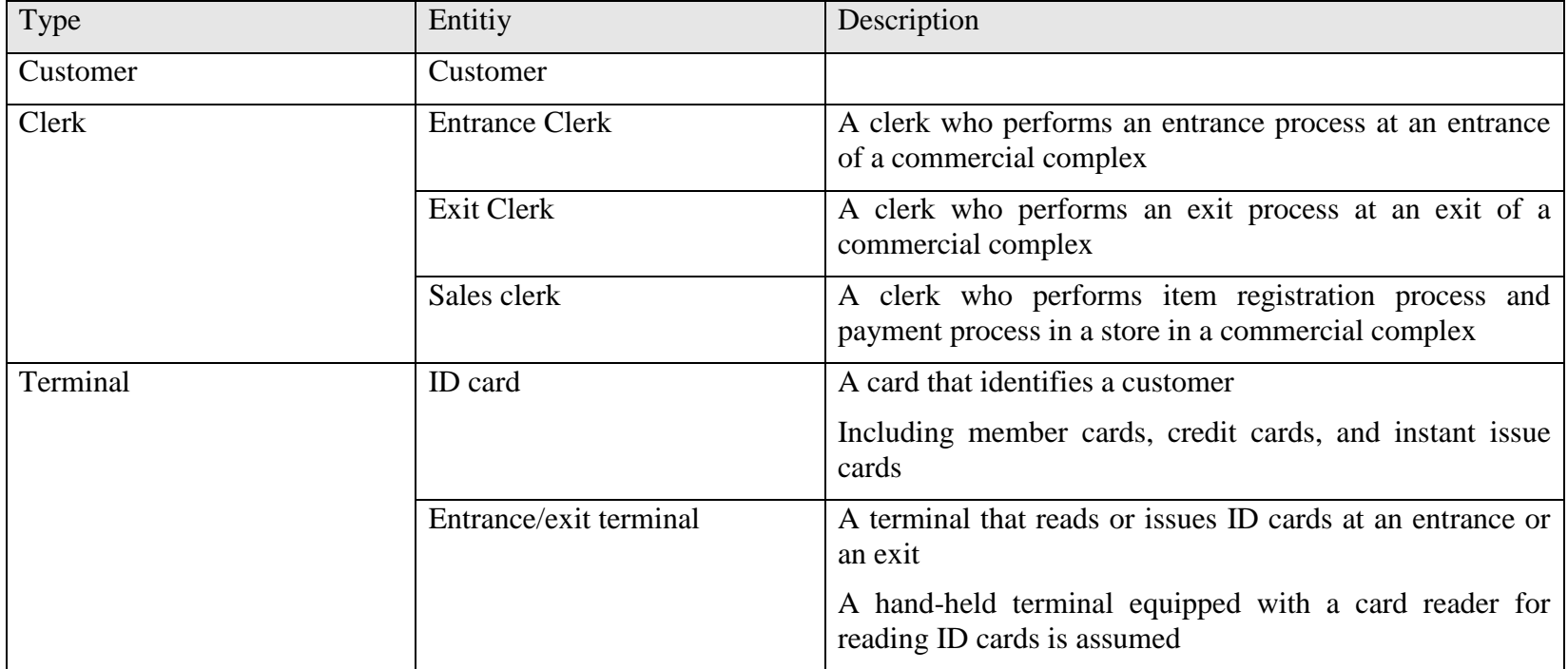

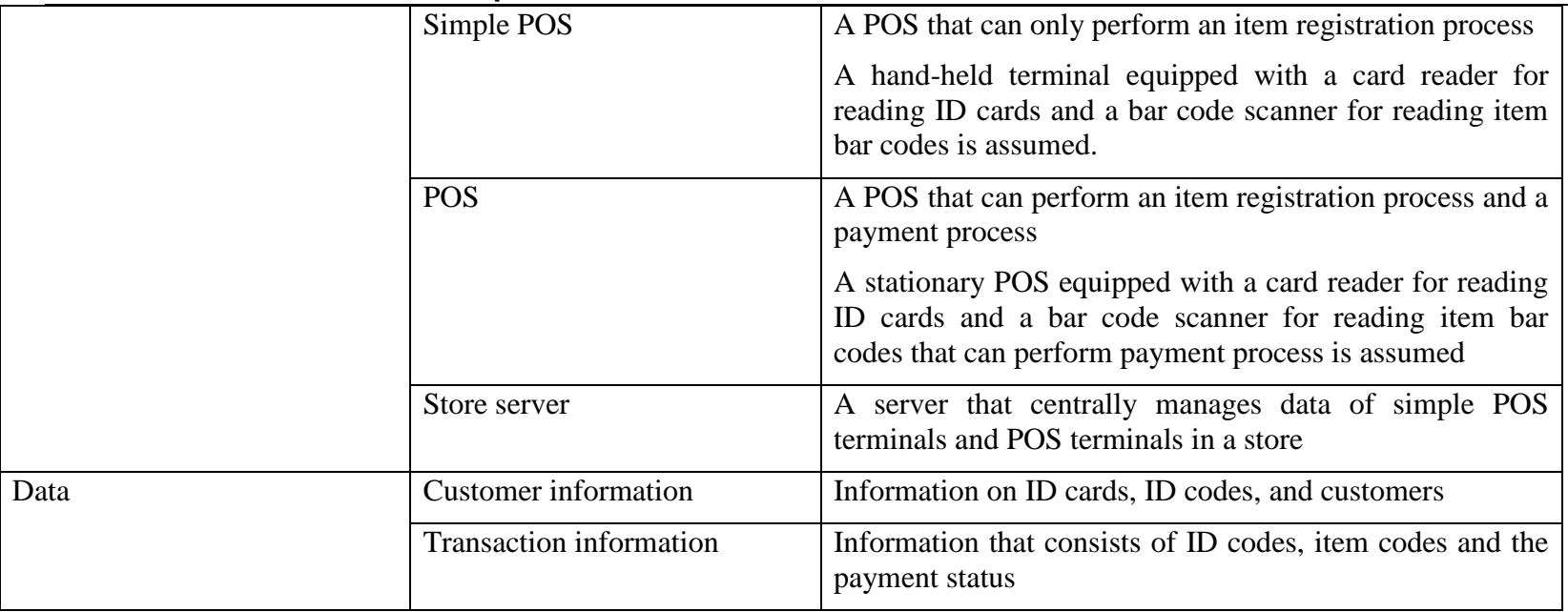

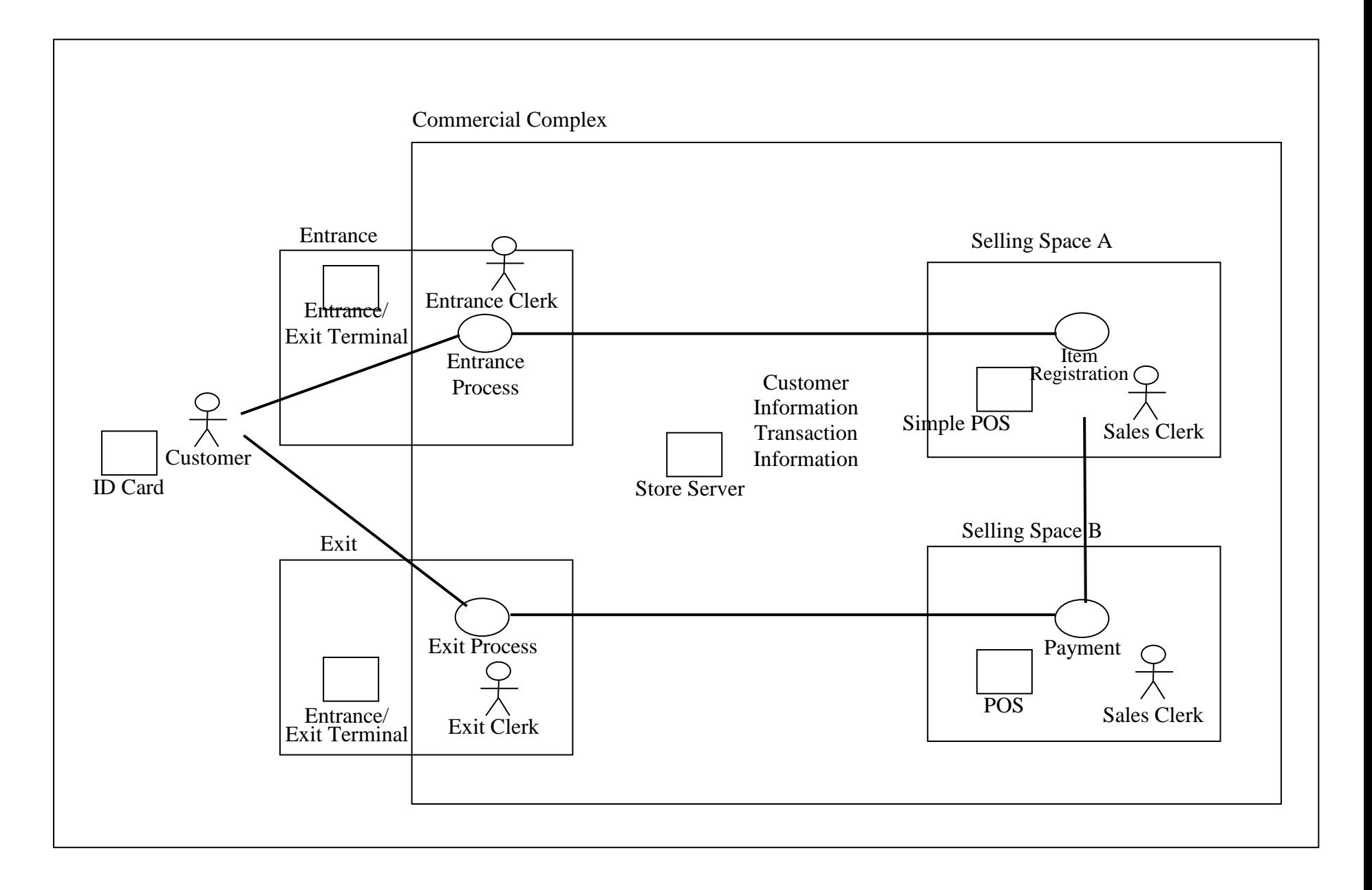

136

## **Activity Diagram**

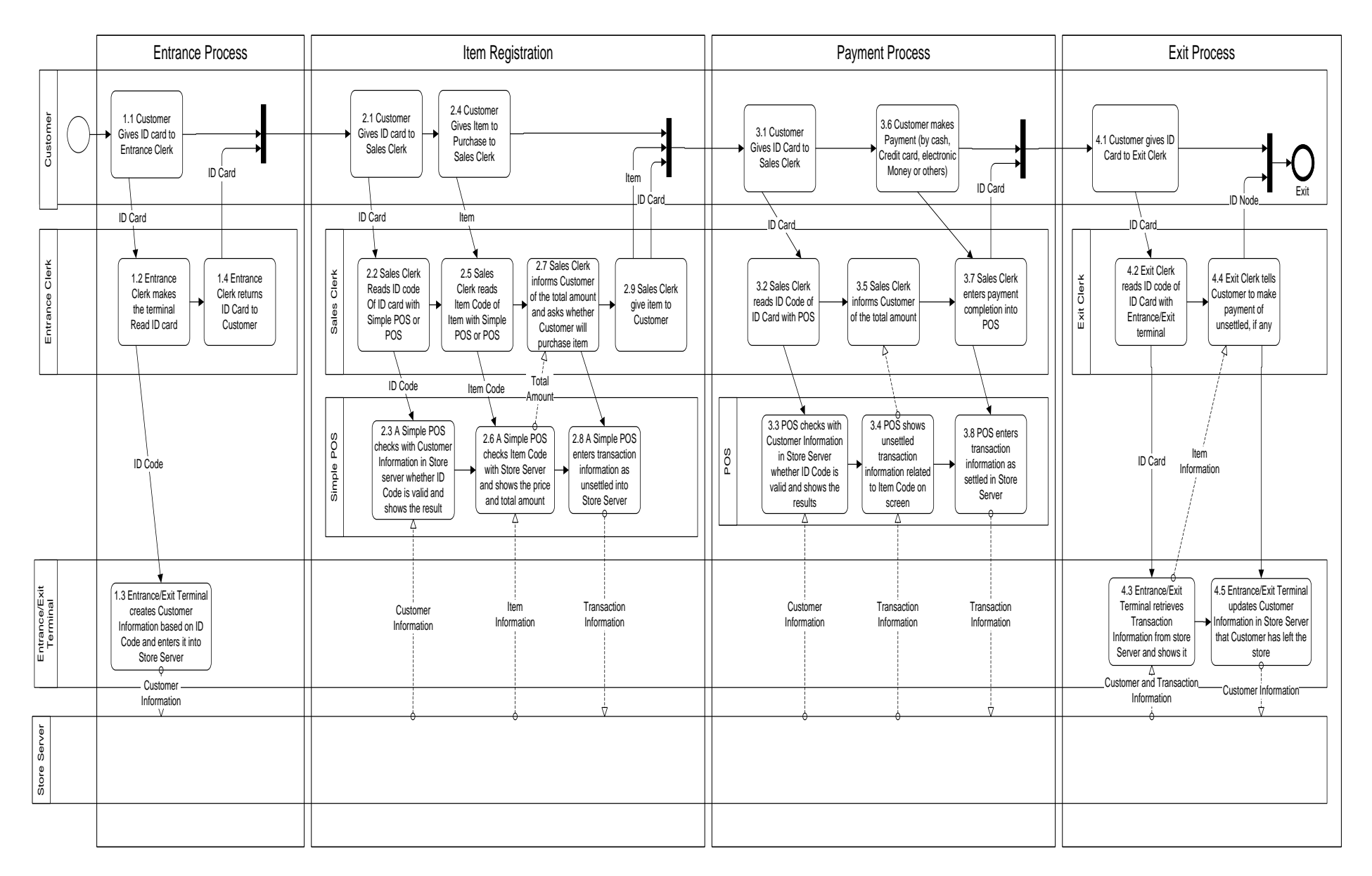

## **3.8 Sub Scope: Monitoring In-Store KIOSK Equipment and Cooperation with Back-office on Occurrence of Problems.**

### **Contributor: Fujitsu Frontech Limited**

The way of handling problems which might occur when a customer tries to let the machine read a card to make payment or to print out the result with POS printer after viewing various information (such as seat-reservation information for a movie theater or an airplane) on an in-store kiosk and reserving a ticket.

### **Definition of entities:**

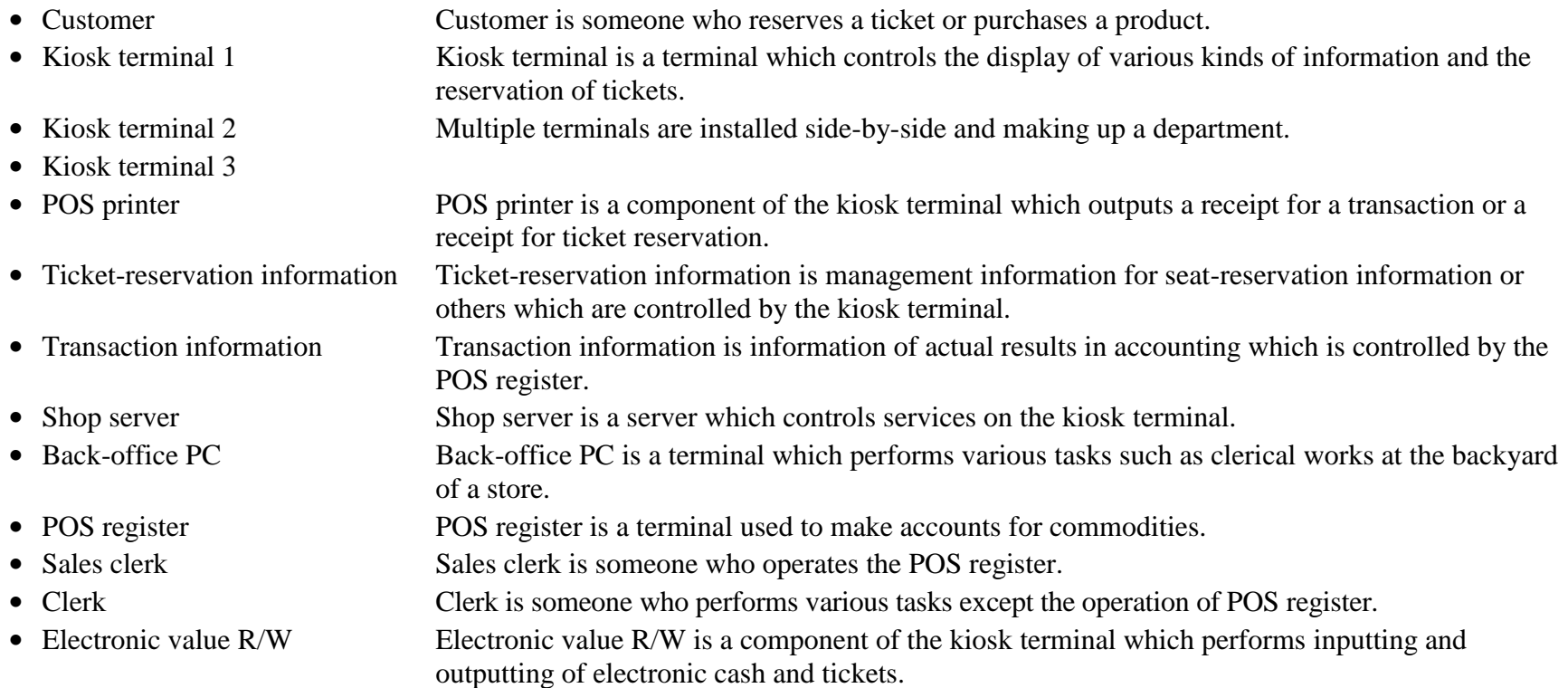

### **Activity Diagram**

**Normal Scenario 1/2**

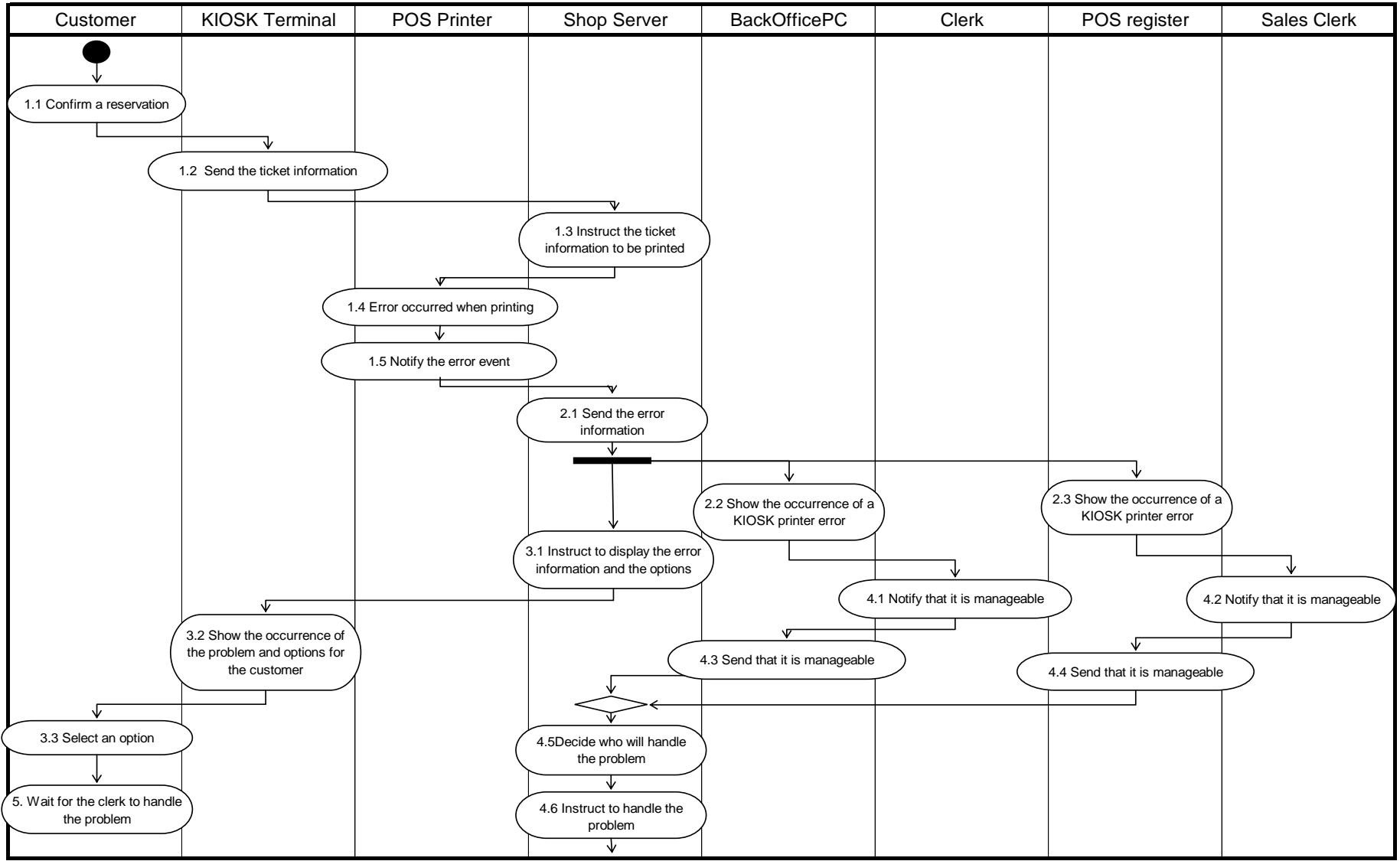

#### **Normal Scenario 2/2**

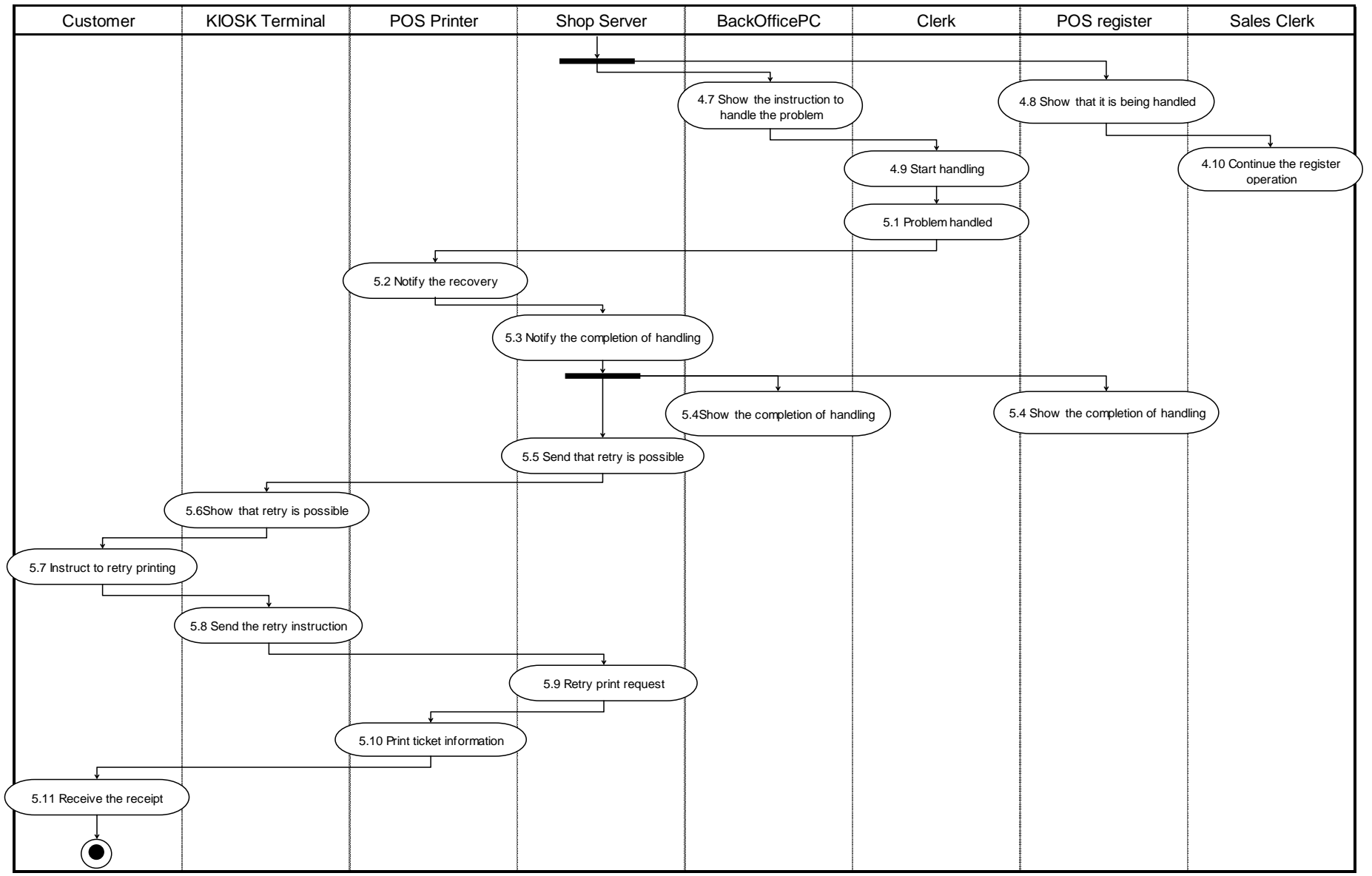

#### **Alternative Scenario 1**

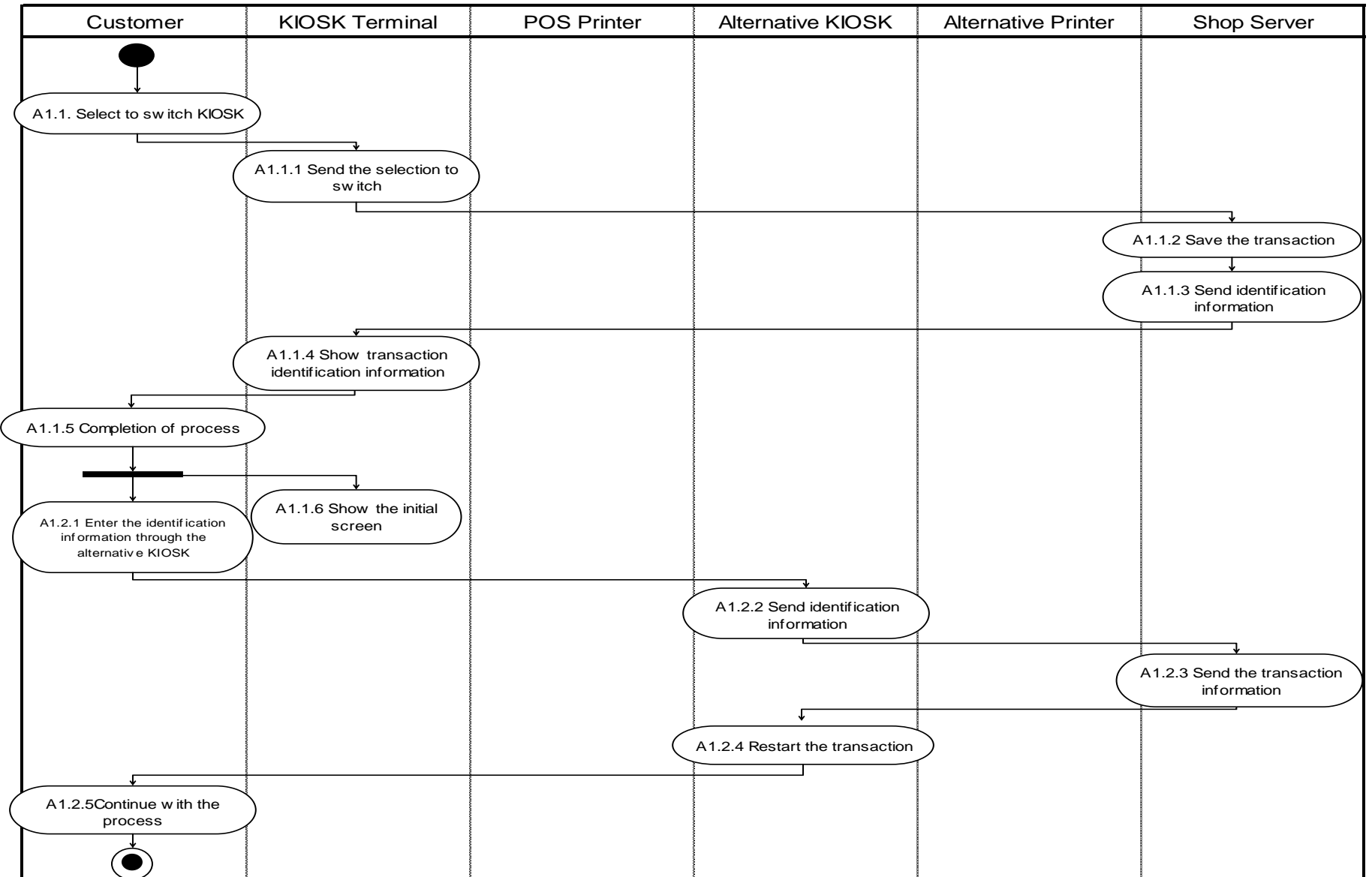

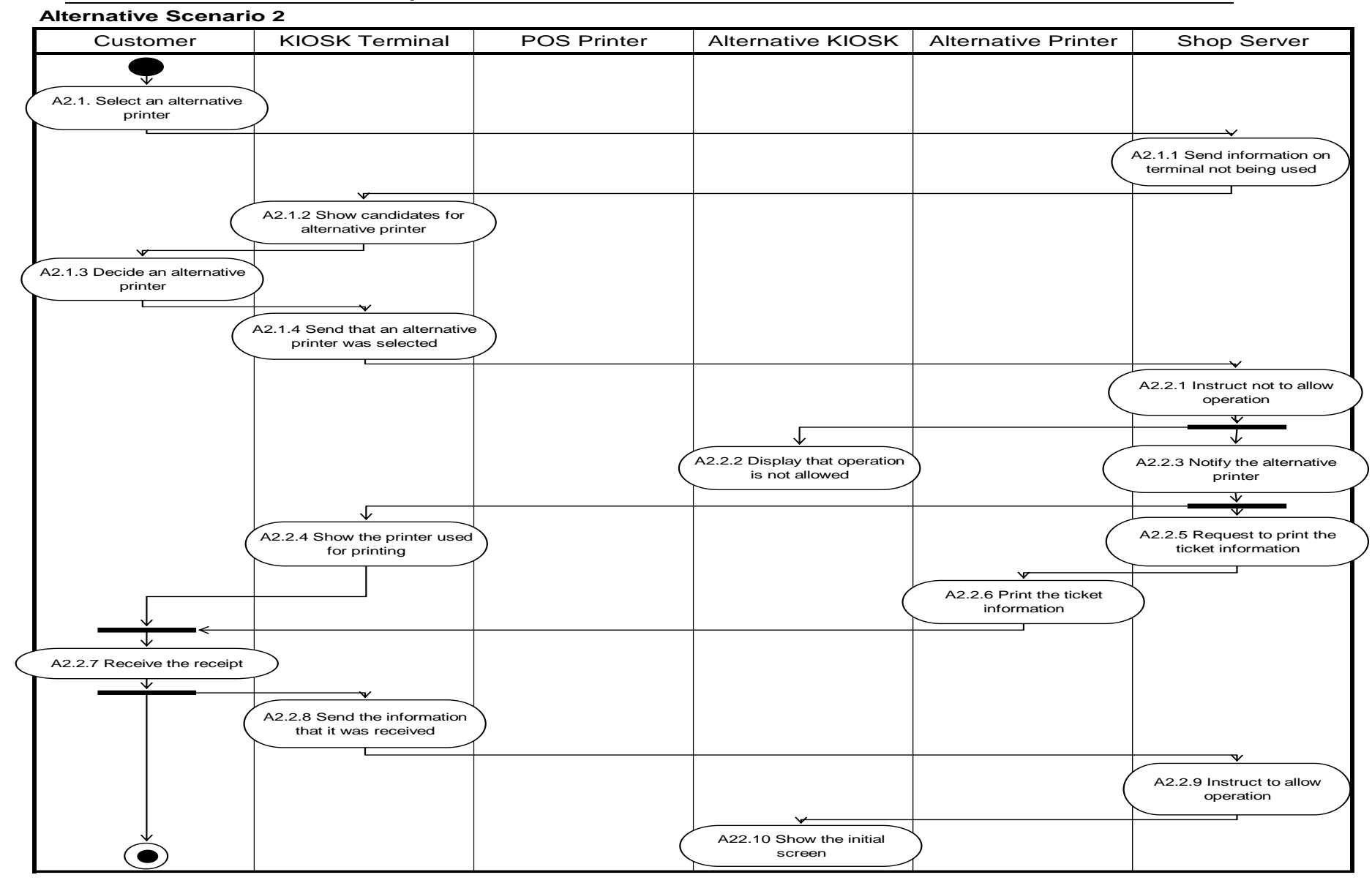

#### **Alternative Scenario 3**

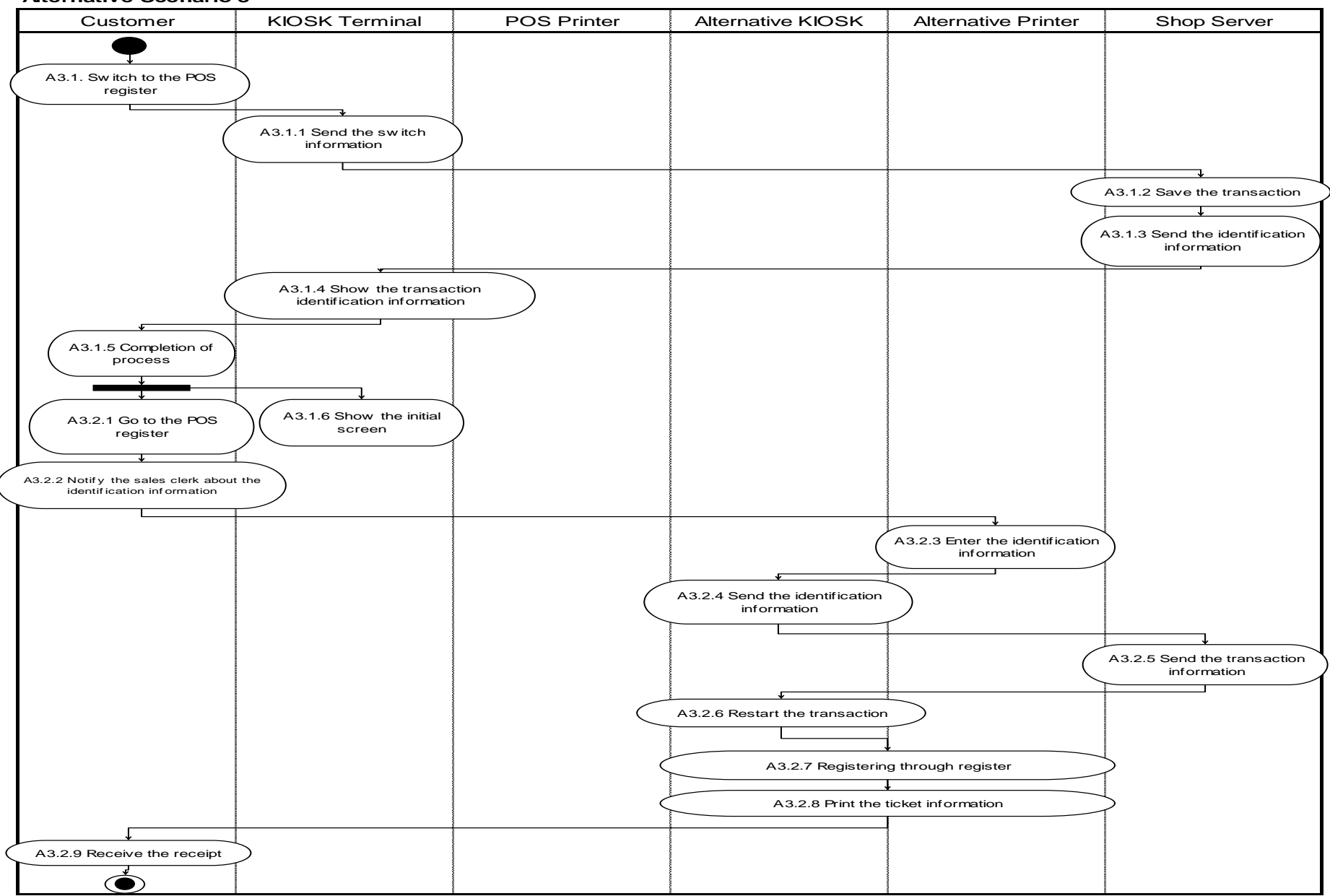

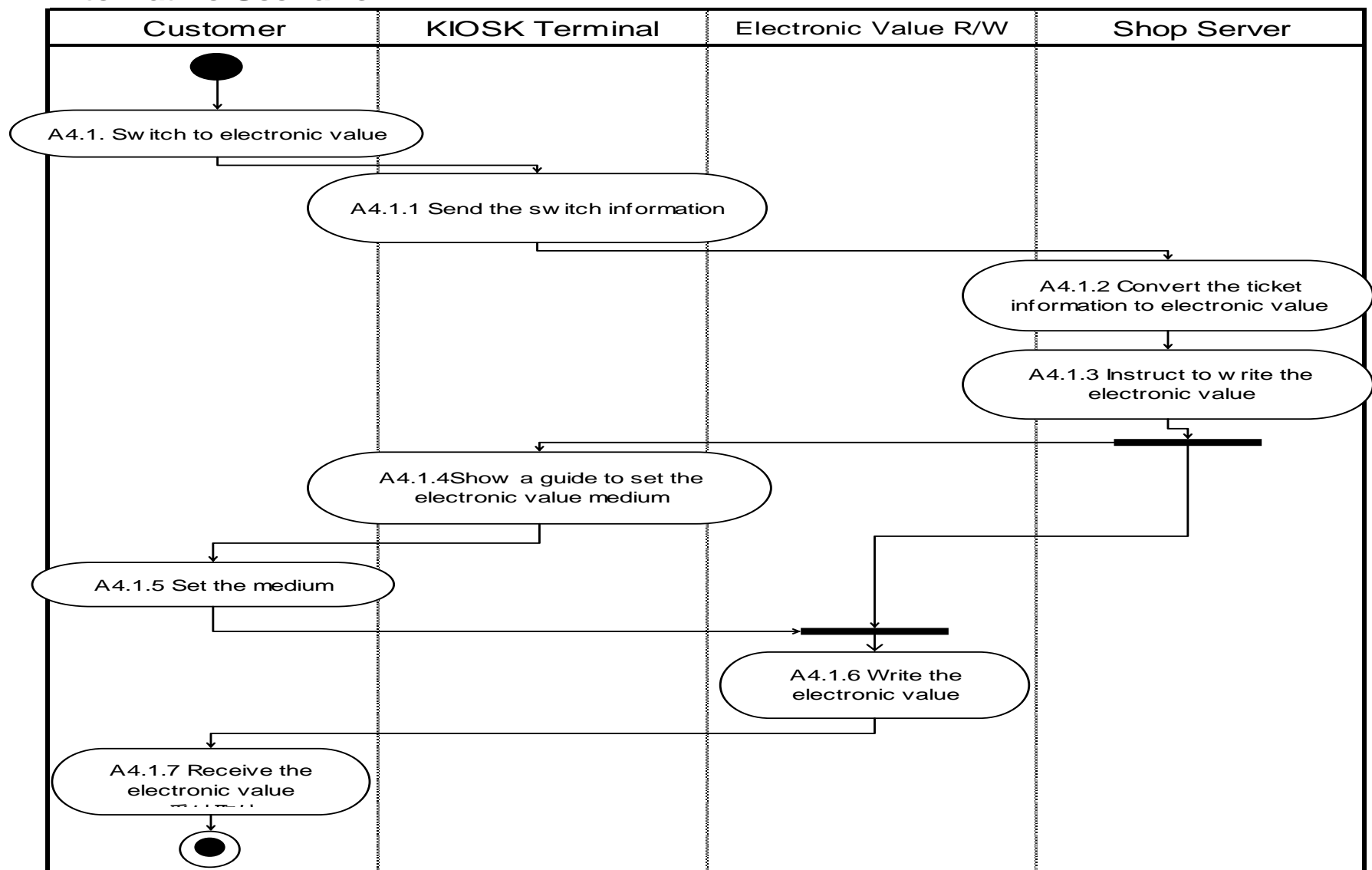

#### **Alternative Scenario 4**
## **3.9 Sub Scope: POS System in Consideration of Cooperation between Various Industries**

### **Contributor: Star Micronics Co., Ltd.**

A customer purchases goods at a retail store or has a meal at a restaurant.

When making payment at a register, a coupon is issued which can be used at another industry (such as at a restaurant) along with issuing a receipt.

Reservation of seats at a restaurant or the like is possible with a kiosk installed within a shopping mall using this coupon.

### **Definition of entities:**

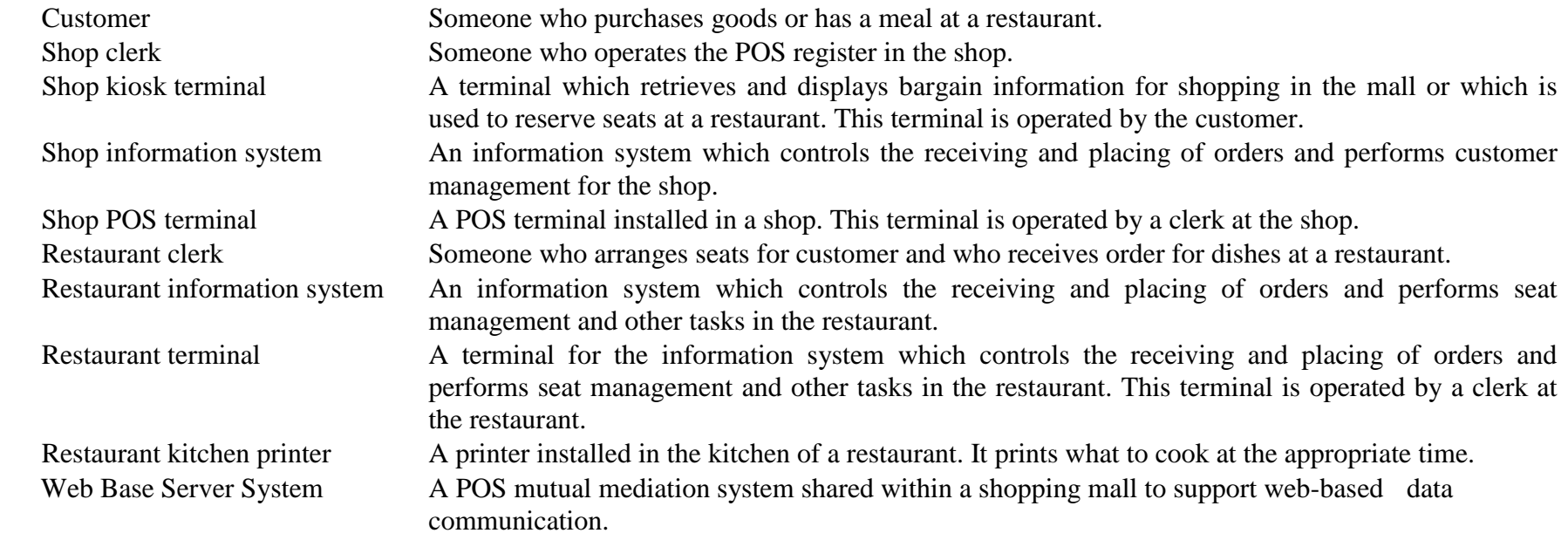

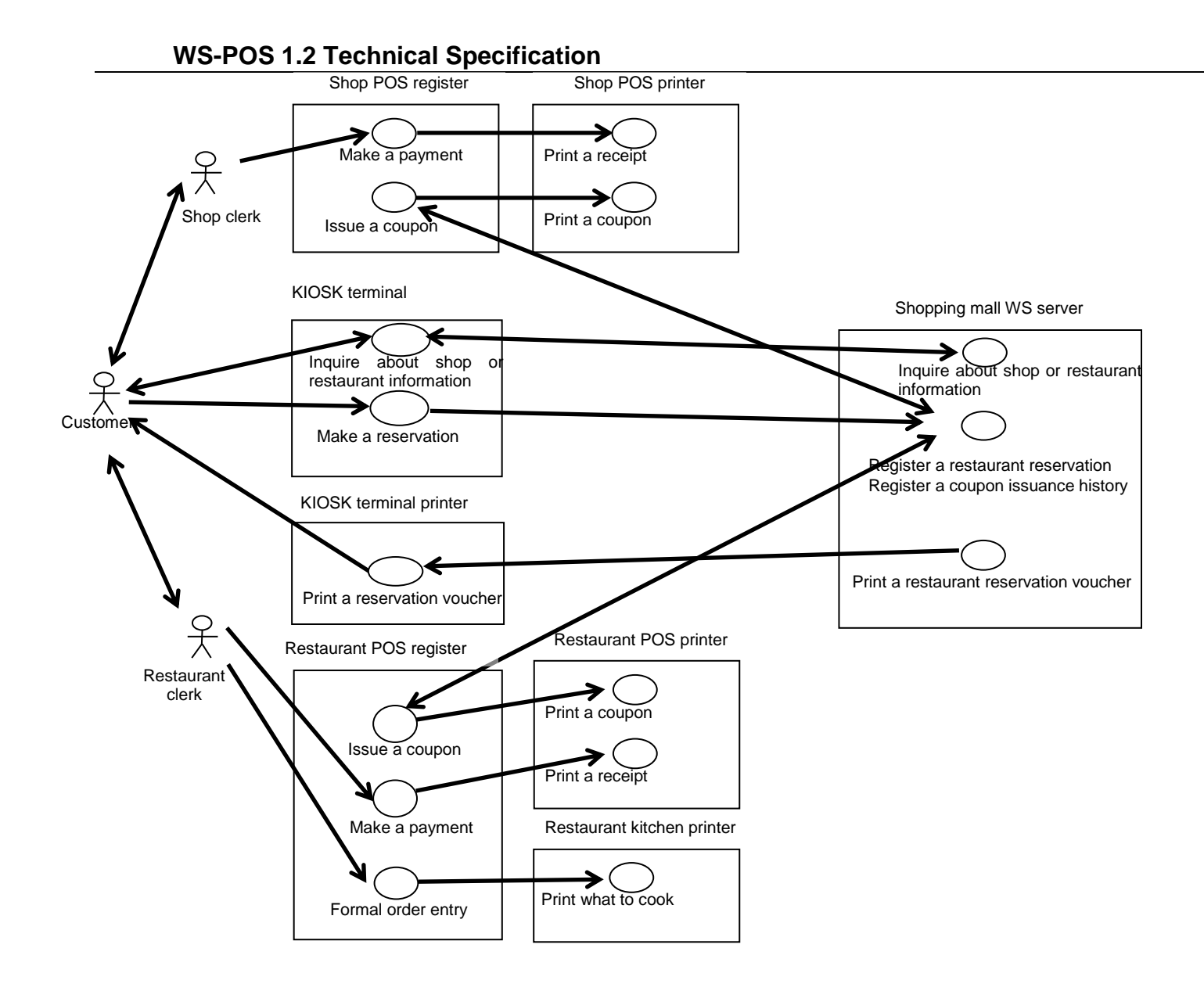

## **Activity Diagram**

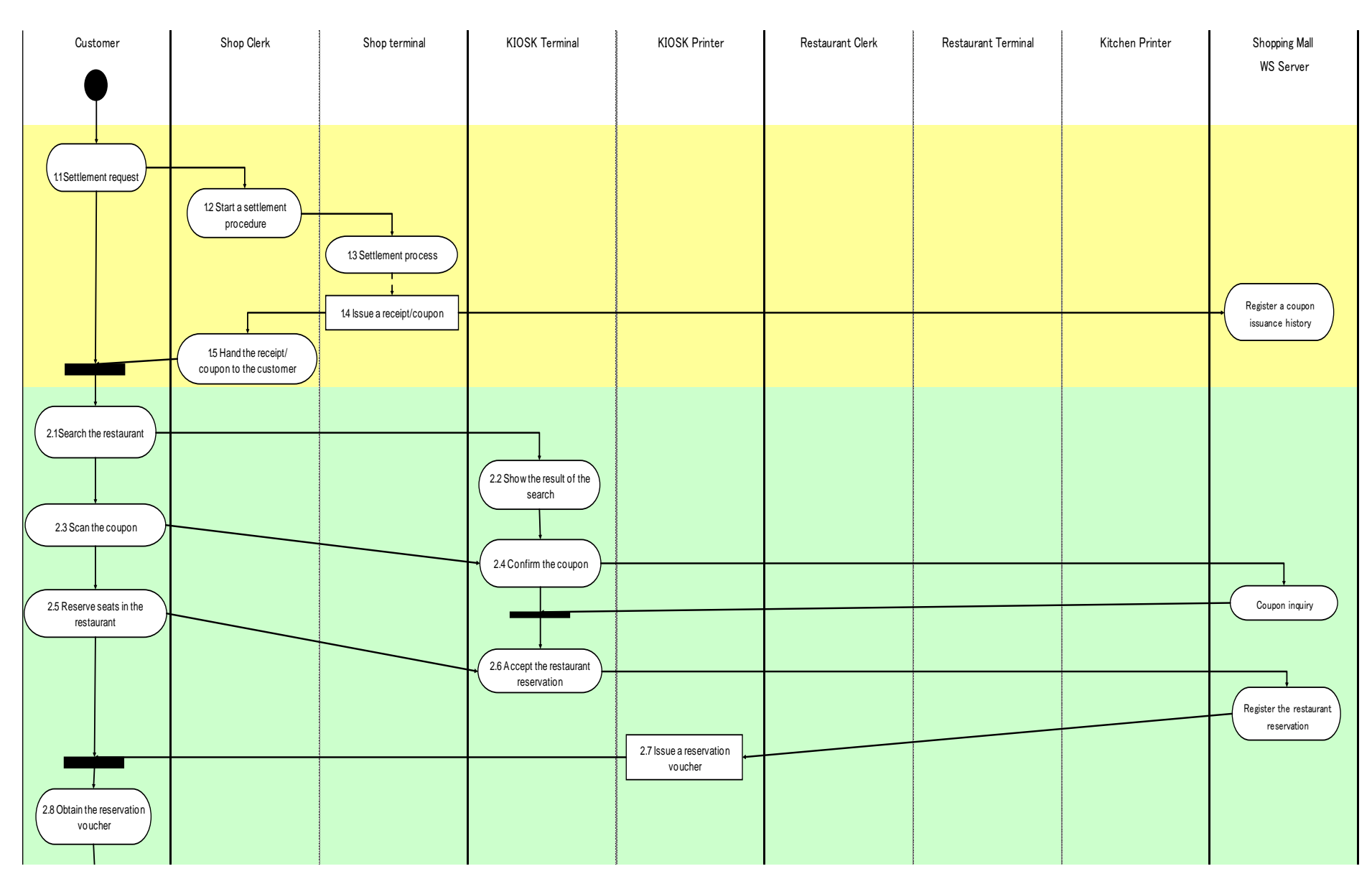

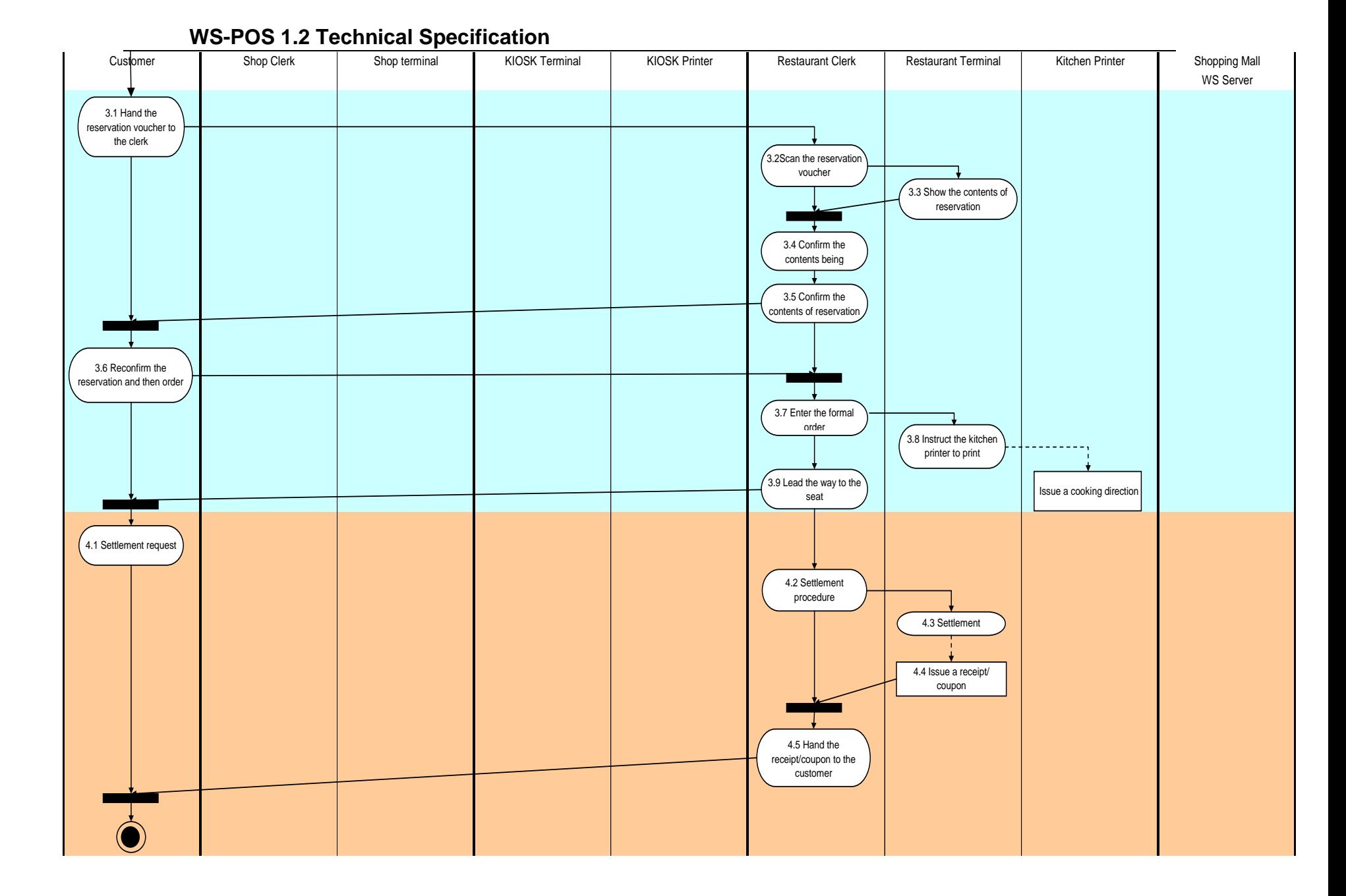

# **3.10 Sub Scope: Linkage between Display Shelf and Rear System**

## **Contributor: OMRON SOFTWARE Co., Ltd.**

## **Definition of entities (Part 1):**

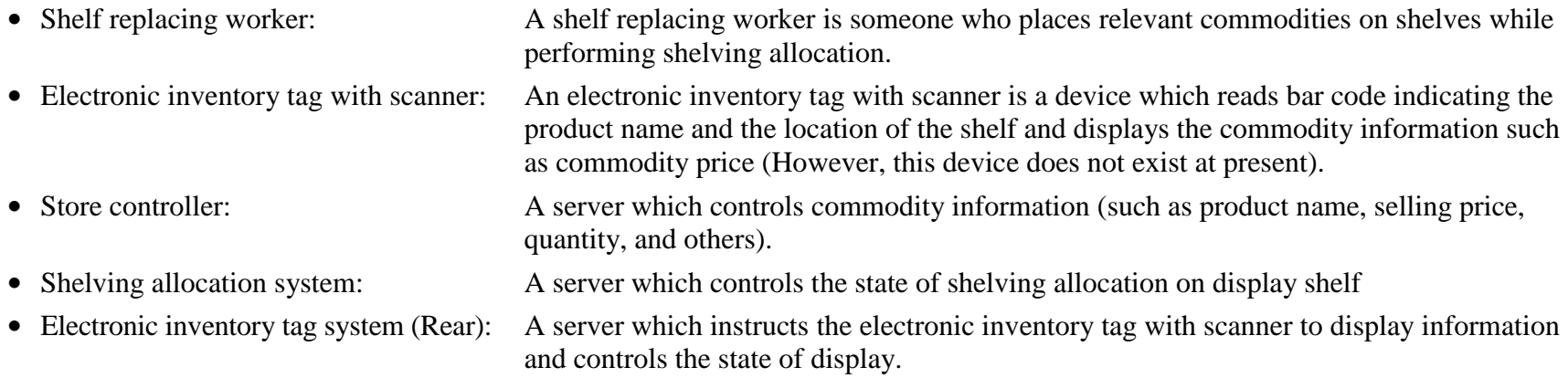

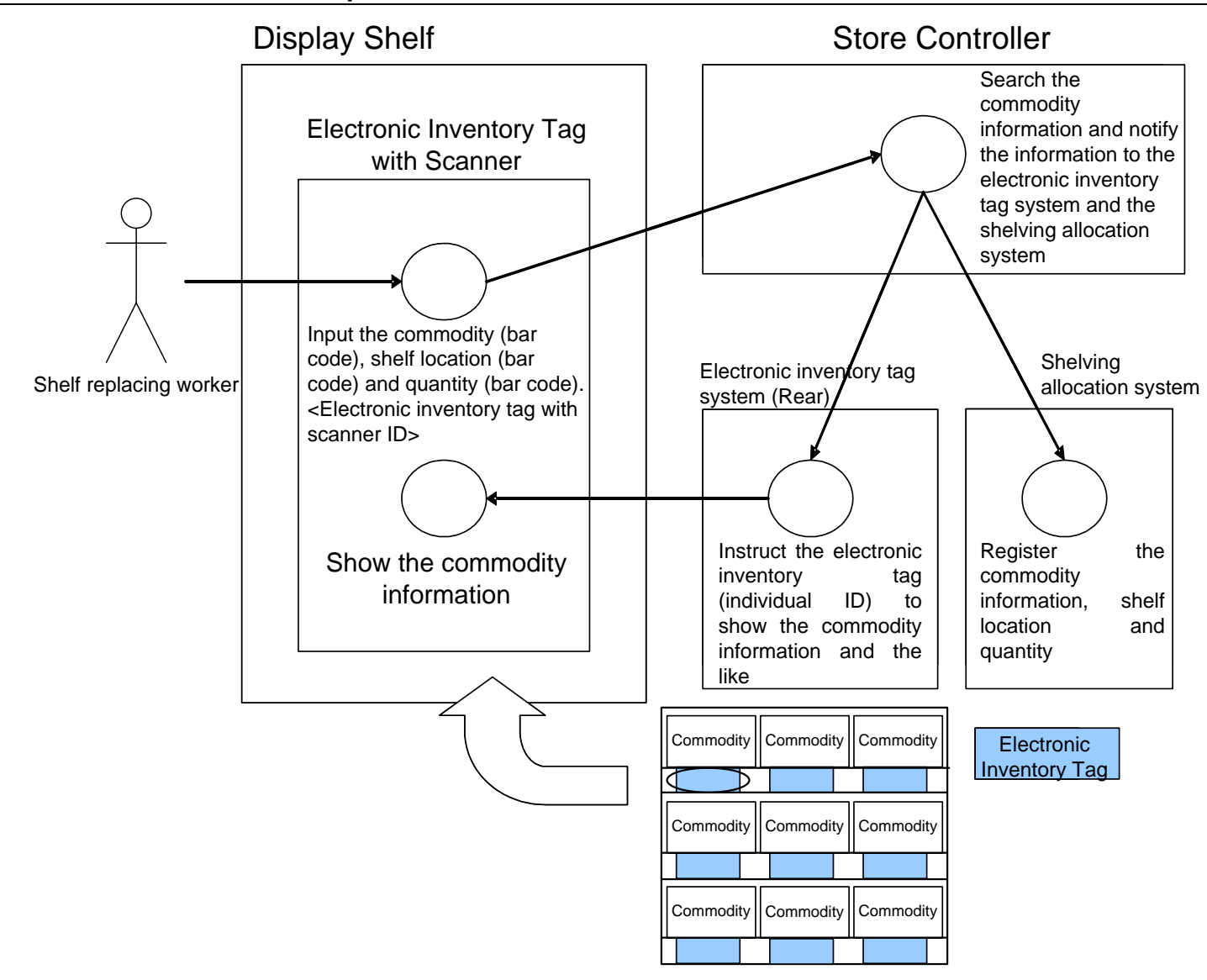

### **Definition of entities (Part 2):**

150

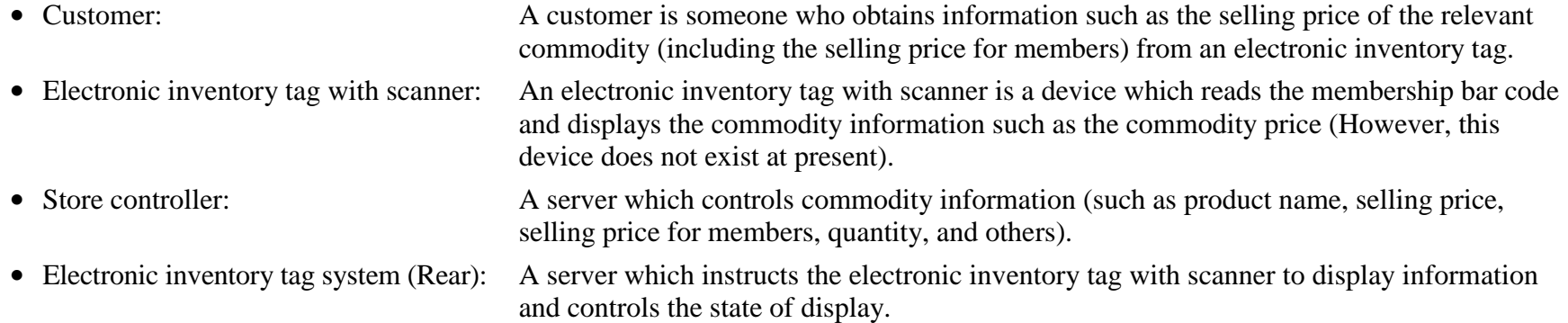

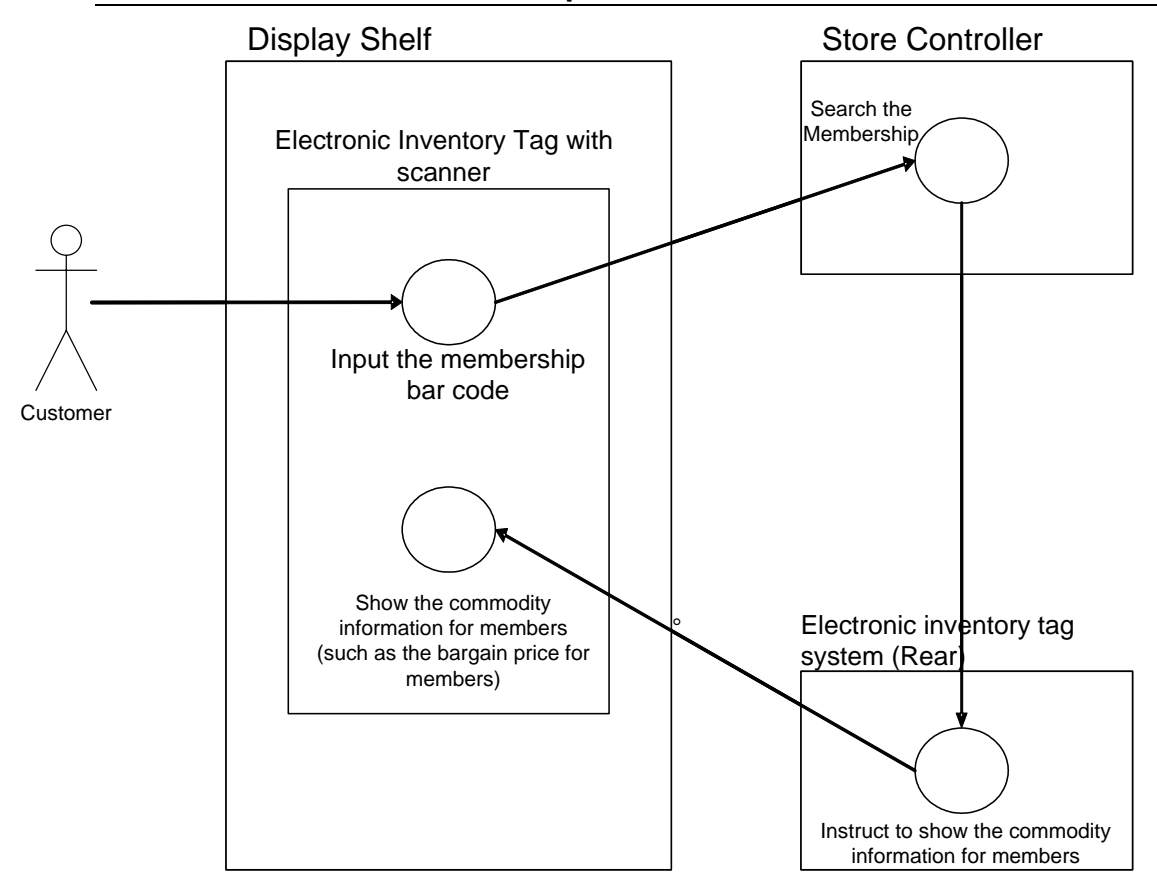

<Alternative method>

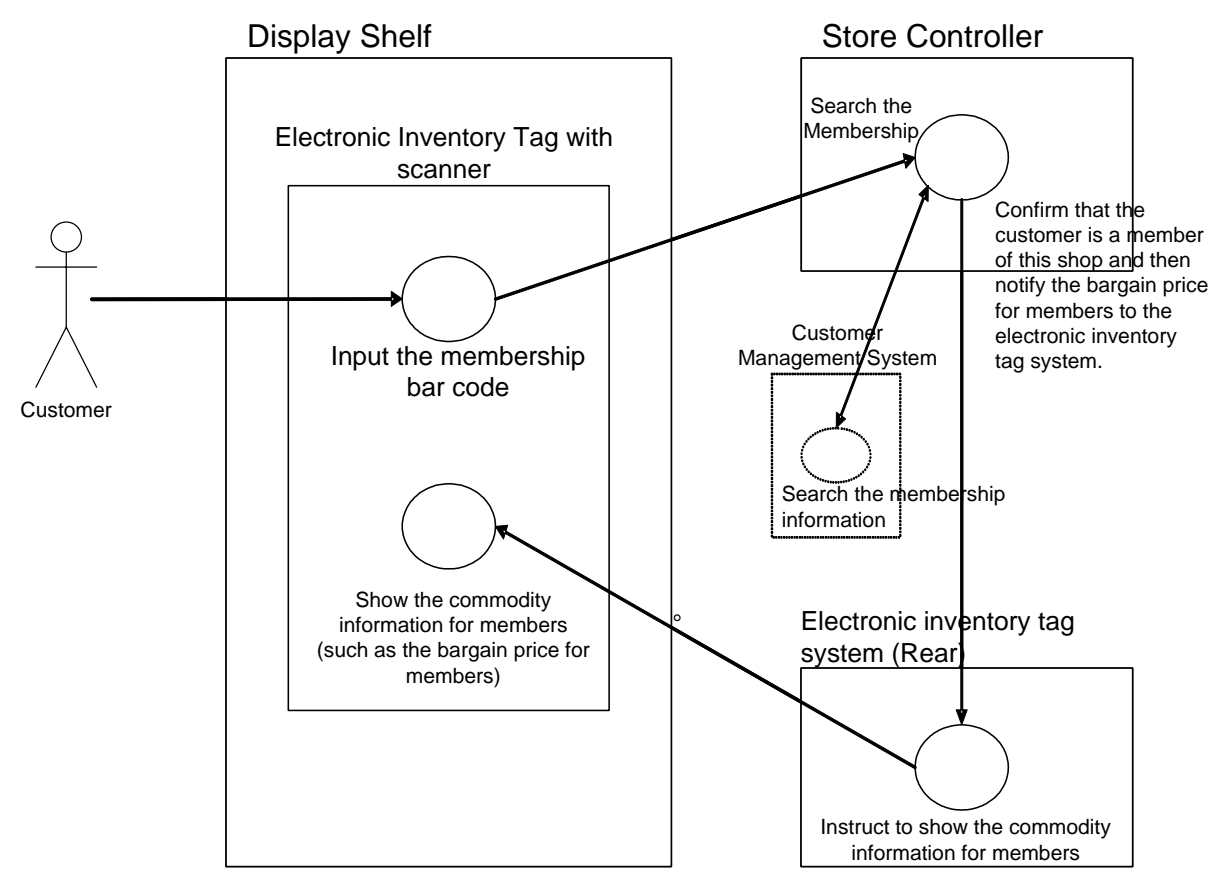

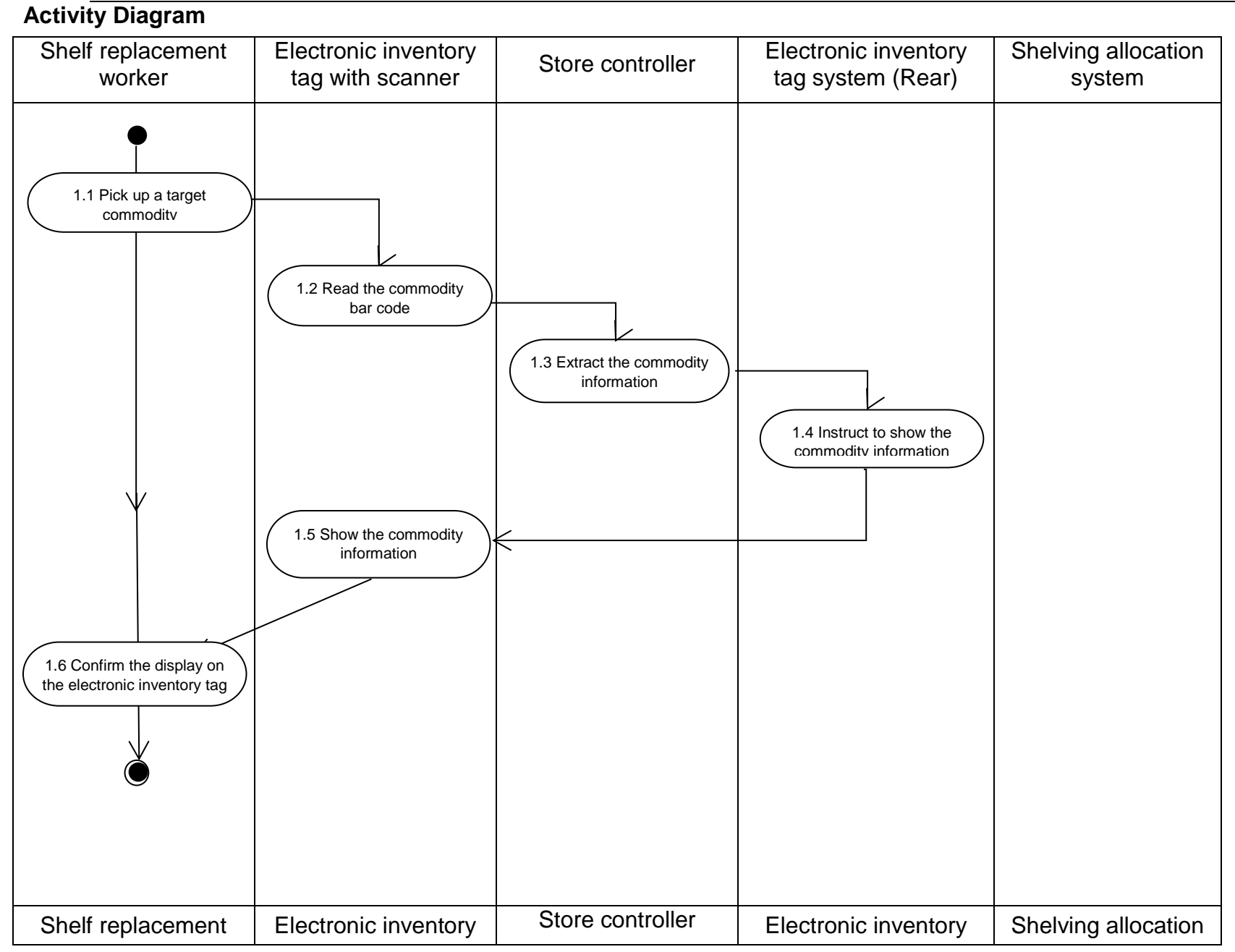

Copyright  $©$  2013 National Retail Federation All rights reserved.

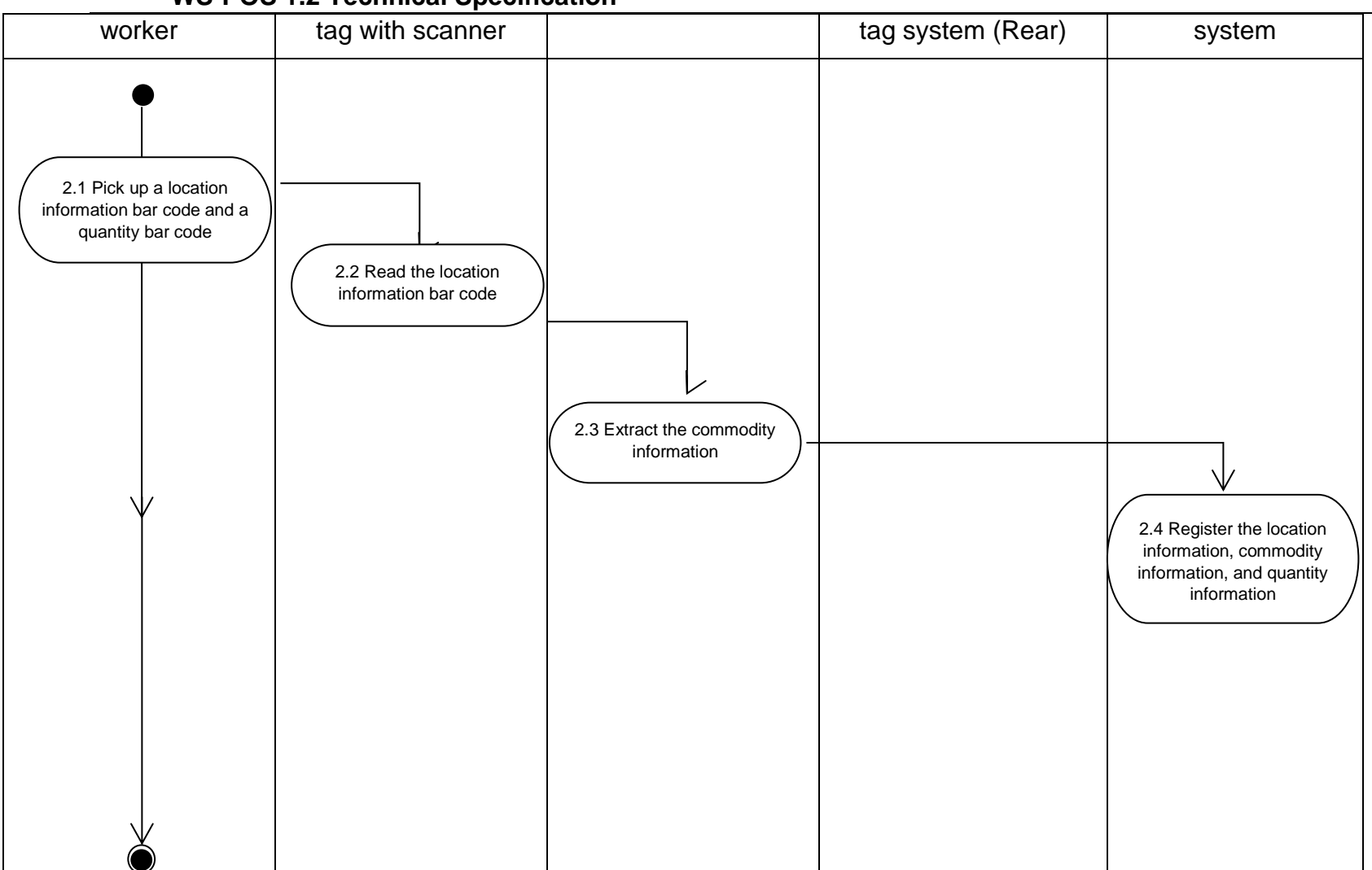

**WS-POS 1.2 Technical Specification**

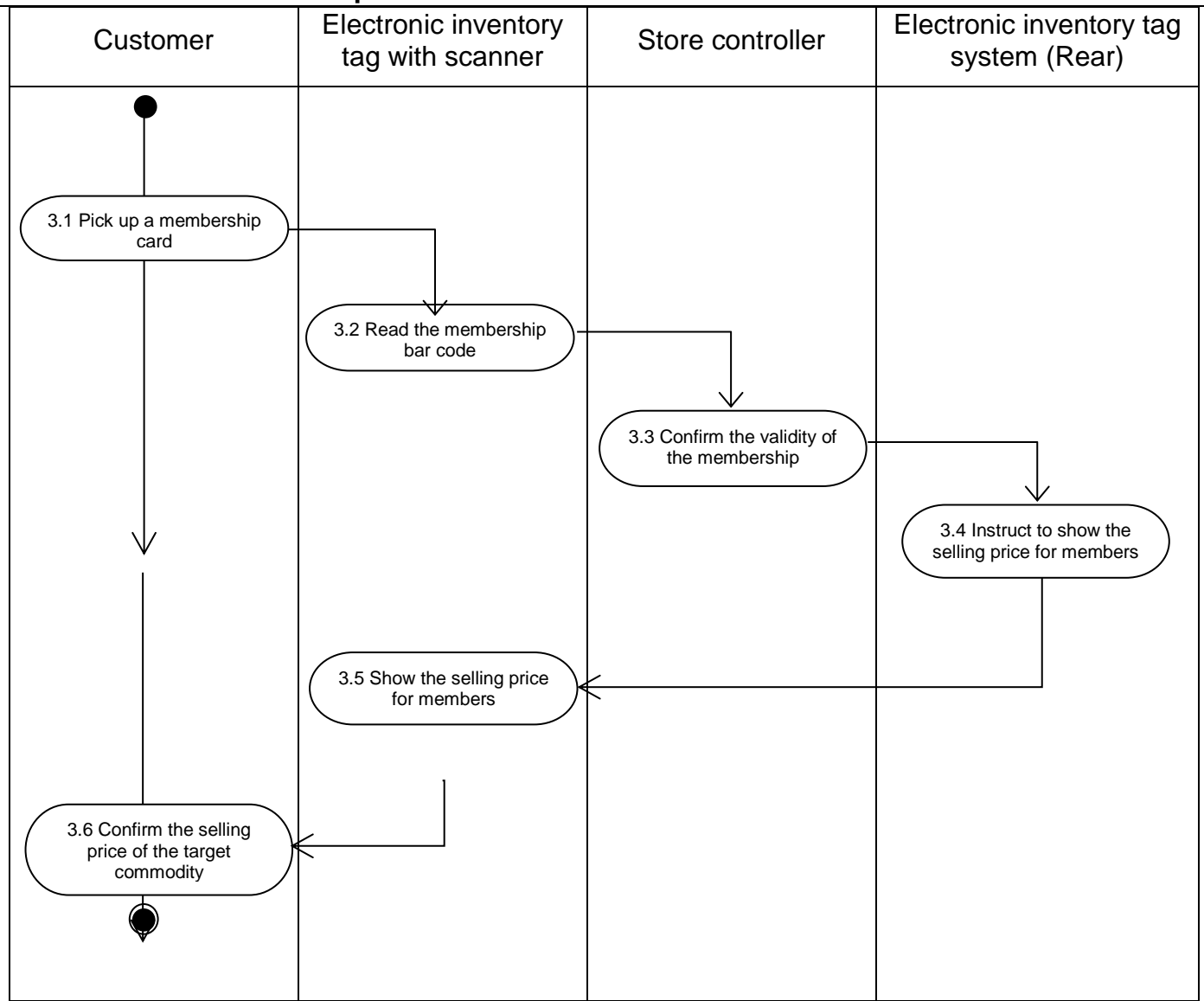

## **3.11 Sub Scope: Cooperation between Electronic Shelf Label and Shelving Allocation Information**

## **Contributor: Retail Science Co., ltd.**

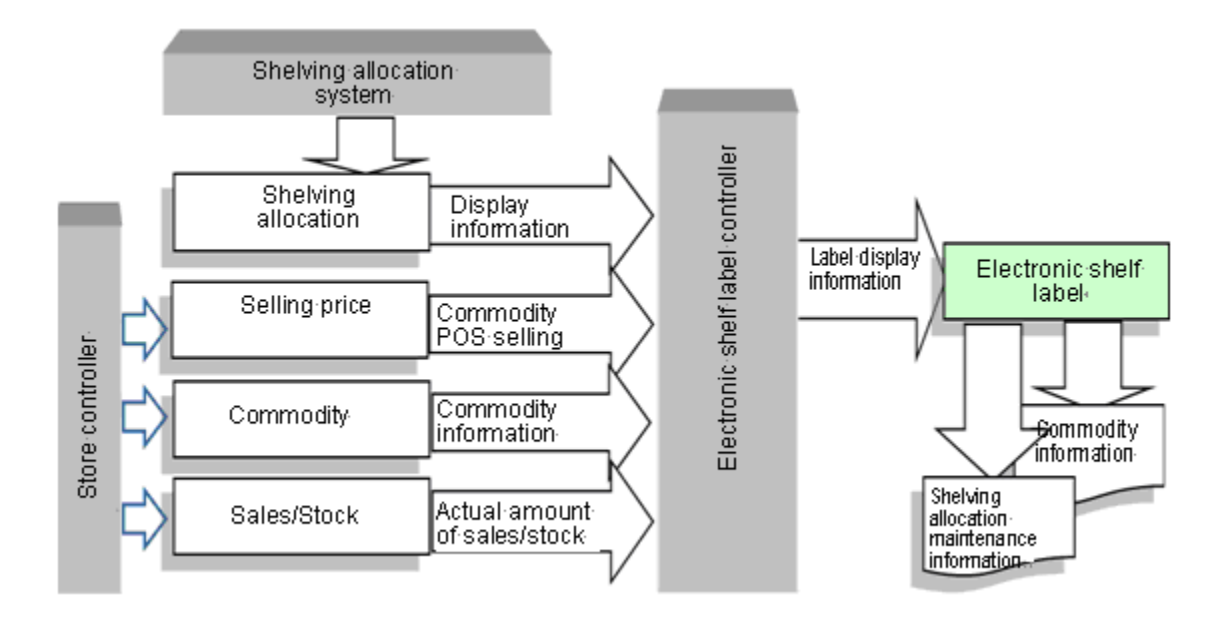

## **Target entities**

- •Shelving allocation (Shelving allocation system)
- Electronic shelf label controller
- Electronic shelf label device
- •Shelving allocation maintenance information

## **Entities not targeted**

- •Store controller
- •Selling price
- •Commodity
- •Sales/Stock

### **Stakeholders and their concerns**

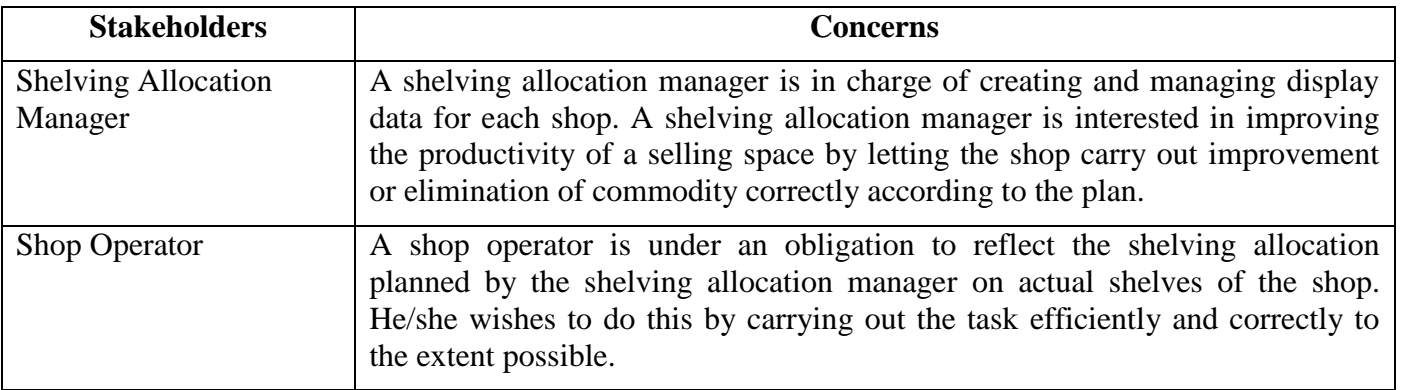

## **Definition of Sub Scope**

The group of entities related to the electronic shelf label shall be the overall scope. The management of the connection between the location information of an electronic shelf label and the commodity information, an interface between applications or between an application and a device used to display information on electronic shelf labels, and shelving allocation maintenance information displayed on electronic shelf labels shall be sub scope.

## **Definition of target entities**

• Shelving allocation (Shelving allocation system)

An application which imports and maintains shelving allocation information created by an external shelving allocation system or the like for each selling space in each shop of a retailing company and provides a connection between an electronic shelf label device controlled by an electronic shelf label controller and location of a commodity displayed on a shelf of a shop. In some cases, the shelving allocation system is utilized by extending itself.

Conventionally, a main requirement for "shelving allocation" is to control commodity codes and location information in shelving allocation, but in this case, the shelving allocation supports electronic shelf label devices installed at a certain location on a shelf in providing commodity information by further controlling serial numbers of the electronic shelf label device, commodity codes, and location information of the commodity.

The "shelving allocation" has a trigger to reflect display information to the controller which controls the electronic shelf label device, or, the "shelving allocation" has a controller function in itself to provide information to the electronic shelf label device.

Electronic shelf label controller

This controller controls a serial number of an electronic shelf label device and information it displays. Electronic shelf label controller cooperates with "shelving allocation," and sends information to be displayed on a specified electronic shelf label device to an electronic shelf label.

Representative items as information to be maintained are the basic information such as commodity name, price, and ordering unit, and the "shelving allocation maintenance information" used to support a shelving allocation maintenance work, which is a target in this case.

According to the performance of electronic shelf label device, in some cases, the electronic shelf label controller may have a control function which is in conformity with a means of communication dedicated to the device. And information such as commodity price is synchronized with master information or the current selling price by a POS system's store controller via LAN.

**•** Electronic shelf label device

This is a device used to display information related to the commodity for customers or employees, and contents to be displayed are controlled by the electronic shelf label controller which manages an electronic shelf label's serial number.

It is desirable to use a device which can display the commodity name and bar code on its LCD display or the like in consideration of an objective of this case. And it might be necessary to switch between information for customers and information for employees. As for the means of communication with an electronic shelf label device, it may be advantageous to be able to communicate directly with the device by using wireless LAN connection or Bluetooth connection in the future in consideration of its use for many purposes, but now, it is likely that the use of wired communication or wireless infrared communication via an electronic shelf label controller dedicated for the device will spread first in consideration of aspects such as the cost and popularity.

• Shelving allocation maintenance information

Shelving allocation maintenance information is information related to shelving allocation maintenance displayed on the electronic shelf label device. The commodity name, price, and commodity code (bar code) must be displayed on the electronic shelf label as an explanation of the commodity, but in addition to them, in this scope, information related to the shelving allocation maintenance, which is necessary for employees, (display location information (gondola number, shelf number, display order), number of faces, applicable period for the commodity) are also required.

**Activity Diagram**

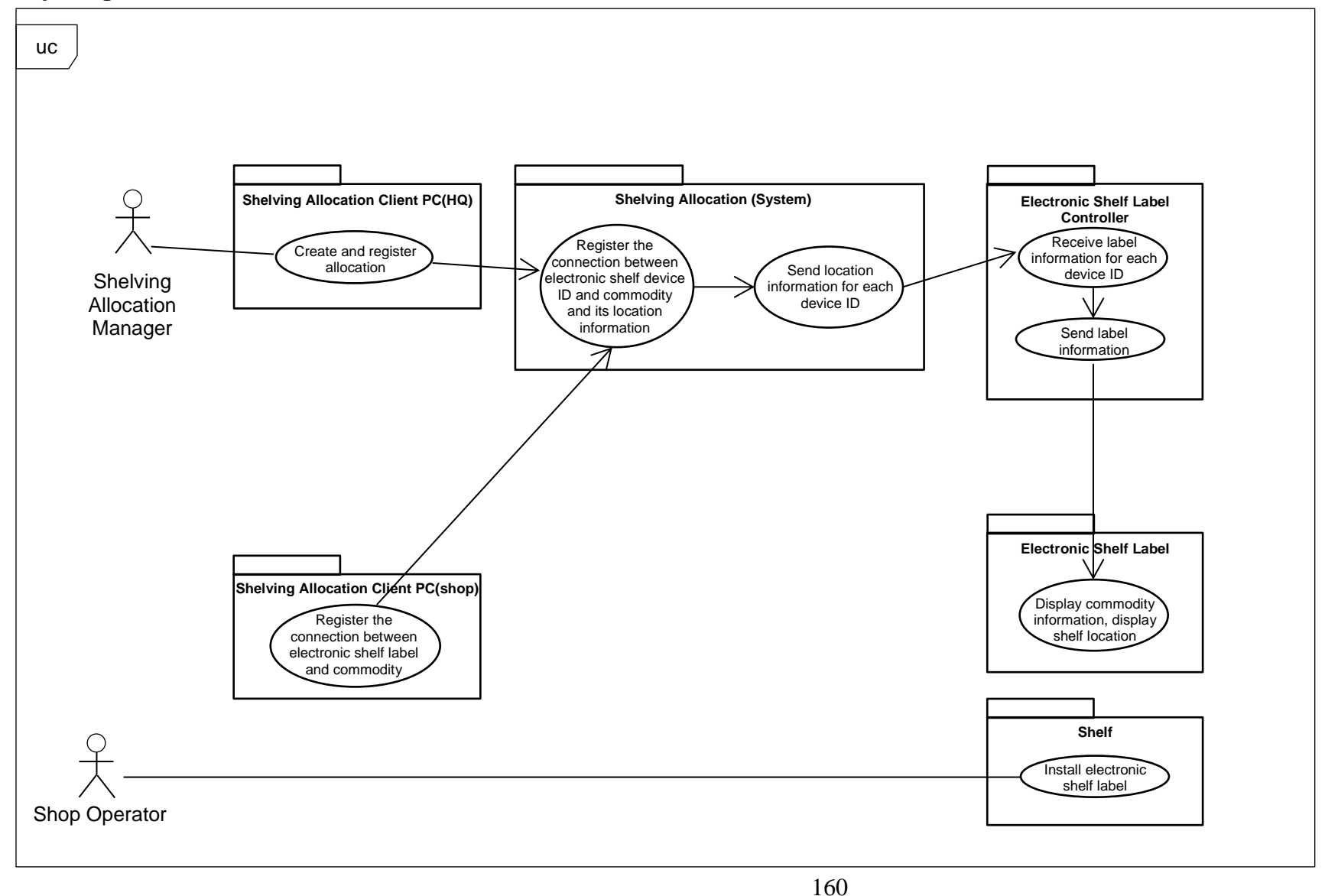

Copyright © 2013 National Retail Federation All rights reserved.

## **Activity Diagram (High level use case)**

### Cooperation between the electronic shelf label and the

shelving allocation information <lnitial placement>

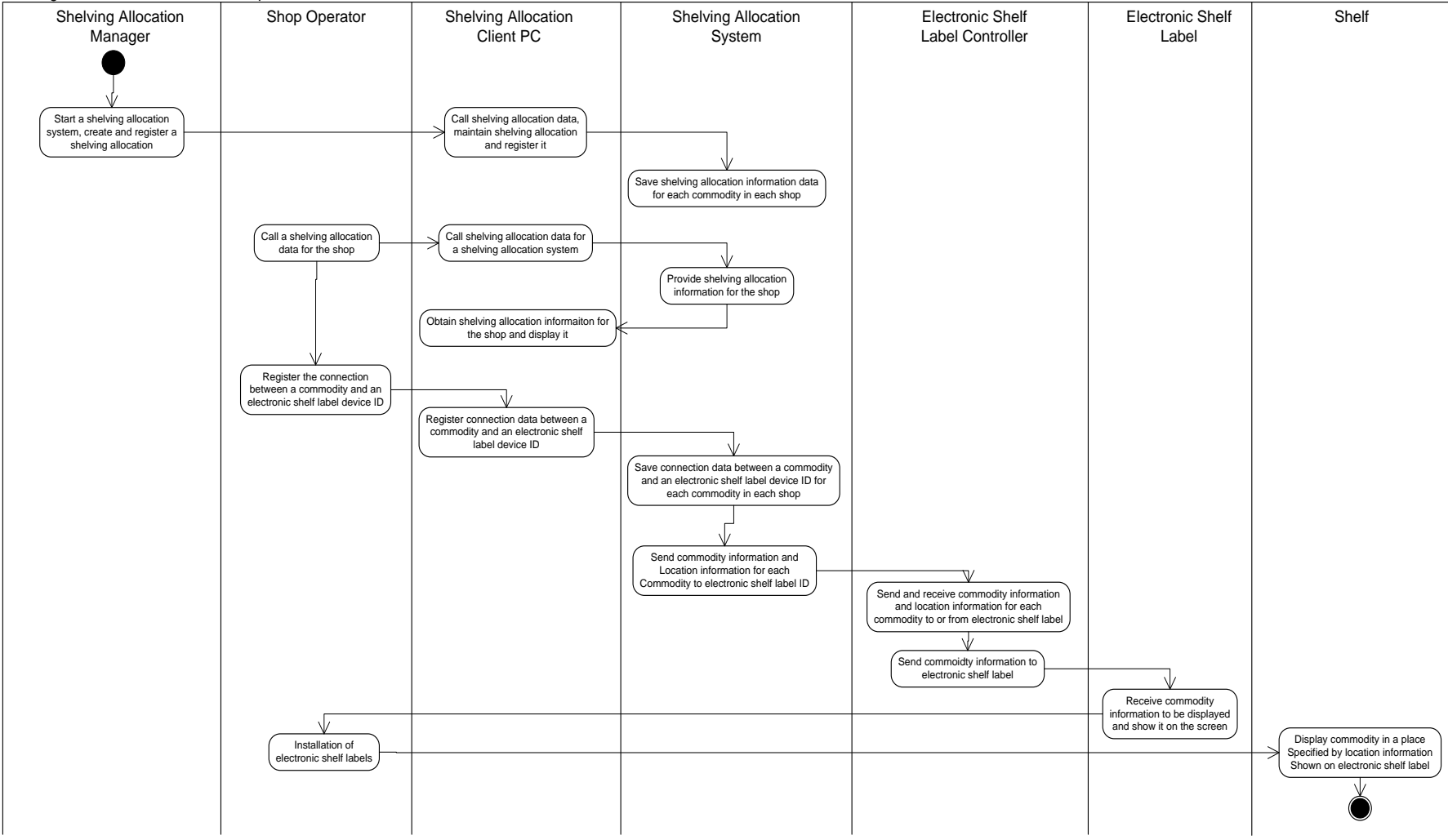

## **Activity Diagram (Extended use case 1)**

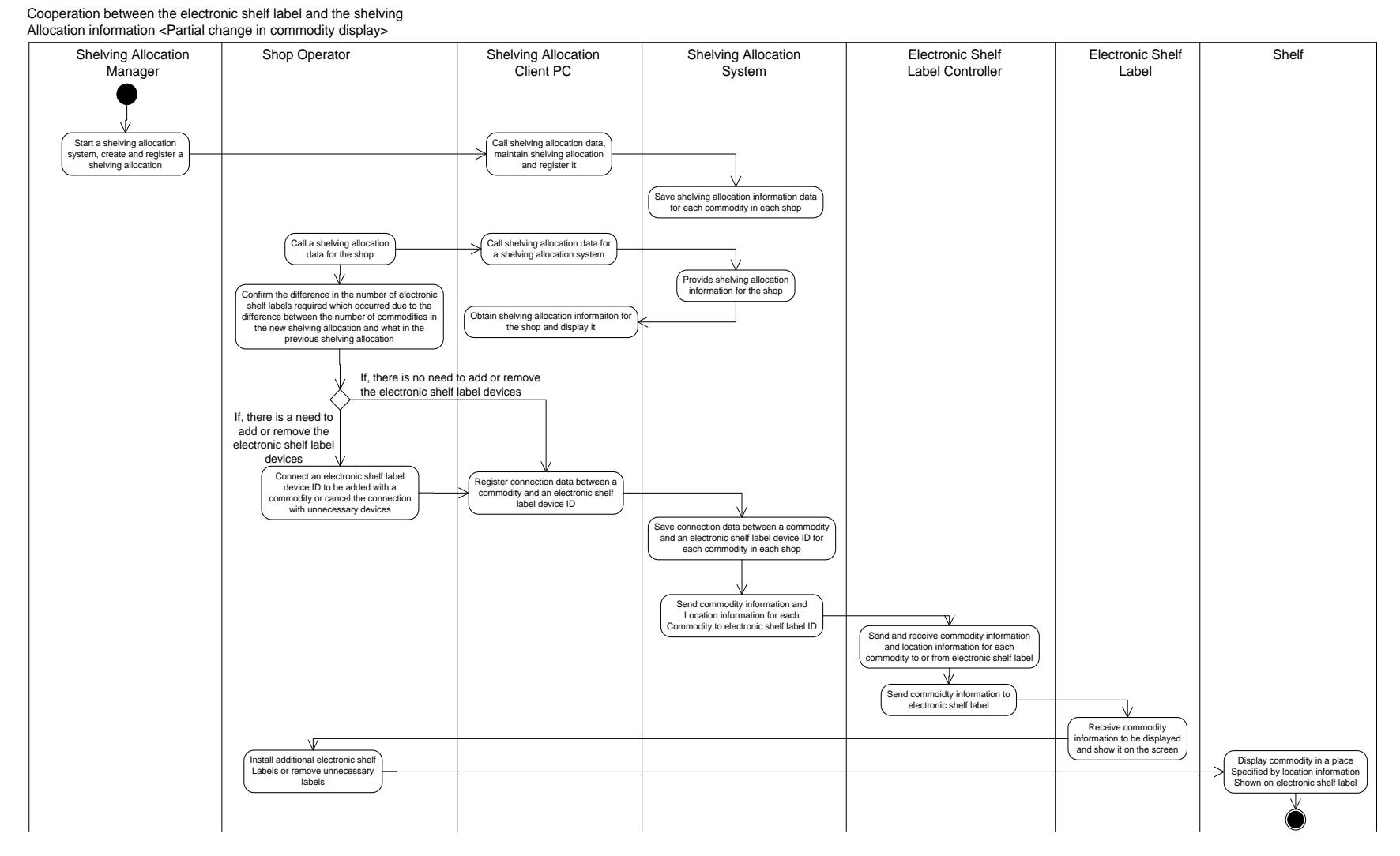

## **3.12 Sub Scope: Self-Service Refueling**

### **Contributor: NEC Infrontia Corporation**

Perform a self-service refueling transaction at a SS (Service Station).

### **Definition of entities:**

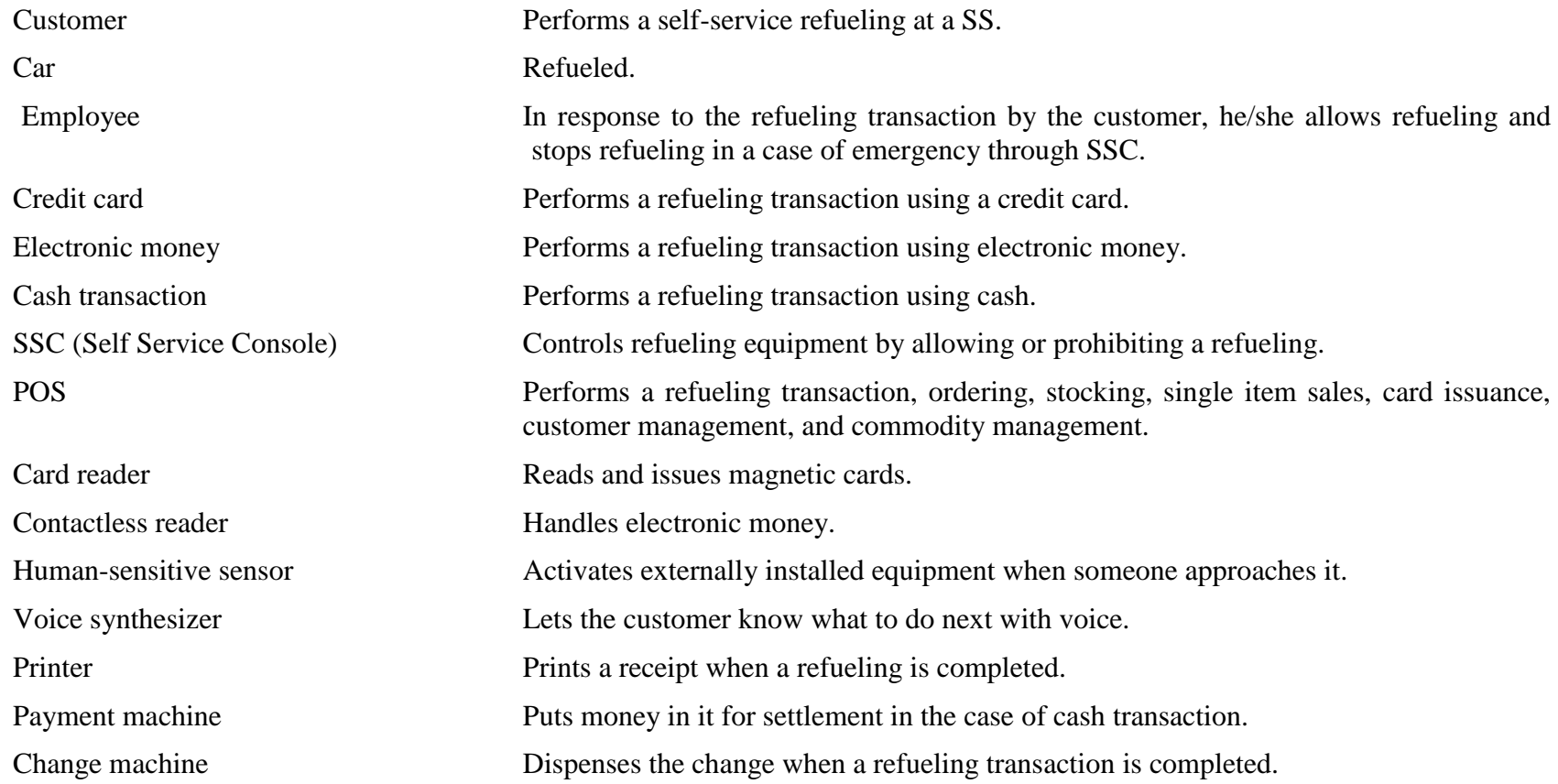

Copyright  $@$  2013 National Retail Federation All rights reserved.

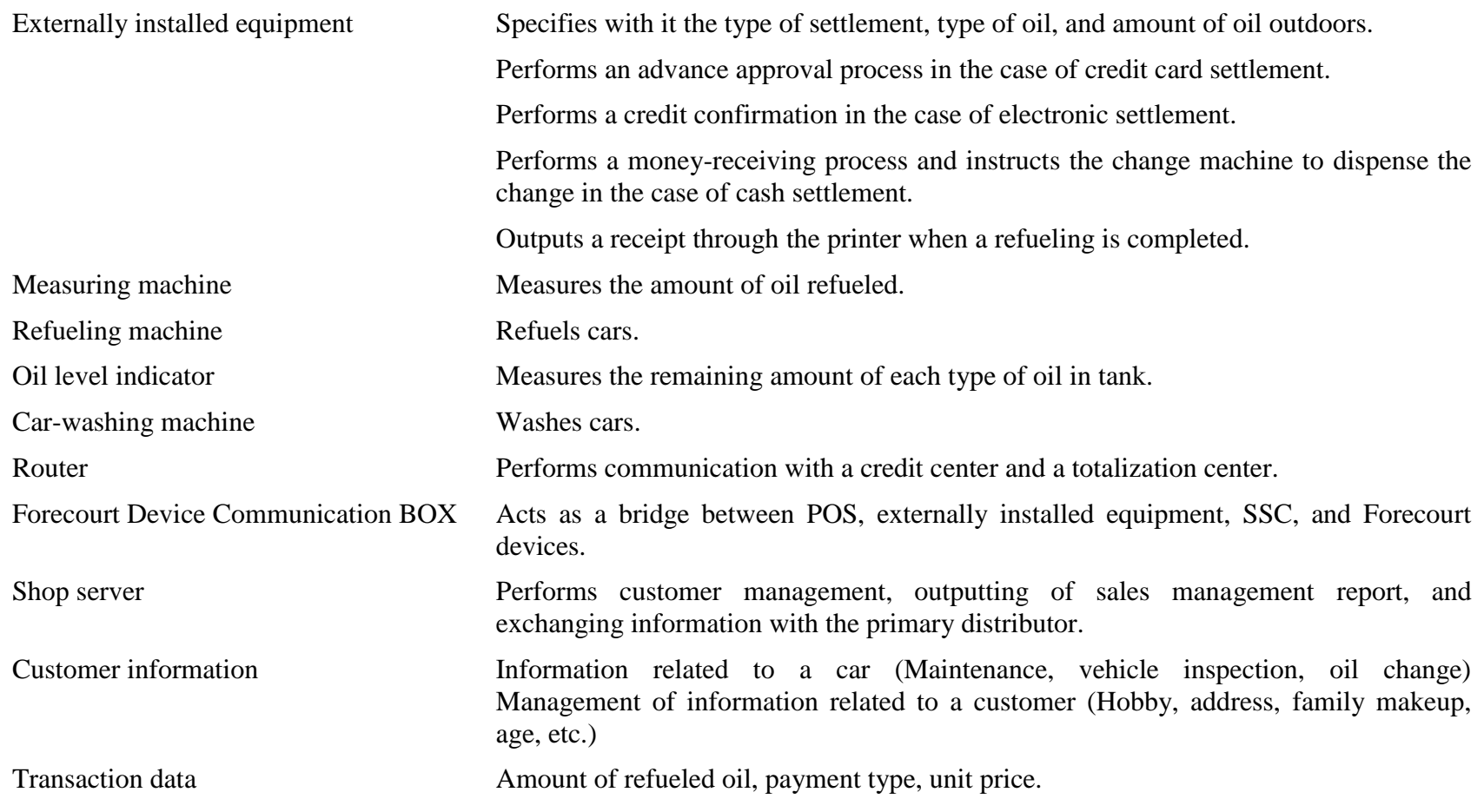

Copyright 2013 National Retail Federation All rights reserved.

## **Activity Diagram**

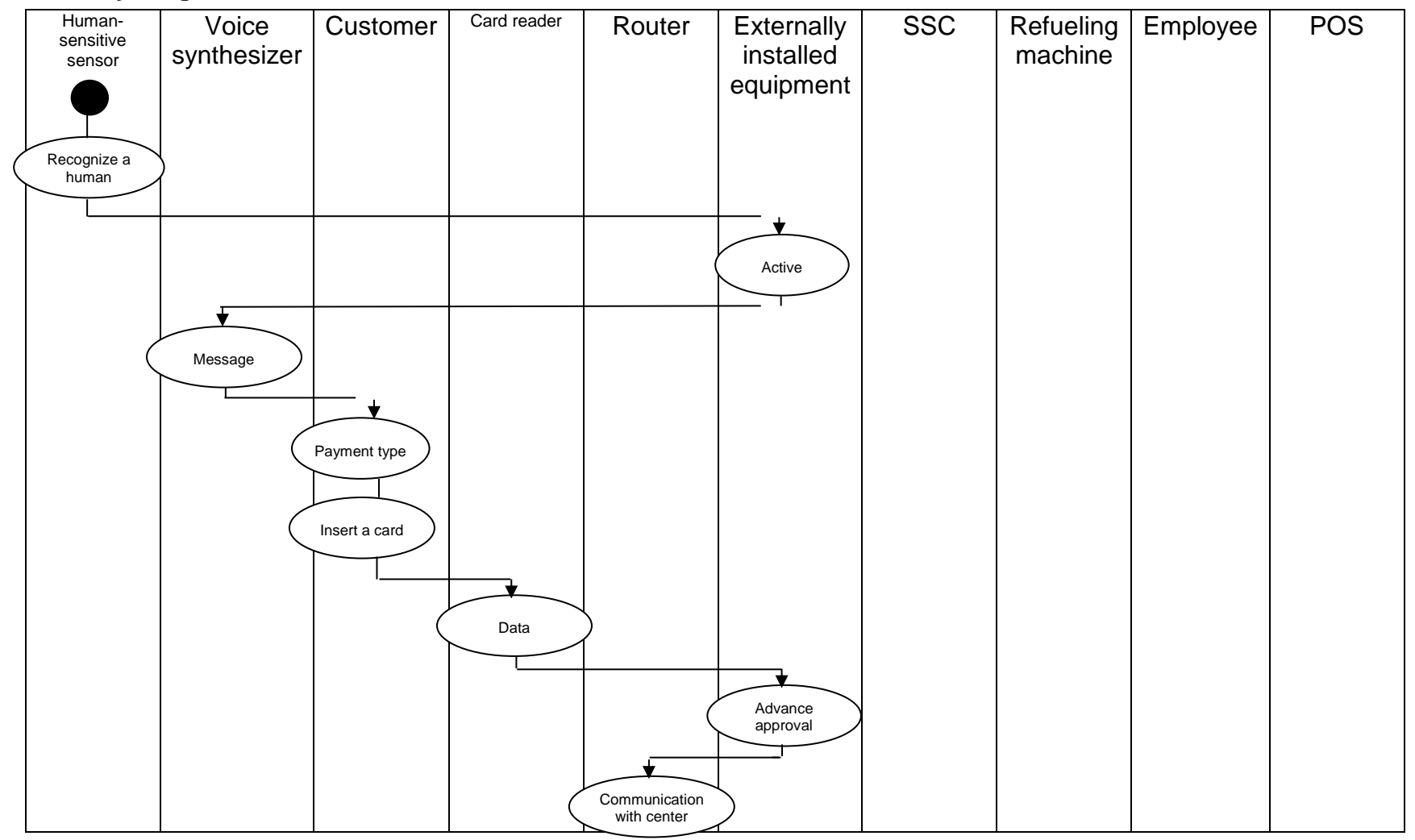

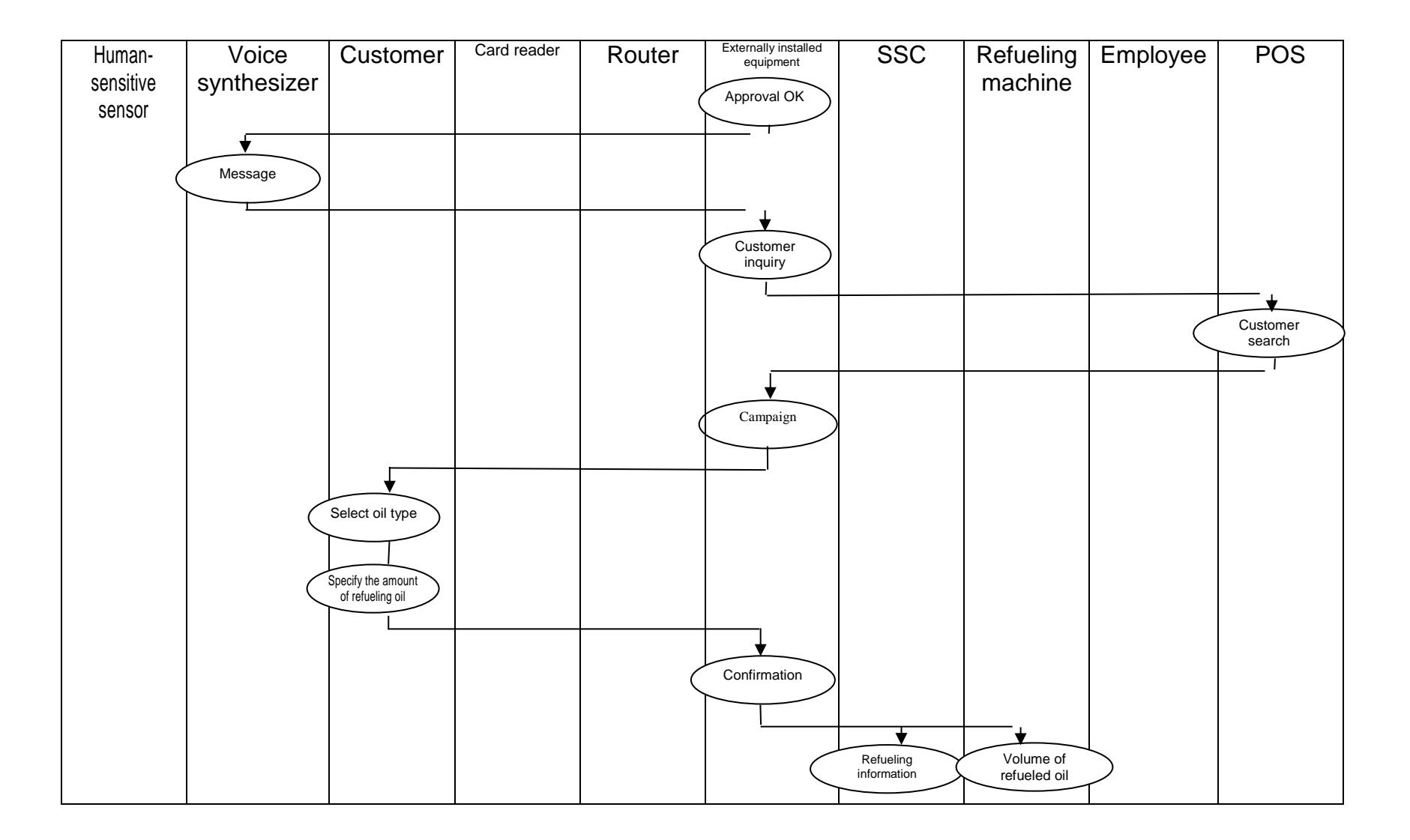

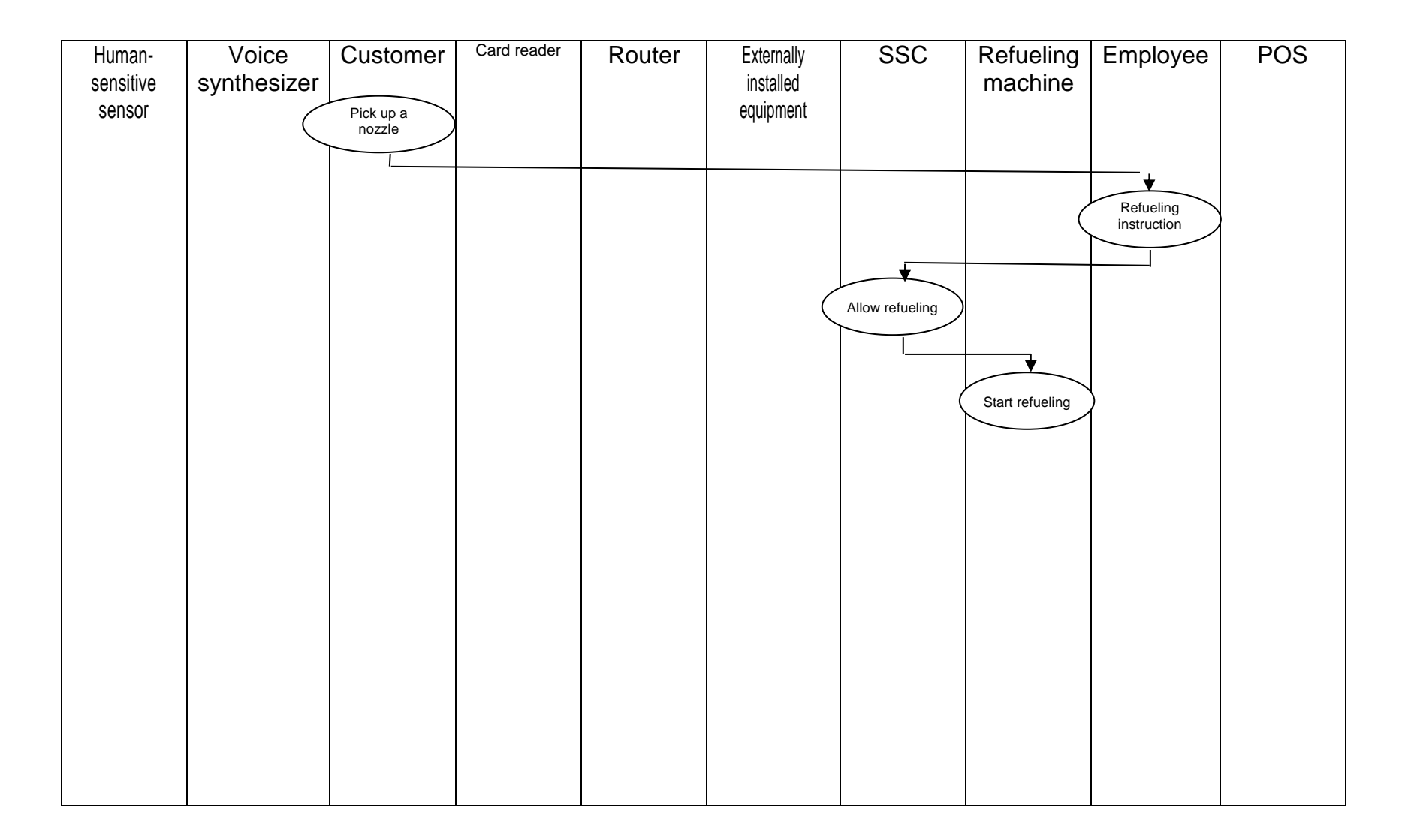

Copyright  $@$  2013 National Retail Federation All rights reserved.

## **Activity Diagram**

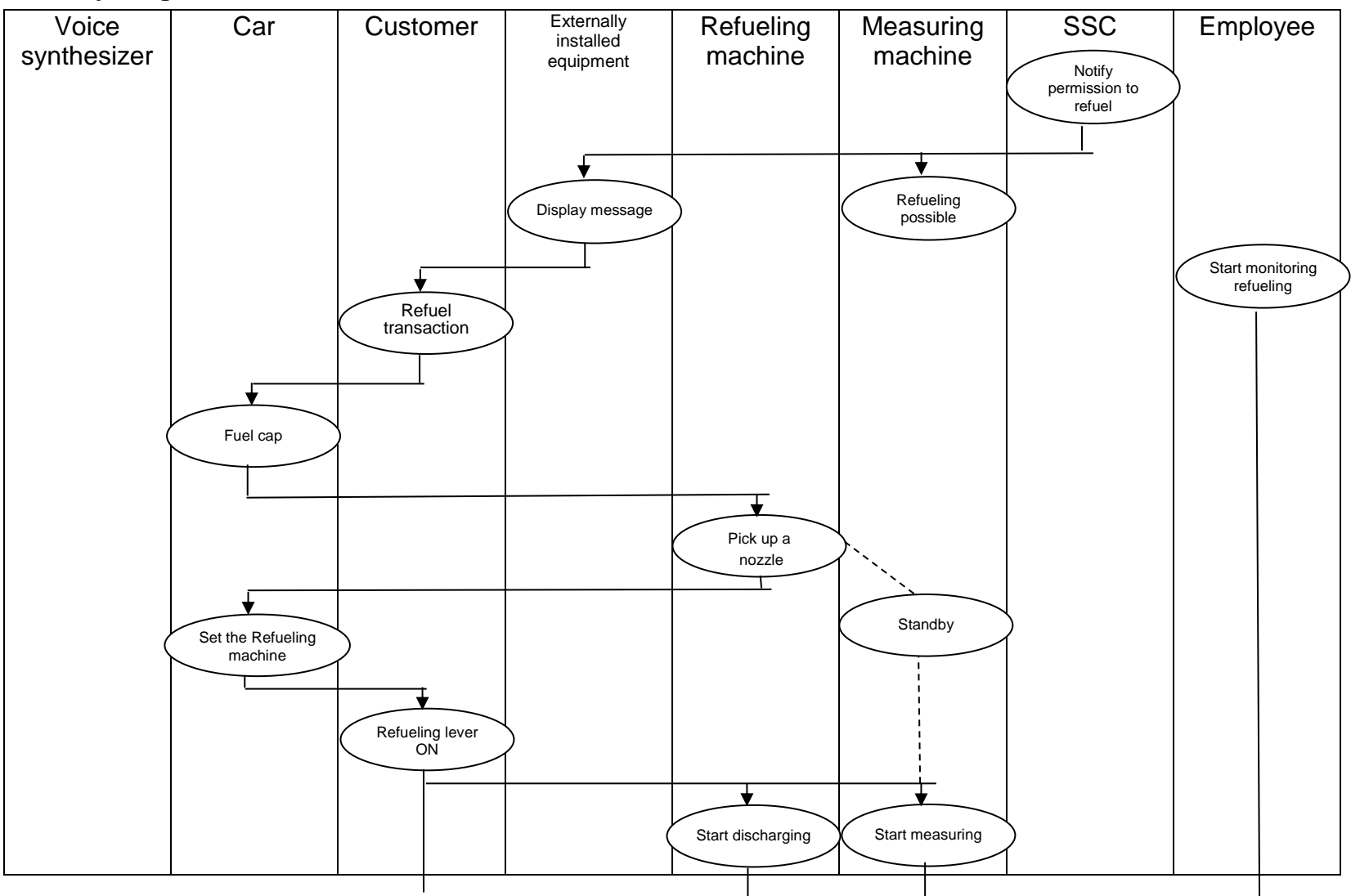

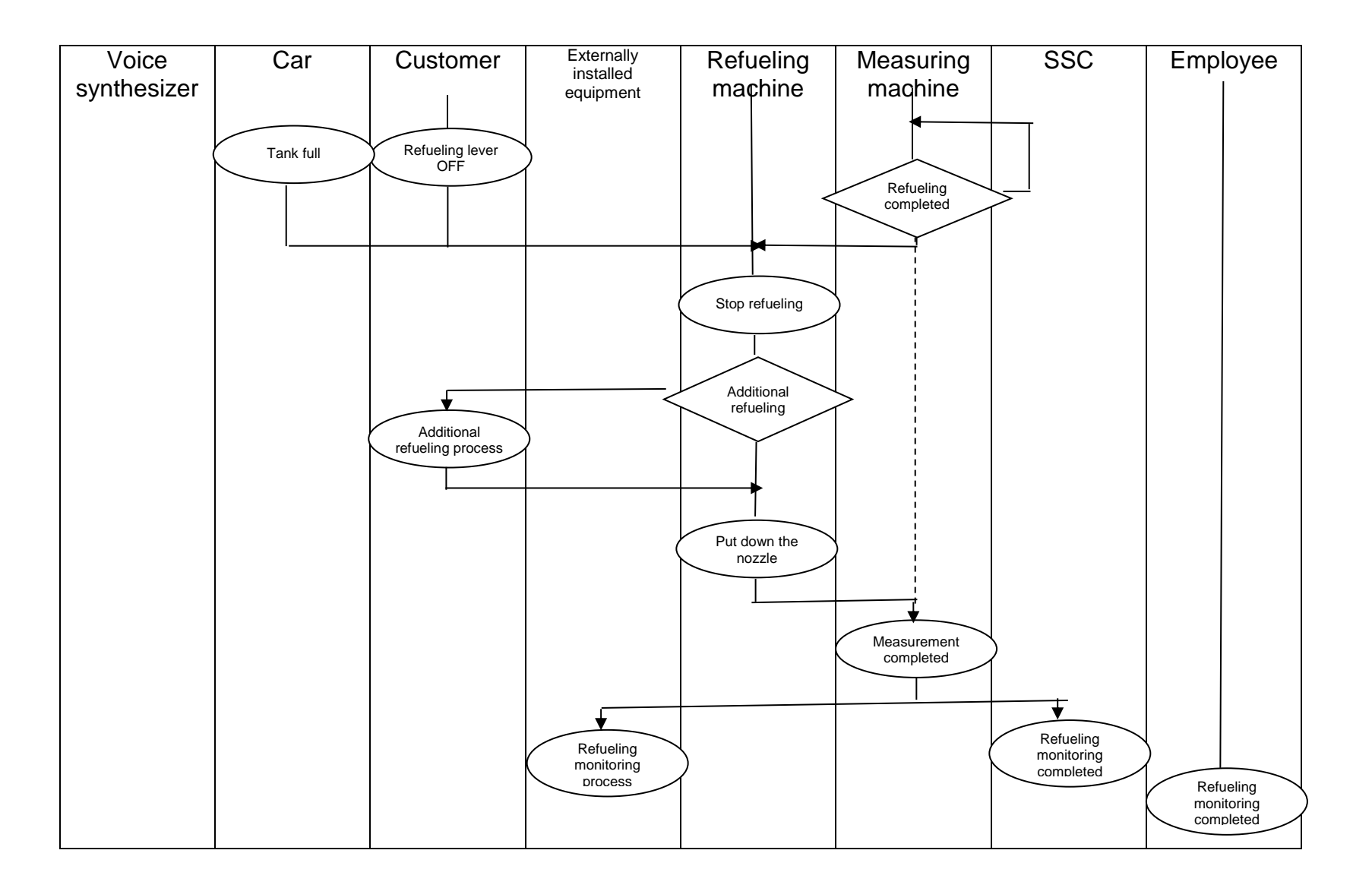

**Activity Diagram**

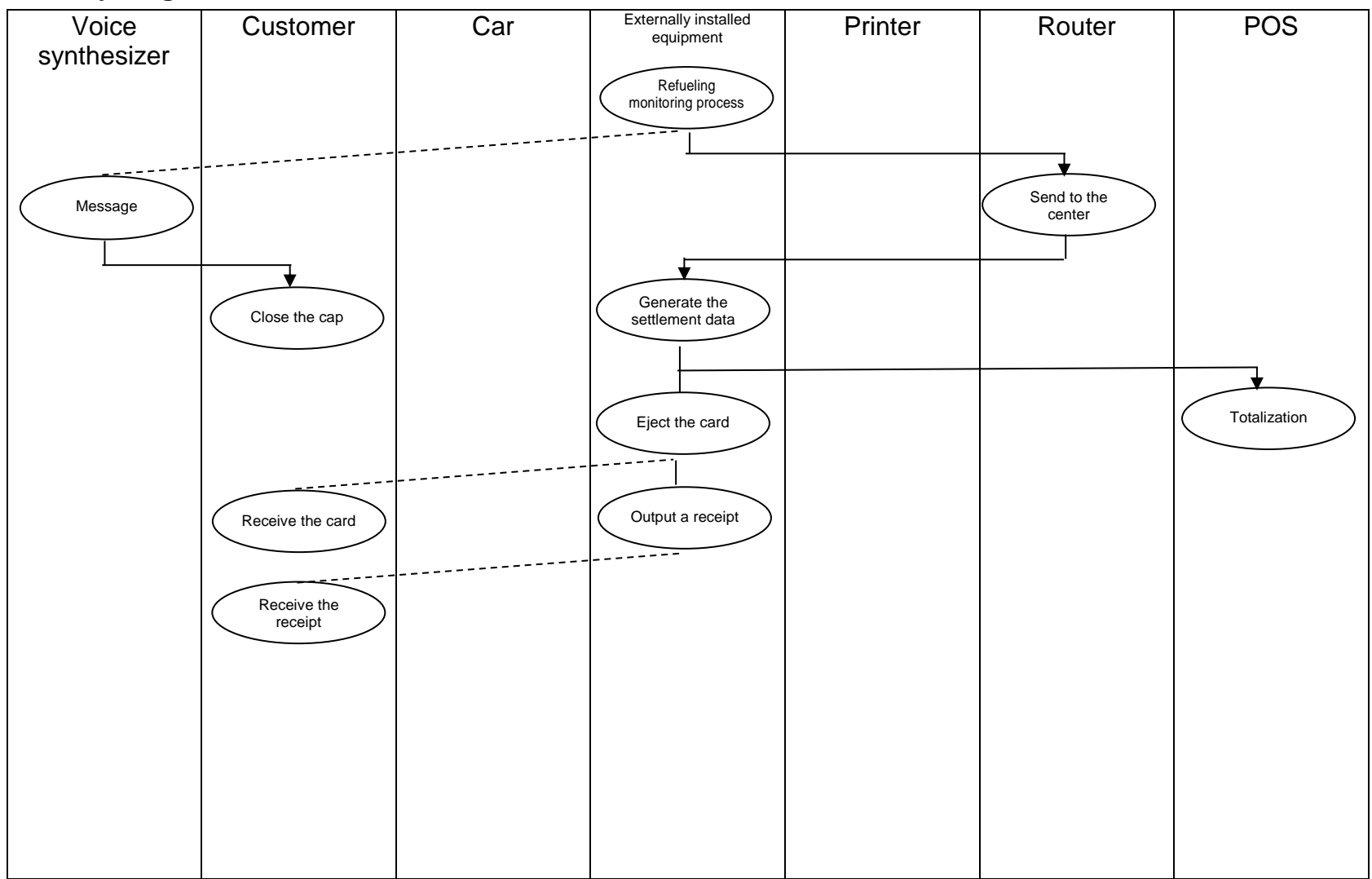

## <span id="page-170-0"></span>**4. DOCUMENT HISTORY**

Version History

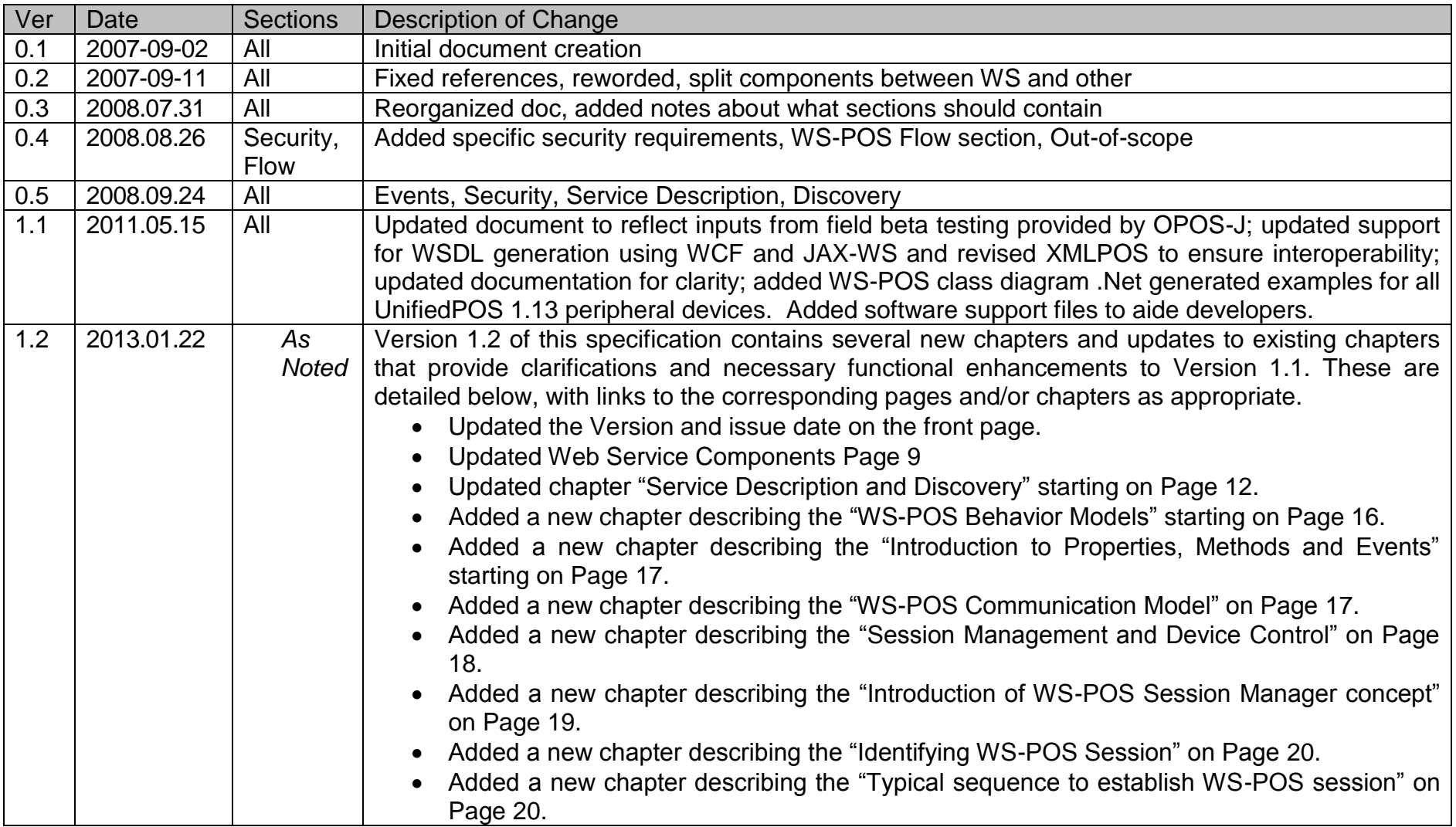

Copyright 2013 National Retail Federation All rights reserved.

171

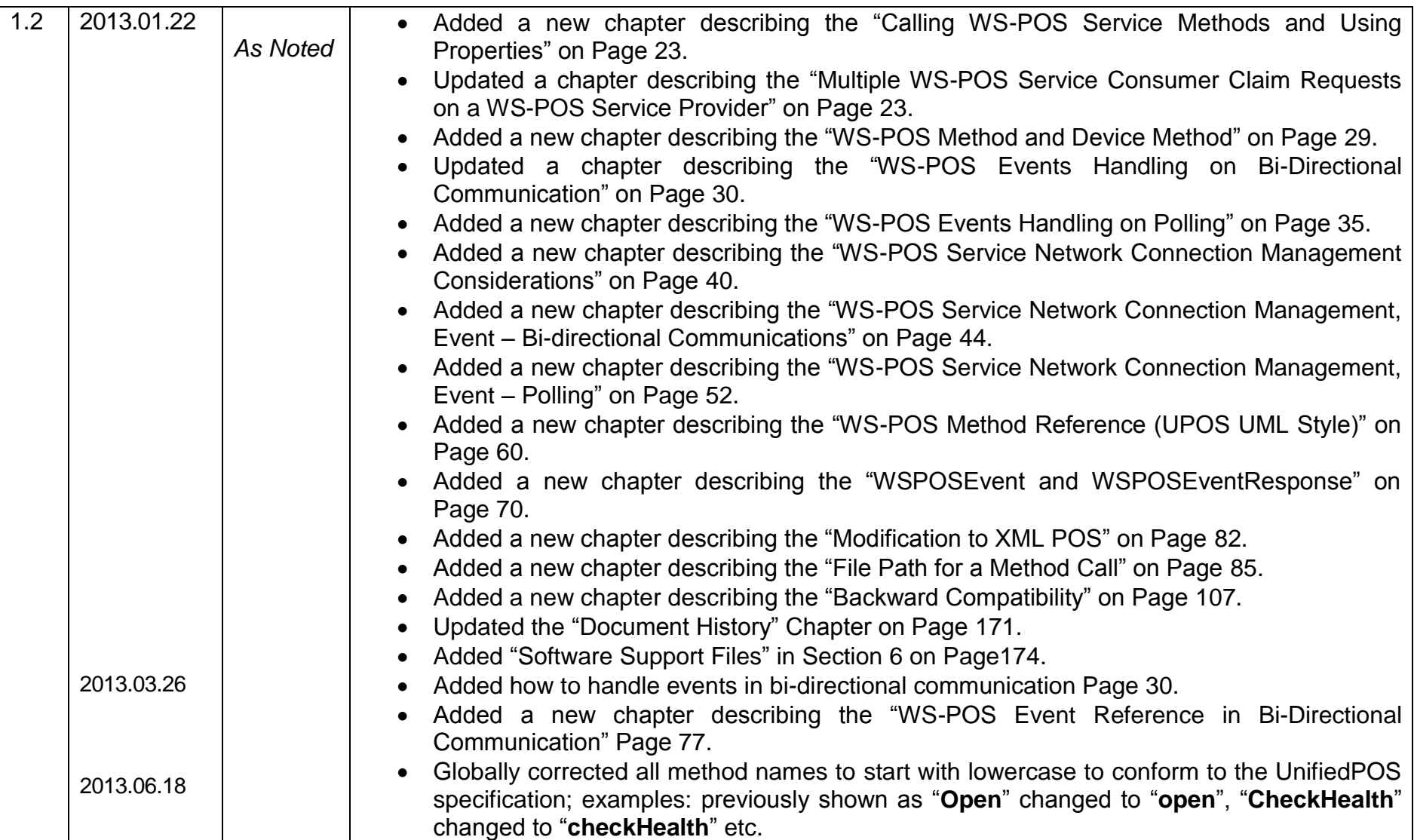

Copyright 2013 National Retail Federation All rights reserved.

## **5. GLOSSARY**

Term Definition

Copyright 2013 National Retail Federation All rights reserved.

## <span id="page-173-0"></span>**6. REFERENCED DOCUMENTS AND SOFTWARE SUPPORT FILES**

## **6.1 Referenced Documents**

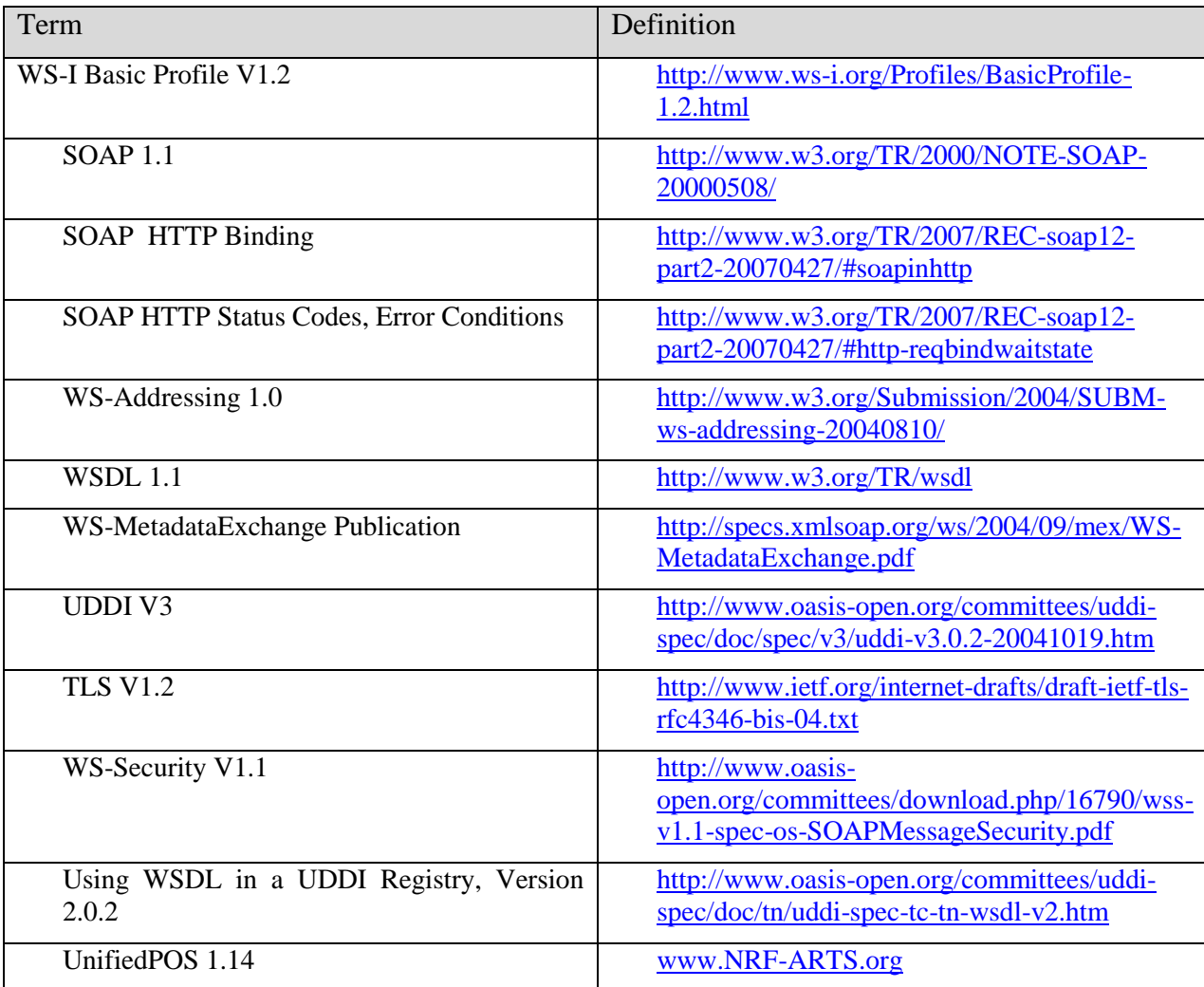

Copyright 2013 National Retail Federation All rights reserved.

## **6.2 Software Support Files**

The following software SDK files are available (See: [www.NRF-ARTS.org](http://www.nrf-arts.org/) ) to aid Developers in the creation of WS-POS 1.1 compliant applications.

## **WS-POS Ver. 1.1 File Lists**

1) WS-POS 1.1 equivalent XML Schema Files (XMLPOS 1.13 is used)

File Name: WS-POS1.1XSD.zip

2) WS-POS 1.1 equivalent WSDL Files (Independent files and implementation dependent files)

File Name: WS-POS1.1WSDL.zip

3) WS-POS 1.1 WCF Contract Files

File Name: WS-POS1.1WCFContract.zip

4) WS-POS 1.1 JAX-WS Contract Files

File Name: WS-POS1.1JAX-WSContract.zip

5) WS-POS 1.1 WCF Sample Program

File Name: WS-POS1.1WCFSample.zip

6) WS-POS 1.1 JAX-WS Sample Program

File Name: WS-POS1.1JAX-WSSample.zip

## *Important Notice For Condition of Use:*

*ARTS and User agree that the Software is provided "AS IS" and that ARTS makes no warranty as to the Software. ARTS DISCLAIMS ALL WARRANTIES, EXPRESS OR IMPLIED, INCLUDING BUT NOT LIMITED TO THE IMPLIED WARRANTIES OF MERCHANTABILITY AND FITNESS FOR A PARTICULAR PURPOSE, RELATED TO THE SOFTWARE, ITS USE OR ANY INABILITY TO USE IT, THE RESULTS OF ITS USE AND THIS AGREEMENT.*

## **6.3 Software Support Files** *Added in Version 1.2*

The following software SDK files are available (See: [www.NRF-ARTS.org](http://www.nrf-arts.org/) ) to aid Developers in the creation of WS-POS 1.2 compliant applications.

## **WS-POS Ver. 1.2 File Lists**

1) WS-POS 1.2 equivalent XML Schema Files (XMLPOS 1.14\*\*\* is used)

File Name: WS-POS1.2XSD.zip

2) WS-POS 1.2 equivalent WSDL Files (Independent files and implementation dependent files)

File Name: WS-POS1.2WSDL.zip

3) WS-POS 1.2 WCF Contract Files

File Name: WS-POS1.2WCFContract.zip

4) WS-POS 1.2 JAX-WS Contract Files

File Name: WS-POS1.2JAX-WSContract.zip

5) WS-POS 1.2 Class Diagrams

\*\*\**Note: WS-POS 1.2 is designed to support UnifiedPOS 1.14 which incorporates XMLPOS 1.14. However, WS-POS 1.2 will also support previous versions of UnifiedPOS 1.13 and 1.12 where the extended functionality in UnifiedPOS 1.14 may not be needed or support for XMLPOS 1.14, POS For .Net 1.14, Common Control Objects 1.14, or JavaPOS Services 1.14 is not available. It is strongly suggested when given a choice, UnifiedPOS 1.14 support be implemented.* 

## *Important Notice For Condition of Use:*

*ARTS and User agree that the Software is provided "AS IS" and that ARTS makes no warranty as to the Software. ARTS DISCLAIMS ALL WARRANTIES, EXPRESS OR IMPLIED, INCLUDING BUT NOT LIMITED TO THE IMPLIED WARRANTIES OF MERCHANTABILITY AND FITNESS FOR A PARTICULAR PURPOSE, RELATED TO THE SOFTWARE, ITS USE OR ANY INABILITY TO USE IT, THE RESULTS OF ITS USE AND THIS AGREEMENT.*

Copyright  $@$  2013 National Retail Federation All rights reserved.

## **7. WS-POS CLASS DIAGRAMS** *Updated in Version 1.2*

Beginning inversion 1.2, the examples of the Class Diagrams that describe the WS-POS services that support the thirty-six POS peripheral devices that are described in the UnifiedPOS specification have been moved to the software support files noted in section 6.3.. They are included to help in the understanding of the interrelationship of the processes and data that is necessary for a web services implementation.

## *Important Note Concerning the UML Examples*

The included class diagram examples were distilled from C# code using the Microsoft Visual Studio 2010 development tools. As a result, the programmatic dependent language features are valid for C# only. A similar set of Class Diagrams for a Java implementation could also be generated using an equivalent Java development tool but the programmatic dependent language features would be different from what is shown.

The intent is to show the relative relationship of the UnifiedPOS defined Properties, Methods, Events, and Data Parameters using standard UML imagery. The UnifiedPOS documentation should be consulted for detailed Peripheral Device operational information.

The peripheral devices are shown in alphabetical order and equate to the respective peripheral device chapters in the UnifiedPOS standard.

Verbatim reproduction and distribution of this document is permitted in any medium, provided this notice is preserved.

## **8. APPLICATION DEVELOPMENT SUPPORT** *Updated in Version 1.2*

The following provides an example of how a WS-POS mapping schema would work to resolve the UnifiedPOS Properties, Methods, and Events to WSDLs, C# web service contracts, and Java web service contracts.

First the example shows how the read-write property "**DeviceEnable**" and the method "**checkHealth**" for the UnifiedPOS device category "Belt" would be represented as WSDL document.

Second the corresponding Java and C# classes will be generated by using JAX-WS and WCF tools. All other properties, methods for the Belt are omitted (by '**…**') for better readability.

178

Note that the Events are specified in separate WSDL files and are not included here in this example.

```
/*------------ BeltV1.2.0.wsdl start ----------*/
       <?xml version="1.0" encoding="utf-8"?>
       <wsdl:definitions xmlns:soap="http://schemas.xmlsoap.org/wsdl/soap/" 
                           xmlns:soapenc="http://schemas.xmlsoap.org/soap/encoding/" 
                           xmlns:wsu="http://docs.oasis-open.org/wss/2004/01/oasis-200401-wss-wssecurity-utility-1.0.xsd"
                           xmlns:wsa="http://schemas.xmlsoap.org/ws/2004/08/addressing"
                           xmlns:wsap="http://schemas.xmlsoap.org/ws/2004/08/addressing/policy"
                           xmlns:wsp="http://schemas.xmlsoap.org/ws/2004/09/policy" 
                           xmlns:xsd="http://www.w3.org/2001/XMLSchema" 
                           xmlns:tns="http://www.nrf-arts.org/UnifiedPOS/Belt/" 
                           xmlns:wsaw="http://www.w3.org/2006/05/addressing/wsdl" 
                           xmlns:soap12="http://schemas.xmlsoap.org/wsdl/soap12/" 
                          xmlns:wsa10="http://www.w3.org/2005/08/addressing" 
                           xmlns:wsam="http://www.w3.org/2007/05/addressing/metadata" 
                                      name="BeltService" 
                                     targetNamespace="http://www.nrf-arts.org/UnifiedPOS/Belt/" 
                           xmlns:wsdl="http://schemas.xmlsoap.org/wsdl/">
         <wsdl:types>
                  <xsd:schema targetNamespace="http://www.nrf-arts.org/UnifiedPOS/Belt/Imports">
                  <xsd:import namespace="http://www.nrf-arts.org/UnifiedPOS/Belt/" schemaLocation="BeltV1.14.xsd" />
             </xsd:schema>
         </wsdl:types>
       …
       <wsdl:message name="Belt_GetDeviceEnabled_InputMessage">
           <wsdl:part name="parameters" element="tns:GetDeviceEnabled" />
```
Copyright  $\odot$  2013 National Retail Federation All rights reserved.

</wsdl:message>

```
<wsdl:message name="Belt_GetDeviceEnabled_OutputMessage">
   <wsdl:part name="parameters" element="tns:GetDeviceEnabledResponse" />
 </wsdl:message>
 <wsdl:message name="Belt_GetDeviceEnabled_UposException_FaultMessage">
   \leqwsdl:part name="detail" element="tns:UposException" />
 </wsdl:message>
 <wsdl:message name="Belt_SetDeviceEnabled_InputMessage">
   <wsdl:part name="parameters" element="tns:SetDeviceEnabled" />
 </wsdl:message>
 <wsdl:message name="Belt_SetDeviceEnabled_OutputMessage">
   <wsdl:part name="parameters" element="tns:SetDeviceEnabledResponse" />
 </wsdl:message>
 <wsdl:message name="Belt_SetDeviceEnabled_UposException_FaultMessage">
   \leqwsdl:part name="detail" element="tns:UposException" />
 </wsdl:message>
…
 <wsdl:message name="Belt_CheckHealth_InputMessage">
   <wsdl:part name="parameters" element="tns:CheckHealth" />
 </wsdl:message>
 <wsdl:message name="Belt_CheckHealth_OutputMessage">
   <wsdl:part name="parameters" element="tns:CheckHealthResponse" />
 </wsdl:message>
 <wsdl:message name="Belt_CheckHealth_UposException_FaultMessage">
   <wsdl:part name="detail" element="tns:UposException" />
 </wsdl:message>
 …
<wsdl:portType name="Belt">
…
 <wsdl:operation name="GetDeviceEnabled">
       <wsdl:input wsaw:Action="http://www.nrf-arts.org/UnifiedPOS/Belt/GetDeviceEnabled" 
          message="tns:Belt_GetDeviceEnabled_InputMessage" />
      <wsdl:output wsaw:Action="http://www.nrf-arts.org/UnifiedPOS/Belt/GetDeviceEnabledResponse"
           message="tns:Belt_GetDeviceEnabled_OutputMessage" />
      <wsdl:fault wsaw:Action="http://www.nrf-arts.org/UnifiedPOS/Belt/UposException" name="UposException"
          message="tns:Belt_GetDeviceEnabled_UposException_FaultMessage" />
```
Copyright  $\odot$  2013 National Retail Federation All rights reserved.

179

</wsdl:operation>

<wsdl:operation name="SetDeviceEnabled">

```
<wsdl:input wsaw:Action="http://www.nrf-arts.org/UnifiedPOS/Belt/SetDeviceEnabled" 
    message="tns:Belt_SetDeviceEnabled_InputMessage" />
```

```
<wsdl:output wsaw:Action="http://www.nrf-arts.org/UnifiedPOS/Belt/SetDeviceEnabledResponse"
    message="tns:Belt_SetDeviceEnabled_OutputMessage" />
```
<wsdl:fault wsaw:Action=["http://www.nrf-arts.org/UnifiedPOS/Belt/UposException"](http://www.nrf-arts.org/UnifiedPOS/Belt/UposException) name="UposException" message="tns:Belt\_SetDeviceEnabled\_UposException\_FaultMessage" />

</wsdl:operation>

…

<wsdl:operation name="CheckHealth">

```
<wsdl:input wsaw:Action="http://www.nrf-arts.org/UnifiedPOS/Belt/CheckHealth" 
     message="tns:Belt_CheckHealth_InputMessage" />
```

```
<wsdl:output wsaw:Action="http://www.nrf-arts.org/UnifiedPOS/Belt/CheckHealthResponse" 
     message="tns:Belt_CheckHealth_OutputMessage" />
```

```
<wsdl:fault wsaw:Action="http://www.nrf-arts.org/UnifiedPOS/Belt/UposException" name="UposException"
     message="tns:Belt_CheckHealth_UposException_FaultMessage" />
```
</wsdl:operation>

…

</wsdl:portType>

</wsdl:definitions>

/\*------------ BeltV1.1.0.wsdl end ----------\*/

Copyright  $\odot$  2013 National Retail Federation All rights reserved.
## **WS-POS 1.2 Technical Specification**

Using the WCF tool "svcutil.exe" the following WCF contract in  $C#$  would be generated from:

```
/*--------- Belt.cs start -------------*/
       using System;
       using System.Collections.Generic;
       using System.Runtime.Serialization;
       using System.ServiceModel;
       using System.Text;
       namespace UnifiedPOS.Belt
        {
           [ServiceContract(Namespace = "http://www.nrf-arts.org/UnifiedPOS/Belt/")]
           public interface Belt
           {
                             …
                [OperationContract(Action = "http://www.nrf-arts.org/UnifiedPOS/Belt/GetDeviceEnabled", 
                    ReplyAction = "http://www.nrf-arts.org/UnifiedPOS/Belt/GetDeviceEnabledResponse")]
               [FaultContract(typeof(UposException), Action = "http://www.nrf-arts.org/UnifiedPOS/Belt/UposException", Name = 
       "UposException")]
                    bool GetDeviceEnabled();
                [OperationContract(Action = "http://www.nrf-arts.org/UnifiedPOS/Belt/SetDeviceEnabled", 
                    ReplyAction = "http://www.nrf-arts.org/UnifiedPOS/Belt/SetDeviceEnabledResponse")]
               [FaultContract(typeof(UposException), Action = "http://www.nrf-arts.org/UnifiedPOS/Belt/UposException", Name = 
       "UposException")]
                    void SetDeviceEnabled(bool DeviceEnabled);
                             …
                [OperationContract(Action = "http://www.nrf-arts.org/UnifiedPOS/Belt/CheckHealth", 
                     ReplyAction = "http://www.nrf-arts.org/UnifiedPOS/Belt/CheckHealthResponse")]
               [FaultContract(typeof(UposException), Action = "http://www.nrf-arts.org/UnifiedPOS/Belt/UposException", Name = 
       "UposException")]
                    void CheckHealth(HealthCheckLevel Level);
                             …
            }
                             …
           [DataContract(Namespace = "http://www.nrf-arts.org/UnifiedPOS/Belt/")]
```
181

```
Copyright \odot 2013 National Retail Federation All rights reserved.
```

```
 public enum HealthCheckLevel
            {
                 [EnumMember]
                    External,
                [EnumMember]
                    Interactive,
                 [EnumMember]
                     Internal,
            }
                     …
        }
/*--------- Belt.cs end -------------*/
```
For Java the JAX-WS contract generated with the JAX-WS tool "wsimport" would be look like the following:

```
/*--------- Belt.java start -------------*/
       package org.nrf_arts.unifiedpos.belt;
       import javax.jws.WebMethod;
       import javax.jws.WebParam;
       import javax.jws.WebResult;
       import javax.jws.WebService;
       import javax.xml.ws.Action;
       import javax.xml.ws.FaultAction;
       import javax.xml.ws.RequestWrapper;
       import javax.xml.ws.ResponseWrapper;
       @WebService(name = "Belt", targetNamespace = "http://www.nrf-arts.org/UnifiedPOS/Belt/")
       public interface Belt 
            {
                             …
```
Copyright  $@$  2013 National Retail Federation All rights reserved.

```
 @Action(input = "http://www.nrf-arts.org/UnifiedPOS/Belt/GetDeviceEnabled", 
                 output = "http://www.nrf-arts.org/UnifiedPOS/Belt/GetDeviceEnabledResponse", 
                fault =\left\{ \begin{array}{cc} 0 & 0 & 0 \\ 0 & 0 & 0 \\ 0 & 0 & 0 \\ 0 & 0 & 0 \\ 0 & 0 & 0 \\ 0 & 0 & 0 \\ 0 & 0 & 0 \\ 0 & 0 & 0 \\ 0 & 0 & 0 \\ 0 & 0 & 0 \\ 0 & 0 & 0 \\ 0 & 0 & 0 & 0 \\ 0 & 0 & 0 & 0 \\ 0 & 0 & 0 & 0 \\ 0 & 0 & 0 & 0 & 0 \\ 0 & 0 & 0 & 0 & 0 \\ 0 & 0 & 0 & 0 & 0 \\ 0 & 0 & 0 & 0 & 0 & 0 \\ 0 & 0 & 0 & 0 @FaultAction(className = org.nrf_arts.unifiedpos.belt.FaultException.class, 
                                         value = "http://www.nrf-arts.org/UnifiedPOS/Belt/UposException")
                   })
         @WebMethod(operationName = "GetDeviceEnabled", 
                              action = "http://www.nrf-arts.org/UnifiedPOS/Belt/GetDeviceEnabled")
         @WebResult(name = "GetDeviceEnabledResult", 
                     targetNamespace = "http://www.nrf-arts.org/UnifiedPOS/Belt/")
         @RequestWrapper(localName = "GetDeviceEnabled", 
                           targetNamespace = "http://www.nrf-arts.org/UnifiedPOS/Belt/", 
                           className = "org.nrf_arts.unifiedpos.belt.GetDeviceEnabled")
         @ResponseWrapper(localName = "GetDeviceEnabledResponse", 
                           targetNamespace = "http://www.nrf-arts.org/UnifiedPOS/Belt/", 
                           className = "org.nrf_arts.unifiedpos.belt.GetDeviceEnabledResponse")
        public Boolean getDeviceEnabled()
          throws FaultException;
        @Action(input = "http://www.nrf-arts.org/UnifiedPOS/Belt/SetDeviceEnabled", 
                 output = "http://www.nrf-arts.org/UnifiedPOS/Belt/SetDeviceEnabledResponse", 
                   fault = {@FaultAction(className = org.nrf_arts.unifiedpos.belt.FaultException.class, 
                              value = "http://www.nrf-arts.org/UnifiedPOS/Belt/UposException")
 })
        @WebMethod(operationName = "SetDeviceEnabled", 
                              action = "http://www.nrf-arts.org/UnifiedPOS/Belt/SetDeviceEnabled")
         @RequestWrapper(localName = "SetDeviceEnabled", 
                    targetNamespace = "http://www.nrf-arts.org/UnifiedPOS/Belt/", 
                           className = "org.nrf_arts.unifiedpos.belt.SetDeviceEnabled")
        @ResponseWrapper(localName = "SetDeviceEnabledResponse", 
                     targetNamespace = "http://www.nrf-arts.org/UnifiedPOS/Belt/", 
                            className = "org.nrf_arts.unifiedpos.belt.SetDeviceEnabledResponse")
       public void setDeviceEnabled(
                     @WebParam(name = "DeviceEnabled", 
                    targetNamespace = "http://www.nrf-arts.org/UnifiedPOS/Belt/")
                Boolean deviceEnabled)throws FaultException;
```
Copyright  $\odot$  2013 National Retail Federation All rights reserved.

…

```
 @Action(input="http://www.nrf-arts.org/UnifiedPOS/Belt/CheckHealth",
        output="http://www.nrf-arts.org/UnifiedPOS/Belt/CheckHealthResponse", 
          Fault={@FaultAction(className=org.nrf_arts.unifiedpos.belt.FaultException.class,
                  value="http://www.nrf-arts.org/UnifiedPOS/Belt/UposException")
                })
 @WebMethod(operationName = "CheckHealth", 
                   action = "http://www.nrf-arts.org/UnifiedPOS/Belt/CheckHealth")
 @RequestWrapper(localName = "CheckHealth", 
           targetNamespace = "http://www.nrf-arts.org/UnifiedPOS/Belt/", 
                className = "org.nrf arts.unifiedpos.belt.CheckHealth")
 @ResponseWrapper(localName = "CheckHealthResponse", 
            targetNamespace = "http://www.nrf-arts.org/UnifiedPOS/Belt/", 
                  className = "org.nrf_arts.unifiedpos.belt.CheckHealthResponse")
 public void checkHealth(
            @WebParam(name = "Level", 
           targetNamespace = "http://www.nrf-arts.org/UnifiedPOS/Belt/")
           HealthCheckLevel level)
           throws FaultException;
              …
```

```
}
/*--------- Belt.java end -------------*/
```
Because JAX-WS has no possibility to declare a DataContract as in C#, for WSDL input and output actions, separate classes are generated providing the XML data access:

```
/*--------- CheckHealth.java start -------------*/
        package org.nrf arts.unifiedpos.belt;
        import javax.xml.bind.annotation.XmlAccessType;
        import javax.xml.bind.annotation.XmlAccessorType;
        import javax.xml.bind.annotation.XmlElement;
        import javax.xml.bind.annotation.XmlRootElement;
        import javax.xml.bind.annotation.XmlType;
        @XmlAccessorType(XmlAccessType.FIELD)
        \lbrack \mathcal{C} \times \mathcal{C} \rbrack (name = "", propOrder = { "level" })
```
Copyright  $\odot$  2013 National Retail Federation All rights reserved.

```
@XmlRootElement(name = "CheckHealth")
       public class CheckHealth 
           {
               @XmlElement(name = "Level")
               protected HealthCheckLevel level;
               public HealthCheckLevel getLevel() 
                {
                   return level;
             }
               public void setLevel(HealthCheckLevel value) 
        \{ this.level = value;
             }
         }
/*--------- CheckHealth.java end -------------*/
```
However, as the **checkHealth** method does not return any data, the CheckHealthResponse class is empty:

```
/*--------- CheckHealthResponse.java start -------------*/
        package org.nrf_arts.unifiedpos.belt;
        import javax.xml.bind.annotation.XmlAccessType;
        import javax.xml.bind.annotation.XmlAccessorType;
        import javax.xml.bind.annotation.XmlRootElement;
        import javax.xml.bind.annotation.XmlType;
        @XmlAccessorType(XmlAccessType.FIELD)
        \text{QXMLType} (name = "")
        @XmlRootElement(name = "CheckHealthResponse")
        public class CheckHealthResponse 
        \left\{\begin{array}{ccc} \end{array}\right\} }
/*--------- CheckHealthResponse.java end -------------*/
/*-- Example End*/
```